### **Multimodale Quantifizierung der Heterogenität in Glioblastomen und ihre klinische Relevanz**

**Georg Prokop**

Vollständiger Abdruck der von der TUM School of Medicine and Health der Technischen Universität München zur Erlangung eines

#### **Doktors der Medizin (Dr. med.)**

genehmigten Dissertation.

**Vorsitz:**

Prof. Kathrin Schumann, Ph.D.

#### **Prüfende der Dissertation:**

- 1. Priv.-Doz. Dr. Friederike Liesche-Starnecker
- 2. Priv.-Doz. Dr. Benedikt Wiestler
- 3. Priv.-Doz. Dr. Friederike Schmidt-Graf

Die Dissertation wurde am 27.09.2023 bei der Technischen Universität München eingereicht und durch die TUM School of Medicine and Health am 08.02.2024 angenommen.

## <span id="page-2-0"></span>**Inhaltsverzeichnis**

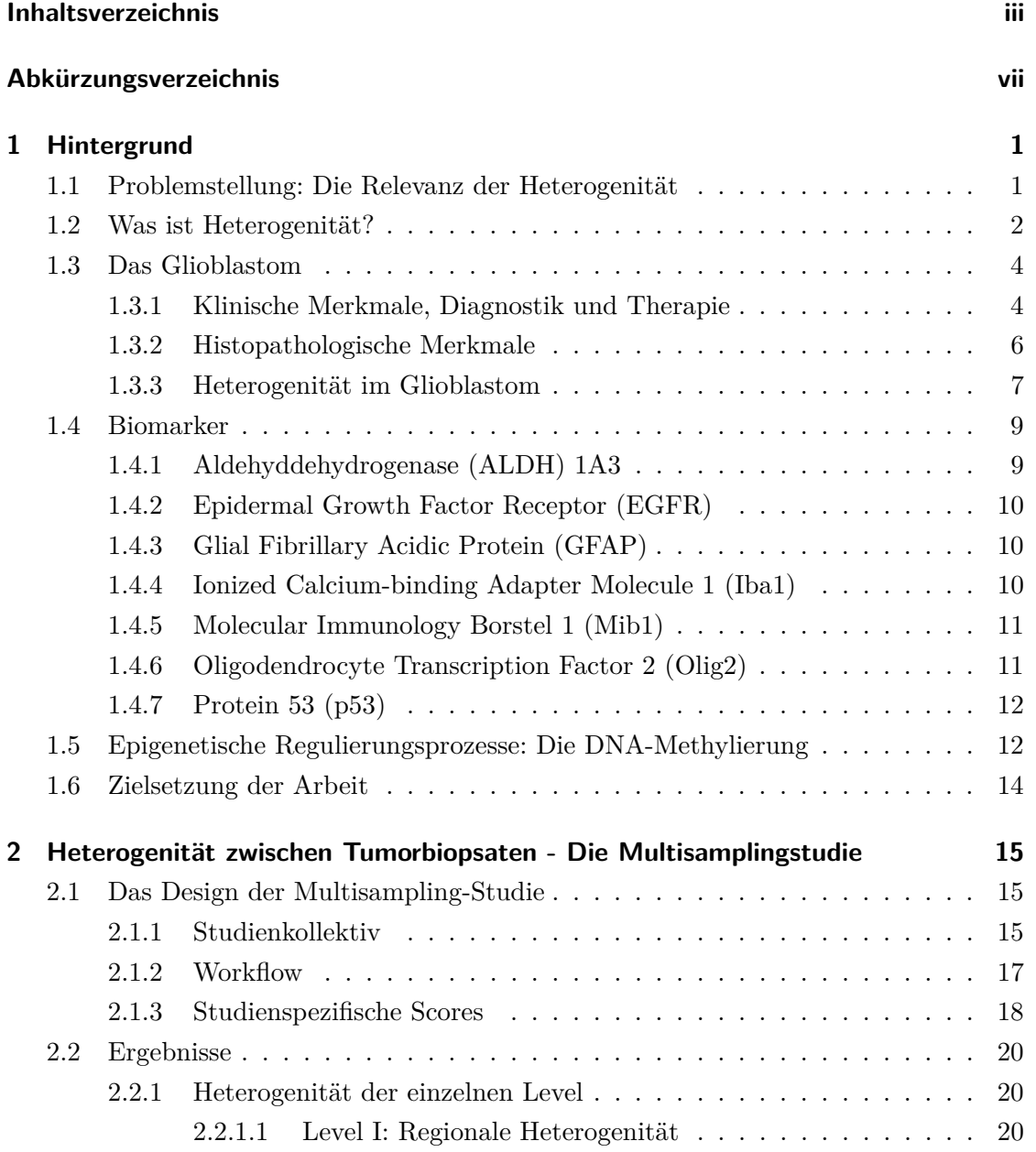

#### INHALTSVERZEICHNIS

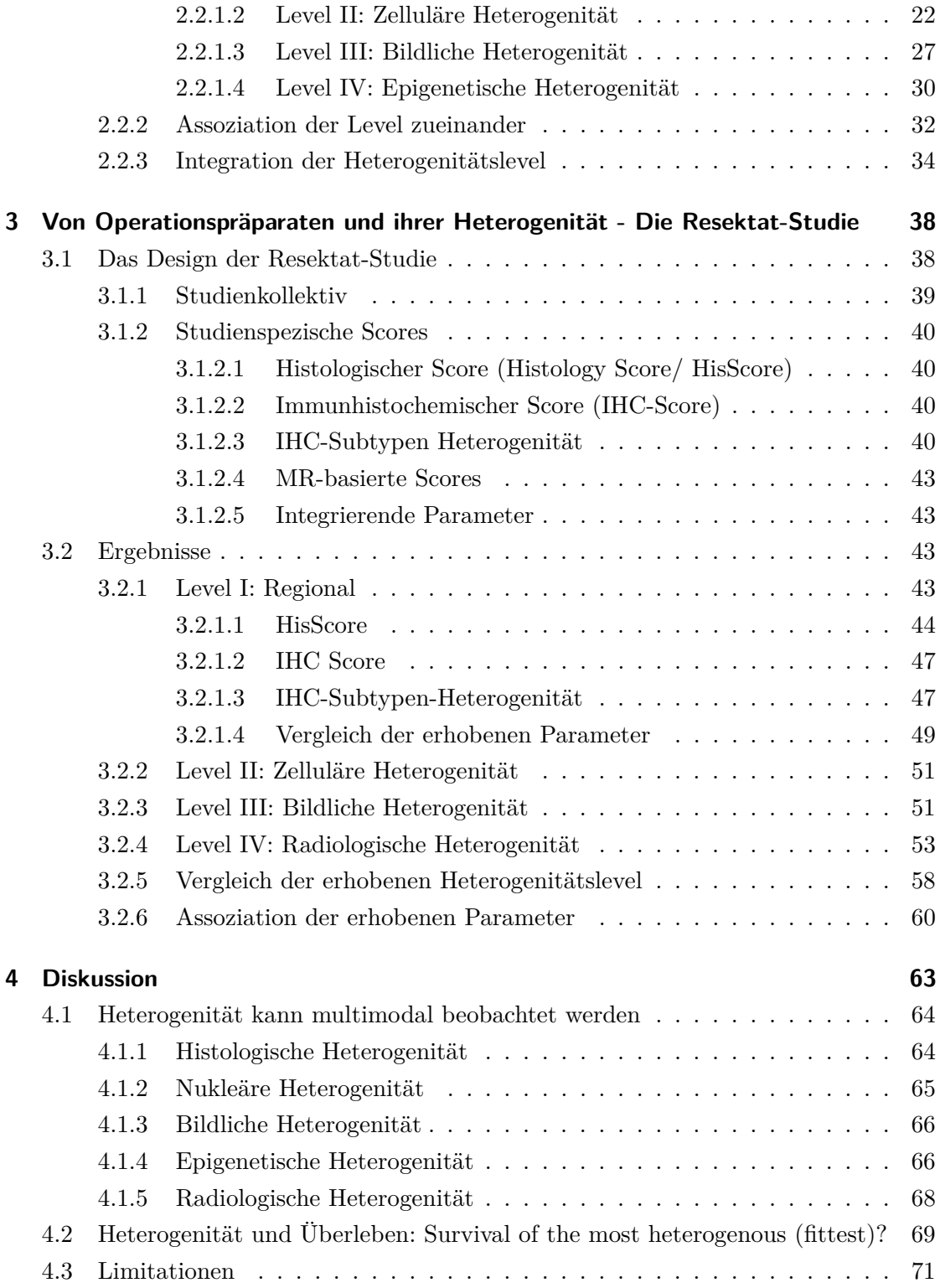

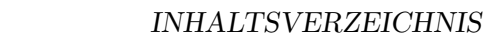

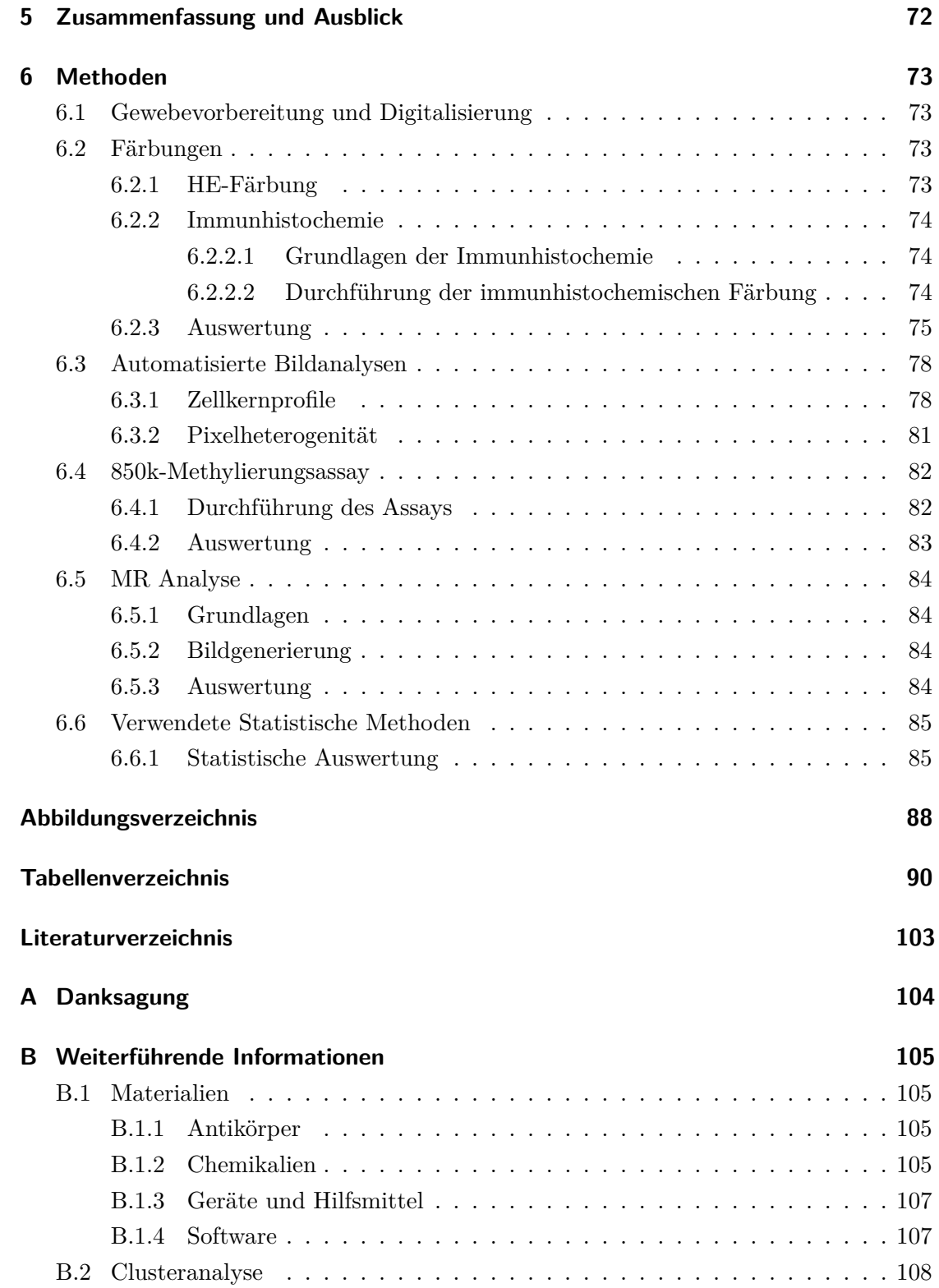

#### INHALTSVERZEICHNIS

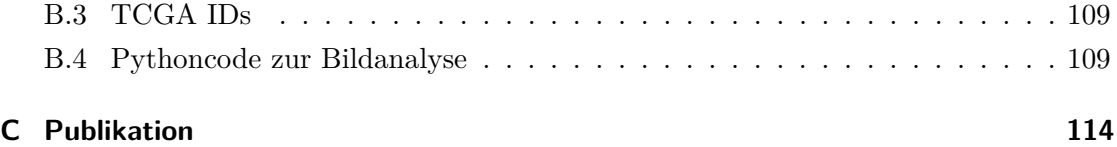

# <span id="page-6-0"></span>**Abkürzungsverzeichnis**

<span id="page-6-7"></span><span id="page-6-6"></span><span id="page-6-5"></span><span id="page-6-4"></span><span id="page-6-3"></span><span id="page-6-2"></span><span id="page-6-1"></span>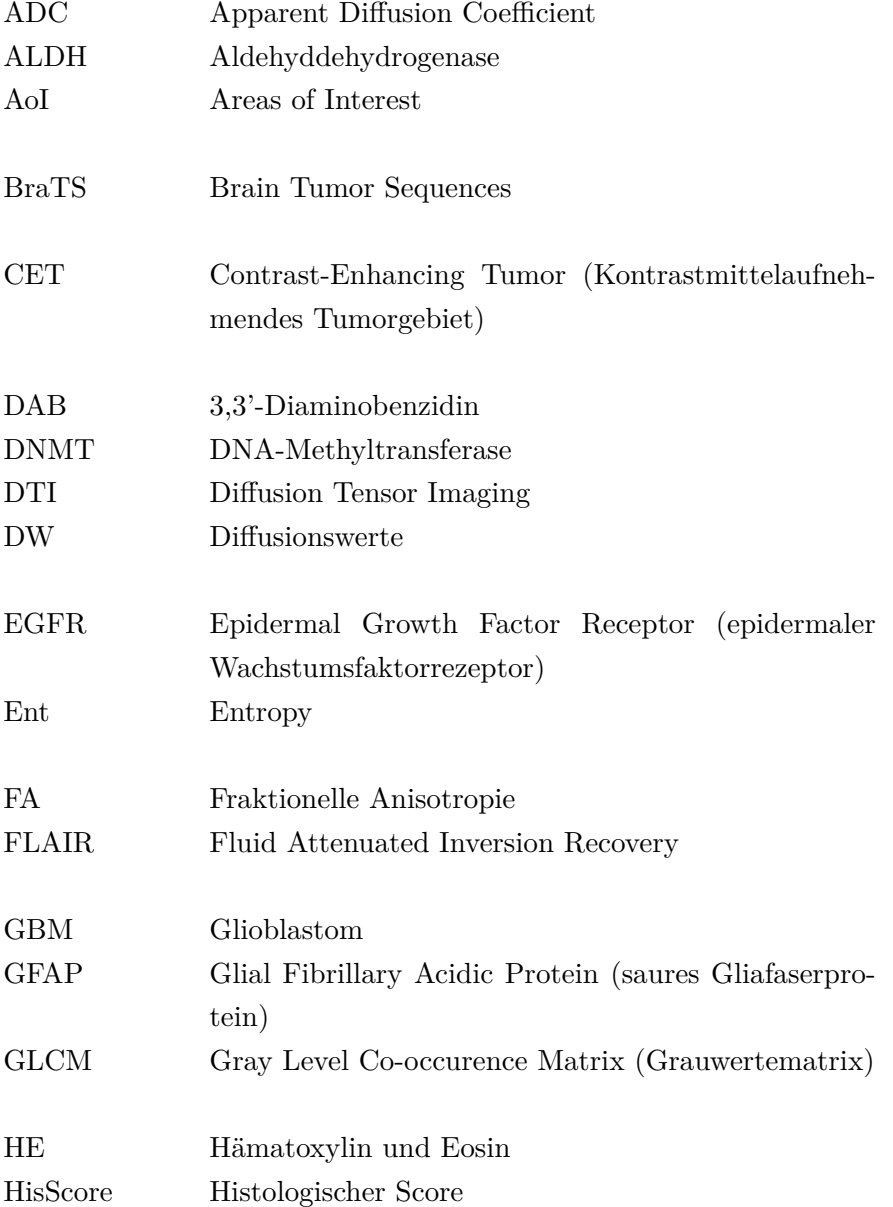

#### Abkürzungsverzeichnis

<span id="page-7-15"></span><span id="page-7-14"></span><span id="page-7-13"></span><span id="page-7-12"></span><span id="page-7-11"></span><span id="page-7-10"></span><span id="page-7-9"></span><span id="page-7-8"></span><span id="page-7-7"></span><span id="page-7-6"></span><span id="page-7-5"></span><span id="page-7-4"></span><span id="page-7-3"></span><span id="page-7-2"></span><span id="page-7-1"></span><span id="page-7-0"></span>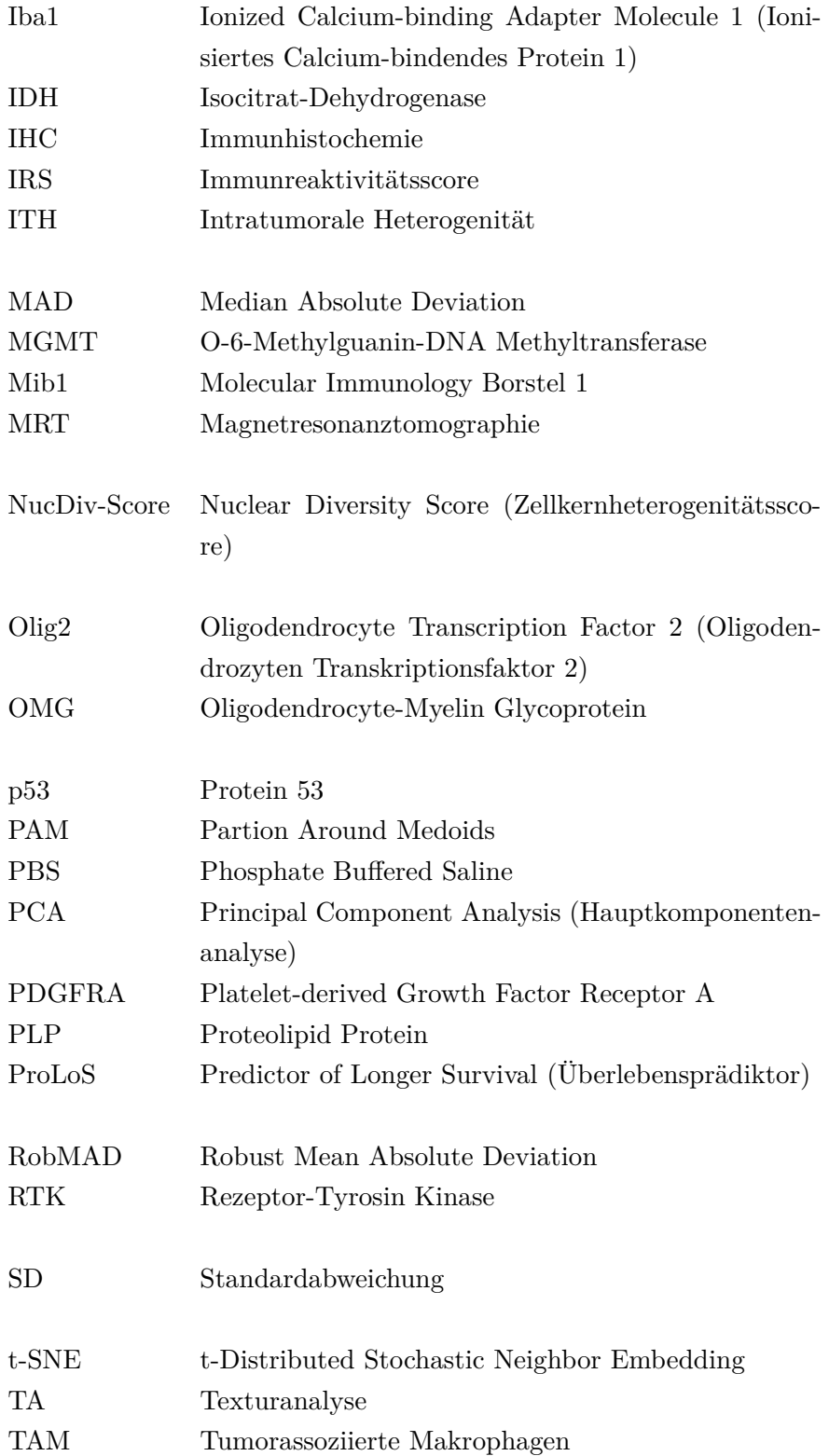

#### Abkürzungsverzeichnis

<span id="page-8-2"></span><span id="page-8-1"></span><span id="page-8-0"></span>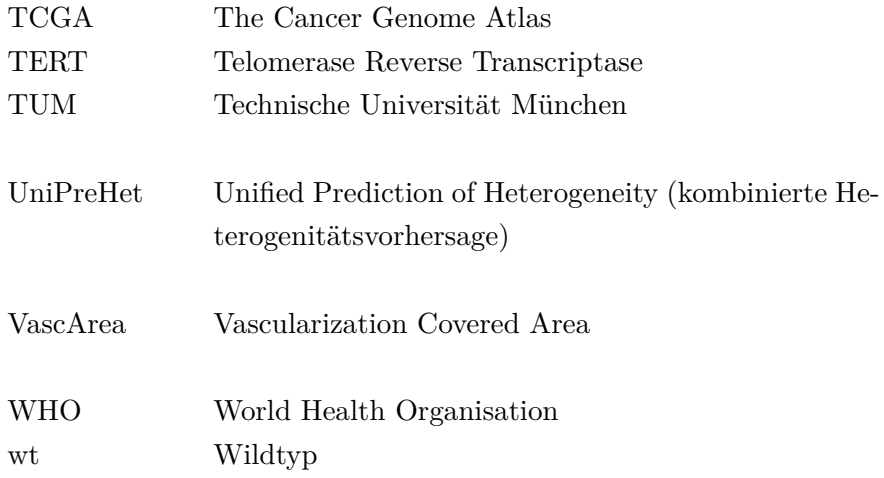

#### <span id="page-9-1"></span><span id="page-9-0"></span>**1.1 Problemstellung: Die Relevanz der Heterogenität**

Als Richard Nixon 1971 den 'War on Cancer' ausrief, bestand die Hoffnung Krebs binnen weniger Jahrzehnte "heilen" zu können. Über 50 Jahre später stellen Tumorleiden immer noch die zweithäufigste Todesursache in der westlichen Bevölkerung dar - trotz intensiver Forschung ("The 'war on cancer' isn't yet won "2022; Eurostat, [2023\)](#page-102-0).

Eine große Herausforderung in Forschung und Therapie ist dadurch bedingt, dass Tumoren keine einheitlichen Verbände darstellen, sondern aus verschiedenen Zellen mit teils unterschiedlicher Genexpression und phänotypischem Verhalten bestehen. Als Folge dieser Diversität entwickeln Tumoren von höherer Heterogenität schneller Resistenzen, Rezidive und sind mit einem schlechteren Outcome verknüpft (Morris et al., [2016;](#page-107-0) Andor, Graham et al., [2015;](#page-100-1) Marusyk, Janiszewska et al., [2020\)](#page-106-0). Dies ist dadurch begründet, dass die Heterogenität die Wahrscheinlichkeit präexistenter, Therapie-resistenter Tumorzellen erhöht und die Anpassung an den Selektionsdruck einer Therapie erlaubt (Rye et al., [2018;](#page-108-0) Lee et al., [2017\)](#page-105-0). Sie stellt damit einen Überlebensvorteil für Tumoren dar.

Darüber hinaus kann Heterogenität auch in der Diagnostik Schwierigkeiten bereiten: So kann es durch Analyse (zu) kleiner Tumorpräparate oder -areale zu einer unvollständigen Diagnose oder zur falschen Bewertung von Biomarkern kommen. Relevante Beispiele sind fehlerhafte Graduierungen in Biopsaten von Gliomen (Gutt-Will et al., [2018\)](#page-103-0), eine heterogene Expression von HER2/neu in Mammakarzinomen (Rye et al., [2018;](#page-108-0) Marusyk, Janiszewska et al., [2020\)](#page-106-0) oder eine heterogene Verteilung des prädiktiven Markers [MGMT](#page-7-0) in Glioblastomen [\(GBM\)](#page-6-1) (Gempt et al., [2022\)](#page-103-1).

Angesichts der Implikationen der Heterogenität ist es nicht verwunderlich, dass sich viele Forschungsgruppen mit der Heterogenität auseinandersetzen. So ist tumorale Heterogenität mittlerweile für nahezu jede Tumorentität mit vielfältigen Methoden beschrieben, u.a. mittels phänotypischen (Heppner, [1984\)](#page-103-2) oder histologischen und genetischen Beschreibungen (Andor, Graham et al., [2015\)](#page-100-1) oder Analysen des Epigenoms (Gempt et al., [2022;](#page-103-1) Wenger et al., [2019\)](#page-111-0), der Genexpression (Verhaak et al., [2010\)](#page-110-0) oder des Proteoms (Lam et al., [2022\)](#page-105-1). Allerdings gibt es keinen Goldstandard zur Messung und Graduierung

von Heterogenität. Initial wurden diese Unterschiede auch aus technischen Gründen v.a. an einer ganzen Tumormasse beschrieben (Verhaak et al., [2010\)](#page-110-0). Da dabei allerdings Informationen durch die Mischung einzelner Areale verloren gehen, setzt sich zunehmend das Sampling mehrerer kleiner Proben und Einzelzell-Analysen zur Beschreibung der Heterogenität durch (Gempt et al., [2022;](#page-103-1) Couturier et al., [2020\)](#page-102-1). Damit lässt sich ein sehr akkurates, qualitatives Bild der Heterogenität zeichnen bei jedoch entsprechend hohem technischen Aufwand und Kosten. Ideal wäre es, eine einfach umzusetzende, kosteneffiziente Methode zur Quantifizierung der Heterogenität zur Verfügung zu haben. So könnten im Idealfall präzisere Diagnosen und Prognosen erhoben und effizientere, individualisierte und risikoadaptierte Therapien entwickelt werden. Aus diesem Grund werden in der vorliegenden Arbeit unterschiedliche methodische Ansätze zur Quantifizierung ausgetestet.

#### <span id="page-10-0"></span>**1.2 Was ist Heterogenität?**

Heterogenität beschreibt im Kontext von Neoplasien die Ungleichartigkeit von Tumorzellen und Tumorregionen. Diese kann rein qualitativ beschrieben werden: Es existieren Unterschiede. Daneben kann Heterogenität jedoch auch quantitativ erfasst werden. Ein:e Betrachter:in kann in **Abbildung [1.1](#page-11-0)** recht intuitiv eine zunehmende Heterogenität in der Verteilung der schwarzen und weißen Farbe feststellen. Ausschlaggebend ist die zunehmende Form- und Farbvielfalt. Folglich beruht die Quantität der Heterogenität auf Anzahl und Stärke der Ausprägung verschiedener Merkmale. Konkret bedeutet Heterogenität für Tumoren eine Merkmalsunterschiedlichkeit, die zum Beispiel auf morphologischer oder (epi-)genetischem Level oder auf Ebene des Microenvironments, des Proteoms oder der RNA-Expression beobachtet werden und mit unterschiedlichen phänotypischen Eigenschaften verknüpft sein kann (Marusyk, Janiszewska et al., [2020\)](#page-106-0). Die Unterschiede können sowohl zwischen Tumoren als *inter*tumorale Heterogenität, als auch als *intra*tumorale Heterogenität [\(ITH\)](#page-7-1) innerhalb eines einzelnen Tumors festgemacht werden. Schon lange ist man sich der Konsequenzen der Heterogenität bewusst. So forderte Heppner bereits 1984, dass Tumorheterogenität im Studiendesign und in der Therapie berücksichtigt werden müsse. Schließlich erhöhe sie die Widerstandsfähigkeit gegenüber Selektionsdruck allgemein und Therapien speziell, indem vermehrt neue Tumorvarianten entstehen (Heppner, [1984\)](#page-103-2). Entsprechend wird ein heterogenitätsabhängiges Therapieansprechen beschrieben (Rye et al., [2018;](#page-108-0) Lee et al., [2017\)](#page-105-0). Es gibt allerdings mittlerweile auch Beobachtungen, dass Heterogenität oberhalb eines gewissen Schwellenwerts für manche Tumoren möglicherweise einen Nachteil darstellen kann. Als

<span id="page-11-0"></span>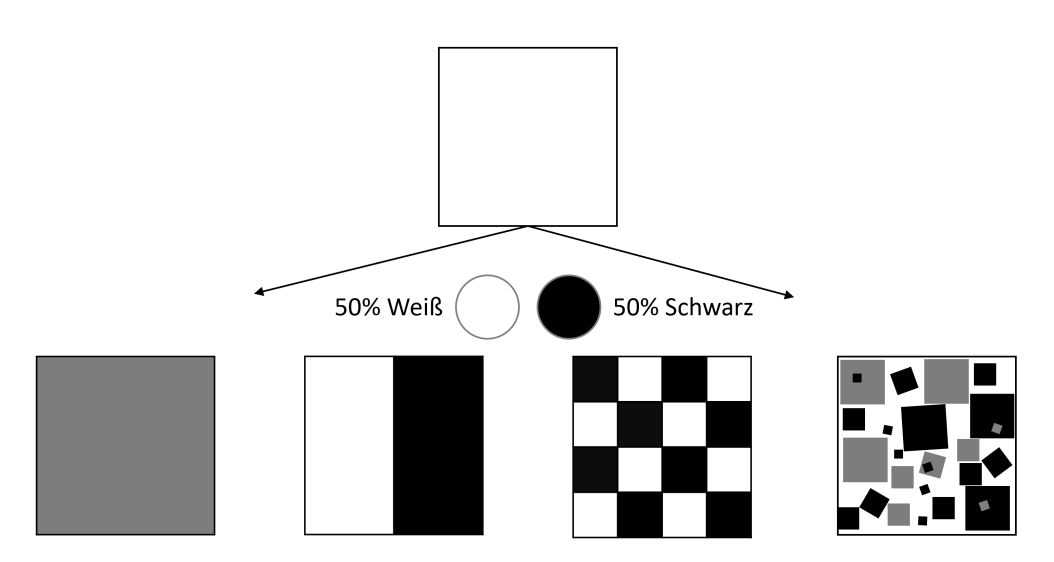

**Abbildung 1.1: Konzept der Heterogenität**: Die zunehmend heterogene Verteilung von weißer und schwarzer Farbe verdeutlicht, dass Heterogenität durch Stärke und Häufigkeit von Merkmalsunterschiedlichkeit geprägt ist.

Ursache werden eine erhöhte Immunogenität des Tumors oder Störungen der basalen Zellfunktionen (z.B. Zellteilung) durch eine zu hohe genomische Instabilität diskutiert (Andor, Graham et al., [2015;](#page-100-1) Vitale et al., [2021\)](#page-110-1). Der Schwellenwert für dieses Phänomens der "Hyper"heterogenität soll bei Veränderungen von mehr als 75 % des Genoms liegen (Andor, Maley et al., [2017\)](#page-100-2).

Die Entstehung der Heterogenität ist vermutlich ein Resultat komplexer genetischer und nicht-genetischer Prozesse, die zusätzlich Umwelteinflüssen unterliegen. Zwei Entstehungsmodelle werden führend diskutiert: das *Modell der klonalen Evolution* und die *Stammzellhypothese*.

Dem Modell der *klonalen Evolution* folgend entsteht Heterogenität als Folge eines darwinschen Selektionsprozesses ausgehend von einer Ursprungszelle. Im Rahmen der Teilung einer einzelnen tumorinduzierenden Ursprungszelle erwerben Tochterzellen (zufällige) Mutationen. Auf diese werden aufgrund von Umgebungsbedingungen Selektionskräfte ausgeübt. Der resultierende Vorteil einzelner Klone bedingt nun die Entwicklung distinkter Subpopulationen bzw. Phänotypen (Nowell, [1976\)](#page-107-1). Ein homogener Tumor kann z.B. durch einen sogenannten "selective sweep" entstehen: aufgrund starker Selektionskräfte kann sich nur eine Population behaupten. Treten jedoch weitere Mutationen vor dem Durchsetzen eines Klones auf oder entwickeln sich mehrere Klone parallel, entstehen mehrere Populationen und somit ein heterogener Tumor. Beschleunigt wird die Akkumulation von genetischen Unterschieden unter anderem durch erhöhte somatische

Mutationsraten, insuffiziente DNA-Reparatur- und DNA-Kontrollmechanismen und eine erhöhte chromosomale Instabilität (Marusyk, Janiszewska et al., [2020;](#page-106-0) Zhao et al., [2019\)](#page-111-1). Neuere Daten zeigen auch, dass der Austausch bzw. die ungleiche Verteilung von extrachromosomaler DNA in Tumorzellen und die Fusion von Tumorzellen ähnlich einer sexuellen Rekombination zur weiteren genetischen Vielfalt beitragen können (deCarvalho et al., [2018;](#page-102-2) Miroshnychenko et al., [2021\)](#page-106-1).

Das zweite zentrale Modell, die *Stammzellhypothese*, geht von einer hierarchischen Organisation eines Tumors aus. Übergeordnete Tumorstammzellen sind dabei zentral für den Erhalt und das Wachstum des Tumors. Ähnlich einer normalen Stammzelle können sie sich durch Teilungen selbst erneuern oder in unterschiedliche Klone ohne Stammzelleigenschaften entwickeln (Dick, [2008;](#page-102-3) Shackleton et al., [2009\)](#page-109-1).

Wichtige phänotypische Veränderungen und Diversität erfährt das Tumorgewebe auch durch Interaktionen mit dem vorherrschenden Microenvironment. Beispielsweise konnte durch eine Normalisierung des Microenvironments eine Wiedereingliederung von Brustkrebszellen in einen funktionellen Drüsenverband beobachtet werden (Bussard et al., [2012\)](#page-101-0). Häufiger jedoch begünstigt das lokale Tumormicroenvironment durch spezifischen Selektionsdruck, wechselnde Nährstoffangebote oder direkte Interaktionen Tumormalignität und -heterogenität (Dirkse et al., [2019;](#page-102-4) Marusyk, Janiszewska et al., [2020;](#page-106-0) Hanahan, [2022\)](#page-103-3).

Diese beschriebenen Phänomene sind allerdings nicht exklusiv oder komplett. Letztlich ist davon auszugehen, dass Heterogenität das Ergebnis vielfältiger, komplexer Prozesse ist, deren Gewichtung sich von Tumor zu Tumor unterscheidet.

#### <span id="page-12-0"></span>**1.3 Das Glioblastom**

#### <span id="page-12-1"></span>**1.3.1 Klinische Merkmale, Diagnostik und Therapie**

Das [GBM](#page-6-1) ist ein maligner hirneigener Tumor, der zu den diffusen adulten Gliomen gehört und dem ein ZNS [WHO](#page-8-0) Grad 4 zugeordnet wird. Obwohl es mit einem Anteil von ca. 49% den häufigsten primären, malignen Hirntumor darstellt, ist es aufgrund seiner niedrigen Inzidenz von ca. 3/100.000 pro Jahr dennoch eine seltene Erkrankung. Das mediane Erkrankungsalter liegt bei 65 Jahre. Insgesamt sind Männer häufiger betroffen als Frauen (ca. 1,6 zu 1) (Ostrom et al., [2021\)](#page-107-2). Häufige Erstsymptome eines [GBM](#page-6-1) sind neu aufgetretene Krampfanfälle, fokalneurologische Defizite, Wesensveränderungen und Zeichen eines erhöhten Hirndrucks (Wick, Bendszus et al., [2021\)](#page-111-2). Neben der körperlichen Untersuchung nimmt die Bildgebung mittels Magnetresonanztomographie [\(MRT\)](#page-7-2) eine zentrale Rolle in der Abklärung einer Tumor-Verdachtsdiagnose ein. Die diagnostische

Einordnung des entnommenen Gewebes richtet sich nach der [WHO-](#page-8-0)Klassifikation der Tumoren des zentralen Nervensystems (Louis et al., [2021\)](#page-105-2).

Leitliniengemäß erfolgt als Standardtherapie bei Patient:innen bis 70 Jahren zunächst eine möglichst totale Tumorresektion und anschließend eine Radiochemotherapie nach Stupp-Schema: Dabei wird eine Radiotherapie von bis zu 60 Gray Bestrahlung von einer täglichen Gabe von Temozolomid (75mg pro Quadratmeter Körperoberfläche) begleitet (Wick, Bendszus et al., [2021\)](#page-111-2). Abschließend erfolgen sechs Zyklen einer fünf-tägigen Temozolomidgabe (150 - 200 mg pro Quadratmeter Körperoberfläche) als Erhaltungstherapie (Stupp, Mason et al., [2005\)](#page-109-2). Eine Methylierung des Promotors der [O-6-Methylguanin-](#page-7-0)[DNA Methyltransferase](#page-7-0) [\(MGMT\)](#page-7-0) gilt dabei als prädiktiver Marker für ein gutes Ansprechen auf die Chemotherapie. Hintergrund dafür ist, dass die [MGMT](#page-7-0) als Reparaturenzym Alkylgruppen von der DNA entfernt und damit die Chemotherapie-induzierte Schädigung der Tumorzellen verringert. Durch (Hyper)Methylierung des [MGMT-](#page-7-0)Promoters kommt es jedoch zu einem epigenetischen Silencing bzw. verminderten Ablesen des Gens und folglich reduzierter Expression des Reparaturenzyms, wodurch die Wirkung des Alkylanz Temozolomid deutlich höher ist (Hegi et al., [2005\)](#page-103-4).

Trotz optimaler Therapie ist die Prognose des [GBM](#page-6-1) mit einem mittleren Überleben von etwa 15 Monaten und einem Fünf-Jahres Überleben von 6,8% infaust (Stupp, Mason et al., [2005;](#page-109-2) Ostrom et al., [2021\)](#page-107-2). Neuerdings werden elektrische Wechselfelder der Radiochemotherapie folgend angewandt. In einer randomisierten, kontrollierten Studie zeigte sich ein Vorteil im medianen Überleben um ca. vier Monate gegenüber einer alleinigen Erhaltungstherapie mit Temozolomid (20,9 vs. 16,0 Monate nach Randomisierung) für die zusätzliche Anwendung der Wechselfelder (Stupp, Taillibert et al., [2017\)](#page-109-3). Targeted Therapies finden in der Primärtherapie bisher keine Anwendung (Wick, Bendszus et al., [2021\)](#page-111-2). Zwar stellen u.a. der epidermale Wachstumsfaktorrezeptor [\(EGFR\)](#page-6-2) und der mTOR-Signalweg vielversprechende Ziele dar, allerdings konnte keine Studie einen Überlebensunterschied für eine Therapie nachweisen - auch aufgrund der Tumorheterogenität. Deshalb werden Kombinationstherapien diskutiert (An et al., [2018;](#page-100-3) Le Rhun, Emilie et al., [2019\)](#page-105-3). Als weiterer, zukunftsträchtiger Ansatz gelten Immuntherapien. Eine erst kürzlich publizierte Phase III-Studie weckt Hoffnungen, dass therapeutische Tumorlysat-Impfungen mit dendritischen Zellen eine neue Behandlungsmöglichkeit darstellen könnten. In der Studie fand sich eine Verbesserung des medianen Überlebens um drei Monate gegenüber der Placebogruppe (Liau et al., [2023b\)](#page-105-4). Jedoch haben die Ergebnisse aufgrund des Studiendesigns nur eine eingeschränkte Aussagekraft, denn einerseits wurde das Gesamtüberleben erst im Verlauf der Studie anstatt des progressionsfreien Überlebens als primärer Endpunkt gewählt. Zudem verblieben aufgrund des Cross-Over-Designs nur et-

<span id="page-14-1"></span>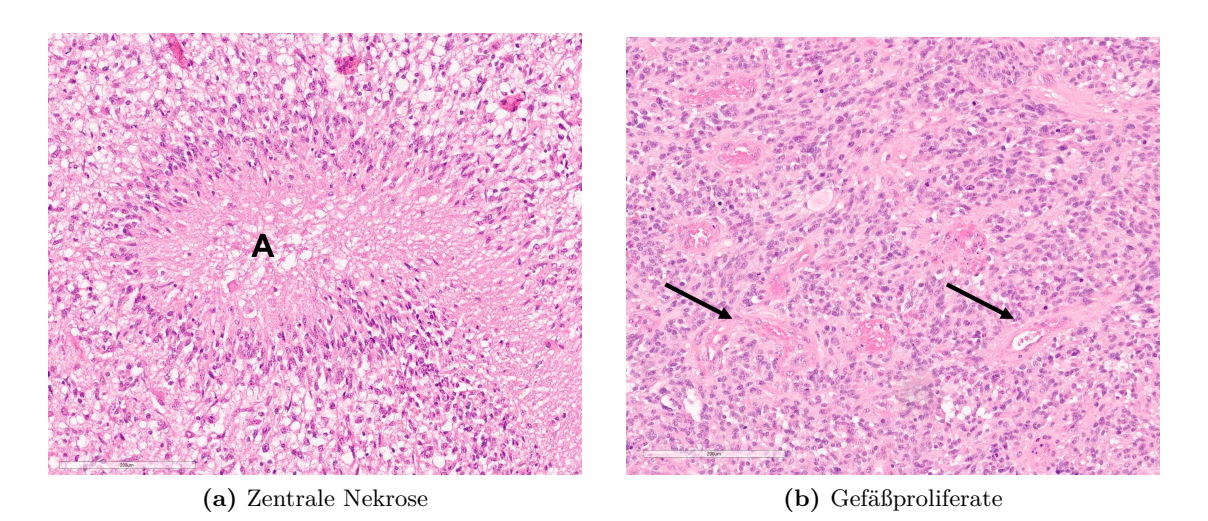

**Abbildung 1.2: Histologische Merkmale des [GBMs](#page-6-1)**: In (a) ist eine zentral gelegene Nekrose (A) mit umliegenden, pallisadenartig angeordneten Tumorzellen erkennbar. (b) zeigt mehrere Gefäßproliferate. Zwei sind exemplarisch mit einem Pfeil markiert. HE Schnitt, Längenmaßstab: 200 *µm*.

wa 10 % der 331 eingeschlossen Patienten in der Kontroll- bzw. Placebogruppe (Eckert, [2023;](#page-102-5) Wick und van den Bent, [2018;](#page-111-3) Liau et al., [2023a\)](#page-105-5).

#### <span id="page-14-0"></span>**1.3.2 Histopathologische Merkmale**

Histologisch handelt es sich bei dem [GBM](#page-6-1) um einen diffus-infiltrativ wachsenden, astrozytären Tumor mit ausgeprägter Polymorphie der Zellen und ihrer Kerne. Malignitätskriterien wie Kernatypien, Mitosen, Ausbildung pathologischer Gefäßproliferate mit Endothelhyperplasie und Nekrosen mit umliegender Pseudopalisadenstellung der Tumorzellen sind typisch (vergleiche auch **Abbildung [1.2](#page-14-1)**) (Paulus et al., [2012\)](#page-107-3). Je nach dominie-render Morphologie können neben einem "klassischen" [GBM](#page-6-1) die Tumor-Subtypen Gliosarkom, Riesenzellglioblastom und epitheloides [GBM](#page-6-1) unterschieden werden (Torp et al., [2022\)](#page-110-2). Interessanterweise besteht die Tumormasse nicht einheitlich aus Tumorzellen. Bis zu 50 % eines [GBM](#page-6-1) setzt sich z.B. aus Mikrogliazellen oder Makrophagen zusammen, welche in ihrer Gesamtheit auch als [Tumorassoziierte Makrophagen](#page-7-3) [\(TAMs](#page-7-3)) bezeichnet werden. Sie gelten, vermutlich induziert durch die Tumorzellen selbst, als förderlich für das Überleben, die Infiltration und das Wachstum des Tumors (Hambardzumyan et al., [2015;](#page-103-5) Buonfiglioli et al., [2021\)](#page-101-1).

Neben der feingeweblichen Untersuchung nimmt die Molekulargenetik zunehmend eine zentrale Rolle in der Diagnostik ein. Gemäß der Klassifikation der [WHO](#page-8-0) umfasst

der Tumortyp [GBM](#page-6-1) nur diffuse, astrozytäre Tumore, die keine Mutation im Gen der [Isocitrat-Dehydrogenase](#page-7-4) [\(IDH\)](#page-7-4) aufweisen. Zusätzlich müssen entweder Nekrosen, Gefäßproliferate, eine [EGFR-](#page-6-2)Amplifikation, eine Mutation des TERT-Promoters oder ein Zugewinn von Chromosom 7 und Verlust an Chromosom 10 vorliegen (Louis et al., [2021\)](#page-105-2). Das bedeutet, dass gemäß der [WHO-](#page-8-0)Klassifikation nicht mehr nur histologische Kriterien ausschlaggebend sind für die Diagnosestellung. Liegt molekulargenetisch ein [GBM](#page-6-1) vor, kann dieses dementsprechend diagnostiziert werden - auch wenn die histologischen Kriterien nicht erfüllt sind.

#### <span id="page-15-0"></span>**1.3.3 Heterogenität im Glioblastom**

Heterogenität ist ein *Hallmark* (zentrales Merkmal) des [GBMs](#page-6-1) (Aum et al., [2014;](#page-100-4) Gempt et al., [2022\)](#page-103-1). Bereits der historische Name spiegelt diese Tatsache wieder: *glioblastoma multiforme*.

Der Zusatz "multiforme" wurde 1926 durch Bailey und Cushing geprägt, um der morphologischen Heterogenität Rechnung zu tragen (Stoyanov et al., [2017\)](#page-109-4). Mittlerweile finden sich Beschreibungen der Heterogenität auf vielen biologischen Ebenen (Verhaak et al., [2010;](#page-110-0) Andor, Graham et al., [2015;](#page-100-1) Liesche-Starnecker, K. Mayer et al., [2020\)](#page-105-6).

Eine zentrale Arbeit in der Erforschung der heterogenen Genexpression wurde 2010 durch die Studiengruppe um *Verhaak* publiziert, welcher es gelang, vier distinkte Subtypen mit Subtypen-spezifischem Therapieansprechen zu identifizieren: der klassische, der mesenchymale, der proneurale und der neuronale Typ. Zentrales Merkmal des klassischen Typs sind ein Zugewinn von Chromosom 7 und ein Verlust von Chromosom 10, sowie eine EGFR-Amplifikation (Verhaak et al., [2010\)](#page-110-0).

Der mesenchymale Subtyp ist gekennzeichnet durch hohe Expressionen von CHI3L1, MET und mikroglialer Marker. Zudem fanden sich häufig NF1-Mutationen (Verhaak et al., [2010\)](#page-110-0). Als neuere Marker sind auch erhöhte Expressionen der [Aldehyddehydro](#page-6-3)[genase](#page-6-3) [\(ALDH\)](#page-6-3) 1A3 (Zhang et al., [2015\)](#page-111-4) und von [GFAP](#page-6-4) beschrieben (Motomura et al., [2012\)](#page-107-4). Diesem Subtyp wird die schlechteste Prognose mit hohen Therapieresistenzen zugeschrieben (Verhaak et al., [2010;](#page-110-0) Q. Wang et al., [2017\)](#page-110-3).

Als Hauptmerkmal des proneuralen Subtyps wurden Veränderungen des PDGFRA- und in ca. einem Drittel der Tumoren Punktmutationen des [IDH1](#page-7-4)-Gens beschrieben. Häufig fanden sich auch p53-Mutationen und hohe [Olig2-](#page-7-5)Expressionen. Es bestand ein Trend zu besserem Überleben in dieser Gruppe (Verhaak et al., [2010\)](#page-110-0). Aufgrund ihrer divergierenden Pathophysiologie und des klinischen Outcomes gelten [IDH-](#page-7-4)mutierte Gliome (auch mit histopathologischen Merkmalen eines [GBM\)](#page-6-1) aktuell als Astrozytome und nicht mehr als [GBM](#page-6-1) (Louis et al., [2021\)](#page-105-2), sodass diese Daten mit großen Einschränkungen betrachtet

werden müssen.

Der neuronale Subtyp wird inzwischen als Kontamination mit nicht-tumorösen Zellen und daher nicht mehr als eigener Subtyp bei Primärtumoren betrachtet (Q. Wang et al., [2017\)](#page-110-3).

Vermehrt finden auch Analysen des Tumormethyloms Anwendung in der Subtypisierung (Sturm et al., [2012;](#page-109-5) Capper et al., [2018;](#page-102-6) Gempt et al., [2022\)](#page-103-1). Zu den so identifizierten Subtypen gehören u.a. der sogenannte [Rezeptor-Tyrosin Kinase](#page-7-6) [\(RTK\)](#page-7-6)-I, [RTK-](#page-7-6)II und der mesenchymale Subtyp. Der [RTK-](#page-7-6)II Subtyp ist gekennzeichnet durch PDGFRA-Amplifikationen und ähnelt damit dem proneuralen Subtyp nach *Verhaak*. Der [RTK-](#page-7-6)I Subtyp gleicht aufgrund von [EGFR-](#page-6-2)Amplifikationen dem klassischen Subtyp, der mesenchymale Subtyp aufgrund seiner Genexpression seinem Namensvetter gemäß *Verhaak* (Sturm et al., [2012\)](#page-109-5). Ein weit verbreitetes Tool zur Klassifizierung ist der *Brain Tumor Classifier* von *Capper et al.* (Capper et al., [2018\)](#page-102-6). Er unterscheidet in seiner Version 12.3 16 [GBM-](#page-6-1)Methylierungsklassen, die zum großen Teil (leichte) Abwandlungen der genannten Subtypen sind (Capper et al., [2018\)](#page-102-6).

Die Identifikation der Subtypen erfolgte mittels Tumor-Bulk-Analysen, wodurch sie eine Beschreibung der *inter*tumoralen Heterogenität waren. Als eine der ersten Beschreibungen von *intra*tumoraler Subtypenheterogenität wurde 2013 die Genexpressionen von mehreren, räumlich getrennt gewonnenen Biopsaten eines Tumors untersucht. Hier fanden sich bei sechs von zehn Patient:innen mehrere Subtypen pro Tumor, was anschaulich die räumliche Komponente der [ITH](#page-7-1) verdeutlicht (Sottoriva et al., [2013\)](#page-109-6). Weitere Studien konnten durch Isolierung einzelner Klone verschiedene Zellpopulationen innerhalb eines Tumors mit unterschiedlichen Resistenzprofilen identifizieren (Meyer et al., [2015;](#page-106-2) Reinartz et al., [2017\)](#page-108-1). Zeitliche Veränderungen lassen sich z.B. bei dem phänotypischen Switch hin zum mesenchymalen Subtyp unter Therapie bzw. bei Rezidiven beobachten. Dies ist aufgrund höherer Resistenzraten des mesenchymalen Subtyps von großer klinischer Bedeutung (Kim et al., [2021;](#page-104-0) Azam et al., [2020;](#page-100-5) Liesche-Starnecker, K. Mayer et al., [2020\)](#page-105-6).

Die höchste räumliche Auflösung der Heterogenität lässt sich letztlich durch Einzelzellanalysen erzielen. In neueren Studien wurden dabei vier verschiedene Zellzustände in Glioblastomzellen identifiziert: Der mesenchymal-ähnliche (*MES-like*), der neuronale, Vorläuferzellen-artige (*NPC-like*), der Astrozyten-artige (*AC-like*) und der Oligodendrozytenvorläuferzellen-artige (*OPC-like*) Zustand. Sie wurden anhand ihres RNA-Expressionsmusters unterschieden. So war beispielsweise der OPC-like Zustand durch erhöhte Expressionen von Markern der oligodendrozytären Linie wie OLIG1, OMG und PLP gekennzeichnet. Diese Zellzustände variieren in ihrer Zusammensetzung in einem Tu-

mor und beeinflussen so vermutlich den beobachteten Tumorsubtyp (Neftel et al., [2019;](#page-107-5) Couturier et al., [2020\)](#page-102-1).

Solche Einzelzellanalysen sind mit hohem Aufwand und Kosten verbunden und ermöglichen nur eingeschränkte Rückschlüsse auf die räumliche Organisation des Tumors. Die immunhistochemische Erfassung der Heterogenität und der Subtypen erscheint in dieser Hinsicht vielversprechender, da sie eine hohe räumliche Auflösung mitbringt, breit verfügbar und darüber hinaus kostengünstig ist. Es existieren bereits mehrere Ansätze einer [IHC\(Immunhistochemie\)](#page-7-7)-basierten Subklassifikation der [GBM](#page-6-1) (Motomura et al., [2012;](#page-107-4) Mercier et al., [2012;](#page-106-3) Conroy et al., [2014\)](#page-102-7). Die Arbeitsgruppe der Neuropathologie der Technischen Universität München konnte mithilfe regionaler Immunreaktivitätsprofile pathophysiologische Subtypen identifizieren (Bergmann et al., [2020\)](#page-101-2). Darauf aufbauend fanden sich Hinweise, dass sich durch solche Profile prognostische Aussagen treffen lassen (Liesche-Starnecker, K. Mayer et al., [2020\)](#page-105-6).

#### <span id="page-17-0"></span>**1.4 Biomarker**

Verschiedene Biomarker sind bedeutsam für die Subtypisierung des [GBMs](#page-6-1) und erlauben Einblicke in die ablaufenden biologische Prozesse. Die Arbeitsgruppe um *Liesche-Starnecker* konnte mittels eines immunhistochemisches Panels Subtypen identifizieren und ihre prognostische Relevanz demonstrieren (Liesche-Starnecker, K. Mayer et al., [2020\)](#page-105-6). Damit stellt dieses Panel für die vorliegende Arbeit eine zielführende Auswahl an Biomarkern dar, die weiter validiert werden sollte.

Nun sollen kurz die berücksichtigen Biomarker mit ihrer Funktion und Bedeutung vorgestellt werden.

#### <span id="page-17-1"></span>**1.4.1 Aldehyddehydrogenase (ALDH) 1A3**

Die [ALDH](#page-6-3) 1A3 ist ein zytoplasmatisch exprimiertes Mitglied der Familie der Aldehyddehyrogenasen, welche die Oxidation von Aldehyden in ihre korrespondierenden Carboxylsäuren katalysieren (Marchitti et al., [2008\)](#page-106-4). So katalysiert [ALDH1](#page-6-3)A3 physiologischerweise insbesondere die Bildung von Retinsäure aus Retinal und ist an der embryonalen Entwicklung und Differenzierung des Organismus beteiligt. In Tumoren gilt sie als Tumorstammzellmarker und ist mit einer erhöhten Aggressivität des Tumors assoziiert (Moretti et al., [2016;](#page-107-6) Sullivan et al., [2017\)](#page-109-7). In [GBM](#page-6-1) wird sie insbesondere im mesenchymalen Subtyp überexpremiert (Zhang et al., [2015\)](#page-111-4). Es konnte darüber hinaus gezeigt werden, dass eine erhöhte Expression von ALDH1A3 durch Verringerung der zytotoxischen Wir-

kung von Aldehyden zu einem verringertem Ansprechen auf eine Chemotherapie mit Temozolomid führt (Wu et al., [2020\)](#page-111-5).

#### <span id="page-18-0"></span>**1.4.2 Epidermal Growth Factor Receptor (EGFR)**

Der epidermale Wachstumsfaktorrezeptor ist eine Rezeptortyrosinkinase, die in der Plasmamembran verankert ist. Physiologischerweise werden durch Ligandenbindung mehrere nachgeschaltete Signalwege durch den Rezeptor aktiviert. Dazu gehören u.a. der RAS/RAF, JAK/STAT, PI3-Kinase/Akt und Proteinkinase C Signalweg. In [GBM](#page-6-1) kann häufig eine Amplifikation des [EGFR-](#page-6-2)Gens und entsprechend eine Überexprimierung des Rezeptors beobachtet werden. Als häufigste Mutation führt die EGFRvIII-Variante über einen Verlust der extrazelullären ligandenbindenden Domäne zu einer anhaltenden Rezeptoraktivierung. Die verstärkte Aktivierung der Signalwege begünstigt verschiedene Prozesse im Tumor, einschließlich der Migration, des Wachstums, des Überlebens, der Invasivität und der Neoangiogenese (An et al., [2018;](#page-100-3) Keller et al., [2017\)](#page-104-1). Eine gesteigerte Expression von [EGFR](#page-6-2) ist ein Merkmal des [GBM](#page-6-1) vom klassischen Typ (Verhaak et al., [2010\)](#page-110-0).

#### <span id="page-18-1"></span>**1.4.3 Glial Fibrillary Acidic Protein (GFAP)**

Das saure Gliafaserprotein ist ein Intermediärfilament, das v.a. im Cytosol von Astrozyten exprimiert wird. Deshalb wird es in der Routinediagnostik als Marker für Tumoren astrozytären Ursprungs eingesetzt. Typischerweise führt eine Schädigung im zentralen Nervensystem zu einer gesteigerten Produktion von GFAP in reaktiven Astrozyten. Ein Mangel an GFAP führt zu einer erhöhten Suszeptibilität für ZNS-Schädigungen (Messing et al., [2020\)](#page-106-5). Die weiteren physiologischen Funktionen sind noch nicht endgültig geklärt, da sie kontext- und ortssensitiv zu sein scheinen. Jedoch werden dem [GFAP](#page-6-4) u.a. Funktionen beim Bilden der Blut-Hirnschranke, der Myelinisierung und dem (motorischen) Lernen zugeschrieben (Brenner, [2014\)](#page-101-3). In [GBM](#page-6-1) werden erhöhte [GFAP-](#page-6-4)Expressionslevel im Gewebe als negativer prognostischer Marker für das Langzeitüberleben diskutiert (Ahmadipour et al., [2020\)](#page-100-6). Zudem ist die Splicevariante [GFAP](#page-6-4)*δ* als Marker für höhere Invasivität und Rezidivwahrscheinlichkeit beschrieben (Radu et al., [2022\)](#page-108-2).

#### <span id="page-18-2"></span>**1.4.4 Ionized Calcium-binding Adapter Molecule 1 (Iba1)**

Das ionisierte Calcium-bindende Protein 1 ist ein zytosolisch lokalisiertes, Calciumbindendes Protein, das vermutlich eine Rolle im Rahmen der Phagozytose spielt. Es gilt als Marker für Mikrogliazellen, kann jedoch auch Makrophagen und Monozyten

anfärben (Schwabenland et al., [2021\)](#page-109-8) Mikrogliazellen gelten als Immunzellen des ZNS, deren Funktion weit über den Erhalt der Homöostase hinausgeht. Sie sind an der Regulation der synaptischen Plastizität und an zahlreichen pathologischen Prozessen beteiligt, u.a. der Tumorprogression (Buonfiglioli et al., [2021\)](#page-101-1) und an neurodegenerativen Erkrankungen wie Morbus Alzheimer (Schwabenland et al., [2021\)](#page-109-8). Wichtig ist dafür der Funktionsstatus der Mikrogliazellen (bzw. allgemeiner der [TAMs](#page-7-3)): Der M1-Typ ist pro-inflammatorisch und anti-tumorös, der M2-Typ hingegen anti-inflammatorisch und pro-tumorös (Bachiller et al., [2018\)](#page-100-7). Tumorzellen scheinen den M2-Typ zu induzieren (Buonfiglioli et al., [2021\)](#page-101-1). In [GBM](#page-6-1) sind mikrogliale Marker mit dem mesenchymalen Subtyp assoziiert (Verhaak et al., [2010\)](#page-110-0).

#### <span id="page-19-0"></span>**1.4.5 Molecular Immunology Borstel 1 (Mib1)**

Der Antikörper [Mib1](#page-7-8) dient dem Nachweis des Proteins Ki-67, welches nur von proliferierenden Zellen gebildet wird und deshalb als Proliferationsmarker genutzt wird. Das Protein Ki-67 befindet sich in der Interphase des Zellzyklus noch überwiegend am Nukleolus, im Rahmen der Mitose ist es überwiegend an den kondensierten Chromosomen lokalisiert (Scholzen et al., [2000\)](#page-108-3). Klinisch gilt ein hoher Anteil an Ki-67-exprimierenden Zellen in vielen Tumoren als prognostisch ungünstig (Yang et al., [2018\)](#page-111-6). Zwar ist ein höherer Proliferationsindex bei Gliomen mit einem höheren Tumorgrad assoziiert und wird deshalb auch routinemäßig in der Diagnostik bestimmt, allerdings stellt er keinen Prognosefaktor in der Gruppe der [GBM](#page-6-1) dar (Alkhaibary et al., [2019\)](#page-100-8). Ein besonders hohes Auftreten an [Mib1-](#page-7-8)positiven Zellen wurde im [GBM](#page-6-1) insbesondere in der unmittelbaren Umgebung pathologischer Blutgefäße und Nekroseareale beschrieben (Lebelt et al., [2016\)](#page-105-7).

#### <span id="page-19-1"></span>**1.4.6 Oligodendrocyte Transcription Factor 2 (Olig2)**

Der Oligodendrozyten Transkriptionsfaktor 2 ist ein Transkriptionsfaktor, der nur innerhalb des ZNS exprimiert wird. Gebildet von multipotenten Stammzellen nimmt er eine wichtige Rolle in der embryonalen Entwicklung des ZNS ein und ist dabei u.a. für den Erhalt der Teilungsfähigkeit und die Spezifizierung von Motorneuronen und oligodrozytären Vorläuferzellen verantwortlich. Postnatal findet er sich hauptsächlich in myelinbildenden Oligodendrozyten (Meijer et al., [2012\)](#page-106-6). In Glioblastomen ist [Olig2](#page-7-5) sowohl als Tumorstammzellmarker (Trépant et al., [2015\)](#page-110-4), als auch als Marker des proneuralen Subtyps beschrieben (Verhaak et al., [2010\)](#page-110-0). Er fördert die Tumorgenese, -formation und

das Tumorwachstum. Interessanterweise führt eine experimentelle Deletion von [Olig2](#page-7-5) zu einem Shift zu einem astrozytär-klassischen Subtyp (Lu et al., [2016\)](#page-106-7).

#### <span id="page-20-0"></span>**1.4.7 Protein 53 (p53)**

Das Protein p53 ist ein Transkriptionsfaktor und Tumorsuppressor, das häufig als Wächter des Genoms bezeichnet wird. Werden DNA-Schäden oder zelluläre Stressoren detektiert, blockiert es über nachgeschaltete Signalwege den Zellzyklus, induziert die DNA-Reparatur und kann die Apoptose einleiten (Alvarado-Ortiz et al., [2021\)](#page-100-9). Zusätzlich unterstützt es die Replikation, verhindert replikativen Stress und kann so Mutationen und chromosomale Aberrationen verringern. Seine zentrale Rolle in der Tumorgenese wird durch die Beobachtung verdeutlicht, dass bei etwa der Hälfte aller Tumorerkrankungen Mutationen von p53 vorliegen (Klusmann et al., [2016\)](#page-104-2). In [GBMe](#page-6-1)n finden sich zwar nur in ca. 25% der Fälle Mutationen von p53, dafür zeigen jedoch 85% eine Dysregulationen des p53-Signalweges (Brennan et al., [2013\)](#page-101-4). Zusätzlich finden sich in p53[-wt](#page-8-1) [GBM](#page-6-1) epigenetische Regulierungsprozesse, die eine Transaktivierung durch p53 verhindern (Sun et al., [2023\)](#page-109-9). P53 wird als Marker des proneuralen Subtyps beschrieben (Verhaak et al., [2010\)](#page-110-0).

### <span id="page-20-1"></span>**1.5 Epigenetische Regulierungsprozesse: Die DNA-Methylierung**

Obwohl fast alle Zellen eines Organismus eine quasi identische DNA besitzen, nehmen sie doch unterschiedlichste Formen und Funktionen an. Hierfür sind maßgeblich epigenetische Anpassungen verantwortlich. Sie können als Veränderungen des Transkriptionsmusters und des Phänotyps einer Zelle definiert werden, die nicht auf Mutationen der DNA-Sequenz zurückzuführen sind. Zentrale Komponenten der Regulierung stellen die DNA-Methylierungen, die Histonmodifikationen und die Organisation der Chromatinstruktur dar (Nacev et al., [2020\)](#page-107-7). Der Fokus soll hier auf die DNA-Methylierung gelegt werden.

Erstmals beschrieben wurde die Methylierung der DNA bzw. von Cytosin 1925 auf der Suche nach Pathogenitätsfaktoren des *Mycobacterium tuberculosis* (Johnson et al., [1925\)](#page-104-3). Mittlerweile stellt die Methylierung von Cytosin eine der am intensivsten erforschten epigenetischen Veränderungen in Tumoren dar. Die Funktionen der DNA-Methylierung sind vielfältig. Sie ist u.a. an der Regulierung der Genexpression, am Phänomen des Imprinting, der X-Chromosominaktivierung und der Stabilisierung des Genoms beteiligt (Nishiyama et al., [2021\)](#page-107-8).

Biochemische Grundlage ist die Methylierung von Cytosin zu 5-Methylcytosin durch [DNA-Methyltransferasen](#page-6-5) [\(DNMT\)](#page-6-5), insbesondere DNMT1, DNMT3A und DNMT3B. Gehäuft finden sich diese Methylierungen in CpG-Inseln (Rassow et al., [2022\)](#page-108-4). Dabei handelt es sich um Genomabschnitte mit einer durchschnittlich Länge von 1.000 Basenpaaren, die eine erhöhte Dichte des zwei Basenpaar-langen Sequenzmotivs Cytosin-Guanin aufweisen. Etwa 60% der Gene haben CpG-Inseln innerhalb ihrer Promotoren (Li et al., [2014\)](#page-105-8). Als Folge der Methylierung können Transkriptionsfaktoren schlechter an die DNA binden, sodass das Ablesen der DNA reduziert wird. Darüber hinaus begünstigt die Methylierung der CpG-Inseln das Kondensieren der DNA, wodurch diese wiederum schlechter für die Transkriptionsmaschinerie zugänglich ist (Rassow et al., [2022\)](#page-108-4). Rückgängig gemacht wird die Methylierung sowohl aktiv durch Oxidierung mit Hilfe von Ten-eleven Translocation (TET)-Proteinen, als auch passiv durch Inaktivität bzw. Inaktivierung der DNA-Methyltransferasen. Etablierte Methylierungsmuster werden auch an Tochterzellen vererbt (Li et al., [2014;](#page-105-8) Nishiyama et al., [2021\)](#page-107-8).

Veränderungen des Methyloms können in annähernd jedem Tumor beobachtet werden. Häufig findet sich eine generelle Hypomethylierung der CpG-Sequenzen, die zu einer Onkogenaktivierung und genomischen Instabilität führt. Einzelne Abschnitte des Tumormethyloms weisen jedoch eine Hypermethylierung auf - typischerweise an Promotoren von Tumorsupressorgenen, die so epigenetisch stillgelegt werden. Als Folge der Veränderungen kommt es zu einer verringerten Differenzierung und vermehrten Proliferation der Zellen. Zusätzlich machen Methylierungen die DNA anfälliger für Mutationen, denn Methylcytosin kann eine hydrolytische Deaminierung zu Thymin erfahren. Ebenso erhöht die Hypermethylierung an CpG-Inseln die Suszeptabilität für karzinogene Umweltnoxen wie UV-Strahlung und Tabakrauch (Baylin et al., [2016\)](#page-101-5).

Interessanterweise spiegelt das Tumormethylom sowohl Charakteristika des Ursprungsgewebes als auch erworbene tumorspezifische Veränderungen wieder (Fernandez et al., [2011\)](#page-103-6), sodass Analysen des Tumormethyloms eine hohe diagnostische Relevanz haben. Beispielsweise lassen sich bei Tumoren mit unbekanntem Ursprung Rückschlüsse auf den möglichen Primarius ziehen (Moran et al., [2016\)](#page-107-9) oder eine Zuordnung eines Tumoren zu einer Entität durchführen. Praktisch umgesetzt wird dies beispielsweise durch den *Brain Tumor Classifier* von *Capper et al.* aus dem Jahr 2018, welcher HirnTumoren anhand ihres Methylierungsprofils klassifiziert.

Als Goldstandard zur Analyse des genomweiten Methyloms gilt aktuell das Microarraysystem des Herstellers *Illumina*. Es nutzt als technische Grundlage die Bisulfit-Konvertierung der DNA, die 1992 von *Frommer et al.* vorgestellt wurde. Dabei wird unmethyliertes Cytosin einer Einzelstrang-DNA durch Bisulfit zu Uracil deaminiert. Methylcytosin

hingegen ist areaktiv und bleibt unverändert. In der nachfolgenden Amplifikation der DNA wird Uracil als Thymin amplifiziert (Frommer et al., [1992\)](#page-103-7). Durch Hybridisierung mit fluoreszierenden Nukleotiden wird nun die Konversion von Cytosin zu Thymin als Zeichen eines ursprünglich nicht methylierten Cytosins detektiert (Bibikova et al., [2011\)](#page-101-6).

### <span id="page-22-0"></span>**1.6 Zielsetzung der Arbeit**

Tumorale Heterogenität stellt eine Herausforderung für Forschung und Klinik dar. Für heterogenitätsadjustierte Studien, personalisierte Medizin und akkurate Prognosen ist eine Messung der Heterogenität zwingend erforderlich. Zwar gibt es vielversprechende, qualitativ hochwertige Methoden wie die RNA-Einzelzellsequenzierung. Diese sind jedoch aufwendig und kostspielig, sodass sie kaum routinemäßig anwendbar sind. Neben der Praktikabilität muss eine Methode auch klinisch-prognostische Relevanz beweisen, damit nicht unbeabsichtigt biologische Hintergrundschwankungen beschrieben werden. Deshalb untersucht diese Arbeit, welche biologischen Level Heterogenität zeigen, wie diese Heterogenität quantifiziert werden kann und ob eine solche Messung klinische Bedeutung hat. Ziel ist es, auf der Grundlage von Routineuntersuchungen bzw. kostengünstigen Methoden eine klinisch relevante Heterogenitätsmessung zu identifizieren, die eine schnelle und breite Anwendung ermöglicht. Außerdem soll untersucht werden, ob die Entnahme mehrerer Proben zur akkuraten Erfassung von Heterogenität notwendig ist. Dazu dienen die Untersuchungen an Operationsresektaten und an mehreren Biopsaten eines Tumors. Da [GBM](#page-6-1) gekennzeichnet sind durch ihre Heterogenität, sind sie ein idealer Modelltumor zur Erforschung und Erprobung dieser Fragestellungen.

<span id="page-23-0"></span>Teile der Daten und Abbildungen dieses Kapitels wurden 2023 im *International Journal of Cancer* publiziert (Prokop et al., [2023\)](#page-108-5). Grafiken und Tabellen, die in ähnlicher Form in der Publikation zu finden sind, enthalten einen entsprechenden Hinweis. Die Publikation findet sich im Anhang.

#### <span id="page-23-1"></span>**2.1 Das Design der Multisampling-Studie**

Das Ziel der Studie war es, verschiedene heterogene biologische Ebenen zu identifizieren, Methoden zu ihrer Quantifizierung zu erproben und einen möglichen Einfluss auf das Patientenüberleben zu untersuchen. Die größtmögliche räumliche Trennung der Proben wurde durch Entnahme mehrere Biopsien eines Tumors sichergestellt. Wie in **Abbildung** [2.1](#page-24-0) (a) dargestellt wurden vier verschiedene "Level" untersucht:

- 1. Level I: regionale Heterogenität (Histologie)
- 2. Level II: zelluläre Heterogenität (Zellkern)
- 3. Level III: bildliche Heterogenität (Pixel)
- 4. Level IV: epigenetische Heterogenität (Methylom)

#### <span id="page-23-2"></span>**2.1.1 Studienkollektiv**

Das Studienkollektiv dieser retrospektiven Auswertung ist Teil einer Studie durch *Gempt et al. (2022)*. Für die prospektive Ursprungsstudie wurden zwischen zwei und neun Biopsien aus verschiedenen Arealen eines Tumors entnommen. Die Operationen erfolgten von Februar 2018 bis März 2021 in der Klinik und Poliklinik für Neurochirurgie des Klinikums rechts der Isar. Die histopathologische Diagnostik erfolgte durch die Abteilung für Neuropathologie am Institut für Allgemeine Pathologie und Pathologische Anatomie der Technischen Universität München (TUM). Sämtliche Diagnosen wurden für die Studie

<span id="page-24-0"></span>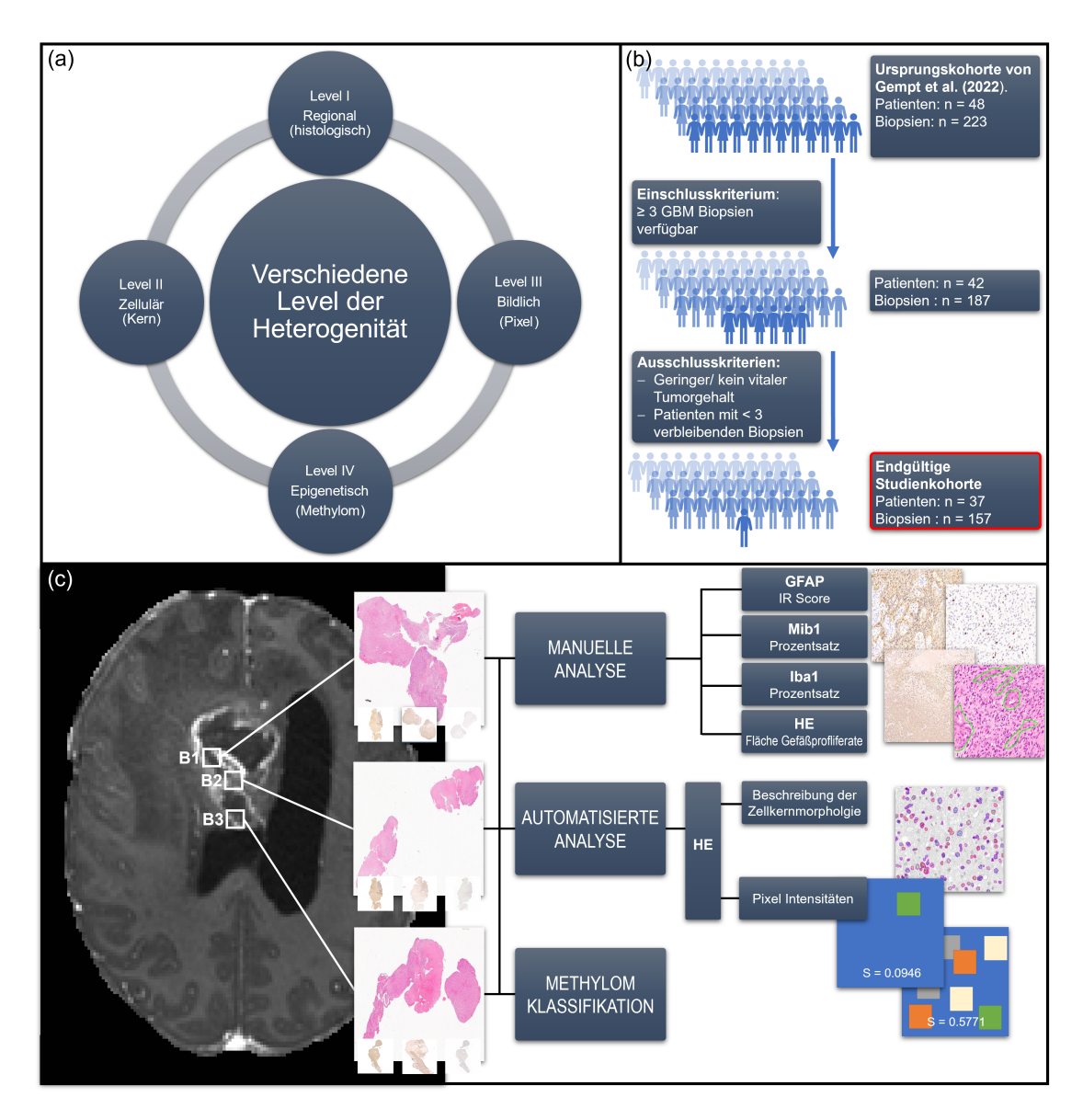

**Abbildung 2.1: Studiendesign der Multisamplingstudie:** *(a) Heterogenitätslevel:* Heterogenität wurde innerhalb des [GBM](#page-6-1) auf vier verschiedenen Ebenen untersucht. *(b) Ein- und Ausschlusskriterien. (c) Arbeitsablauf der Studie:* Mehrere räumliche getrennte Biopsien wurden aus einem Tumor entnommen. Anschließend erfolgte eine teils manuelle und teils automatisierte Auswertung histologischer Merkmale, sowie eine Analyse des Methyloms. Abbildung nach *Prokop et al. (2023)*

gemäß der fünften Ausgabe der Klassifikation der Weltgesundheitsorganisation [\(WHO\)](#page-8-0) der Tumoren des zentralen Nervensystems aus dem Jahr 2021 reevaluiert (Louis et al., [2021\)](#page-105-2).

Wie in **Abbildung [2.1](#page-24-0) (b)** beschrieben, wurden für die prospektive Studie von *Gempt et al.* 48 Patient:innen mit Therapie-naiven [IDH-](#page-7-4)Wildtyp [\(wt\)](#page-8-1) [GBM](#page-6-1) rekrutiert. Einschlusskriterium für die hier durchgeführte retrospektive Studie war das Vorliegen von mindestens drei auswertbaren Biopsien. So wurde eine ausreichende räumliche Trennung und Diversität der untersuchten Tumorareale für die Heterogenitätsmessung sichergestellt. Sechs von 48 Patient:innen erfüllten dieses Kriterium nicht. Im Rahmen der Auswertung wurden 17 Schnitte aufgrund eines zu geringen Tumorzellgehalts und drei Schnitte aufgrund überwiegend nekrotischen Gewebes ausgeschlossen. Dadurch lag bei fünf weiteren Patient:innen die Anzahl der auswertbaren Biopsate unter drei, sodass ebenfalls ein Ausschluss aus der Studie erfolgte. Folglich bestand das endgültige Kollektiv aus 37 Patient:innen mit insgesamt 157 Biopsien.

Für die Analyse des Tumormethyloms waren bei 28 Patient:innen mindestens drei Biopsien einer [GBM-](#page-6-1)bezogenen Hauptmethylierungsklassen zugeordnet worden (siehe auch Kapitel [6.4\)](#page-90-0). Diese Gruppe wird näher als 850k-Kohorte beschrieben. Die klinischen Daten dieser beiden Gruppen sind in **Tabelle [2.1](#page-26-1)** dargestellt.

Sowohl die prospektive Studie als auch die retrospektive Auswertung erhielten die Zustimmung zur Durchführung durch die Ethikkommission der TUM (prospektive Studie: Votum 284/16S; retrospektive Auswertung: Votum 164/19S).

#### <span id="page-25-0"></span>**2.1.2 Workflow**

Wie durch *Gempt et al. (2022)* beschrieben wurden vor der Resektion des [GBM](#page-6-1) mehrere räumlich getrennte Biopsien aus der Läsion entnommen. Das Gewebe wurde wie unter Punkt [6.1](#page-81-1) beschrieben Formalin-fixiert und in Paraffin eingebettet. Es wurden nun Hämatoxylin & Eosin [\(HE\)](#page-6-6)-Färbungen, immunhistochemische Färbungen für [GFAP,](#page-6-4) [Iba1,](#page-7-9) [Mib1,](#page-7-8) sowie eine 850k-Methylierungsanalyse angefertigt. Zur Darstellung der regionalen/ histologischen Heterogenität wurde der histologische Score [\(HisScore\)](#page-6-7) betrachtet. Der [Nuclear Diversity Score \(Zellkernheterogenitätsscore\)](#page-7-10) [\(NucDiv-Score\)](#page-7-10) beschreibt die nukleäre Heterogenität und wurde daher für Level II (Zellulär) herangezogen. Level III, die bildliche Heterogenität, wurde durch die Pixelheterogenität gemessen. Zu guter Letzt wurde durch die Analyse des Methyloms Einblick in das Level IV, die Epigenetik gewonnen. Als Vereinigung der Level in einen voll umfänglichen Wert wurde der [UniPreHet](#page-8-2) (unified prediction of heterogeneity/ kombinierte Heterogenitätsvorhersage) und der [Pro-](#page-7-11)

<span id="page-26-1"></span>

|                                      |                           | Gesamte Kohorte | 850k-Kohorte   |
|--------------------------------------|---------------------------|-----------------|----------------|
| der<br>Pati-<br>Anzahl               |                           | 37              | 28             |
| ent: innen                           |                           |                 |                |
|                                      | qesamt                    | 157             | 108            |
| Anzahl Biopsate                      | Median pro Patient:in     | 4               | $\overline{4}$ |
|                                      | Spannweite pro Patient:in | $3 - 7$         | $3 - 6$        |
|                                      | Median                    | 69,1            | 67,9           |
| Alter bei Diagnose<br>$(in\ Jahren)$ | Mittelwert                | 66.7            | 66,9           |
|                                      | Spannweite                | 34 - 87         | 34 - 87        |
| Geschlecht                           | männlich                  | 23 (62 $%$ )    | 17 $(61\%)$    |
|                                      | weiblich                  | 14 (38 %)       | 11 $(39\%)$    |
| <i>MGMT-</i>                         | methyliert                | 14 $(38\%)$     | 12 $(43\%)$    |
| <i>Promoter-Status</i>               | $nicht-methyliert$        | 23 (62 $%$ )    | 16 $(57\%)$    |
| Erfasste Todesfälle                  |                           | $20(53\%)$      | 16 $(57 \%)$   |
| Erfasste Rezidive                    |                           | $(46\%)$<br>17  | 12 $(43\%)$    |
| Medianes Überleben                   |                           | 12,1            | 10,3           |
| (in Monaten)                         |                           |                 |                |

**Tabelle 2.1: Synopsis der klinischen Daten des Patientenkollektivs.** Tabelle nach *Prokop et al. (2023)*

[LoS](#page-7-11) (predictor of longer survival/ Überlebensprädiktor) gebildet. Die **Abbildung [2.1](#page-24-0) (c)** verschafft einen Überblick über die durchgeführten Analysen und Biopsiegewinnung. Die immunhistochemischen Schnitte wurden lichtmikroskopisch zusammen mit Frau Priv.-Doz. Dr. med. Friederike Liesche-Starnecker ausgewertet. Sämtliche weitere Parameter wurden digital und computergestützt ausgewertet.

#### <span id="page-26-0"></span>**2.1.3 Studienspezifische Scores**

**Histologischer Score (Histology Score/ HisScore)** Der [HisScore](#page-6-7) fasst regionale, histologische Parameter eines Tumors in einem Score zusammen. Er berücksichtigt die Vaskularisation des Tumors (VascArea; gemessen als Anteil der Gefäßfläche an der Gesamttumorfläche in Prozent) und die immunhistochemisch bestimmten Marker [Mib1](#page-7-8) (gemessen als Anteil der [Mib1](#page-7-8) positiven Zellen an den Gesamtzellen in Prozent), [Iba1](#page-7-9) (gemessen als Anteil der [Iba1](#page-7-9) positiven Zellen an den Gesamtzellen in Prozent) und [GFAP](#page-6-4) (semiquantitativ bestimmt als [Immunreaktivitätsscore](#page-7-12) [\(IRS;](#page-7-12) vergleiche Kapitel [6.2.3\)](#page-83-0)). Anschließend wird von jedem Parameter p ermittelt, ob seine [Standardabwei](#page-7-13)[chung](#page-7-13) [\(SD\)](#page-7-13) für den Tumor t oberhalb des Medians der [SD](#page-7-13) aller Tumoren T liegt. Ist der Wert größer als der Median, erhält der Tumor für diesen Parameter einen Scorepunkt. Trifft dies nicht zu, wird kein Scorepunkt vergeben. Der [HisScore](#page-6-7) stellt die Summe der einzelnen Scorepunkte dar. Maximal können 4 Punkte erreicht werden, minimal 0. Ein

hoher Wert entspricht insgesamt heterogenen Tumoren. Zur Verdeutlichung dient Formel [2.1:](#page-27-0)

<span id="page-27-0"></span>
$$
HisScore_t = \sum (P_t) \ mit \ P := (Score_{Iba1}, Score_{GFAP}, Score_{Mib1}, Score_{VascArea}) \tag{2.1}
$$

$$
mit Score_p = 1 \text{ wenn } SD(p_t) > SD(p_T)
$$
  
und Score<sub>p</sub> = 0 wenn 
$$
SD(p_t) \leq SD(p_T)
$$

**Entity Ratio** Die Entity Ratio dient der Messung der Heterogenität der epigenetischen Subtypen. Für die Auswertung wurde nur das 850k-Kollektiv, sprich nur Patient:innen mit mindestens drei Biopsien mit [GBM-](#page-6-1)Hauptmethylierungsklassen berücksichtigt (vergleiche Kapitel [6.4\)](#page-90-0). Die Entity Ratio stellt das Verhältnis der pro Tumor t gefundenen verschiedenen Methylierungsklassen zur Anzahl der untersuchter Biopsien dar. Sie wird wie folgt berechnet:

$$
EntityRatio_t = \frac{(Anzahl \ der \ verschiedenen \ Methylierungsklassen)_t}{(Anzahl \ der \ unterschiedent \ Biosien)_t} \tag{2.2}
$$

**UniPreHet** Der [UniPreHet](#page-8-2) integriert die Heterogenitätsaussagen der einzelnen Level in einem Score. Er wird errechnet aus der Summe der heterogenen Level pro Tumor dividiert durch die Anzahl der eingehenden Level.

$$
(UniPreHet)_{t} = \frac{(Anzahl \ heterogeneity_{t})_{t}}{(Anzahl \ berücksichtigter \ Level)_{t}} \tag{2.3}
$$

Als heterogen gilt hierbei ein Level, wenn das Heterogenitätsmaß des Levels in einem Tumor t größer war als der Median des Maßes bezogen auf alle Tumoren T. Weil nicht immer die Entity Ratio aus Level IV verfügbar war, wurde die Anzahl der heterogenen Level durch die Zahl der verwendeten Level dividiert. Damit wird ein Bias durch fehlende Daten verhindert. Entsprechend sind Werte zwischen null (alle Level homogen) und eins (alle Level heterogen) zu erreichen. Für Level III wurde die [SD](#page-7-13) des Simpson-Index (256 Intensitätsgruppen) als Heterogenitätsmaß gewählt.

**ProLoS** Der [ProLoS](#page-7-11) ist ein Verhältnis, das den Einfluss der Level auf das Überleben widerspiegelt. Es wird analog zum [UniPreHet](#page-8-2) bestimmt, jedoch wird jedes Level gemäß seinem Einfluss auf das Überleben gewichtet. Dazu wird in einer univariaten Coxregression der Einfluss jeden Levels auf das Überleben bestimmt. Die Level werden zur Gewichtung mit ihrem jeweiligen Koeffizienten des Cox-Modells multipliziert.

$$
(ProLoS)_t = \frac{(Summe\ Score\ Punkte)_t}{(Anzahl\ eingehender\ Level)_t} \tag{2.4}
$$

Für Level III wurde die [SD](#page-7-13) des Simpson-Index (256 Intensitätsgruppen) als Heterogenitätsmaß gewählt. Für Level IV wurde die univariate Analyse für das 850k-Kollektiv durchgeführt.

#### <span id="page-28-0"></span>**2.2 Ergebnisse**

#### <span id="page-28-1"></span>**2.2.1 Heterogenität der einzelnen Level**

In einem ersten Schritt wurde untersucht, welche Level sich heterogen darstellen und ob dies das Gesamtüberleben beeinflusst. Als zentrale Maßzahlen dienten Level-spezifische Indizes, die auf der [SD](#page-7-13) bzw. dem Median beruhen. Auf allen Leveln konnte eine ausgeprägte Heterogenität nachgewiesen werden, welche zudem einen Zusammenhang mit dem Gesamtüberleben zeigte.

#### <span id="page-28-2"></span>**2.2.1.1 Level I: Regionale Heterogenität**

**Analyse der einzelnen Parameter** Histomorphologisch präsentierte sich zwischen den einzelnen Biopsien eines Tumors bereits visuell eine ausgesprochene [ITH.](#page-7-1) Um die Heterogenität zu quantifizieren, wurde zunächst die Verteilung der einzelnen histologischen Parameter (Expression von [Iba1,](#page-7-9) [GFAP](#page-6-4) und [Mib1,](#page-7-8) sowie Vaskularisation im HE-Präparat) untersucht. **Tabelle [2.2](#page-29-0)** gibt Auskunft über die beobachteten histologischen Parameter bezogen auf das gesamte Kollektiv. Bemerkenswert ist nicht nur die hohe Spannweite der Parameter als Indikator der Heterogenität innerhalb des Kollektivs, sondern auch das hohe Maximum des Anteils an [Iba1-](#page-7-9)positiven Zellen. Dies unterstreicht, dass ein [GBM](#page-6-1) teilweise zu einem sehr hohen Anteil aus nicht-neoplastischen Zellen besteht. Die **Tabelle [2.3](#page-29-1)** zeigt die Verteilung der zur Heterogenitätsbeschreibung genutzten Parameter: die Spannweite bzw. [SD](#page-7-13) der Parameter pro Patient:in. Hierbei fällt auf, dass beispielsweise das Maximum und Minimum der Spannweite pro Patient:in fast die gleiche Verteilung aufweist wie im gesamten Kollektiv - ein Hinweis, dass die heterogene Ausprägung der Parameter intratumoral ähnlich stark wie intertumoral ist.

<span id="page-29-0"></span>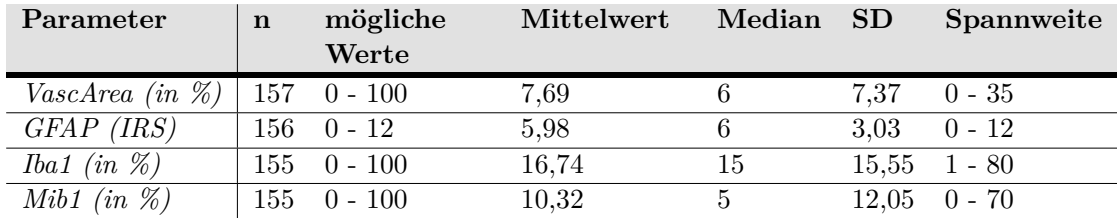

**Tabelle 2.2: Verteilung der histologischen Parameter im gesamten Kollektiv.** Tabelle nach *Prokop et al. (2023)*

<span id="page-29-1"></span>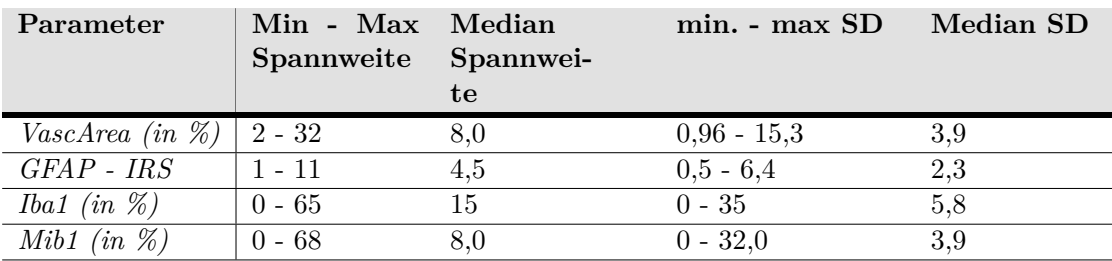

**Tabelle 2.3: Verteilung der histologischen Heterogenitätsmaße.** Heterogenität wurde über die Spannweite und SD histologischer Parameter pro Patient:in erfasst. Hier ist die Verteilung dieser Größen über das Kollektiv gezeigt.

<span id="page-29-2"></span>

| Parameter   |                  | VascArea | GFAP     | Iba1     | Mib1     |
|-------------|------------------|----------|----------|----------|----------|
| VascArea    | r                |          | 0,126    | 0,047    | 0,096    |
|             | р                |          | 0,281    | 0,562    | 0,237    |
| <b>GFAP</b> | $\boldsymbol{r}$ | 0,126    |          | 0,097    | $-0,087$ |
|             | $\mathfrak p$    | 0,281    |          | 0,228    | 0,281    |
| Iba1        | $\mathcal{r}$    | 0,047    | 0,097    |          | $-0,233$ |
|             | $\boldsymbol{p}$ | 0,0562   | 0,228    |          | 0,003    |
| Mib1        | $\boldsymbol{r}$ | 0,096    | $-0,087$ | $-0,233$ |          |
|             | $\boldsymbol{p}$ | 0,237    | 0,281    | 0,003    |          |

**Tabelle 2.4: Korrelation der histologischen Parameter.** Signifikante Ergebnisse sind hervorgehoben. Tabelle nach *Prokop et al. (2023)*.

Um die erfassten Kenngrößen vergleichbar zu gestalten und die [ITH](#page-7-1) näher zu visualisieren, wurden die Parameter z-transformiert und nach Patient:in sortiert als Falschfarbenbild dargestellt (vergleiche **Abbildung [2.2](#page-31-0)**). Passend zu den Ausgangswerten zeigt sich eine ungleichmäßige Verteilung der histologischen Parameter mit großer Spannweite der Z-Werte von -1,975 bis 4,068 (**Abbildung [2.2](#page-31-0) [\(a\)](#page-31-1)**). Betrachtet man exemplarisch Patient:in 14, so fallen sowohl niedrige als auch hohe gemessene Werte auf (Spannweite der z-skalierten Werte für Patient:in 14: [GFAP](#page-6-4) 1,982; [Iba1](#page-7-9) 3,858; [Mib1](#page-7-8) 0,0830; Vaskularisation 3,121). Dies zeigt eine hohe histologische Heterogenität an. Als Gegenbeispiel dient Patient:in 18, bei der/ dem die geringe Spannweite der Z-Werte [\(GFAP](#page-6-4) 0,330; [Iba1](#page-7-9) 0,193; [Mib1](#page-7-8) 0,415; Vaskularisation 0,407) ein klares Indiz für einen histologisch homogenen Tumor ist. Dies spiegelt sich auch in den [HisScore](#page-6-7) Werten wieder: 3 für Patient:in 14 vs. 0 für Patient:in 18.

Ergänzend wurde eine Korrelationsanalyse der histologischen Parameter durchgeführt (**Tabelle [2.4](#page-29-2)**). Erwartungsgemäß zeigt sich eine negative Assoziation von [Iba1-](#page-7-9)positiven Zellen mit [Mib1-](#page-7-8)positiven Zellen ( $r = -0.233$ ;  $p = 0.004$ ). Weitere signifikante Korrelation finden sich nicht. Es wurde auch untersucht, ob ein Zusammenhang zwischen dem Überleben der Patient:innen und der Spannweite der einzelnen histologischen Parameter besteht. Hierbei kann für keinen Parameter ein Unterschied im Überleben zwischen Patient:innen mit großer Spannweite gegenüber kleiner Spannweite beobachtet werden. Dies kann als Hinweis gewertet werden, dass ein singulärer Parameter allein Heterogenität nicht vollständig abbildet bzw. das Überleben beeinflusst.

**Kombination der Parameter** Der [HisScore](#page-6-7) fasst die einzelnen Parameter in einem Score zusammen und quantifiziert die Heterogenität auf der regionalen Ebene. So können auch Aussagen über das Gesamtüberleben getroffen werden. Teilt man die Tumoren anhand des Medians des [HisScores](#page-6-7) (Median = 2) in eine heterogene Gruppe (Score  $> 2$ ; 12 Patient:innen) und eine homogene Gruppe (Score  $\leq$  2; 25 Patient:innen), zeigt sich ein klarer Unterschied: Das mediane Überleben der Patient:innen mit heterogenen Tumoren ist mit 9,36 Monaten deutlich, wenn auch nicht signifikant, geringer als in der Gruppe der Patient: innen mit homogenen Tumoren (medianes Überleben 15,67 Monate,  $p =$ 0,108; **Abbildung [2.3](#page-32-0)**)

#### <span id="page-30-0"></span>**2.2.1.2 Level II: Zelluläre Heterogenität**

**Nukleäre Diversität** Die Heterogenität auf zellulärer Ebene wurde anhand der Unterschiede in der Form-, Größe und Färbeintensität des Zellkerns untersucht. In 314 digitalisierten [HE-](#page-6-6)Bildern (zwei Bilder pro Biopsat, vgl. Kapitel [6.3\)](#page-86-0) wurden die Zell-

<span id="page-31-0"></span>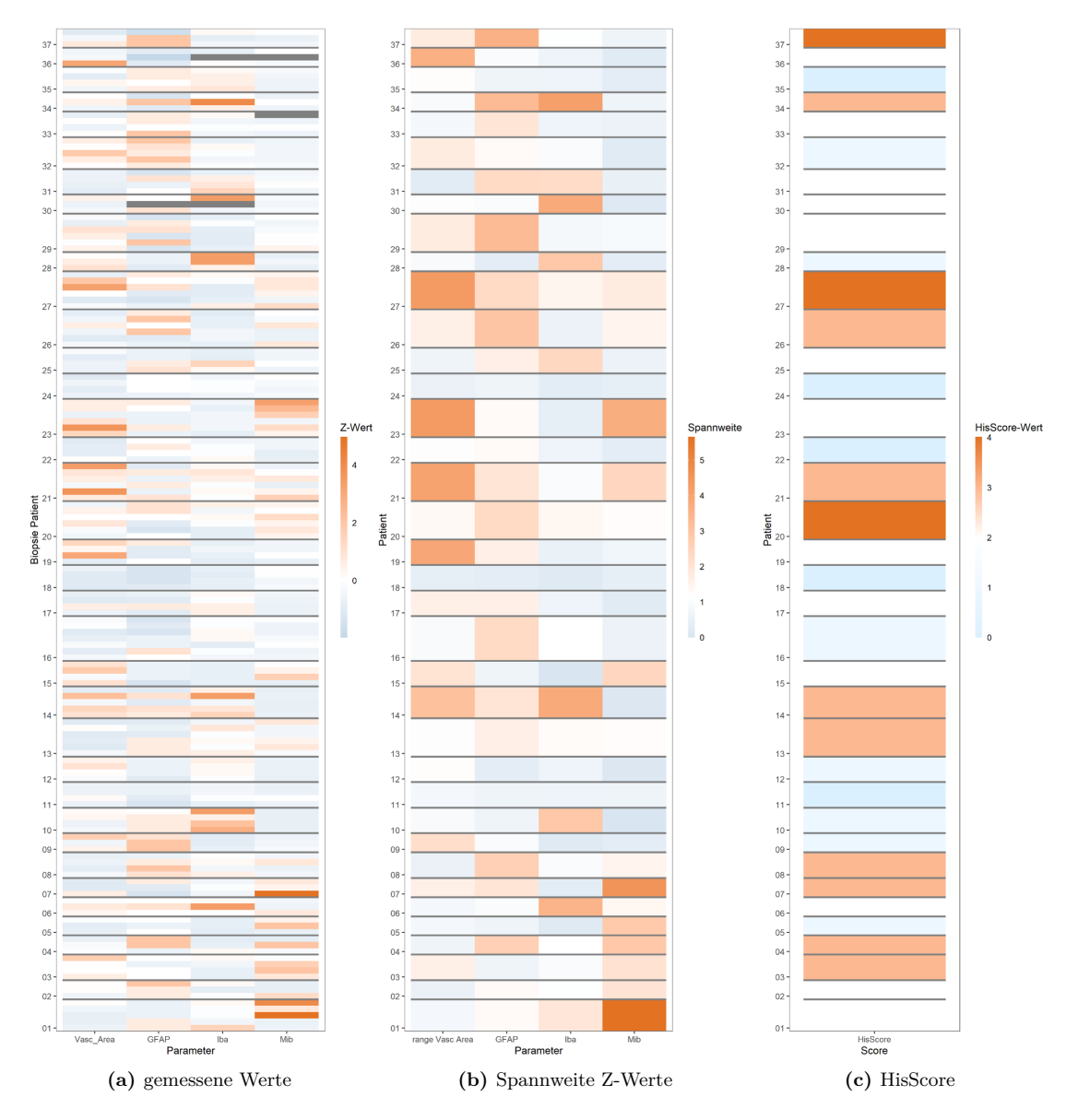

<span id="page-31-3"></span><span id="page-31-2"></span><span id="page-31-1"></span>**Abbildung 2.2: Level I - Regionale Heterogenität:** [\(a\)](#page-31-1) stellt die z-skalierten Werte jeder Biopsie nach Patient:in sortiert dar, [\(b\)](#page-31-2) gibt Auskunft über die Spannweite der Z-Werte und in [\(c\)](#page-31-3) ist der erzielte [HisScore](#page-6-7) dargestellt. Abbildung nach *Prokop et al. (2023).*

<span id="page-32-0"></span>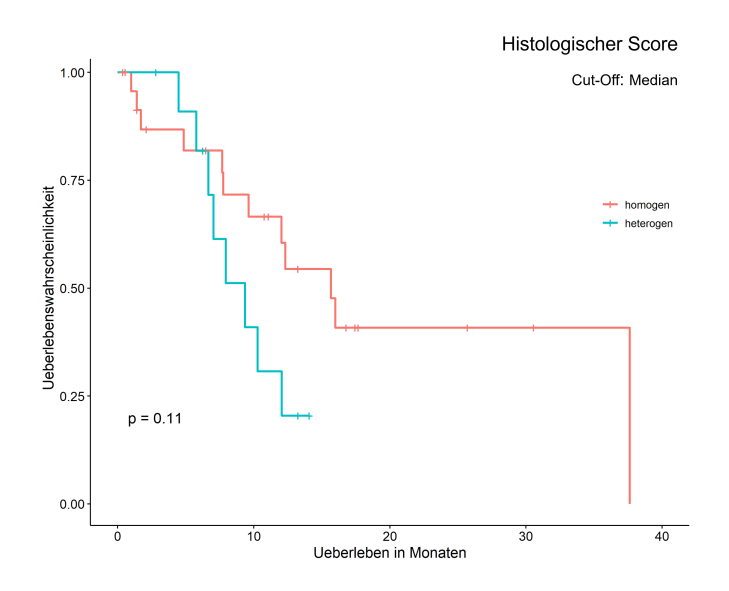

**Abbildung 2.3: Überlebensanlyse regionale Heterogenität**: Die Kaplan-Meier-Kurve zeigt einen deutlichen, aber nicht signifikanten Überlebensvorteil für Tumoren, die gemäß des [HisScore](#page-6-7) homogen sind (Cut-off: Median).*Abbildung nach Prokop et al. (2023).*

kerne mittels der Software *CellProfiler* erkannt und vermessen (Carpenter et al., [2006\)](#page-102-8). Im Schnitt wurden 1.797 Zellkerne pro Bild detektiert (Min. 331, Median 1693, Max. 3986). Aus den Parametern *MeanRadius*, *MedianIntensity* und *MeanIntensity* wurde der von *Andor, Graham et al. (2015)* vorgestellte [NucDiv-Score](#page-7-10) bestimmt (vergleiche Kapitel [6.3.1\)](#page-86-1). **Tabelle [2.5](#page-32-1)** beschreibt die Struktur der Parameter bezogen auf die gesamte Patientenkohorte. Zur Visualisierung der Verteilung der Parameter innerhalb des Kollek-

<span id="page-32-1"></span>

| Parameter        | n            | Mittelwert Median |       | - SD  | Spannweite      |
|------------------|--------------|-------------------|-------|-------|-----------------|
| MeanRadius       | 564366       | 2.446             | 2,390 | 0.432 | $1,240 - 5,689$ |
| MeanIntensity    | 564366 0.630 |                   | 0,633 | 0.077 | $0,323 - 0,979$ |
| Median Intensity | 564366       | 0.621             | 0.621 | 0.081 | $0,204 - 0,979$ |

**Tabelle 2.5: Verteilung der Zellkernparameter im gesamten Kollektiv.**

tivs wurden die Werte z-skaliert und in einem Falschfarbenbild dargestellt (**Abbildung [2.4](#page-34-0) [\(a\)](#page-34-1)**). Auf den ersten Blick wird die zu erwartende, hohe Ähnlichkeit der Parameter *MedianIntensity* und *MeanIntensity* ersichtlich (**Abbildung [2.4](#page-34-0) [\(a\)](#page-34-1)**). Der visuelle Aspekt bestätigt sich in der Korrelationsanalyse (**Tabelle [2.6](#page-33-0)**), die eine eine starke und signifikante Korrelation der beiden Parameter ergibt ( $r = 0.982$ ;  $p < 2.2 \times 10^{-16}$ ). Die Korrelation der Intensitätsparameter mit *MeanRadius* ist zwar aufgrund der hohen Anzahl an Oberservationen signifikant, jedoch ohne Bedeutung. Als Beispiel eines

2 Heterogenität zwischen Tumorbiopsaten - Die Multisamplingstudie

<span id="page-33-0"></span>

| Parameter       |                     | MeanRadius                    | MeanIntensity                              | MedianIntensity               |
|-----------------|---------------------|-------------------------------|--------------------------------------------|-------------------------------|
| MeanRadius      | r                   |                               | 0,018                                      | $-0,008$                      |
|                 | $\boldsymbol{p}$    |                               | $<{\bf 2}, {\bf 2}\times {\bf 10}^{(-16)}$ | $< 1,9\times 10^{(-10)}$      |
| MeanIntensity   | r                   | 0,018                         |                                            | 0,982                         |
|                 | $\boldsymbol{\eta}$ | $<{\bf 2,2\times 10^{(-16)}}$ |                                            | $<{\bf 2,2\times 10^{(-16)}}$ |
| MedianIntensity | r                   | $-0,008$                      | 0,982                                      |                               |
|                 | ŋ                   | $< 1,9\times 10^{(-10)}$      | $<$ 2, 2 $\times$ $10^{(-16)}$             |                               |

**Tabelle 2.6: Korrelation der Zellkernfeatures.** Signifikante Ergebnisse sind hervorgehoben.

Tumors mit heterogenem Zellkernprofil dient Patient:in 16. Auffällig hier ist die sehr hohe Spannweite der z-Werte der Parameter (*MeanRadius* 0,820; *MeanIntensity* 2,345, *MedianIntensity* 2,206). Der hohe [NucDiv-Score](#page-7-10) von 1 (Maximum) unterstreicht dies. Im Gegensatz dazu ist der Tumor von Patient:in 6 mit seiner geringen Spannweite der Z-Werte (Spannweite: *MeanRadius* 0,390; *MeanIntensity* 0,221; *MedianIntensity* 0,209) und einem eher niedrigen [NucDiv-Score](#page-7-10) von 0,314 ein Beispiel für einen homogenen Tumor hinsichtlich der nukleären Diversität (**Abbildung [2.4](#page-34-0)**).

Um den Zusammenhang der Heterogenität des zellulären Levels mit dem Überleben zu untersuchen, wurden die Tumoren in eine heterogene und eine homogene Gruppe eingeteilt. Unterschieden wurde entlang des Medians des [NucDiv-Scores](#page-7-10) (über dem Median von 0,54285 bedeutet heterogen; unter oder gleich homogen). 17 Tumoren wurden so der heterogenen Gruppe zugeordnet, 20 Tumoren der homogenen. Die entsprechende Überlebensanalyse zeigt ein deutliches, allerdings nicht signifikant kürzeres Überleben der Patient:innen mit heterogenen Tumoren (medianes Überleben von 9,63 Monaten im Vergleich zu 12,32 Monaten;  $p = 0.170$ ). Bei Setzen des Cut-offs auf 0,7 wurden 13 Tumoren der heterogenen und 24 der homogenen Gruppe zugeordnet. Die entsprechende Überlebensanalyse zeigt einen signifikanten Unterschied im Überleben (medianes Überleben von 7,75 Monaten für heterogene Tumoren vs. 15,67 Monaten für homogene Tumoren; p = 0,0498; **Abbildung [2.5](#page-35-1) [\(a\)](#page-35-2)**).

**Analyse distinkter Zellkerntypen** Zusätzlich wurde untersucht, ob mit Hilfe von Clusteranalysen distinkte Zellkerntypen identifiziert werden können. Wie in Kapitel [6.3.1](#page-86-1) beschrieben, wurden dazu mittels der Software *CellProfiler* 154 Zellkernfeatures erhoben und vier Datensätze (originaler Datensatz und Z-skalierter Datensatz, jeweils mit und ohne Merkmalsauswahl) von je ca. 37.000 Oberservationen gebildet (250 pro Bild). Eine Principal Component Analysis (Hauptkomponentenanalyse; [PCA\)](#page-7-14), k-means und [t-Distributed Stochastic Neighbor Embedding](#page-7-15) (t-SNE) Analyse wurde an den verschiedenen Datensätzen durchgeführt. In **Abbildung [2.5](#page-35-1) [\(b\)](#page-35-3)** ist das Ergebnis der dreidi-

<span id="page-34-0"></span>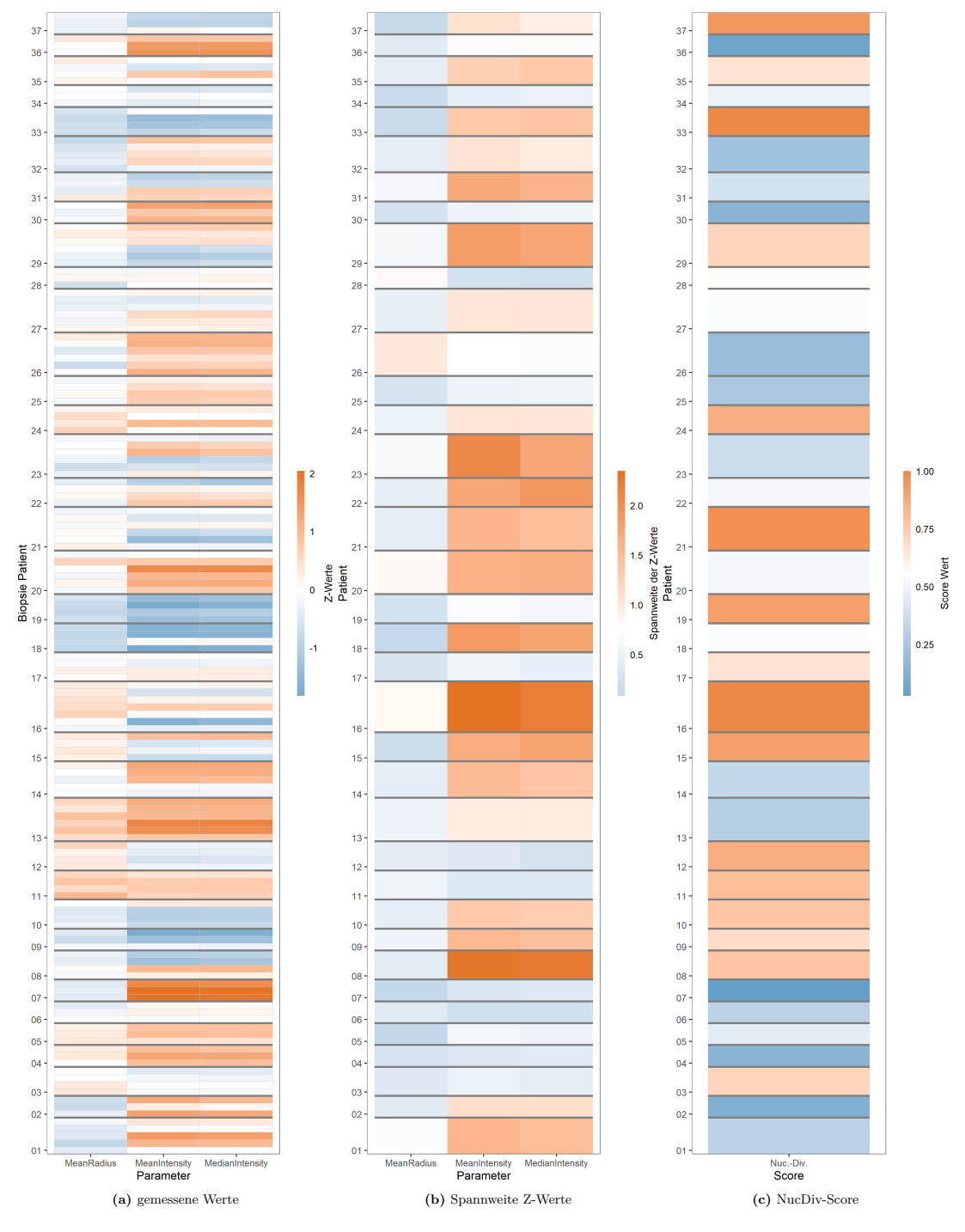

<span id="page-34-3"></span><span id="page-34-2"></span><span id="page-34-1"></span>**Abbildung 2.4: Level II - Zelluläre Heterogenität:** [\(a\)](#page-34-1) stellt den Median der z-skalierten Parameter jeder Biopsie nach Patient:in sortiert dar. [\(b\)](#page-34-2) gibt Auskunft über die Spannweite der Z-Werte pro Patient:in. In [\(c\)](#page-34-3) ist der erzielte [NucDiv-Score](#page-7-10) pro Patient:in dargestellt. *Abbildung nach Prokop et al. 2023*.

mensionalen [PCA](#page-7-14) dargestellt. Dabei wurden die Zellkerne entlang der Achsen der drei Hauptkomponenten geplottet. Eine Abtrennung von Subtypen ist nicht erkennbar, ebenso wenig in der t-SNE und k-means Analyse.

<span id="page-35-1"></span>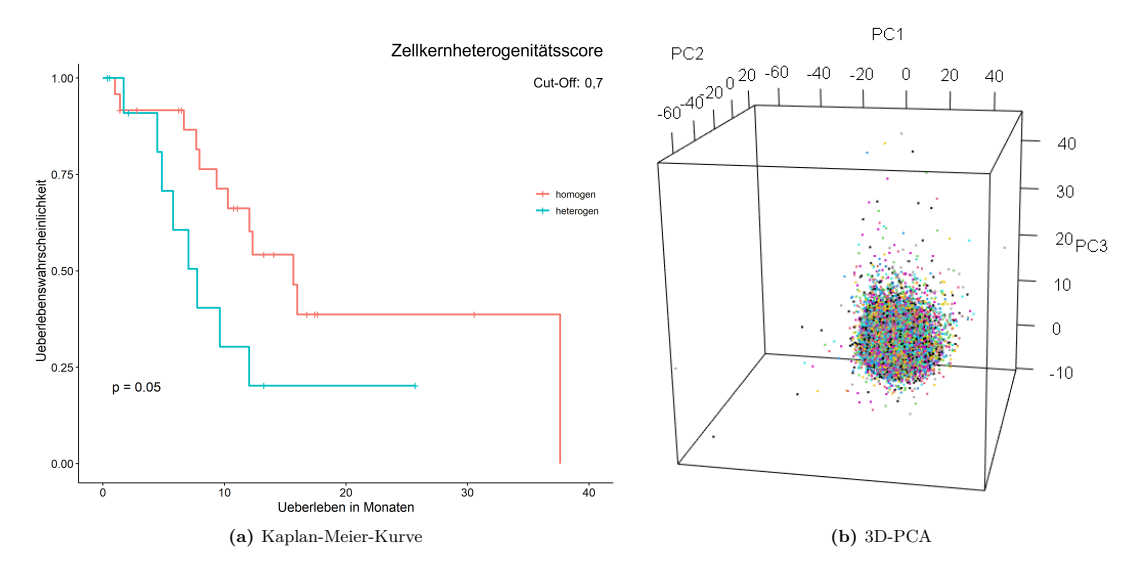

<span id="page-35-3"></span><span id="page-35-2"></span>**Abbildung 2.5: Weiterführende Analysen der zelluläre Heterogenität:** [\(a\)](#page-35-2) zeigt einen signifikante Überlebensvorteil für Tumore, die gemäß ihres [NucDiv-Score](#page-7-10) homogen sind (Cut-off von 0,7) (Abbildung nach Prokop et al. 2023). In [\(b\)](#page-35-3) sind die Zellkernprofile des z-skalierten Datensatzes (ohne Merkmalsauswahl) entlang der Achsen der drei Hauptkomponenten der [PCA](#page-7-14) geplottet.

#### <span id="page-35-0"></span>**2.2.1.3 Level III: Bildliche Heterogenität**

Visuell erscheint das [GBM](#page-6-1) sehr facettenreich. Damit diese hohe Dichte an visuellen Informationen quantifiziert werden kann, wurde die Diversität der Intensitäten der Pixel in 314 [HE-](#page-6-6)Bildern (2 pro Biopsie - folglich 6 - 14 Bilder pro Patient) gemessen. Als Maßzahl dienen der Simpson- und der Shannon-Index (vgl. Kapitel [6.3.2\)](#page-89-0). **Tabelle [2.7](#page-36-0)** zeigt die gemessenen Index-Werte im gesamten Kollektiv. Bemerkenswert sind die generell hohen gemessenen Werte des Shannon- und Simpson-Index, was eine große Diversität bzw. Informationsdichte anzeigt. Da beide Indizes Pixelintensitäten messen, ist die starke, hoch signifikante Korrelation der Werte untereinander zu erwarten (**Tabelle [2.8](#page-36-1)**).

Die Visualisierung der Pixelintensitätsdiversität erfolgte erneut über Falschfarbenbilder (**Abbildung [2.6](#page-37-0)**). Hierfür wurden die Indizes pro Patient:in z-skaliert und in **Abbildung [2.6](#page-37-0) [\(a\)](#page-37-1)** pro Biopsie dargestellt. Patient:in 23 stellt sich bezüglich der Verteilung der Diversitätswerte als heterogen dar mit einer Spannweite der Z-Scores von 3,757
(Simpson-256) bzw. 4,162 (Shannon-256). Homogener in seiner Verteilung ist hingegen Patient:in 22 (Spannweite der Z-Wertes: Simpson-256 2,773; Shannon-256 2,569).

| Parameter                   | n | mögliche<br>Werte      | <b>Mittelwert</b> | Median | - SD  | Spannweite              |
|-----------------------------|---|------------------------|-------------------|--------|-------|-------------------------|
| Simpson Index (256 Gruppen) |   | $314$ 0 - 1            | 0.986             | 0.988  |       | $0.014$ $0.810 - 0.994$ |
| Simpson Index (50 Gruppen)  |   | $ 314 \t0 - 1$         | 0,944             | 0.948  | 0.031 | $0.564 - 0.973$         |
| Shannon Index (256 Gruppen) |   | 314 $0 - \infty$       | 4,684             | 4.703  | 0.286 | $2,874 - 5,261$         |
| Shannon Index (50 Gruppen)  |   | $314 \quad 0 - \infty$ | 3,206             | 3,219  |       | $0.240$ 1.770 - 3.707   |

**Tabelle 2.7: Verteilung der Pixel Parameter im gesamten Kollektiv.** *Tabelle nach Prokop et al. (2023)*.

| Parameter                   |                  | Simpson Index (256)      | $Simpson$ Index $(50)$   | Shannon Index (256)      | Shannon Index $(50)$     |
|-----------------------------|------------------|--------------------------|--------------------------|--------------------------|--------------------------|
| Simpson Index (256 Gruppen) |                  |                          | 0.975                    | 0.938                    | 0.914                    |
|                             | $\boldsymbol{p}$ |                          | $< 2, 2 \times 10^{-16}$ | $< 2, 2 \times 10^{-16}$ | $< 2, 2 \times 10^{-16}$ |
| Simpson Index (50 Gruppen)  | $\boldsymbol{r}$ | 0,975                    |                          | 0.940                    | 0.954                    |
|                             | $\boldsymbol{p}$ | $< 2.2 \times 10^{-16}$  |                          | $< 2, 2 \times 10^{-16}$ | $< 2, 2 \times 10^{-16}$ |
| Shannon Index (256 Gruppen) | $\boldsymbol{r}$ | 0,938                    | 0.940                    |                          | 0.979                    |
|                             | $\boldsymbol{v}$ | $< 2, 2 \times 10^{-16}$ | $< 2, 2 \times 10^{-16}$ |                          | $< 2, 2 \times 10^{-16}$ |
| Shannon Index (50 Gruppen)  |                  | 0,914                    | 0.954                    | 0.979                    |                          |
|                             | $\boldsymbol{v}$ | $< 2, 2 \times 10^{-16}$ | $< 2.2 \times 10^{-16}$  | $< 2, 2 \times 10^{-16}$ |                          |

**Tabelle 2.8: Korrelation der Pixeldiversitätsindizes.** Signifikante Ergebnisse sind hervorgehoben (alle Korrelationen sind hochsignifikant).

Die Integration der Messwerte in einen Parameter pro Patient:in erfolgte durch das Bilden des Medians bzw. der [SD](#page-7-0) der Werte aller Biopsien eines Tumors. Erneut wurde eine Gruppierung der Tumoren in homogene und heterogene zur Überlebensanalyse durchgeführt. Als Cut-Off wurde jeweils der Median gewählt (über dem Median entspricht heterogen; unter oder gleich homogen). Betrachtet man als Heterogenitätsparameter den Median des Simpson- bzw. Shannon-Index der Biopsien einer/ eines Patient:in lässt sich kein eindeutiger Überlebensunterschied feststellen (für homogene Tumoren 12,32 Monate vs. 10,83 für heterogene Tumoren bei Simpson-Index mit 256 Intensitätsgruppen, p = 0,178). Wird jedoch die [SD](#page-7-0) des Simpson-Index zur Quantifizierung der Intensitätsdiversität eines Patient:in herangezogen, kann ein signifikant schlechteres Überleben der homogenen Tumoren beobachtet werden (für Simpson-Index mit 256 Intensitätsgruppen 9,63 Monate gegenüber 37,62 Monate;  $p = 0.016$ ; Cut-off Median von 0,00246). 18 Tumoren fallen dabei in die heterogene Gruppe, 19 in die homogene Gruppe. **Abbildung [2.7](#page-38-0)** zeigt die entsprechende Kaplan-Meier-Kurve. Damit stellt das Level III einen diametral gegensätzlichen Zusammenhang der Heterogenität mit dem Überleben im Vergleich zu den anderen Levels dar.

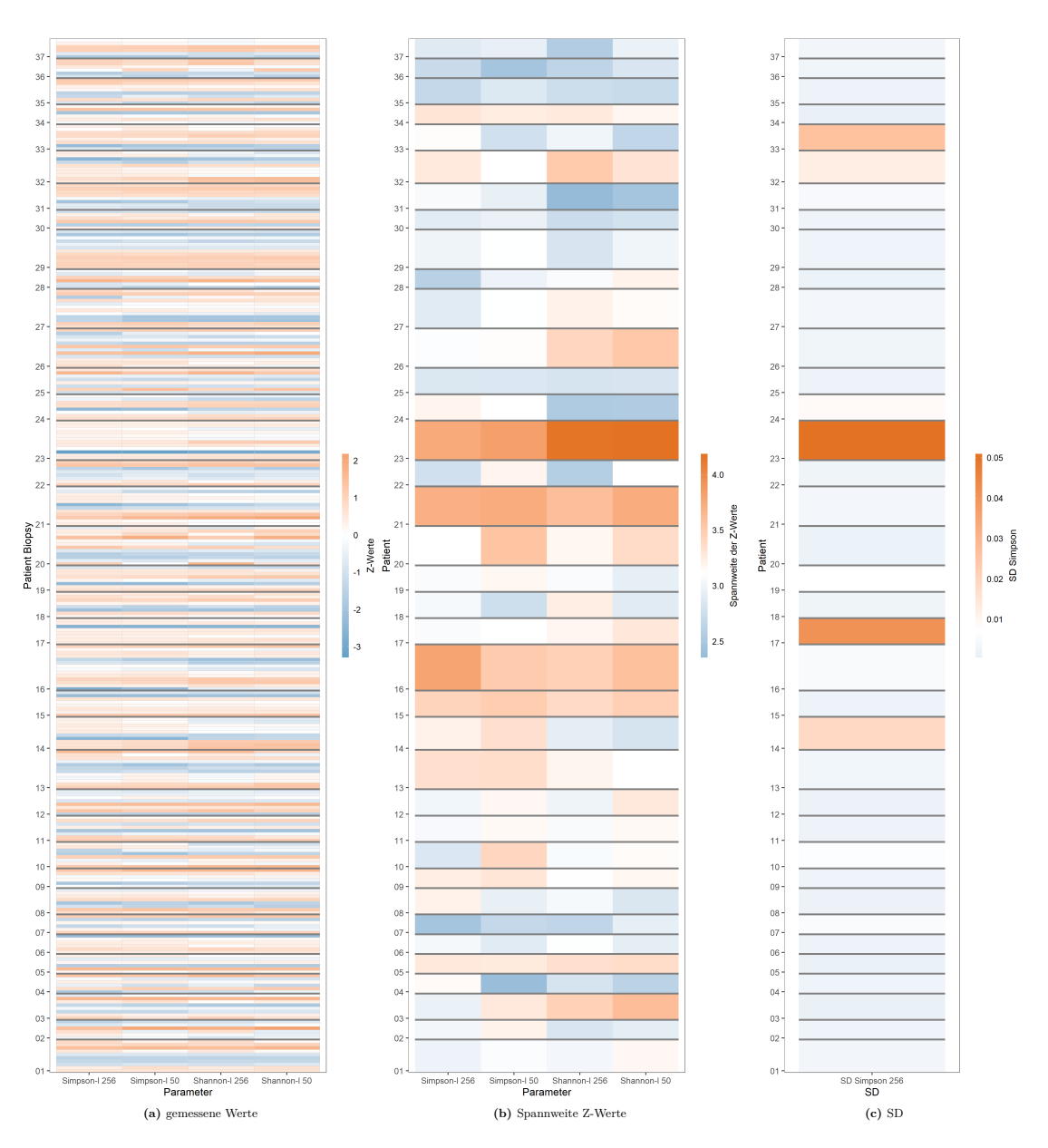

<span id="page-37-2"></span><span id="page-37-1"></span><span id="page-37-0"></span>**Abbildung 2.6: Level III - Bildliche Heterogenität:** [\(a\)](#page-37-0) stellt die pro Patient:in z-skalierten Werte jeder Biopsie nach Patient:in sortiert dar. [\(b\)](#page-37-1) gibt Auskunft über die Spannweite der Z-Werte pro Patient:in. In [\(c\)](#page-37-2) ist die [SD](#page-7-0) des Simpson-Index dargestellt. Abbildung nach *Prokop et al. (2023)*.

<span id="page-38-0"></span>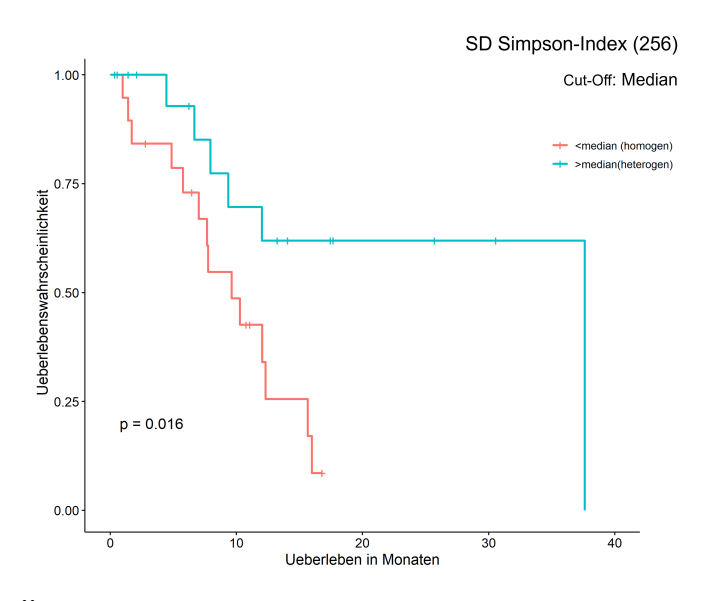

**Abbildung 2.7: Überlebensanalyse bildliche Heterogenität:** Es zeigt sich ein Überlebensvorteil der heterogenen Gruppe gemessen als [SD](#page-7-0) des Simpson-Index (256 Intensitätsgruppen). Abbildung nach *Prokop et al. (2023)*.

### **2.2.1.4 Level IV: Epigenetische Heterogenität**

Die epigenetische Heterogenität wurde durch eine Analyse des Tumormethyloms erfasst. Dazu wurde ein 850k-Methylierungsassay (*Illumina EPIC BeadChip-Kit*) bei 140 der 157 Biopsate durchgeführt und die Ergebnisse mittels der Version v12.3 des *Brain Tumor Classifiers* (vgl. Kapitel [6.4\)](#page-90-0) von *Capper et al. (2018)* klassifiziert. Es wurden dabei 17 verschiedene Hauptmethylierungsklassen durch den Classifier angegeben. Drei Biopsien wurden als *Control-tissue* klassifiziert. Für 137 Biopsien wurde eine tumorbezogene, für 117 eine GBM-bezogene Hauptmethylierungsklasse berichtet. Die häufigsten Hauptmethylierungsklassen waren *GBM RTK-I* (45 mal) und *GBM Mesenchymal* (40 mal). Die vorherrschende Methylierungsklasse jeder Biopsie ist in **Abbildung [2.8](#page-39-0) [\(a\)](#page-39-1)** dargestellt. Auffallend ist, dass lediglich für elf Tumoren eine einheitliche Hauptmethylierungsklasse aller Biopsate eines Tumors berichtet wurde. Interessanterweise zeigte sich für sechs Tumoren ein uneinheitlicher Methylierungsstatus des [MGMT-](#page-7-1)Promotors zwischen den Biopsien (**Abbildung [2.8](#page-39-0) [\(b\)](#page-39-2)**). Für drei Tumoren mit einheitlichem Methylierungsstatus in den Biopsien ergab sich am späteren Operationspräparat, das für die reguläre Diagnostik genutzt wurde, ein divergierender [MGMT-](#page-7-1)Promotor-Status. Für die weiteren Analysen wurden nur Patient:innen mit mindestens drei Biopsien mit [GBM-](#page-6-0)bezogener Hauptmethylierungsklasse berücksichtigt, um irreführende Ergebnisse durch fehlerhaftes Sampling oder eingeschränkte DNA-Qualität zu vermeiden. Daraus ergibt sich die

<span id="page-39-1"></span><span id="page-39-0"></span>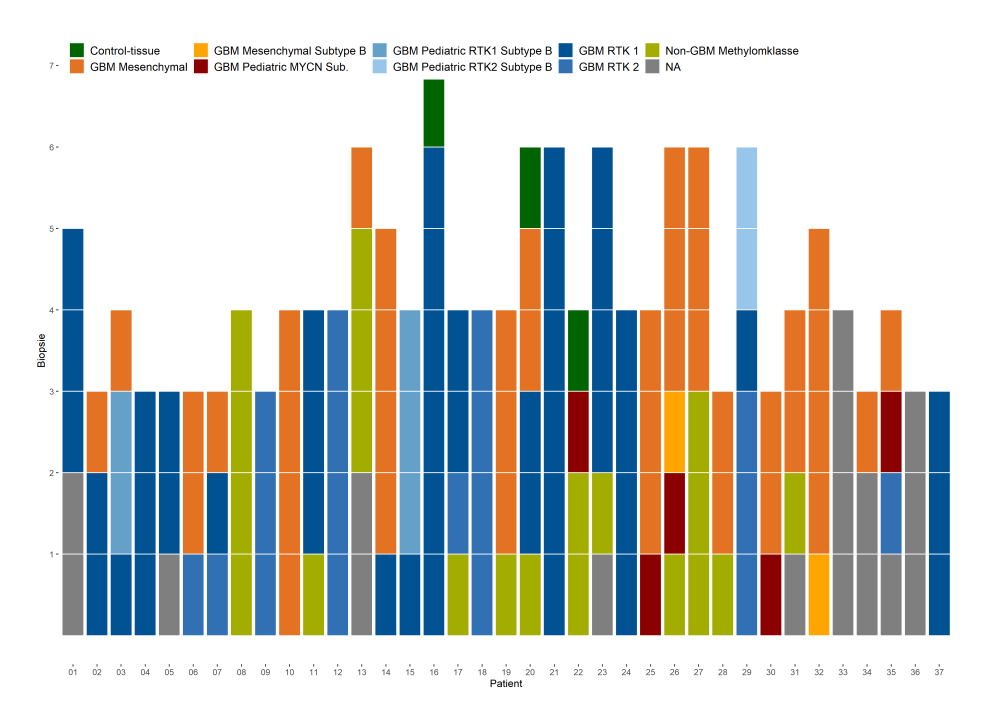

2 Heterogenität zwischen Tumorbiopsaten - Die Multisamplingstudie

**(a)** Hauptmethylierungsklasse

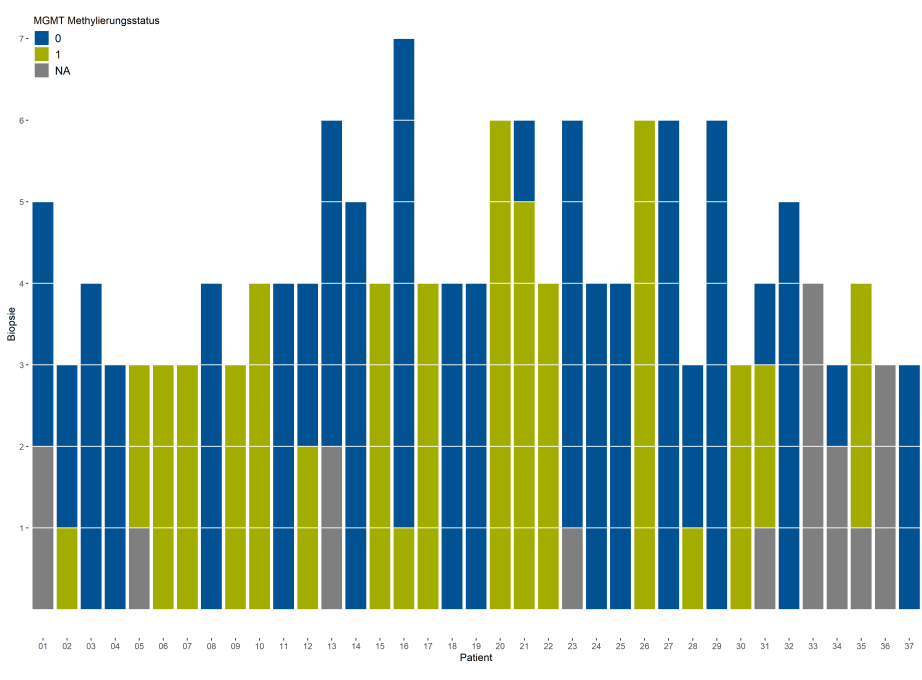

**(b)** MGMT Status

<span id="page-39-2"></span>**Abbildung 2.8: Level IV - Epigenetische Heterogenität:** In [\(a\)](#page-39-1) ist die Hauptmethylierungsklasse (nach *Prokop et al. (2023)*), in [\(b\)](#page-39-2) der MGMT-Status der Biopsien gezeigt.

850k-Kohorte mit 108 Biopsien von 28 Tumoren (vgl. auch **Tabelle [2.1](#page-26-0)** für die klinischen Daten dieser Kohorte). In dieser Kohorte weisen fünf Tumoren (17,9%) jeweils drei verschiedene Methylierungsklassen auf, in neun Tumoren (32,1%) finden sich zwei verschiedene Klassen. 14 Tumoren (50%) zeigen nur eine Methylierungsklasse in ihren Biopsien. Zusammenfassend weisen damit die Hälfte der Tumoren heterogene Methylierungsklassen auf.

Im nächsten Schritt wurden Überlebensanalysen für das epigenetische Level durchgeführt. Dazu wurde die 850k-Kohorte in eine homogene und eine heterogene Gruppe entlang des Medians der Entity Ratio von 0,367 eingeteilt. Ein Wert oberhalb des Medians wurde als heterogen gewertet. Die Entity Ratio beschreibt das Verhältnis der Anzahl der gefunden Methylierungsklassen zur Anzahl der untersuchten Biopsien einer/s Patient:in. 14 Tumoren werden hierdurch der homogen, 14 der heterogenen Gruppe zugeordnet. In **Abbildung [2.9](#page-41-0) [\(a\)](#page-41-1)** zeigt sich ein klarer, jedoch nicht signifikanter Überlebensvorteil der Patient:innen mit homogenen Tumoren (7,95 Monate gegenüber 15,67 Monaten; p = 0,070). Noch deutlicher tritt der Unterschied in Abbildung [\(b\)](#page-41-2) zu Tage: Bei der Aufteilung der 850k-Kohorte anhand der Anzahl der berichteten Hauptmethylierungsklassen der Patient:innen fand sich eine Staffelung der Überlebenswahrscheinlichkeiten. Das mediane Überleben der Patient:innen mit Tumoren, deren Biopsate alle die gleiche Methylierungsklasse aufwiesen, betrug 15,67 Monate. Im Vergleich zeigten Patient:innen, deren Tumoren zwei Methylierungsklassen aufwiesen, ein Gesamtüberleben von 10,97 Monaten und bei Nachweis von drei Methylierungsklassen sogar nur von 5,78 Monaten. Der Überlebensvorteil der Patient:innen mit einer vs. drei Hauptmethylierungsklassen war mit  $p = 0.0046$  hochsignifikant (für 1 vs. 2 Klassen  $p = 0.46$ ; für 2 vs. 3 Klassen: p  $= 0.034$ .

### **2.2.2 Assoziation der Level zueinander**

Nachdem auf allen Leveln [ITH](#page-7-2) nachgewiesen werden konnte, sollte anschließend untersucht werden, inwiefern die Level isoliert zu betrachten sind oder ob sie einen engen Zusammenhang zeigen. Dazu wurde für jedes Level ein zusammenfassender Parameter gewählt: der [HisScore](#page-6-1) für Level I, der [NucDiv-Score](#page-7-3) für Level II, die [SD](#page-7-0) des Simpson-Index (256 Intensitätsgruppen) für das Level III und die Entity Ratio für Level IV. In einer Korrelationsanalyse der Scores der Level fand sich nur für die Entity Ratio und dem [NucDiv-Score](#page-7-3) eine signifikante, negative Korrelation (r = -0.542, p = 0.003). Die Entity Ratio zeigte daneben eine nicht signifikante, negative Korrelation mit der [SD](#page-7-0) des Simpson-Index ( $r = -0.345$ ,  $p = 0.072$ ). Weitere Korrelationen wurden nicht ersichtlich (**Tabelle [2.9](#page-41-3)**).

<span id="page-41-0"></span>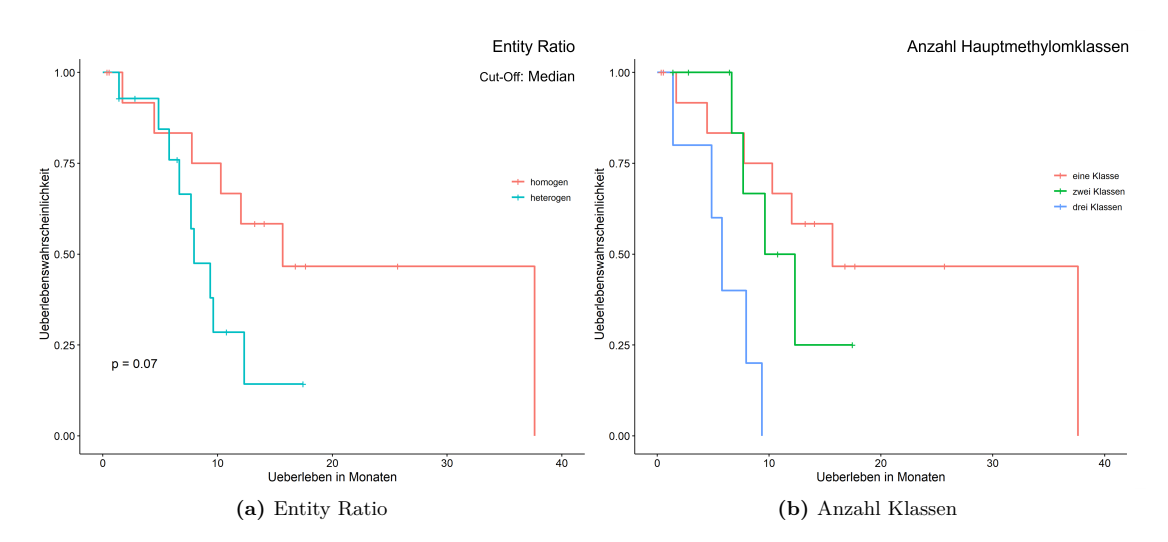

<span id="page-41-2"></span><span id="page-41-1"></span>**Abbildung 2.9: Überlebensanalysen der epigenetischen Heterogenität:** [\(a\)](#page-41-1) zeigt eine Auftrennung des Überlebens anhand des Median der Entity Ratio mit Überlebensvorteil der homogenen Gruppe; [\(a\).](#page-39-1) In [\(b\)](#page-41-2) ist das Überleben nach Anzahl beobachteter Hauptmethylierungsklassen dargestellt (Abbildung nach *Prokop et al. 2023* ). Hier zeigt sich eine Staffelung des Überlebens nach Anzahl der Methylierungsklassen. Beide Grafiken beziehen sich auf das 850k-Kollektiv.

<span id="page-41-3"></span>

| Parameter           |                  | <b>HisScore</b> | $NucDiv-Score$ | $SD-Simpson$ | <i>Entity Ratio</i> |
|---------------------|------------------|-----------------|----------------|--------------|---------------------|
| <b>HisScore</b>     | r                |                 | $-0,199$       | $-0,004$     | 0,263               |
|                     | $\boldsymbol{p}$ |                 | 0,238          | 0,979        | 0,176               |
| NucDiv-Score        | $\boldsymbol{r}$ | $-0,199$        |                | 0,057        | $-0,542$            |
|                     | р                | 0,238           |                | 0,736        | 0,003               |
| $SD-Simpson$        | $\mathcal{r}$    | $-0,004$        | 0,057          |              | $-0,345$            |
|                     | $\boldsymbol{p}$ | 0,979           | 0,736          |              | 0,072               |
|                     | $\mathcal{r}$    | 0,263           | $-0,542$       | $-0,345$     |                     |
| <i>Entity Ratio</i> | р                | 0,176           | 0,003          | 0,072        |                     |

**Tabelle 2.9: Korrelation der vier Level.** Signifikante Ergebnisse sind hervorgehoben.

### 2 Heterogenität zwischen Tumorbiopsaten - Die Multisamplingstudie

Eine genauere Aufschlüsselung des Zusammenhangs zwischen den Scorehöhen des *Brain Tumor Classifiers* für Hauptmethylierungsklassen des Levels IV und den histologischen Parametern ergibt eine signifikante Korrelation zwischen der Scorehöhe für den mesen-chymalen Subtyp und dem Anteil [Iba1-](#page-7-4)positiver Zellen ( $r = 0.372$ ,  $p = 0.00004$ ) und der Höhe des [IRS](#page-7-5) für [GFAP](#page-6-2) ( $r = 0.226$ ;  $p = 0.015$ ). Daneben zeigt sich [Mib1](#page-7-6) negativ korreliert mit der Scorehöhe für den mesenchymalen Subtyp  $(r = -0.234, p = 0.011)$ , jedoch positiv korreliert mit dem [RTK-](#page-7-7)I Subtyp ( $r = 0.252$ ,  $p = 0.006$ ). Der RTK-I Sub-typ ist negativ mit der Anzahl [Iba1-](#page-7-4)positiver Zellen assoziiert ( $r = -0.201$ ,  $p = 0.031$ ). Alle Biopsien, deren Hauptmethylierungsklassen [GBM-](#page-6-0)bezogen waren, wurden für diese Assoziationsanalyse des Subtyps mit den histologischen Parametern berücksichtigt. Ein Zusammenhang zwischen der medianen Höhe der histologischen Parameter mit der [SD](#page-7-0) des Simpson- und Shannon-Index pro Patient:in fand sich nicht in der Korrelationsanalyse.

### **2.2.3 Integration der Heterogenitätslevel**

Als nächster Schritt wurden nun die einzelnen Level integriert. Dazu wurden zunächst die Tumoren pro Level anhand des Medians der zusammenfassenden Parameter in eine homogene und heterogene Gruppe unterteilt (oberhalb des Median wurde als heterogen gewertet). Für Level IV, die epigenetische Heterogenität, wurde nur die 850k-Kohorte berücksichtigt. Das Ergebnis der Levelzusammenfassung findet sich in **Abbildung [2.10](#page-43-0)**. Nur für drei Tumoren (8,1%) fand sich Homogenität auf allen verfügbaren Levels, für zwei davon war jedoch keine Methylomanalyse verfügbar. 14 (37,8%) Tumoren zeigen einen heterogenen Parameter (vier davon ohne Methylomanalyse) und 13 (35,1%) zwei Parameter (drei davon ohne Methylomanalysen). Während kein Tumor auf allen Leveln heterogen war, ergaben sich für sieben (18,9%) Tumoren drei heterogene Level. Damit erscheint der Eindruck der Korrelationsanalyse bekräftigt, dass die Level unterschiedliche Arten der Heterogenität messen und weitgehend unabhängig voneinander sind.

Nun stellte sich die Frage, ob sich die Assoziation des Überlebens mit der Heterogenität auch nach Integration aller Level zeigt. Dazu wurde die Anzahl der heterogenen Level eines Tumors addiert und durch die Anzahl der eingehenden Level dividiert, um Verzerrung durch inkomplette Datensätze zu vermeiden. Daraus resultierte der [UniPreHet.](#page-8-0) Als Cut-Off wurde der Median genutzt. Berücksichtigt man alle Level, kann nur ein leichter Trend zum besseren Überleben der homogenen Gruppe beobachtet werden (medianes Überleben 12,32 Monate vs. 7,95 Monate; p = 0,237). Dies ist nur bedingt verwunderlich, denn die bildliche Heterogenität zeigte einen konträren Einfluss auf das Überleben. Aus diesem Grund wurde anschließend nur die regionale, nukleäre und epigenetische He-

<span id="page-43-0"></span>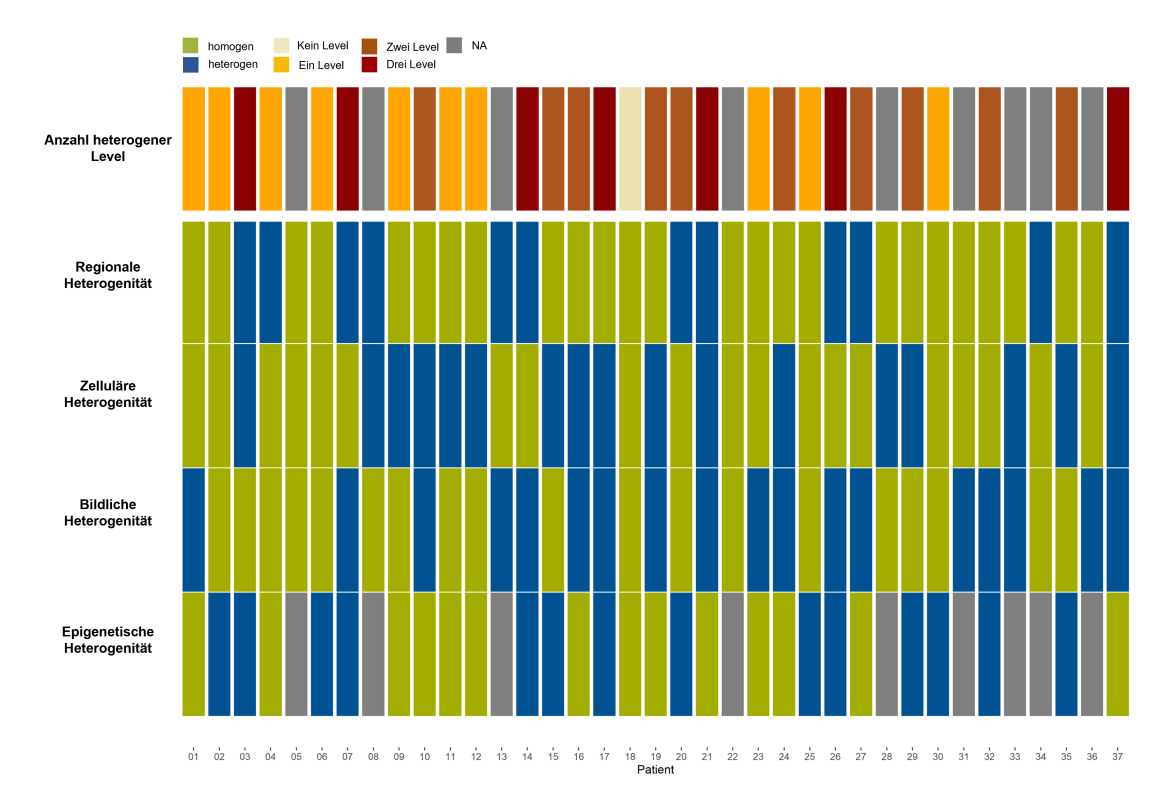

**Abbildung 2.10: Übersicht über die [ITH](#page-7-2) der Level:** Für jeden Patient:innen ist die Heterogenitätsbewertung jedes Levels, sowie die Summe der heterogenen Level dargestellt. Abbildung nach *Prokop et al. (2023)*.

### 2 Heterogenität zwischen Tumorbiopsaten - Die Multisamplingstudie

terogenität berücksichtigt. Hierbei findet sich eine signifikante Auftrennung mit einem medianen Überleben von 16,00 Monaten gegenüber 7,95 Monaten (p = 0,0497; **Abbildung [2.11](#page-45-0) [\(a\)](#page-45-1)**).

Abschließend sollte untersucht werden, ob aus allen Heterogenitätsaussagen zusammen ein suffizienter Überlebensprädiktor entwickelt werden kann, wenn die einzelnen Level gemäß ihrer Assoziation mit dem Überleben berücksichtigt werden. Dazu wurde eine uni- und multivariate Cox-Analyse der Heterogenitätsaussagen durchgeführt. Für die Entity Ratio erfolgte die univariate Analyse am 850k-Kollektiv. Die Ergebnisse der Analysen finden sich unter **Tabelle [2.10](#page-44-0)**. Nun wurde der [ProLoS](#page-7-8) analog zum [UniPreHet](#page-8-0) gebildet, allerdings wurden die Heterogenitätsaussagen mit den Koeffizienten der univariaten Coxmodelle gewichtet. Anschließend erfolgte erneut eine Überlebensanalyse mit dem medianen Wert des [ProLoS](#page-7-8) (0,133) als Cut-Off. Für 16 Patient:innen ist der [ProLoS](#page-7-8) größer als der Median, für 21 kleiner. Die resultierende Kaplan-Meier-Kurve ist in **Abbildung [2.11](#page-45-0)[\(b\)](#page-45-2)** dargestellt. Es zeigt sich eine klare und hochsignifikante Auftrennung in zwei Gruppen mit einem medianen Überleben von 37,62 Monaten ( $\leq$  Median) vs. 9,62 Monate ( $\geq$ Median;  $p = 0.007$ ).

<span id="page-44-0"></span>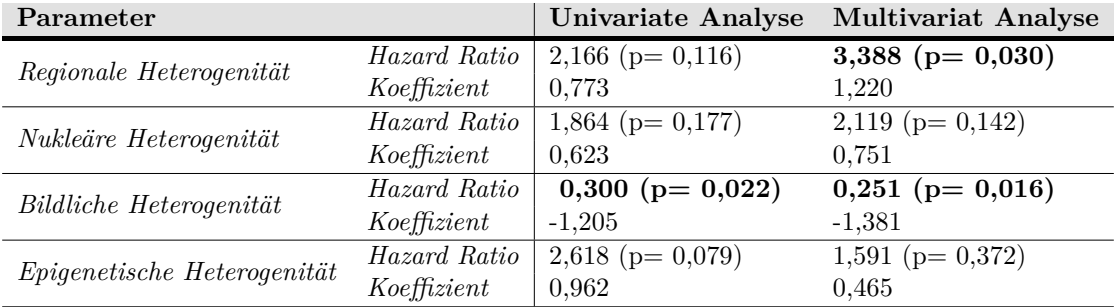

**Tabelle 2.10: Ergebnisse einer uni- und multivariaten Coxregression.** Die unvivariate Analyse für das epigenetische Level wurde am 850k-Kollektiv durchgeführt. Signifikante Ergebnisse sind hervorgehoben.

<span id="page-45-1"></span><span id="page-45-0"></span>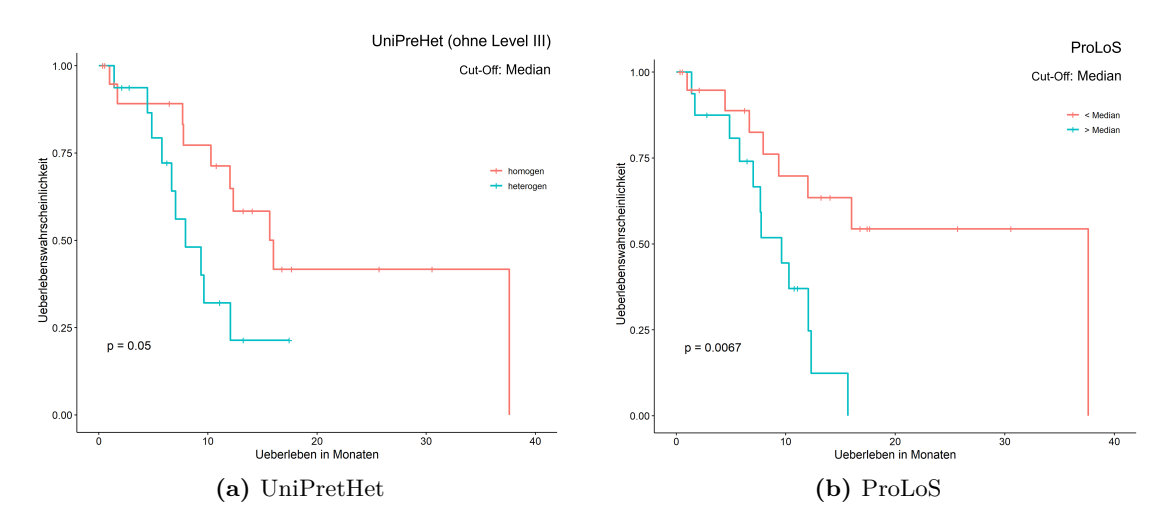

<span id="page-45-2"></span>**Abbildung 2.11: Kombinierte Überlebensanalysen der Level:** [\(a\)](#page-45-1) zeigt die Unterteilung anhand des [UniPreHet](#page-8-0) nach Ausschluss des Levels III aus der Analyse. Es zeigt sich ein signifikant kürzeres Überleben der heterogenen Gruppe. In [\(b\)](#page-45-2) ist die Kaplan-Meier-Kurve für den [ProLoS](#page-7-8) (Cut-off Median) gezeigt. Es findet sich ein signifikant kürzeres Überleben für Patient:innen mit einem [Pro-](#page-7-8)[LoS](#page-7-8) größer als der Median. Abbildung [\(b\)](#page-45-2) nach *Prokop et al. 2023*.

# **3 Von Operationspräparaten und ihrer Heterogenität - Die Resektat-Studie**

### **3.1 Das Design der Resektat-Studie**

Die Ergebnisse der Multisampling-Studie zeigten, dass [ITH](#page-7-2) ein zentrales Merkmal im [GBM](#page-6-0) ist und einen Einfluss auf das Gesamtüberleben der Patient:innen hat. Deshalb sollten nun die Scores und Methodiken in eine Form gebracht werden, die näher am klinischen Alltag ist. Dazu wurden Scores basierend auf [HE-](#page-6-3) und [IHC-](#page-7-9)Färbungen von Operationspräparaten und MR-Datensätzen erprobt. Zudem wurde erneut der [NucDiv-Score](#page-7-3) und die Diversität der Pixelintensitäten wie in Kapitel [2](#page-23-0) beschrieben bestimmt. Damit wurde Heterogenität in der Resektat-Studie auf folgenden Level bestimmt:

- 1. Level I: regional [\(HisScore,](#page-6-1) [IHC-](#page-7-9)Score und [IHC](#page-7-9) Subtypenanalyse)
- 2. Level II: zellulär [\(NucDiv-Score\)](#page-7-3)
- 3. Level III: bildlich (Simpson-Index)
- 4. Level IV: radiologisch (global; BraTS-Score, DW-Score)

Mittels eines abgewandelten [UniPreHet](#page-8-0) und [ProLoS](#page-7-8) wurde anschließend äquivalent zur Multisampling-Studie eine Integration der einzelnen Level vorgenommen.

<span id="page-46-0"></span>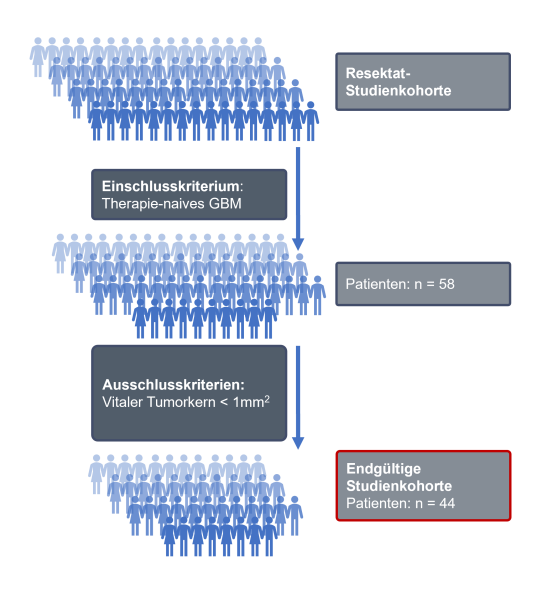

**Abbildung 3.1: Ein- und Ausschlusskriterien der Resektat-Studie.**

### **3.1.1 Studienkollektiv**

Das Kollektiv dieser retrospektiven Auswertung besteht aus Patient:innen, welche zwischen Februar 2017 und November 2018 in der Klinik und Poliklinik für Neurochirurgie des Klinikums rechts der Isar an einem GBM operiert wurden. Wie in **Abbildung [3.1](#page-46-0)** dargestellt, wurden 58 Patient:innen mit Therapie-naivem, IDH-Wildtyp [GBM](#page-6-0) und verfügbaren MR-Datensätzen in die Studie eingeschlossen. 14 Patient:innen wurden aus der Auswertung ausgeschlossen, da der vitale Tumorkern der verfügbaren Gewebeproben unter  $100x10^6 \mu m^2$  betrug. Die Größenmessung erfolgte digital am [HE-](#page-6-3)Präparat. Folglich bestand das endgültige Kollektiv aus 44 Patient:innen mit einem mittleren Alter von 66,4 Jahren bei Diagnosestellung. 70,5% der eingeschlossenen Patient:innen waren männlich. **Tabelle [3.1](#page-47-0)** stellt die klinischen Charakteristika des Studienkollektivs detailliert dar. Für die Analyse der radiologischen Heterogenität wurde zusätzlich ein Kollektiv von 76 Patient:innen aus dem Datensatz des *The Cancer Genom Atlas (TCGA)* untersucht. Eine Synopsis der klinischen Daten ist ebenfalls in **Tabelle [3.1](#page-47-0)** gezeigt, die IDs der Patient:innen können dem Abschnitt [B.3](#page-117-0) entnommen werden.

<span id="page-47-0"></span>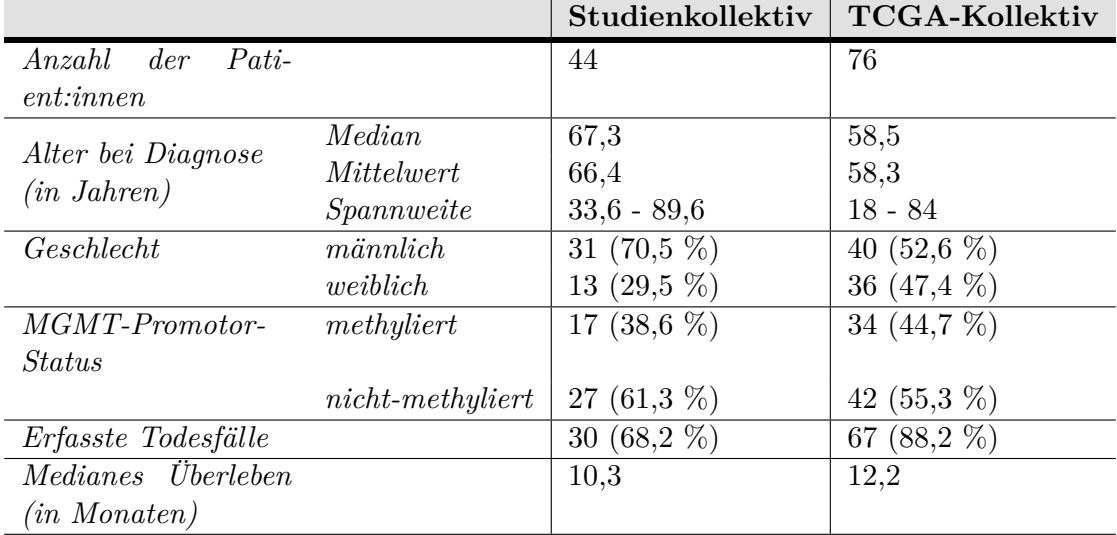

### **Tabelle 3.1: Synopsis der klinischen Daten des Kollektivs der Resektat-Studie sowie der untersuchten Patient:innen des TCGA-Datensatzes.**

Die histopathologische Diagnostik erfolgte durch die Abteilung für Neuropathologie am Institut für Allgemeine Pathologie und Pathologische Anatomie der Technischen Universität München. Sämtliche Diagnosen wurden für die Studie gemäß der fünften Ausgabe der Klassifikation der WHO der Tumoren des zentralen Nervensystems aus dem Jahr

2021 reevaluiert (Louis et al., [2021\)](#page-105-0). Die Studie erhielt die Zustimmung zur Durchführung von der Ethikkommission der TUM (Votum 164/19S).

### **3.1.2 Studienspezische Scores**

### **3.1.2.1 Histologischer Score (Histology Score/ HisScore)**

Der [HisScore](#page-6-1) wurde analog zu der Multisampling-Studie (siehe Kapitel [2.1.3\)](#page-26-1) erhoben. Da jedoch pro Tumor nur ein Operationspräparat und nicht mehrere Biopsate zur Verfügung standen, wurden für die Auswertung fünf repräsentative Stichproben aus dem vitalen Tumorkerngebiet eines Schnittpräparates ausgewählt. Diese waren im Muster des Würfelbildes einer 5 verteilt, um eine möglichst große, standardisierte räumliche und zudem zufällige Separation zu erreichen.

### **3.1.2.2 Immunhistochemischer Score (IHC-Score)**

Der IHC-Score wurde an den Immunhistochemischen Färbungen [EGFR,](#page-6-4) [GFAP,](#page-6-2) [Iba1,](#page-7-4) [Mib1](#page-7-6) und [Olig2](#page-7-10) erhoben. Für jeden Marker wurde sowohl die Expressionsverteilung als auch die Expressionsstärke bewertet. Zur Beurteilung der Verteilung wurde eingeschätzt, wie viele Areale mit distinkten Expressionsstärken im vitalen Tumorkern erkennbar sind. Bei einem eher einheitlichen Verteilungsmuster mit bis zu zwei Arealen unterschiedlicher Stärke wurden ein Punkt, bei drei oder vier Arealen zwei Punkte, bei einem sehr uneinheitlichen Muster mit mehr als vier Arealen drei Punkten verliehen (**Tabelle [3.2](#page-50-0)**). Die **Abbildung [3.2](#page-49-0)** zeigt exemplarisch Ausschnitte zweier [Mib1-](#page-7-6)Färbungen mit einheitlicher bzw. regional stark unterschiedlicher Exypressionsstärken. Zur Beurteilung der Expressionsstärke wurde die Differenz zwischen maximaler und minimaler Expression des Markers in einem Schnitt bestimmt und entsprechende Scorepunkte verliehen (siehe auch **Tabelle [3.2](#page-50-0)**). Die Marker [EGFR](#page-6-4) und [GFAP](#page-6-2) wurden dabei nach dem [IRS](#page-7-5) (**Tabelle [6.3](#page-84-0)**) bewertet. Für [Iba1,](#page-7-4) [Mib1](#page-7-6) und [Olig2](#page-7-10) hingegen wurde der Prozentsatz positiver Zellen eingeschätzt, wie in **Tabelle [6.4](#page-86-0)** dargelegt. Der IHC-Score wurde abschließend dann durch Addition der erreichten Scorepunkte errechnet. Maximal können folglich 30, minimal zehn Punkte erreicht werden. Die Bewertung der Heterogenität erfolgte wie in **Tabelle [3.3](#page-50-1)** dargestellt.

### **3.1.2.3 IHC-Subtypen Heterogenität**

In Vorarbeiten wurde eine Heterogenitätsanalyse an [IHC-](#page-7-9)Schnitten basierend auf einer PAM-Clusteranalyse vorgestellt (Liesche-Starnecker, K. Mayer et al., [2020;](#page-105-1) K. E. Mayer, [2022\)](#page-106-0).

<span id="page-49-1"></span><span id="page-49-0"></span>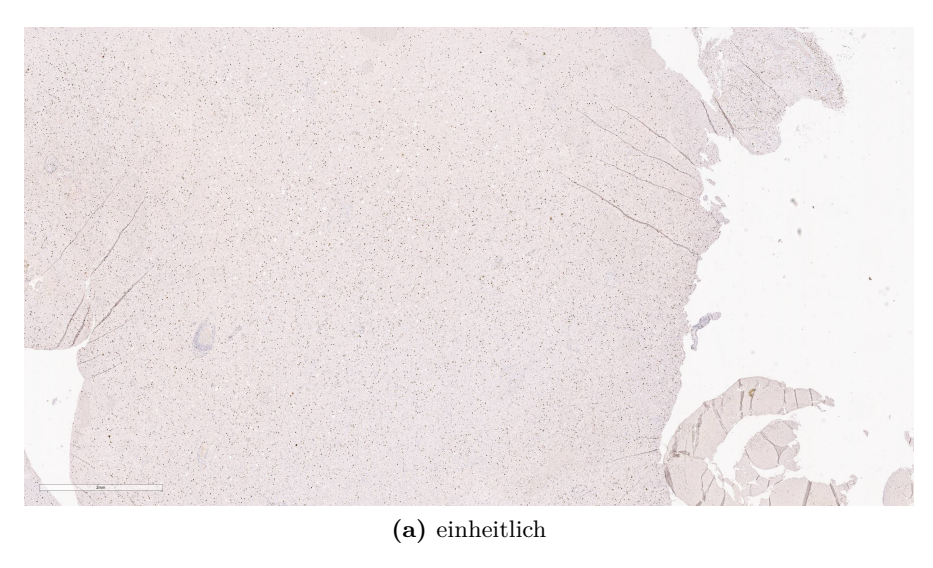

<span id="page-49-2"></span>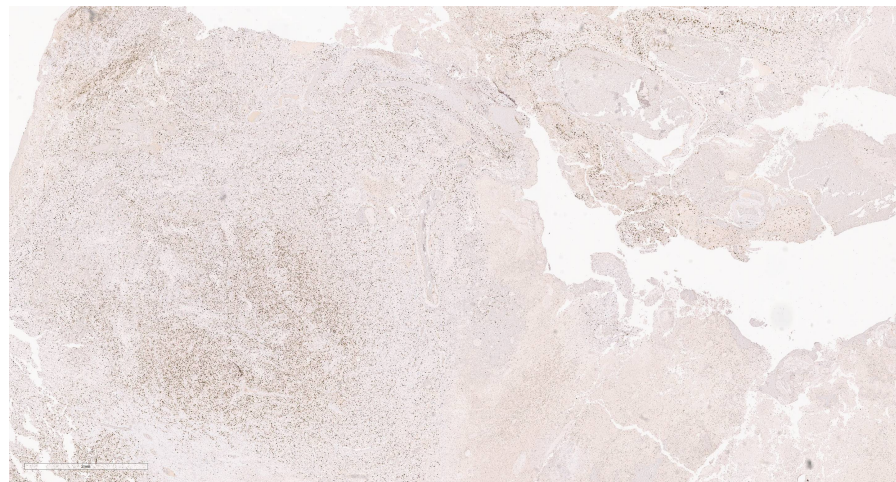

**(b)** unterschiedlich

**Abbildung 3.2: Beispiele zur Verteilung der Expressionsstärken** [\(a\)](#page-49-1) zeigt das Beispiel eines einheitlichen, [\(b\)](#page-49-2) das Beispiel eines uneinheitlichen Verteilungsmusters der Expressionsstärken. Maßbalken: 2 mm.

| Punkte |         | Anzahl Differenz Expres- |
|--------|---------|--------------------------|
|        | Areale  | sionsstärke              |
|        | $1 - 2$ | $0 - 3$                  |
|        | $3 - 4$ | $4 - 6$                  |
|        |         | >6                       |

<span id="page-50-1"></span><span id="page-50-0"></span>**Tabelle 3.2: Verteilung der Scorepunkte nach Expressionsarealen und -stärke.**

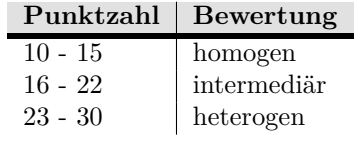

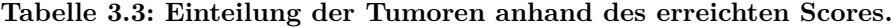

Dazu wurden von einzelnen Tumoren Schnittserien erstellt und mit den Markern [ALDH1](#page-6-6)A3, [EGFR,](#page-6-4) [GFAP,](#page-6-2) [Iba1,](#page-7-4) [Mib1,](#page-7-6) [Olig2](#page-7-10) und p53 gefärbt (vergleiche **Abbildung [3.3](#page-50-2)**). Zur Auswertung wurden mittels der Software *Aperio ImageScope* auffällige Areale, die [Areas of Inte](#page-6-5)[rest](#page-6-5) [\(AoI\)](#page-6-5), markiert. Ausgewählt wurde dabei für jeden Marker ein Areal mit besonders starker oder besonders schwacher Expression. Es wurde nun die Expression jedes Biomarkers in allen Arealen eines Tumors bestimmt. **Abbildung [3.3](#page-50-2)** verdeutlicht dies. Insgesamt wurden 174 Areale der 44 Tumoren markiert (Maximum 5, Minimum 2, Median 4). Durch eine PAM-Clusteranalye (mit  $k = 2$ , d.h. vorgegebener Clusteranzahl von 2) der Markerexpressionen erfolgte eine Zuordnung jedes Areals in einen eher klassischproliferativen oder mesenchymalen, Mikroglia dominanten Subtyp, wie sie in den Vorarbeiten definiert worden waren.

<span id="page-50-2"></span>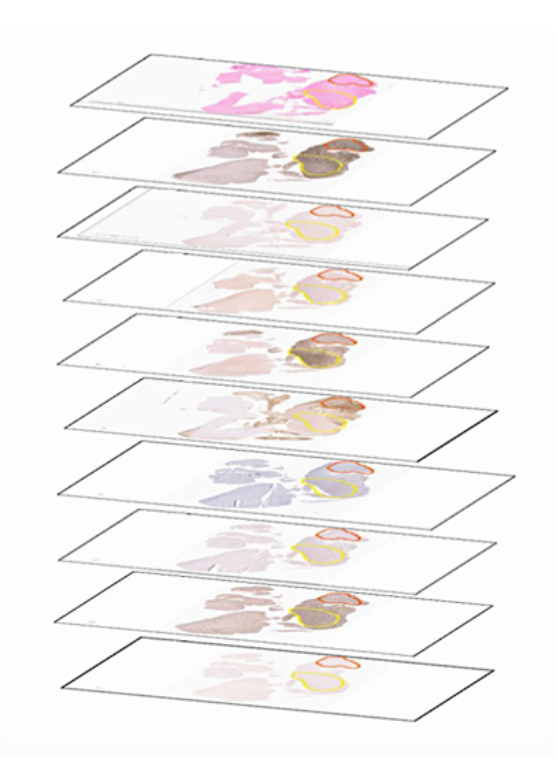

**Abbildung 3.3: Arbeitsweise IHC-Subtypen:** Für jeden Tumor wurden in Schnittserien mehrere [AoI](#page-6-5) definiert.

### **3.1.2.4 MR-basierte Scores**

Die automatisiert erhoben MR-Heterogenitätsmessgrößen wurden sowohl einzeln als auch integriert als Score untersucht. Dazu wurde der [Diffusionswerte](#page-6-7) (DW)-, der [Brain](#page-6-8) [Tumor Sequences](#page-6-8) (BraTS)- und der MR-Score gebildet. Der DW-Score berücksichtigt die am DW-Datensatz erhobenen (basierend auf [Apparent Diffusion Coefficient](#page-6-9) [\(ADC\)](#page-6-9) und [Fraktionelle Anisotropie](#page-6-10) [\(FA\)](#page-6-10)-Karten) Sequenzen. Der BraTS-Score bezieht die am BraTS-Datensatz erhobenen Werte (basierend auf T1(c)-, T2-, [Fluid Attenuated Inver](#page-6-11)[sion Recovery](#page-6-11) [\(FLAIR\)](#page-6-11)-Sequenzen ein. Die Zusammensetzung der Datensätze ist unter Kapitel [6.5](#page-92-0) erläutert. Dazu wurde jeweils ein Scorepunkt verliehen, falls der jeweilige Messwert eines Tumors größer war als der Median des entsprechenden Wertes bezogen auf alle Tumoren der untersuchten Gruppe. Durch Addition der einzelnen Punkte wurde der finale Score erreicht. Die DW- und BraTS-Scores können somit Werte zwischen 0 und 5 annehmen.

Der MR-Score wurde durch die Addition des DW- und des BraTS-Scores errechnet. Er kann Werte von 0 bis 10 annehmen.

### **3.1.2.5 Integrierende Parameter**

Um die Heterogenitätsmessungen der Level in einem Zahlenwert abzubilden, wurden äquivalent zur Multisampling-Studie der [UniPreHet](#page-8-0) und der [ProLoS](#page-7-8) errechnet. Anstatt des epigenetischen Levels wurde in der Resektat-Studie die radiologische Heterogenität in Form des BraTS-Scores berücksichtigt. Für den [ProLoS](#page-7-8) wurden für Level I, II und III die bereits zuvor etablierten Koeffizienten genutzt. Für die ersatzweise genutzte radiologische Heterogenität wurde der Koeffizient mittels einer univariaten Coxregression bestimmt. Grundlage dafür waren die Patient:innen des Resektat-Kollektivs mit MR-Datensätzen.

### **3.2 Ergebnisse**

### **3.2.1 Level I: Regional**

Wie zu erwarten, konnte in den HE-Präparaten eine ausgeprägte morphologische Heterogenität nachgewiesen werden. Insgesamt konnten zehn verschiedene Wachstumsmuster beobachtet werden. Hierbei stellt das klassische, astrozytäre Muster die häufigste Wachstumsform dar und kann in fast allen Tumoren (81,8%) beobachtet werden. Die Häufigkeiten des Auftretens sind in **Tabelle [6.2](#page-84-1)** aufgeführt. Oft lassen sich pro Patient:in mehrere Wachstumsmuster (Median: 2, Minimum 1, Maximum 5) nachweisen. Die mittlere erhobene Zelldichte liegt bei 3992 pro 1 *mm*<sup>2</sup> (Median 3792). Zur Quan-

| Parameter         | $\mathbf n$ | Mittelwert |      |    | Median SD Spannweite |
|-------------------|-------------|------------|------|----|----------------------|
| $VascArea (in\%)$ | 220 8.3     |            | 7.0  |    | $6.5 \quad 1 - 30$   |
| $GFAP$ (IRS)      | 219 6.3     |            | 6.00 |    | $2.9 \quad 1 - 12$   |
| $Iba1$ $(in\%)$   | 212 23      |            | 20   |    | $12 \quad 3 - 62$    |
| Mib1 $(in\%)$     | 218         | 25         | 94   | 16 | 1 - 70               |

<span id="page-52-0"></span>tifizierung der regionalen Heterogenität wurden der [HisScore,](#page-6-1) der IHC-Score und die IHC-Subtypen Heterogenität bestimmt.

**Tabelle 3.4: Verteilung der Zelldichte und Vaskularisation im gesamten Kollektiv.**

### **3.2.1.1 HisScore**

Der [HisScore](#page-6-1) wurde wieder aus der [SD](#page-7-0) der Vaskularisation und der Marker [GFAP,](#page-6-2) [Iba1,](#page-7-4) [Mib1](#page-7-6) bestimmt. Da die Untersuchungen an Operationspräparaten erfolgten, wurden fünf verteilte Stichproben zur Beurteilung genutzt. Die Verteilung der erhobenen Parameter, dargestellt in **Tabelle [3.4](#page-52-0)**, zeigt im Vergleich zu den zuvor dargelegten Daten höhere mittlere Anteile an [Iba1](#page-7-4) bzw. [Mib1-](#page-7-6)positiven Zellen. Die Standardabweichungen aller Parameter (Ausnahme [Mib1\)](#page-7-6) fielen allerdings etwas geringer aus, was für eine einheitlichere Verteilung spricht.

Um die Verteilung der Parameter besser zu visualisieren, wurden die erhoben Parameter z-skaliert und in einem Falschfarbenbild dargestellt (**Abbildung [3.4](#page-53-0)**). Erneut zeigte sich eindrücklich die heterogene Verteilung der unterschiedlichen Expressionsstärken mit einer Spannweite der Z-Werte von -1,84 bis 3,37. Ein besonders heterogenes Beispiel stellt dabei Patient:in s0062 dar. Hier liegt die Spannweite der Z-Werte für die Vaskularisation bei 0,46, für den Parameter [GFAP](#page-6-2) bei 3,47, für [Iba1](#page-7-4) bei 2,81 und [Mib1](#page-7-6) bei 2,47. Entsprechend erreichte der Tumor auch die maximal zu erreichende Punktzahl von 4 im [HisScore.](#page-6-1) Für die Überlebensanalysen wurden nun die Tumoren anhand des Medians (Median = 2) in eine homogene Gruppe ( $n = 28$  Tumoren,  $\leq$  Median) und in eine heterogene Gruppe (n = 16 Tumoren) eingeteilt. Die zugehörige Kaplan-Meier-Kurve ist in **Abbildung [3.4](#page-53-0) (b)** gezeigt. Es zeigt sich hier allenfalls ein Trend zu einem Überlebensvorteil der heterogenen Gruppe mit einem medianen Überleben von 19,98 Monaten gegenüber der homogenen Gruppe mit 10,28 Monaten ( $p = 0.297$ ). Auch in der Subgruppenanalye nach [MGMT-](#page-7-1)Promotor-Status lässt sich kein Überlebensvorteil der homogenen Gruppe beobachten (**Abbildung [3.4](#page-53-0) (c) & (d))**. Dies ist konträr zu den Ergebnissen der Multisampling-Studie.

<span id="page-53-0"></span>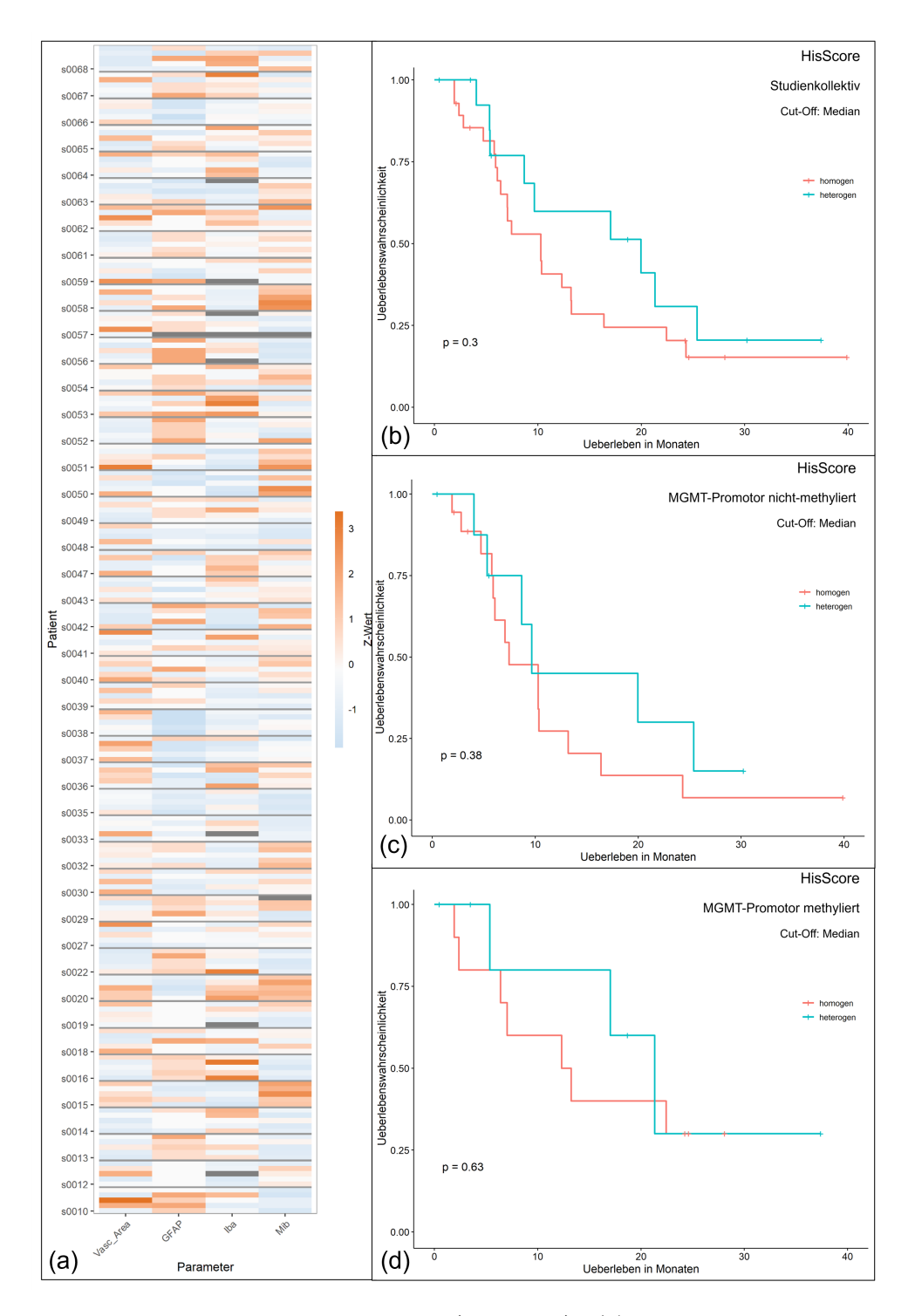

**Abbildung 3.4: Regionale Heterogenität (HisScore):** *(a)* zeigt die z-skalierte Verteilung der Parameter *(b)-(d)* die Überlebensanalysen nach [MGMT-](#page-7-1)Status. Es ist keine klare Auftrennung erkennbar.

<span id="page-54-0"></span>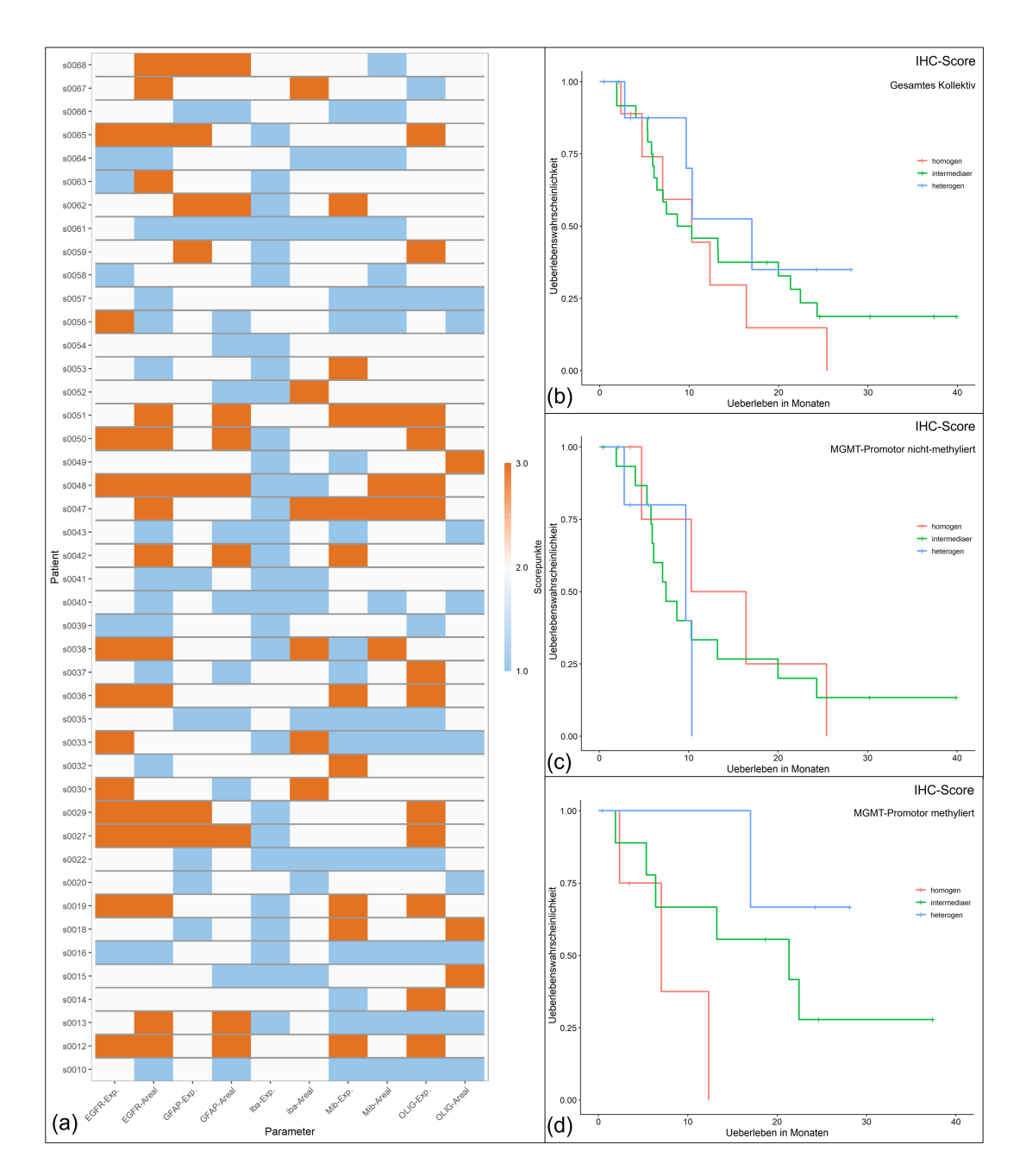

**Abbildung 3.5: Regionale Heterogenität (IHC-Score):** *(a)* zeigt die pro Parameter vergebenen Scorepunkte, *(b)-(d)* die Überlebensanalysen nach [MGMT-](#page-7-1)Promotor-Status dar. Keine Auftrennung ist erkennbar.

### **3.2.1.2 IHC Score**

Zur Beurteilung der Heterogenität in immunhistochemischen Schnittpräparaten wurde zunächst der IHC-Score getestet, der jeweils für fünf verschiedene Marker die Expressionsstärke und -verteilung beurteilt. Die Ergebnisse der Bewertungen sind in **Abbildung [3.5](#page-54-0) (a)** dargestellt. Auffallend ist die häufige Bewertung als intermediär (2 Scorepunkte; insgesamt 238 bzw. 54,1 % ). Eine Bewertung als heterogen wird demgegenüber nur 80 mal (18,2 %), homogen 122-mal (27,7 %) vergeben. Die erzielten IHC-Score Werte lagen im Median bei 19 (max. 25, min. 13). Dementsprechend erfolgte die Eingruppierung der Tumoren in 9 homogene Tumoren, 25 intermediäre Tumoren und 10 heterogene Tumoren. Als Beispiel eines heterogenen Tumors kann Patient:in s0048 mit 24 Scorepunkte betrachtet werden. Patient:in s0016 stellt hingegen mit 13 erreichten Punkten einen homogenen Tumor dar.

Für die Überlebensanalysen wurden die Tumoren gemäß des Scores eingruppiert. Wie aus der Kaplan-Meier-Kurve in **Abbildung [3.5](#page-54-0) (b)** hervorgeht, ist kein Unterschied in den Überlebenszeiten der drei Gruppen erkennbar. Bei der Subgruppenanalyse mit Einschluss von Tumoren mit methyliertem MGMT-Promotorstatus fällt erneut ein Trend auf, der bereits im HE-Score zu sehen war. So erscheint das Überleben der Patient:innen mit insgesamt homogenen Tumoren schlechter als in der heterogeneren Gruppe (p-Werte: homogen vs. intermediär  $p = 0.122$ , homogen vs. heterogen  $p = 0.057$ , intermediär vs. heterogen  $p = 0,307$ . **Abbildung** [3.5](#page-54-0) (d)).

#### **3.2.1.3 IHC-Subtypen-Heterogenität**

In Vorarbeiten wurde Heterogenität anhand von immunhistochemischen Subtypen erfasst (Liesche-Starnecker, K. Mayer et al., [2020;](#page-105-1) K. E. Mayer, [2022\)](#page-106-0). Dazu wurde in mehreren [AoI](#page-6-5) die Expressionsstärke immunhistochemischer Marker bestimmt und durch eine Clusteranalyse einem klassisch-proliferativen oder mesenchymalen, Mikroglia-dominierten Subtyp zugeordnet. In der hier dargestellten Resektat-Studie wurden insgesamt 174 [AoI](#page-6-5) untersucht. 131 (75,3%) wurden dem Cluster A und 43 (24,7%) dem Cluster B zugeordnet. Die Expressionsstärke der Marker der Cluster ist in **Abbildung [3.6](#page-56-0)** gezeigt. Cluster A ist gegenüber Cluster B durch eine höhere Expression der Marker [EGFR,](#page-6-4) [Mib1](#page-7-6) und [Olig2](#page-7-10) gekennzeichnet. Cluster B zeigt dagegen höhere Werte der Marker [ALDH1](#page-6-6)A3, [GFAP](#page-6-2) und [Iba1.](#page-7-4) Damit entspricht Cluster A dem klassischen proliferativen Subtyp, Cluster B dem mesenchymalen, Mikroglia-dominierten Subtyp. Wie aus **Abbildung [3.6](#page-56-0)[\(d\)](#page-56-1)** hervorgeht, zeigt sich in 24 Tumoren (54,5%) nur ein Cluster. Davon sind 21 Tumoren homogen für Cluster A und 3 homogen für Cluster B. 20 (45,5%) Tumoren weisen hin-

<span id="page-56-4"></span><span id="page-56-3"></span><span id="page-56-2"></span><span id="page-56-1"></span><span id="page-56-0"></span>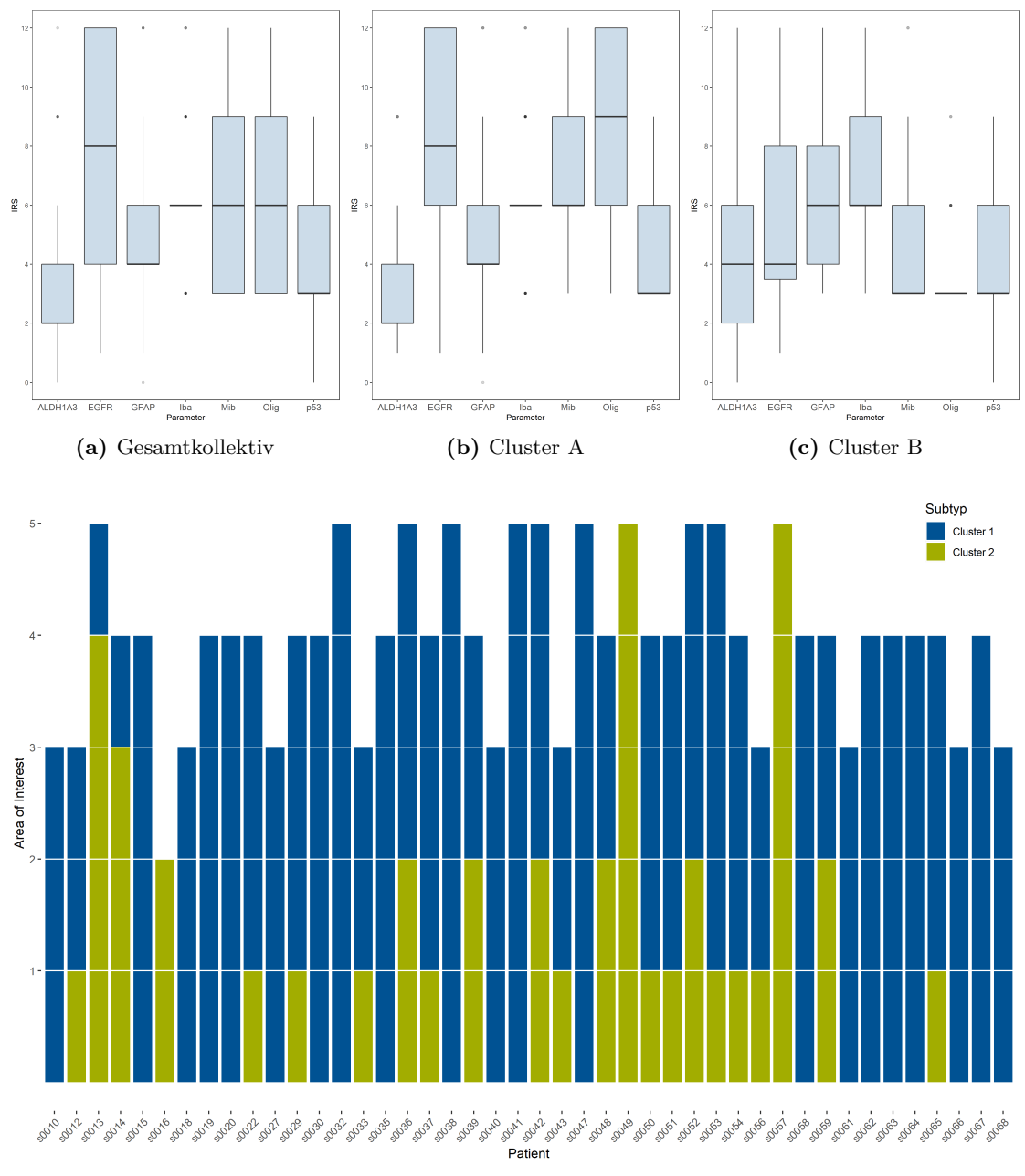

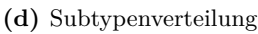

**Abbildung 3.6: Regionale Heterogenität (IHC-Subtypen):** Darstellung der Expression der [IHC-](#page-7-9)Marker für alle [AoI](#page-6-5) [\(a\)](#page-56-2) für Cluster A [\(b\)](#page-56-3) und Cluster B [\(c\).](#page-56-4) [\(d\)](#page-56-1) zeigt die Zuordnung der einzelnen [AoI](#page-6-5) pro Patient:in zu den zwei verschiedenen Clustern.

<span id="page-57-0"></span>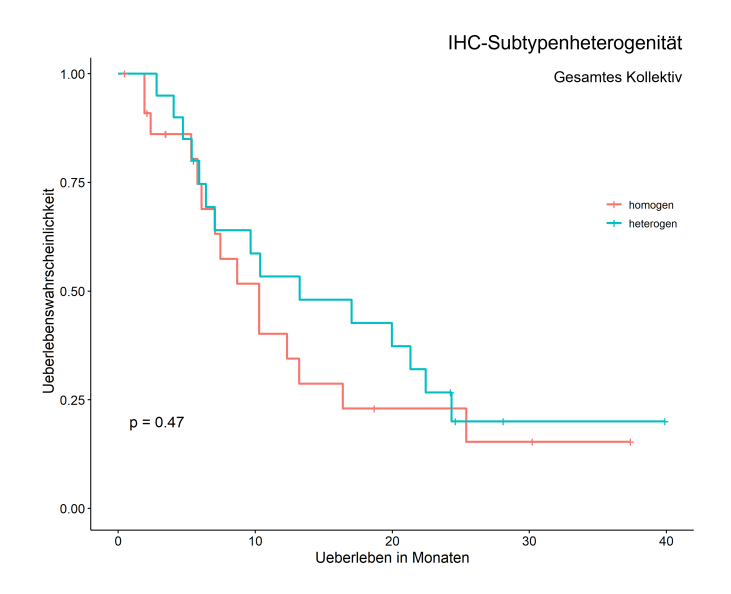

**Abbildung 3.7: Überlebensanalyse der IHC-Subtypen Heterogenität.**

gegen beide Cluster auf. Entsprechend erfolgt die Einteilung der Patient:innen in eine homogene und eine heterogene Gruppe für die Durchführung der Überlebensanalysen. Dabei zeigt sich kein klarer Unterschied zwischen den Phänotypen, allenfalls ein leichter Trend mit längerem Überleben der heterogenen Gruppe (medianes Überleben von 10,28 Monaten (homogen) vs. 13,24 Monaten (heterogen); p = 0,470; **Abbildung [3.7](#page-57-0)**). Eine ebenfalls durchgeführte Subgruppenanalyse nach [MGMT-](#page-7-1)Promotor-Status ergibt keine aussagekräftige Auftrennung der Phänotypen.

### **3.2.1.4 Vergleich der erhobenen Parameter**

Abschließend erfolgte noch eine Korrelationsanalyse der am Level I erhobenen Parameter eines Tumors. Dazu wurden die mediane Zelldichte und Vaskularisation, sowie die mediane Expressionsstärke der immunhistochemischen Parameter des IHC-Scores und der IHC-Subtypenbestimmung verglichen (**Tabelle [3.5](#page-58-0)**). Wie zuvor ergibt sich eine signifikante negative Korrelation zwischen dem Marker [Iba1](#page-7-4) und [Mib1.](#page-7-6) Eine signifikante negative Korrelation kann zudem zwischen [Olig2](#page-7-10) und ALDH1A3, [GFAP](#page-6-2) und [Iba1](#page-7-4) beobachtet werden. Weitere Assoziationen finden sich für die Zelldichte und ALDH1A3 (negativ), [Olig2](#page-7-10) (positiv) und der Vaskularisation (positiv). Letztere zeigt zudem eine positive Korrelation mit der am [HE-](#page-6-3)Präparat gemessenen Tumorgröße.

<span id="page-58-0"></span>

| Parameter       |                  | ALDH1A3  | <b>EGFR</b> | <b>GFAP</b> | Iba      | Mib      | Olig     | p53      | VascArea | Zelldichte | $Gr\ddot{o}$ ße |
|-----------------|------------------|----------|-------------|-------------|----------|----------|----------|----------|----------|------------|-----------------|
| ALDH1A3         | $\boldsymbol{r}$ |          | $-0.136$    | $-0.073$    | 0,239    | $-0.062$ | $-0.317$ | 0.050    | 0.080    | $-0,332$   | $-0.0219$       |
|                 | $\boldsymbol{p}$ |          | 0.379       | 0.637       | 0.119    | 0.690    | 0,036    | 0.749    | 0,604    | 0,027      | 0,888           |
| <b>EGFR</b>     | $\boldsymbol{r}$ | $-0.136$ |             | $-0.056$    | $-0.001$ | $-0,146$ | 0,108    | $-0.155$ | $-0.091$ | $-0,107$   | 0,037           |
|                 | $\boldsymbol{p}$ | 0.379    |             | 0.718       | 0.992    | 0.344    | 0.485    | 0.315    | 0.555    | 0,491      | 0,810           |
| <b>GFAP</b>     | $\mathcal{r}$    | $-0.073$ | $-0.056$    |             | 0,128    | $-0,352$ | $-0,444$ | $-0.114$ | $-0,220$ | $-0.052$   | 0,257           |
|                 | $\boldsymbol{p}$ | 0.637    | 0.718       |             | 0,407    | 0,019    | 0,003    | 0.460    | 0.151    | 0.735      | 0,093           |
| Iba             | $\mathcal{r}$    | 0.239    | $-0,001$    | 0,128       |          | $-0,316$ | $-0.386$ | $-0.188$ | $-0,244$ | $-0,293$   | $-0.028$        |
|                 | $\boldsymbol{p}$ | 0.119    | 0,992       | 0.407       |          | 0,037    | 0.010    | 0,221    | 0.111    | 0.053      | 0,855           |
| Mib             | $\boldsymbol{r}$ | $-0.062$ | $-0,146$    | $-0.352$    | $-0,316$ |          | 0,295    | 0,219    | 0,295    | 0,143      | 0,021           |
|                 | $\boldsymbol{p}$ | 0.690    | 0.344       | 0.019       | 0,037    |          | 0.052    | 0.153    | 0.052    | 0.353      | 0,893           |
| Olig            | $\,r$            | $-0.317$ | 0,108       | $-0,444$    | $-0,386$ | 0,295    |          | $-0.032$ | 0,274    | 0,321      | 0,111           |
|                 | $\boldsymbol{p}$ | 0.036    | 0,485       | 0,003       | 0,010    | 0,052    |          | 0.835    | 0,072    | 0,034      | 0,472           |
| p53             | $\,r$            | 0.050    | $-0.155$    | $-0.114$    | $-0.188$ | 0.219    | $-0.032$ |          | 0.050    | 0.007      | 0.015           |
|                 | $\boldsymbol{p}$ | 0.749    | 0.315       | 0.460       | 0.221    | 0.153    | 0.835    |          | 0.748    | 0,965      | 0.924           |
| VascArea        | $\,r$            | 0.080    | $-0.091$    | $-0,220$    | $-0.244$ | 0,295    | 0,274    | 0,050    |          | 0,507      | 0,336           |
|                 | $\boldsymbol{p}$ | 0.604    | 0,555       | 0.151       | 0,111    | 0.052    | 0,072    | 0,748    |          | 0,0004     | 0,026           |
| Zelldichte      | $\,r$            | $-0,332$ | $-0.107$    | $-0.052$    | $-0.293$ | 0,143    | 0,321    | 0,007    | 0,507    |            | 0,252           |
|                 | $\boldsymbol{p}$ | 0,027    | 0,491       | 0.735       | 0.053    | 0,353    | 0,034    | 0.965    | 0,0004   |            | 0.099           |
| $Gr\ddot{o}$ ße | $\,r$            | $-0.022$ | 0.037       | 0.257       | $-0.028$ | 0.021    | 0,111    | 0.015    | 0,336    | 0,252      |                 |
|                 | $\boldsymbol{p}$ | 0.888    | 0.810       | 0.093       | 0.855    | 0.893    | 0.472    | 0.924    | 0,026    | 0.099      |                 |

**Tabelle 3.5: Korrelation der histologischen Parameter.** Signifikante Ergebnisse sind hervorgehoben.

<span id="page-58-1"></span>

| Parameter        | n      | Mittelwert Median |       | -SD   | Spannweite      |
|------------------|--------|-------------------|-------|-------|-----------------|
| MeanRadius       | 456304 | 2.393             | 2,350 | 0.448 | $1,178 - 5,710$ |
| MeanIntensity    | 456304 | 0,696             | 0,708 | 0.084 | $0,303 - 0,983$ |
| Median Intensity | 456304 | 0.694             | 0.706 | 0.088 | $0.244 - 0.983$ |

**Tabelle 3.6: Verteilung der Zellkernparameter im gesamten Kollektiv.**

### **3.2.2 Level II: Zelluläre Heterogenität**

Zur Untersuchung der nukleären Heterogenität wurden wie in der Multisampling-Studie die Parameter MeanRadius, MeanIntensity und MedianIntensity zur Erfassung der Zellkernheterogenität automatisiert erhoben. Ausgangspunkt waren pro Tumor fünf zufällig ausgewählte Bildausschnitte des Tumorzentrums. Folglich wurden 220 Bilder mit insgesamt 456.304 detektierten Zellkernen untersucht. Pro Bild wurden durchschnittlich ca. 2.074 Zellkerne vermessen, was einer Dichte von ca. 3.687 Zellen pro *mm*<sup>2</sup> entspricht. Damit liegen händisch und automatisiert gemessene Werte der Zelldichte in einem ähnlichen Bereich. **Tabelle [3.6](#page-58-1)** stellt die Verteilung der erhobenen Zellkernmerkmale im gesamten Kollektiv dar. Im Vergleich zu Kapitel [2](#page-23-0) ist hier die mittlere Zellkernzahl pro Bild und Mittelwert bzw. Median der Intensitätfeatures höher. Um die Verteilung der Parameter im Kollektiv zu visualisieren, wurden die Daten erneut z-skaliert und in einem Falschfarbenbild in **Abbildung [3.8](#page-60-0) (a)** dargestellt. Analog zur Multisampling-Studie fällt die ähnliche Expression der Parameter Median und Mean Intensity (Korrelation: r  $= 0.991, p = 2.2 \times 10^{(-16)}$  auf.

Aus den erhobenen Parametern wurde erneut der [NucDiv-Score](#page-7-3) berechnet. Er diente im nächsten Schritt im Rahmen der Überlebensanalyse zur Einteilung der Tumoren in eine homogene und eine heterogene Gruppe. Als Cut-Off dient der Median des [NucDiv-Scores](#page-7-3) (Median = 0,511) und der zuvor etablierte Wert von 0,7. Die Gruppengröße beträgt 22 (homogen) und 22 (heterogen) für den Median, 29 (homogen) und 15 (heterogen) für den Wert 0,7. Ein Überlebensunterschied zeigt sich für keinen der beiden Cut-Off Werte. Auch in der Subgruppenanalyse nach [MGMT-](#page-7-1)Promotor-Status sieht man keinen relevanten Unterschied (**Abbildung [3.8](#page-60-0) (c)- (d)**). Damit kann auch mit dem etablierten [NucDiv-Score](#page-7-3) keine Aufteilung mit prognostischer Relevanz erreicht werden.

### **3.2.3 Level III: Bildliche Heterogenität**

<span id="page-59-0"></span>

| Parameter                   | n   | mögliche<br>Werte   | <b>Mittelwert</b> | Median | - SD  | Spannweite              |
|-----------------------------|-----|---------------------|-------------------|--------|-------|-------------------------|
| Simpson Index (256 Gruppen) |     | $220 \t 0 - 1$      | 0.987             | 0.988  |       | $0.004$ 0.968 - 0.994   |
| Simpson Index (50 Gruppen)  |     | $220 \t 0 - 1$      | 0.946             | 0.949  |       | $0.015$ $0.892 - 0.973$ |
| Shannon Index (256 Gruppen) |     | $220 \t 0 - \infty$ | 4,604             | 4,638  |       | $0.300$ $3.767 - 5.256$ |
| Shannon Index (50 Gruppen)  | 220 | $0 - \infty$        | 3,154             | 3.168  | 0.247 | $2,483 - 3,694$         |

**Tabelle 3.7: Verteilung der Pixel Parameter im gesamten Kollektiv.**

Die bildliche Heterogenität bzw. die visuelle Informationsdichte wurde wie in Kapitel [2](#page-23-0) mittels der Diversität der Pixelintensitäten in den 220 [HE-](#page-6-3)Bildern gemessen. Wieder

<span id="page-60-0"></span>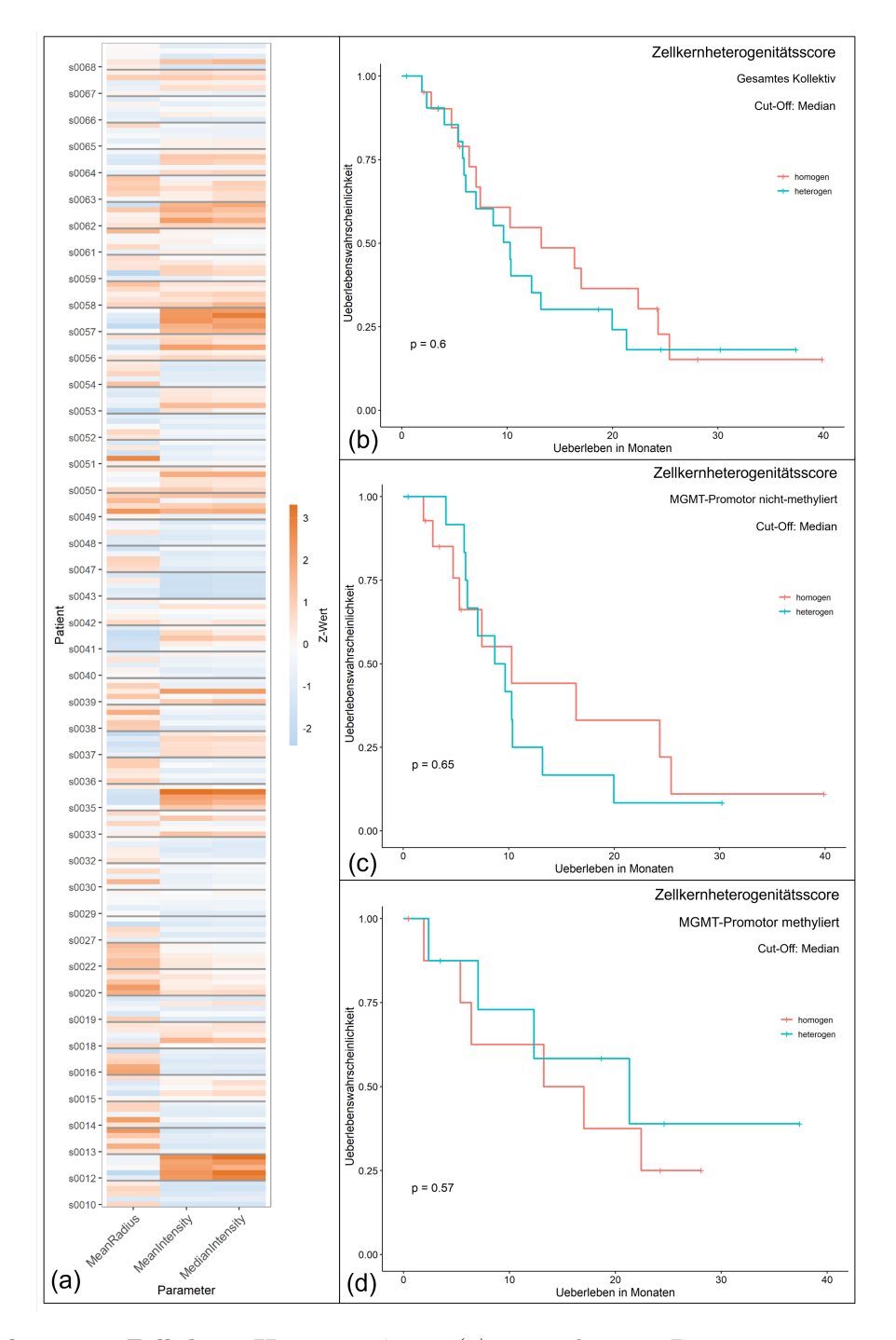

**Abbildung 3.8: Zelluläre Heterogenität:** *(a)* zeigt die pro Parameter gemessenen, zskalierten Werte, *(b) - (d)* die Überlebensanalysen getrennt nach [MGMT-](#page-7-1)Promotor-Status für den Median als Cut-Off. Ein Aufteilung in Überlebensgruppen ist nicht erkennbar.

dienten der Simpson- und der Shannon-Index als Maßzahlen. Erneut erweisen sich die hohen Werte der Indizes als Indikator einer hohen Diversität. Die Verteilung der Werte, dargestellt in **Tabelle [3.7](#page-59-0)**, ähnelt dabei den zuvor erhobenen Werten, jedoch fällt die Spannweite der Werte etwas geringer aus. Zur Visualisierung der Verteilung wurden die Parameter erneut pro Patient:in z-skaliert und in einem Falschfarbenbild unter **Abbildung [3.9](#page-62-0) (a)** dargestellt. Auch die Spannweite der z-skalierten Werte fällt etwas kleiner aus im Vergleich zu den zuvor beschriebenen Werten.

Um den Einfluss des Levels III auf das Überleben zu untersuchen, wurden erneut die [SD](#page-7-0) der Indizes untersucht. Ausgewählte Kaplan-Meier-Kurven sind in **Abbildung [3.9](#page-62-0)** dargestellt. Das mediane Überleben für Simpson- und Shannon-Index mit 256 bzw. 50 Intensitätsgruppen ist unter **Tabelle [3.8](#page-61-0)** gezeigt. Hier bestätigt sich der zuvor dargestellte Zusammenhang der [SD](#page-7-0) der Indizes mit dem Überleben. So erscheint eine hohe [SD](#page-7-0) mit einem längeren Überleben einherzugehen. Dies ist insbesondere in der Gruppe der Tumoren mit nicht-methyliertem [MGMT-](#page-7-1)Promotor der Fall.

<span id="page-61-0"></span>

| Parameter                    | $n$ ( $\leq$ Median) | $n$ ( $>$ Median) | Medianes Überle-<br>ben $(Median)$ | Medianes Überle-<br>$ben$ ( $>$ Median) | p-Wert |
|------------------------------|----------------------|-------------------|------------------------------------|-----------------------------------------|--------|
| $Simpson-I$ (256)            | 22                   | 22                | 6.41                               | 13,22                                   | 0.194  |
| $Simpson-I$ (256, MGMT-neq.) | 14                   | 13                | 6.08                               | 10.28                                   | 0.282  |
| $Simpson-I$ (256, MGMT-pos.) | 9                    | 8                 | 12,32                              | 19,17                                   | 0.986  |
| $Simpson-I(50)$              | 22                   | 22                | 7.06                               | 16.39                                   | 0.094  |
| $Simpson-I$ (50, MGMT-neq.)  | 14                   | 13                | 6,08                               | 13,21                                   | 0,022  |
| $Simpson-I$ (50, MGMT-pos.)  | 9                    | 8                 | 9.68                               | 21,32                                   | 0.620  |
| $Shannon-I$ (256)            | 22                   | 22                | 6,41                               | 17,02                                   | 0.024  |
| $Shannon-I$ (256, MGMT-neq.) | 14                   | 13                | 6.08                               | 11,75                                   | 0.157  |
| $Shannon-I$ (256, MGMT-pos.) | 9                    | 8                 | 12,32                              | 22.44                                   | 0.116  |
| $Shannon-I(50)$              | 22                   | 22                | 7.06                               | 13.24                                   | 0.260  |
| Shannon-I $(50, MGMT$ -neq.) | 14                   | 13                | 6.08                               | 13.21                                   | 0.156  |
| $Shannon-I$ (50, MGMT-pos.)  | 9                    | 8                 | 16,82                              | 17,01                                   | 0.563  |

**Tabelle 3.8: Zusammenfassung der Überlebensanalysen.** Aufgeführt ist das mediane Überleben für die [SD](#page-7-0) des Simpson- und Shannon-Index. Signifikante Ergebnisse sind hervorgehoben.

### **3.2.4 Level IV: Radiologische Heterogenität**

Die [MRT](#page-7-11) kann globale Informationen eines Tumors messen. Dies wurde im Rahmen der Resektat-Studie für die Heterogenitätsbestimmung genutzt. Hierfür wurden mehrere Merkmale der Textur und der Voxelverteilung aus den MR-Bildern mit Hilfe der *PyRadiomics-Pipeline* (van Griethuysen et al., [2017\)](#page-110-0) erhoben. Die **Tabelle [3.9](#page-63-0)** gibt einen Überblick über die Verteilung der gemessenen Werte, sowie der Größe des Contrast-Enhancing Tumors (kontrastmittelaufnehmendes Tumorgebiet/ [CET\)](#page-6-12), der Nekrose und des Ödems. Die Heterogenitätsparameter wurden zur Visualisierung z-skaliert in einem

<span id="page-62-0"></span>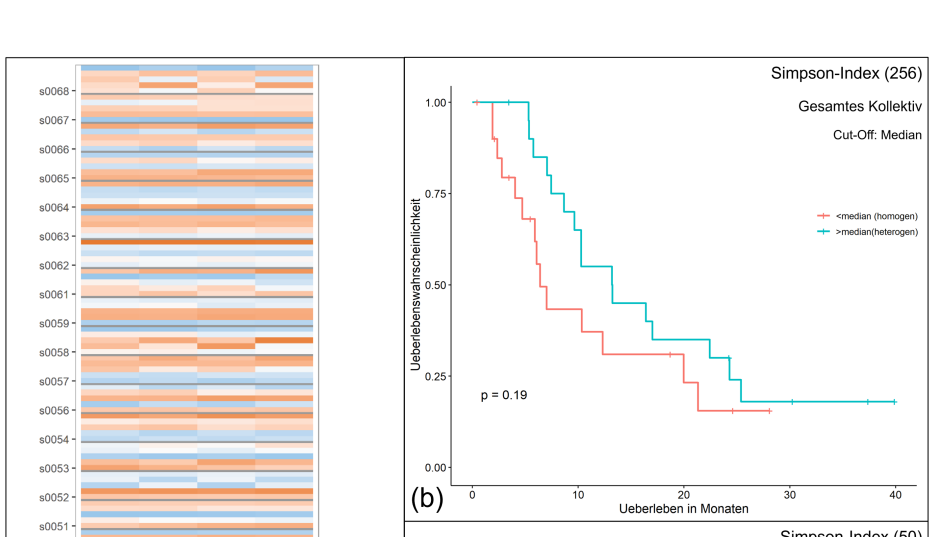

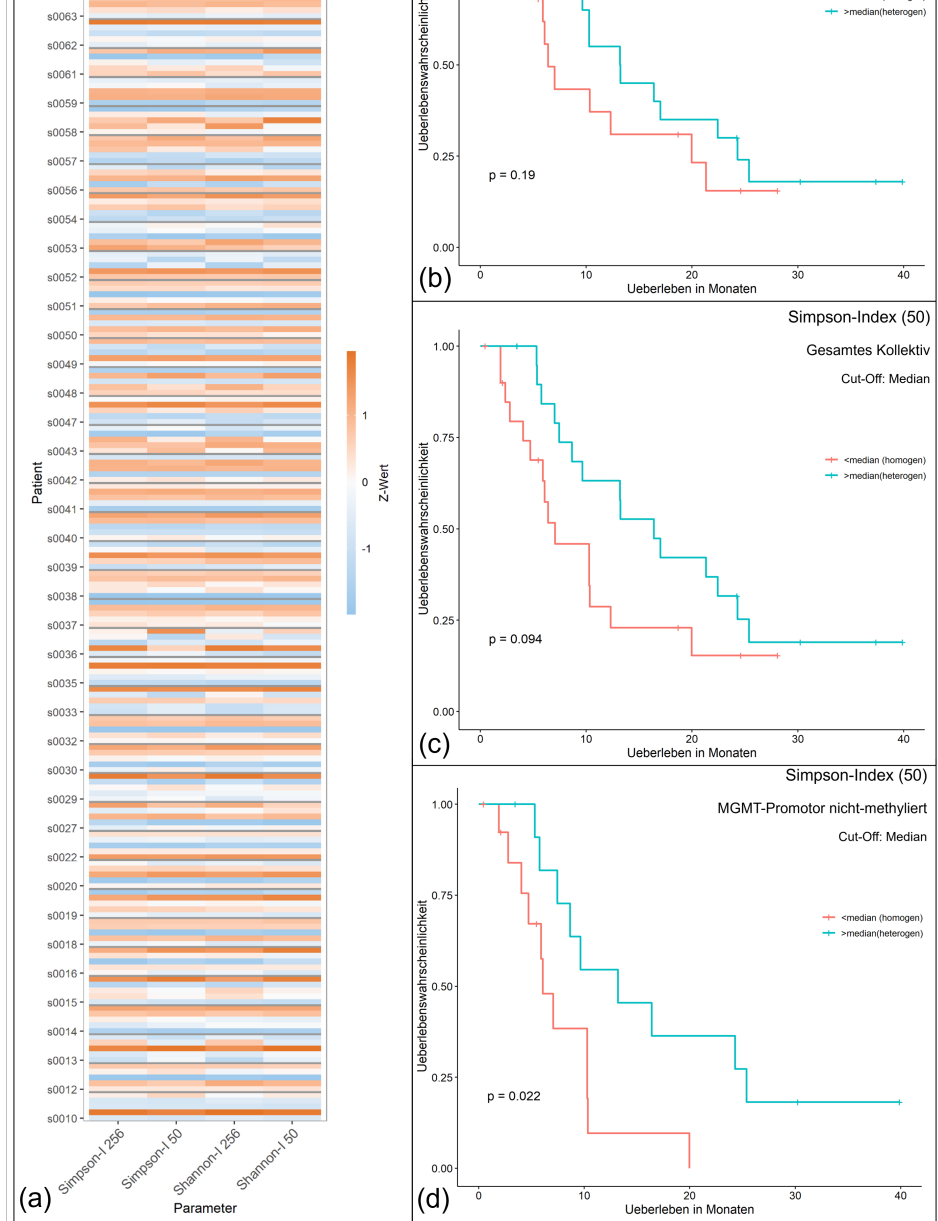

**Abbildung 3.9: Bildliche Heterogenität:** *(a)* zeigt die pro Patient:in z-skalierten Werte, *(c) - (d)* die Überlebensanalysen nach Intensitätsgruppen und [MGMT-](#page-7-1)Promotor-Status. Es zeigt sich ein Trend zu besserem Überleben der heterogen eingestuften Tumore.

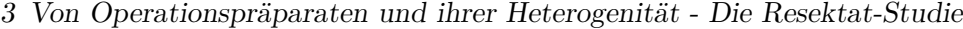

<span id="page-63-0"></span>

| Parameter                              | n  | <b>Mittelwert</b> | Median | SD     | Spannweite        |
|----------------------------------------|----|-------------------|--------|--------|-------------------|
| CET                                    | 39 | 29625             | 30056  | 18184  | 4968 - 80808      |
| <i>Nekrose</i>                         | 39 | 22589             | 20067  | 16922  | 782 - 66339       |
| Ödem                                   | 39 | 63832             | 53817  | 36020  | 1678 - 149311     |
| Total                                  | 39 | 116045            | 117103 | 53845  | $9676 - 207659$   |
| First order Entropy (DW)               | 39 | 3,565             | 3.611  | 0.332  | $2,722 - 4,104$   |
| Robust Mean Absolute Deviation (DW)    | 39 | 44,694            | 46,794 | 10,493 | $22,457 - 68,704$ |
| Differentropy(DW)                      | 39 | 2,090             | 2,064  | 0.313  | $1,493 - 2,668$   |
| Joint Entropy(DW)                      | 39 | 6,107             | 6,076  | 0.659  | $4,669 - 7,190$   |
| SumEntropy(DW)                         | 39 | 4,454             | 4,481  | 0,344  | $3,600 - 5,005$   |
| First order Entropy (BraTS)            | 39 | 3,670             | 3,727  | 0.235  | $3,077 - 4,041$   |
| Robust Mean Absolute Deviation (BraTS) | 39 | 47,157            | 49,076 | 8.593  | $28,167 - 67,133$ |
| Differentropy (BraTS)                  | 39 | 2,512             | 2,497  | 0.234  | $2,021 - 3,051$   |
| Joint Entropy (BraTS)                  | 39 | 6,723             | 6.736  | 0.457  | $5,577 - 7,444$   |
| SumEntropy(BraTS)                      | 39 | 4,501             | 4,525  | 0.236  | $3.910 - 4.901$   |

**Tabelle 3.9: Verteilung der radiologischen Parameter.**

Falschfarbenbild dargestellt (**Abbildung [3.10](#page-64-0) (a)**). Höhere Werte bedeuten dabei eine höhere Informationsdichte und somit ausgeprägtere Heterogenität des entsprechenden Parameters. So stellt das GBM von Patient:in s0016 mit durchwegs hohen z-Werten zwischen 0,50 und 2,29 einen radiologisch heterogenen Tumor dar. Im Gegensatz dazu ist der Tumor von Patient:in s0049 bei z-Werten von -0,14 bis -2.54 radiologisch homogen. Beim Betrachten der Grafik scheinen die am BraTS- (bestehend aus T1(c)-, T2- und FLAIR-Sequenzen), sowie die am DW-Datensatz (bestehend aus ADC- und FA-Karten) erhobenen Merkmale jeweils ähnliche Z-Werte anzunehmen. Der visuelle Eindruck bestätigt sich in der Korrelationsanalyse (**Tabelle [3.10](#page-65-0)**) mit starken und hoch-signifikanten Korrelationswerten innerhalb der Datensätze. Zwischen DW- und BraTS-Werten fanden sich keine Korrelationen.

Zur Untersuchung der Assoziation der einzelnen Parameter mit dem Überleben, wurden die Tumoren in eine homogene und heterogene Gruppe eingeteilt. Als Cut-off wurde der Median des jeweiligen Parameters gewählt (größer als der Median entspricht heterogen). Ein signifikanter Unterschied tritt nicht auf, jedoch zeigt sich in den Parametern First Order Entropy (BraTS) und Joint Entropy (BraTS) ein Trend zu längerem Überleben der heterogenen Gruppe (für beide gilt: 10,28 Monate (homogen) vs. 21,32 Monate (heterogen), p = 0,112). Dies ist auch in der Kaplan-Meier-Kurve in **Abbildung [3.10](#page-64-0) (b)** zu sehen. Im nächsten Schritt wurden die einzelnen Parameter in einen singulären Wert integriert. Dazu wurden der BraTS-Score, der DW-Score und der MR-Score getestet (Cut-off: Median). Während sich keine relevanten Überlebensunterschiede für den DW-Score und MR-Score zeigen, sieht man einen Trend zu besserem Überleben der heterogenen Gruppe im BraTS-Score. Bei den 20 als homogen eingestuften Tumoren

<span id="page-64-0"></span>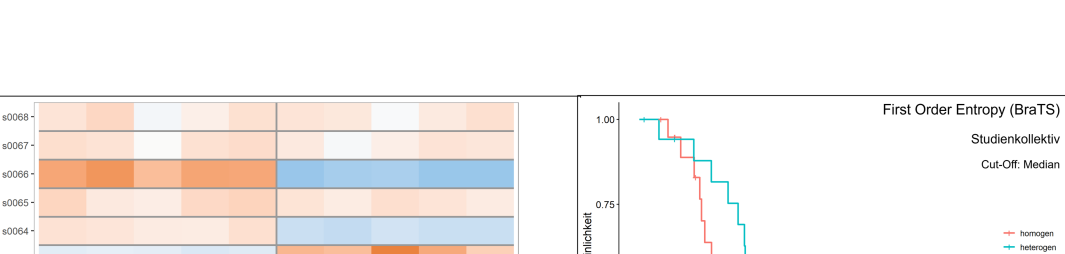

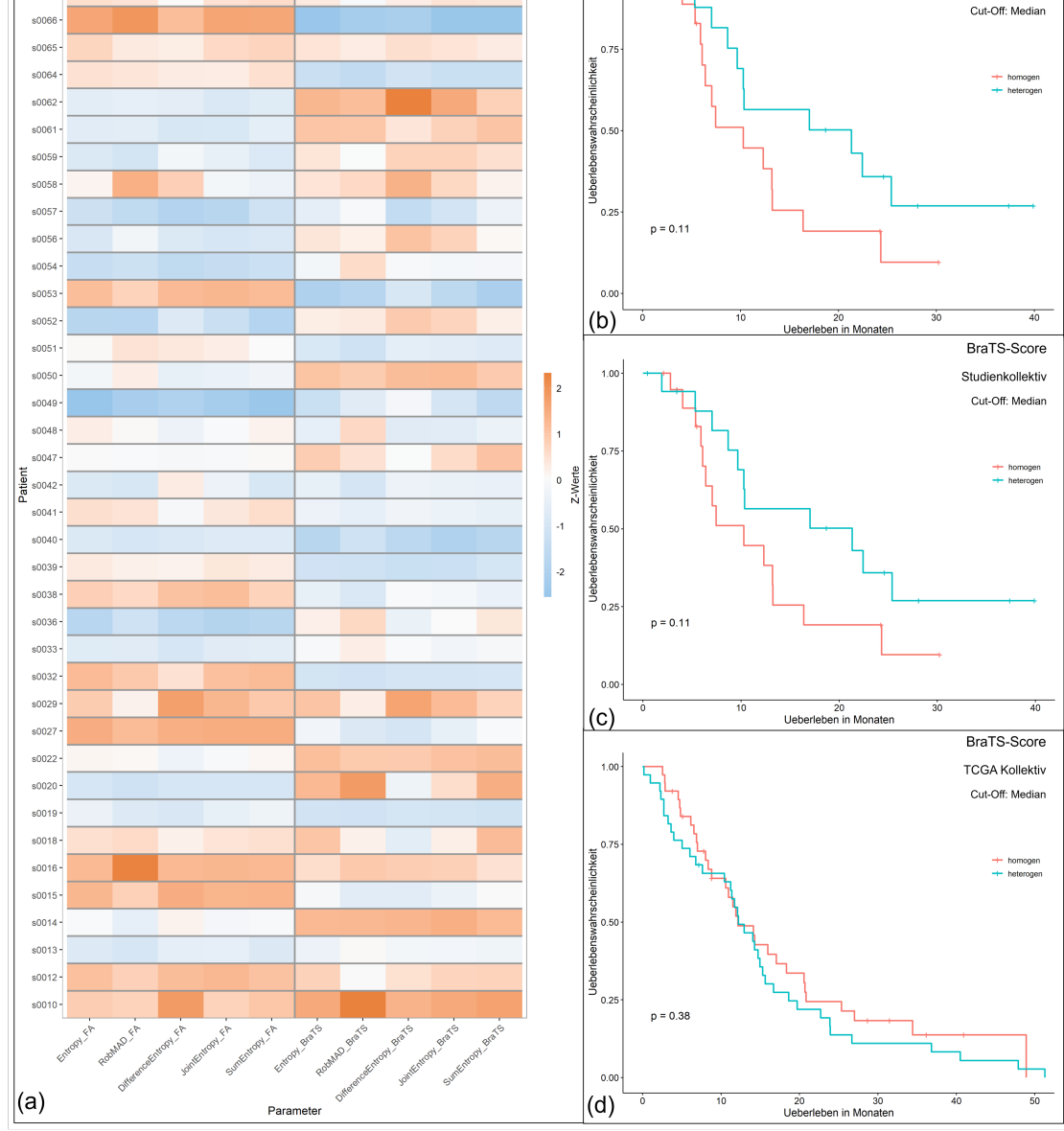

**Abbildung 3.10: Radiologische Heterogenität:** *(a)*Z-skalierte Darstellung der mittels pyradiomics erhobenen Heterogenitätszahlen. *(b) - (d)* Kaplan-Meier-Kurven. Der Trend zu besserem Überleben der heterogenen Gruppe aus (b) & (c) lässt sich nicht bestätigen (d).

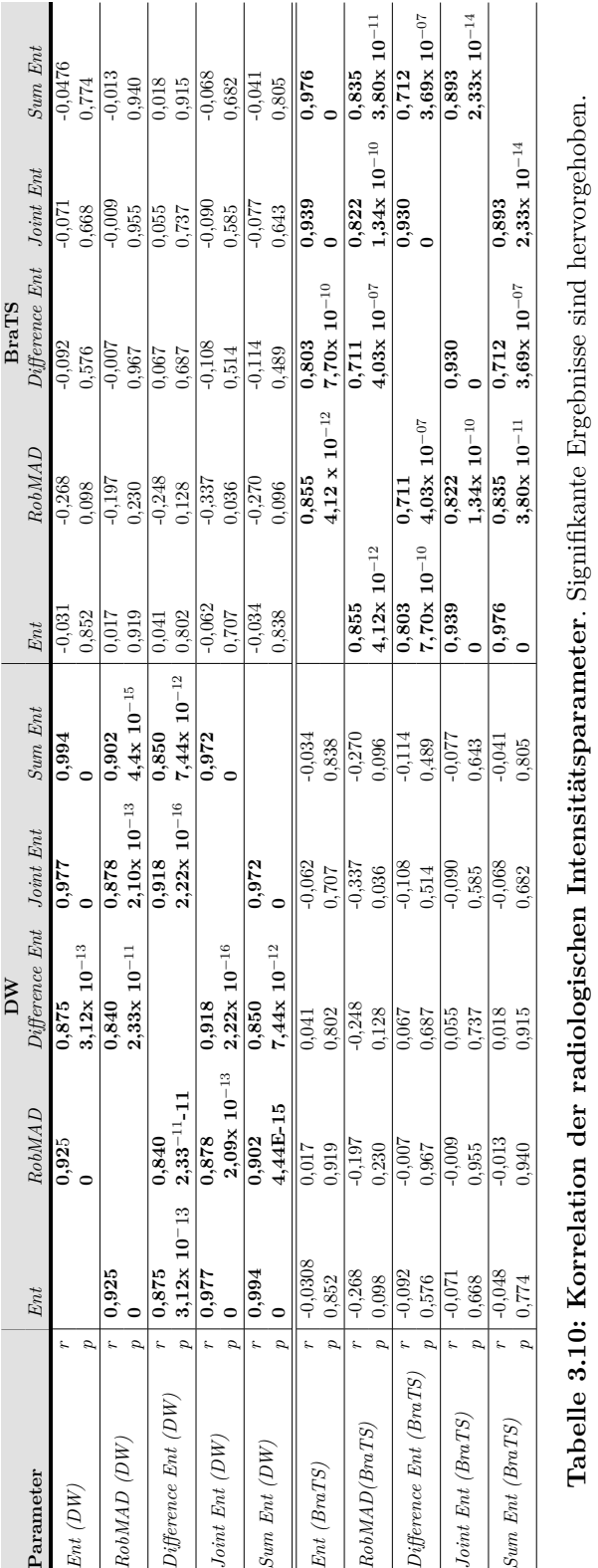

<span id="page-65-0"></span>3 Von Operationspräparaten und ihrer Heterogenität - Die Resektat-Studie

betrug die mediane Überlebenszeit 10,28 Monate, bei der Gruppe der 19 heterogen eingestuften Tumoren 21,32 Monate (p = 0,112; **Abbildung [3.10](#page-64-0) (c)**). Die Analyse des BraTS-Scores ergibt also dieselben Ergebnisse wie die First Order Entropy und Joint Entropy. Dies suggeriert, dass diese Parameter ausschlaggebend sind für die Aufteilung. Es erfolgte nun eine Überprüfung dieser Trends an einem MR-Datensatz aus 76 Patient:innen des TCGA (vergleiche **Tabelle [3.1](#page-47-0)**). Für diese Analyse standen nur T1(c), T2 und FLAIR-Sequenzen zur Verfügung. Erneut wurden Überlebensanalysen anhand der Einzelparameter und des BraTS-Scores getestet (Cut-off: Median). Eine Auftrennung der Patient:innen in Überlebensgruppen kann dabei nicht beobachtet werden (**Abbildung [3.10](#page-64-0) (d)**). Dies gilt auch für Subgruppenanalysen nach MGMT-Promotor-Status. Somit erscheinen die erhobenen radiologischen Parameter nicht geeignet, Heterogenität mit prognostischer Relevanz zu quantifizieren.

### **3.2.5 Vergleich der erhobenen Heterogenitätslevel**

Im nächsten Schritt wurde untersucht, in wie weit die einzelnen Scores zusammenhängen oder voneinander unabhänging Messdaten liefern. Dazu wurde pro Methodik ein Score berücksichtigt: der [HisScore,](#page-6-1) der IHC-Score, der [NucDiv-Score,](#page-7-3) die [SD](#page-7-0) des Simpson-Index (256) und der BraTS-Score. Die **Abbildung [3.11](#page-67-0)** verschafft einen Überblick über die Bewertungen der Scores. In einer Korrelationsanalyse der Scorehöhen zeigte sich erwartungsgemäß eine signifikante Korrelation zwischen dem [HisScore](#page-6-1) und dem IHC-Score  $(r = 0.302; p = 0.046)$ . Wie bereits in der Multisampling-Studie nachgewiesen, findet sich keine Korrelation zwischen dem [HisScore,](#page-6-1) dem zellulären und dem bildlichen Level. Auch weitere Korrelationen sind nicht nachweisbar (**Tabelle [3.11](#page-66-0)**). Damit ist die Heterogenität der Level weitgehend unabhängig voneinander anzusehen. Ergänzend wurde

<span id="page-66-0"></span>

| Parameter        |                  | <b>HisScore</b> | <b>IHC-Score</b> | $NucDiv-Score$ | $SD-Simpson$ | BraTS-Score |
|------------------|------------------|-----------------|------------------|----------------|--------------|-------------|
| <i>HisScore</i>  | r                |                 | 0,302            | 0,250          | 0,004        | 0,159       |
|                  | $\boldsymbol{p}$ |                 | 0,046            | 0,102          | 0,982        | 0,334       |
| <i>IHC-Score</i> | $\boldsymbol{r}$ | 0,302           |                  | 0,005          | $-0,069$     | 0,050       |
|                  | $\boldsymbol{p}$ | 0,046           |                  | 0,972          | 0,658        | 0,761       |
| $NucDiv-Score$   | $\boldsymbol{r}$ | 0,250           | 0,005            |                | $-0,010$     | $-0,143$    |
|                  | $\boldsymbol{p}$ | 0,102           | 0,972            |                | 0,948        | 0,385       |
| $SD-Simpson$     | $\mathfrak{r}$   | 0,004           | $-0,069$         | $-0,010$       |              | 0,074       |
|                  | р                | 0,982           | 0,658            | 0,948          |              | 0,654       |
| BraTS-Score      | $\boldsymbol{r}$ | 0,159           | 0,050            | $-0,143$       | 0,074        |             |
|                  | р                | 0,334           | 0,761            | 0,385          | 0,654        |             |

**Tabelle 3.11: Korrelation der Scorehöhen**. Signifikante Ergebnisse sind hervorgehoben.

<span id="page-67-0"></span>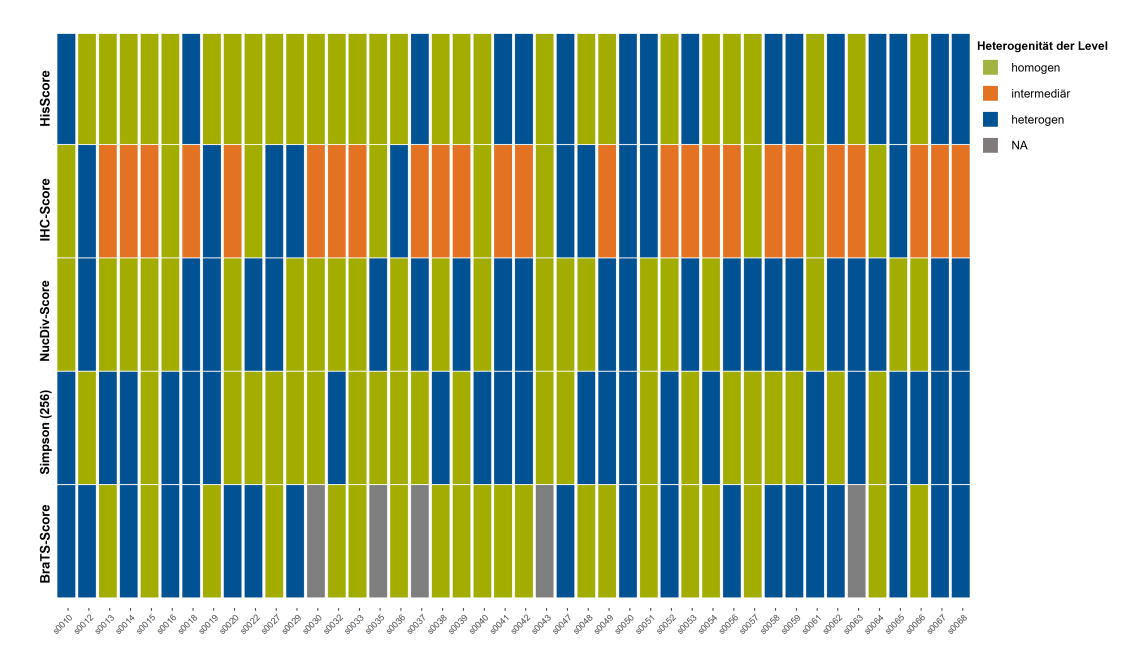

**Abbildung 3.11: Kombinierte Heterogenität:** Darstellung der Heterogenitätsbewertung einzelner Parameter.

untersucht, ob ein Zusammenhang zwischen dem Überleben und einer Integration der Scores beobachtet werden kann. Dazu wurden die zuvor bereits vorgestellten [UniPreHet](#page-8-0) und [ProLoS](#page-7-8) als Vereinigung der Heterogenitätsvorhersagen getestet. Als Ersatz für das epigenetische Level wurde die radiologische Heterogenität (BraTS-Score) genutzt. Die Gewichtung des radiologischen Levels wurde durch eine univariate Coxregression am Resektatkollektiv bestimmt (Hazard Ratio: 0,527; Koeffizient=  $-0.6415$ ; p = 0,118).

Die Überlebensanalysen sind in **Abbildung [3.12](#page-68-0)** dargestellt. Erneut fungierte der Me-dian als Cut-off für den [UniPreHet](#page-8-0) (Median =  $0.5$ ) und den [ProLoS](#page-7-8) (Median =  $-0.078$ ). Für den [UniPreHet](#page-8-0) werden 31 Patient:innen der homogenen Gruppe zugeordnet. Ihr medianes Überleben beträgt 10,28 Monate, das Überleben der heterogenen Gruppe (n  $= 13$ ) 18,50 Monate ( $p = 0,330$ ). 22 Patient:innen erreichen einen [ProLoS](#page-7-8) oberhalb des Medians, 22 unterhalb des Medians. Das mediane Überleben beträgt 13,24 Monate (< Median) vs. 6,41 Monate (> Median;  $p = 0.219$ ).

Somit können der [UniPreHet](#page-8-0) und der [ProLoS](#page-7-8) keine relevante und signifikante Aufteilung erreichen. Im [ProLoS](#page-7-8) zeigt sich allerdings eher der erwartete und zuvor beobachtete Trend.

<span id="page-68-1"></span><span id="page-68-0"></span>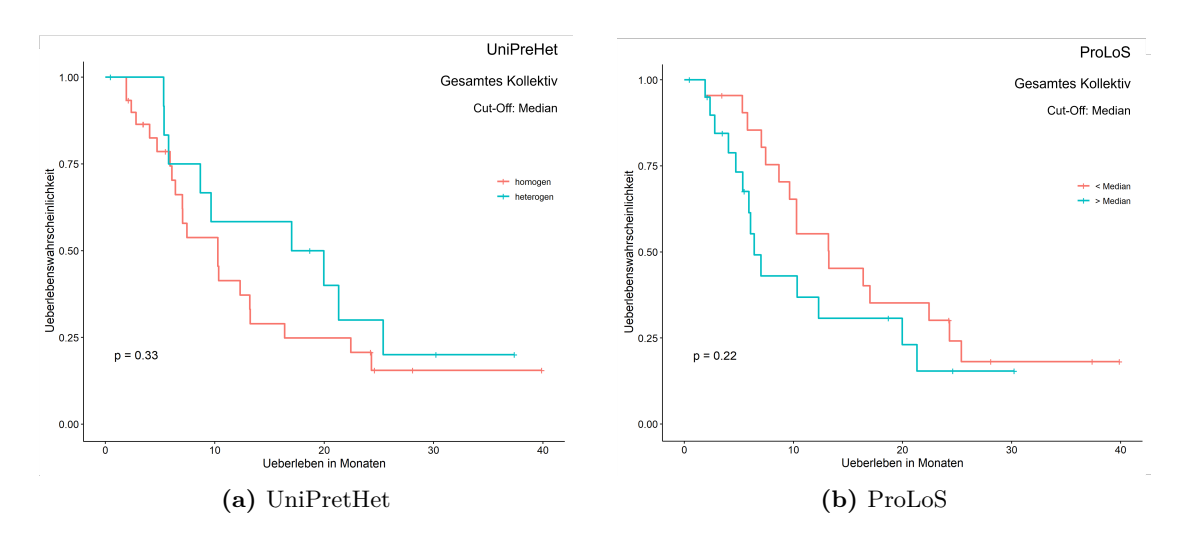

<span id="page-68-2"></span>**Abbildung 3.12: Kombinierte Überlebensanalysen der Level.** [\(a\)](#page-68-1) zeigt die Unterteilung anhand des [UniPreHet.](#page-8-0) [\(b\)](#page-68-2) stellt das Überleben anhand des [ProLoS](#page-7-8) (Cutoff: Median) dar. Es findet sich ein Trend zu kürzerem Überleben der Patient:innen mit Tumoren, deren [ProLoS](#page-7-8) größer als der Median ist. Das epigenetische Level wurde durch die radiologische Heterogenität ersetzt.

### **3.2.6 Assoziation der erhobenen Parameter**

Abschließend wurde ein Vergleich der erhobenen histologischen mit den radiologischen Daten und den Pixelheterogenitätswerten durchgeführt. Zunächst wurden die am [HE-](#page-6-3)Präparat und in den MR-Bildern gemessenen Tumorgrößen verglichen. Hierbei zeigte sich keinerlei Assoziation der HE-Größe mit dem [CET](#page-6-12) ( $r = 0.037$ ;  $p = 0.824$ ), der Nekrose  $(r = -0.062; p = 0.708)$ , dem Ödem  $(r = -0.148; p = 0.368)$  oder der totalen Tumorgröße (r = -0,132; p = 0,422). Es gilt allerdings zu beachten, dass das [CET](#page-6-12) ein Volumen repräsentiert, die Größe des [HE-](#page-6-3)Präparates jedoch eine Fläche beschreibt, die von Anschnittphänomenen abhängig ist. Bei der Untersuchung des Zusammenhangs zwischen der radiologischen Heterogenitätszahlen und dem Median der histologischen Parameter findet sich keine Korrelation zur Vaskularisation oder Zelldichte. Jedoch besteht eine starke und signifikante, negative Korrelation des Markers [GFAP](#page-6-2) mit der vitalen Tumorgröße und den auf der Diffusionsbildgebung beruhenden Parametern. Als Kontrast zeigt [Olig2](#page-7-10) eine positive Korrelation mit diesen Werten. Passend dazu findet sich wie bereits zuvor eine negative Assoziation der beiden Marker [GFAP](#page-6-2) und [Olig2](#page-7-10) (vgl. **Tabelle [3.5](#page-58-0)**). Die **Tabelle [3.12](#page-69-0)** zeigt die Korrelationen der immunhistochemischen Parameter mit den radiologischen Maßzahlen.

Um mögliche biologische Korrelate der [SD](#page-7-0) der Pixelindizes zu identifizieren, wurde eine Analyse ihrer Korrelation mit der medianen Höhe der erfassten histologischen Parameter

### 3 Von Operationspräparaten und ihrer Heterogenität - Die Resektat-Studie

<span id="page-69-0"></span>

|             |                  |          |          |          | <b>DW</b>      |           |          |          |          | <b>BraTS</b>   |           |          |
|-------------|------------------|----------|----------|----------|----------------|-----------|----------|----------|----------|----------------|-----------|----------|
| Parameter   |                  | CET      | Ent      | RobMAD   | Difference Ent | Joint Ent | Sum Ent  | Ent      | RobMAD   | Difference Ent | Joint Ent | Sum Ent  |
| ALDH1A3     | $\boldsymbol{r}$ | $-0.205$ | $-0.300$ | $-0.319$ | $-0.304$       | $-0.299$  | $-0.302$ | 0.039    | 0.227    | 0.038          | 0.043     | 0.057    |
|             | р                | 0,211    | 0.064    | 0.048    | 0.060          | 0.064     | 0.061    | 0.813    | 0.165    | 0.816          | 0.794     | 0.729    |
| EGFR        | $\boldsymbol{r}$ | $-0.179$ | 0.128    | 0.127    | 0.050          | 0.125     | 0.149    | $-0.304$ | $-0.289$ | $-0.154$       | $-0.253$  | $-0,316$ |
|             | $\boldsymbol{p}$ | 0,274    | 0.437    | 0.441    | 0.762          | 0.448     | 0.366    | 0,060    | 0.075    | 0,349          | 0,120     | 0,050    |
| <b>GFAP</b> | $\boldsymbol{r}$ | $-0.347$ | $-0.502$ | $-0.472$ | $-0,354$       | $-0.472$  | $-0.479$ | 0.181    | 0.311    | 0,323          | 0,248     | 0.138    |
|             | $\boldsymbol{p}$ | 0,031    | 0.001    | 0.002    | 0,027          | 0,002     | 0,002    | 0,269    | 0,054    | 0,045          | 0.128     | 0.402    |
| <b>Iba</b>  | $\boldsymbol{r}$ | 0.080    | 0.044    | 0.049    | 0.011          | 0.031     | 0.071    | 0.160    | 0.185    | 0,104          | 0,145     | 0.161    |
|             | $\boldsymbol{p}$ | 0.628    | 0.792    | 0.768    | 0.949          | 0.853     | 0.669    | 0.331    | 0.259    | 0,528          | 0.380     | 0.326    |
| Mib         | $\boldsymbol{r}$ | $-0.014$ | 0,228    | 0.294    | 0.178          | 0.173     | 0.204    | 0.003    | $-0.039$ | $-0.134$       | $-0.077$  | 0.017    |
|             | $\boldsymbol{p}$ | 0.931    | 0.163    | 0.070    | 0.278          | 0.292     | 0.212    | 0,985    | 0.812    | 0,414          | 0.640     | 0.916    |
| Olig        | $\boldsymbol{r}$ | 0.187    | 0.404    | 0.411    | 0.294          | 0,373     | 0,381    | $-0.170$ | $-0.308$ | $-0.197$       | $-0.209$  | $-0.174$ |
|             | $\boldsymbol{p}$ | 0.253    | 0.011    | 0.009    | 0.069          | 0,019     | 0,017    | 0.300    | 0.057    | 0,228          | 0,201     | 0.290    |
| p53         | $\boldsymbol{r}$ | 0.009    | $-0.207$ | $-0.032$ | $-0.056$       | $-0.173$  | $-0.237$ | $-0.217$ | $-0.156$ | $-0.079$       | $-0.174$  | $-0.239$ |
|             | $\boldsymbol{p}$ | 0,957    | 0.206    | 0.846    | 0.736          | 0.294     | 0.146    | 0.184    | 0.342    | 0.634          | 0.291     | 0.142    |

**Tabelle 3.12: Korrelation der [IHC-](#page-7-9) und MR Parameter.** Signifikante Ergebnisse sind hervorgehoben.

pro Patient:in durchgeführt. Hierbei zeigt sich eine signifikante negative Korrelation der [SD](#page-7-0) des Simpson-Index (256 und 50) mit der Zelldichte. Anders als in den zuvor berichteten Daten ergibt sich zudem eine signifikante positive Korrelation der [SD](#page-7-0) des Simpson Index (256) mit der medianen Expressionshöhe des Markers [GFAP.](#page-6-2) Die entsprechenden Daten sind unter **Tabelle [3.13](#page-70-0)** aufgeführt.

<span id="page-70-0"></span>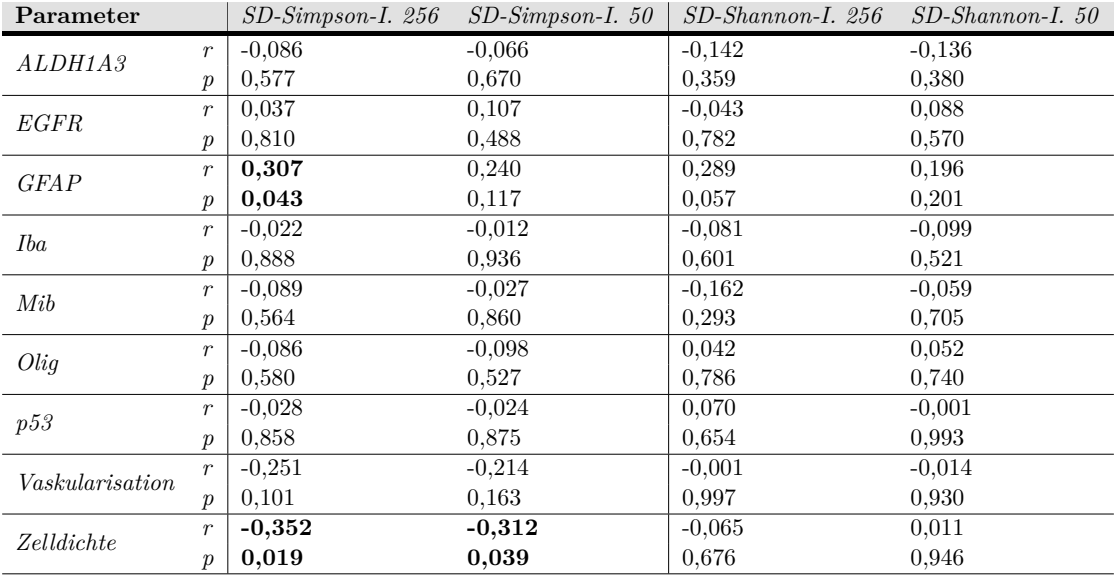

**Tabelle 3.13: Korrelation der histologischen Parameter mit den Pixelparametern.** Verglichen wurde der Median der Expression der histologischen Marker und die [SD](#page-7-0) der Pixelparameter. Signifikante Ergebnisse sind hervorgehoben.

## **4 Diskussion**

Tumoren sind komplexe biologische Systeme, deren dynamische Entwicklung und Progression maßgeblich durch [ITH](#page-7-2) geprägt wird. Für Glioblastome gilt die Heterogenität als "Hallmark", das mitverantwortlich ist für das schlechte Überleben der Patient:innen (Aum et al., [2014;](#page-100-0) Andor, Graham et al., [2015\)](#page-100-1). Aktuell existiert allerdings noch kein Goldstandard zur Messung der Heterogenität. Auf dem Weg zu einer objektiven, breit verfügbaren und prognostisch relevanten Heterogenitätsquantifizierung, wurden in der vorliegenden Studie an insgesamt 81 Therapie-naiven Glioblastomen verschiedene Methoden und neuartige Scores zur multimodalen Heterogenitätsabbildung erprobt.

Im Rahmen der Multisampling-Studie wurden zwischen 3 und 7 Biopsate eines Tumors von insgesamt 37 Patient:innen entnommen und auf vier verschiedenen Leveln untersucht: Histologisch [\(HisScore\)](#page-6-1), zellulär [\(NucDiv-Score\)](#page-7-3), bildlich (Simpson-Index) und epigenetisch (Entity Ratio). Durch die Entnahme und Analyse mehrerer Biopsien konnte eine hervorragende räumliche Trennung verschiedener Tumorareale gewährleistet werden. Auf allen Leveln zeigte sich eine ausgeprägte Heterogenität mit starker Assoziation zum Überleben. Dies ließ sich auch durch eine Kombination der Level im [ProLoS](#page-7-8) unterstreichen.

Für die Übertragung dieser Ergebnisse in ein Setting, das stärker der klinischen Routine ähnelt, wurden in einem zweiten Teilprojekt Operationspräparate von 44 Patient:innen ebenfalls auf vier Leveln untersucht: Histologisch [\(HisScore,](#page-6-1) IHC-Score, IHC-Subtypen Heterogenität), zellulär [\(NucDiv-Score\)](#page-7-3), bildlich (Simpson-Index), radiologisch (BraTSund DW-Score). Zwar ließ sich erneut eine ausgeprägte Heterogenität beobachten, jedoch - mit Ausnahme des bildlichen Levels - ohne ersichtliche klinische Relevanz.

Für eine strukturierte Einordnung der Ergebnisse werden nun zunächst die Level einzeln, im weiteren Verlauf dann zusammenfassend und abschließend die Limitationen der Studien beleuchtet.
# **4.1 Heterogenität kann multimodal beobachtet werden**

#### **4.1.1 Histologische Heterogenität**

Histologische Heterogenität und heterogene Verteilung von immunhistochemischen Markern sind ein bekanntes Phänomen in Glioblastomen (Bergmann et al., [2020;](#page-101-0) Liesche-Starnecker, K. Mayer et al., [2020;](#page-105-0) Motomura et al., [2012\)](#page-107-0). Bislang sind sie jedoch nur unscharf definiert. Um Heterogenität zu erfassen, wurden der [HisScore](#page-6-0) und der IHC-Score getestet. Die starken Schwankungen der erfassten Parameter verdeutlichen eindrücklich die regionale Heterogenität. In anderen Studien wurden immunhistochemische Analysen häufig zur vereinfachten Subtypisierung von Glioblastomen genutzt (Motomura et al., [2012;](#page-107-0) Mercier et al., [2012;](#page-106-0) Conroy et al., [2014\)](#page-102-0). Deshalb wurde, basierend auf Vorarbeiten der Studiengruppe Neuropathologie am Institut für Allgemeine Pathologie und Pathologische Anatomie der TUM, im Rahmen der Resektat-Studie mittels einer PAM-Clusteranalyse das Immunreaktivitätsprofil in 174 [AoI](#page-6-1) zwei Subtypen zugeordnet. Cluster A, gekennzeichnet durch erhöhte [EGFR,](#page-6-2) [Olig2](#page-7-0) und [Mib1-](#page-7-1)Werte, wurde als klassisch-proliferativer Subtyp bezeichnet (Liesche-Starnecker, K. Mayer et al., [2020\)](#page-105-0). Cluster B hingegen zeigt mit Erhöhungen von [ALDH1](#page-6-3)A3, [GFAP](#page-6-4) und [Iba1](#page-7-2) Marker des mesenchymalen Subtyps (Verhaak et al., [2010;](#page-110-0) Motomura et al., [2012;](#page-107-0) Zhang et al., [2015\)](#page-111-0). Anders als zuvor berichtet, zeigte die p53 Expressionshöhe keine Assoziation mit dem Cluster A (Liesche-Starnecker, K. Mayer et al., [2020\)](#page-105-0). Dies ist plausibel, denn p53 gilt als Marker des proneuralen Subtyps. Nachdem dieser Subtyp vor allem in [IDH-](#page-7-3)mutierten Gliomen beobachtet wird, war eine Abgrenzung des Subtyps im Rahmen dieser Studie nicht möglich (Verhaak et al., [2010;](#page-110-0) Mercier et al., [2012\)](#page-106-0).

In der vorliegenden Studie ist der hohe Anteil des Clusters A von ca. 75% überraschend, da er deutlich höher ausfällt als bei Liesche-Starnecker, K. Mayer et al. berichtet (Cluster A: 40 %). Das kann ein Zeichen der longitudinalen Heterogenität und Entwicklung eines Glioblastoms sein, denn ein gut beschriebenes Phänomen ist der phänotypische Switch zum mesenchymalen Subtyp unter Therapie und bei Progression eines Glioblastoms (Azam et al., [2020;](#page-100-0) K. E. Mayer, [2022\)](#page-106-1). So könnte der hohe Anteil des Clusters A ein Hinweis sein, dass viele Tumoren noch überwiegend phylogenetisch "junge" Tumoren sind. Als alleinige Erklärung ist dies allerdings eher unwahrscheinlich. Denkbar ist auch ein Undersampling verschiedener Tumorareale aufgrund einer zu geringen räumlicher Trennung der [AoI.](#page-6-1)

Der Vergleich der Expressionshöhe der histologischen Marker validiert die angewandte Methodik und deren Durchführung, denn es zeigten sich gemäß der Subtypenzuordnung negative Korrelation von [Olig2](#page-7-0) mit GFAP, ALDH1A3 und [Iba1.](#page-7-2) Auch die negative Korrelation von [Iba1-](#page-7-2)positiven Zellen mit proliferierenden Zellen ist erwartungsgemäß, da bei neoplastischen Zellen eine deutlich höhere Proliferationsrate als bei Mikrogliazellen zu erwarten ist.

#### **4.1.2 Nukleäre Heterogenität**

Die Kernmorphologie kann Hinweise auf biologische Mechanismen und Erkrankungen darstellen. Veränderungen finden sich u.a. bei einer erhöhten Translations- und Stoffwechselaktivität (Webster et al., [2009\)](#page-110-1). Auch deshalb wird zur Beurteilung des Differenzierungsgrades eines Tumor maßgeblich das Färbeverhalten und Form der Zellen bzw. des Zellkerns berücksichtigt. Auch für das [GBM](#page-6-5) ist eine ausgeprägte Zellkernvariabilität typisch (Paulus et al., [2012\)](#page-107-1). Um diese nukleäre Heterogenität näher zu erfassen, wurden über eine Million Zellkerne durch die Software *CellProfiler* erfasst und vermessen. Die etwas höhere mittlere Zellkerndichte in den Bildern der Resektat-Studie ist plausibel, da histologische Schnitte von Resektaten technisch bedingt in den meisten Fällen eine höhere Qualität aufweisen als Biopsate.

Analog zu *Andor, Graham et al. (2015)* fand sich eine ausgeprägte nukleäre Heterogenität gemessen als [NucDiv-Score.](#page-7-4) Im Rahmen der Multisampling-Studie zeigte sich der zuvor berichtete Trend zum besseren Überleben für Patient:innen mit homogenen Tumoren. In der Resektat-Studie ließ sich diese Assoziation nicht reproduzieren. Eine mögliche Erklärung könnte in der geringen Anzahl an analysierten Bilder liegen, denn im Schnitt wurden für die Resektat-Studie 5 Bilder und die Multisampling-Studie 8,5 Bilder analysiert. Zudem sind die Bilder der Tumoren innerhalb der Multisampling-Studie vermutlich weiter räumlich verteilt - allein, da sie nicht alle aus einer Ebene stammen. Als Folge dieser Einschränkungen kann es zu einer Unterrepräsentation der Zellkernheterogenität gekommen sein. Zwar analysierten *Andor, Graham et al. (2015)* auch Resektate, allerdings nutzten sie größere Ausschnitte, die aus durchschnittlich etwa zwei Ebenen stammten. Ein vergleichbares Vorgehen war in der Resektat-Studie aufgrund der Gewebeverfügbarkeit nicht möglich. Zudem droht bei großen Ausschnitten eine Verunreinigung der Bilddaten, da unbeabsichtigt mehr nicht-tumoröse Anteile mit in die Analyse eingeschlossen werden.

Im Rahmen der Resektat-Studie wurde darüber hinaus untersucht, ob sich distinkte Zellkernprofile mittels einer Clusteranalyse identifizieren lassen. Dazu wurden automatisiert 154 Zellkernmerkmale erhoben und ausgewertet. Eine Unterteilung in Zellkernsubtypen konnte hierbei nicht beobachtet werden. Dies kann ein Ausdruck der bekannten Pleomorphie der Zell(kerne) eines Glioblastoms sein - entsprechend gäbe es zu viele Variationen, um distinkte Typen zu identifizieren. Eine weitere mögliche Erklärung ist, dass sich durch

das Anschneiden der dreidimensionalen Zellkerne und Projektion in eine zweidimensionale Ebene starke Verzerrungen ergeben, die einen Rückschluss auf das Ursprungsobjekt verhindern. Es ist anzunehmen, dass beide Faktoren Einfluss auf das Ergebnis nehmen.

#### **4.1.3 Bildliche Heterogenität**

Zur Messung der bildliche Heterogenität wurden der Shannon- und Simpson-Index genutzt, welche etablierte Maßzahlen der biologischen Diversität in der Ökologie darstellen (Buckland et al., [2005;](#page-101-1) Boenigk et al., [2021\)](#page-101-2), jedoch bisher nicht zur Heterogenitätsklassifikation in histopathologischen Bildern von Tumoren verwendet worden sind. Passend zum histomorphologisch vielfältigen Erscheinungsbild der Glioblastome fanden sich alles in allem sehr hohe Werte dieser Diversitätsmarker. Interessanterweise konnte in beiden Teilprojekten ein signifikanter Überlebensvorteil für heterogene Tumoren - definiert über die [SD](#page-7-5) des Simpson-Index - beobachtet werden. Diese Assoziation ist gegenläufig zu den Ergebnissen der anderen Level und anderer berichteter Heterogenitätsmessungen (Andor, Graham et al., [2015;](#page-100-1) Morris et al., [2016;](#page-107-2) Liesche-Starnecker, K. Mayer et al., [2020\)](#page-105-0). Eine Erklärung für diesen überraschenden Trend könnte in der Zusammensetzung der Maßzahl und im Fokus auf den vitalen Tumorkern (und somit Ausschluss von u.a. nekrotischen Arealen) liegen. Durch Bildung der [SD](#page-7-5) des Simpson-Index spiegelt die heterogene Gruppe Tumoren mit einer hohen Bandbreite an bildlichem Informationsgehalt wieder. Das heißt ein heterogener Tumor hat sowohl Areale mit niedriger als auch mit hoher Pixeldiversität. Dies kann als Koexistenz verschiedener morphologischer Merkmale bzw. Tumorareale mit unterschiedlicher Aggressivität, Entdifferenzierung und Proliferation im Tumorkern gedeutet werden. Ein einheitlich aggressiver, entdifferenzierter Tumor mit schnellem Wachstum hingegen würde aufgrund eines dichten hyperzellulären vitalen Tumorkerns mit geringerer bildlicher Varianz und somit geringerer [SD](#page-7-5) erscheinen. Passend dazu findet sich eine negative Korrelation zwischen der [SD](#page-7-5) des Simpson-Index und der medianen Zelldichte. Das Fehlen von Assoziationen mit weiteren Parametern schränkt leider die Aussagekraft der biologischen Interpretation ein. Allerdings muss festgehalten werden, dass die Parameter zwar am selben Tumor, aber nicht am identischen Bildausschnitt erhoben wurden, sodass hier ein Bias denkbar ist.

#### **4.1.4 Epigenetische Heterogenität**

In der Analyse des Tumormethyloms mit Hilfe des Brain Tumor Classifiers, entwickelt durch *Capper et al.*, bestätigte sich unsere Hypothese, dass mehrere [GBM-](#page-6-5)Subtypen nebeneinander innerhalb eines Tumors existieren. Bei der Hälfte der Tumoren ließ sich

eine heterogene Subtypenexpression identifizieren. Vergleichbare Häufigkeiten wurden zuvor mehrfach bei räumlich getrennten Biopsien berichtet (Gempt et al., [2022;](#page-103-0) Wenger et al., [2019\)](#page-111-1). Kürzlich veröffentlichten *Verburg et al.* eine Methylomanalyse von räumlich getrennten Biopsien von 16 diffusen Gliomen und postulierten, Methylomsubtypen seien räumlich weitestgehend konstant und die beobachtete Heterogenität v.a. durch unzureichende Tumorreinheit bedingt (Verburg et al., [2021\)](#page-110-2). Einschränkend muss hierbei jedoch festgehalten werden, dass die Untersuchung an nur sieben [GBM](#page-6-5) (und neun [IDH](#page-7-3)mutierten Gliomen) erfolgte, sodass die in der vorliegenden Studie untersuchte Kohorte deutlich aussagekräftiger ist, da sie sich auf einen Tumortyp fokussiert und eine deutlich höhere Fallzahl aufweist.

Es stellt sich allerdings trotzdem die Frage, inwieweit die auf dem Tumormethylom basierende Subtypenbestimung durch Verunreinigung mit nicht-neoplastischen Zellen beeinflusst wird. In der Multisampling-Kohorte fand sich z.B. eine signifikante Korrelation zwischen der Anzahl [Iba1-](#page-7-2)expremierender Zellen und der Höhe des Scores für den mesenchymalen Subtyp -trotz Adjustierungen für die Tumorreinheit, was für eine "Verunreinigung" sprechen könnte. Jedoch ist der Begriff "Kontamination" insgesamt irreführend, da einerseits der mesenchymale Subtyp durch die Expression mikroglialer Marker gekennzeichnet ist (Verhaak et al., [2010;](#page-110-0) Liesche-Starnecker, K. Mayer et al., [2020;](#page-105-0) Q. Wang et al., [2017\)](#page-110-3) und andererseits komplexe Wechselwirkungen zwischen Mikrogliazellen und Tumorzellen im Sinne eines sozialen Gewebsverbandes bestehen. So beeinflussen sich Mikrogliazellen (bzw. [TAMs](#page-7-6)) und Tumorzellen gegenseitig um einen Switch zum mesenchymalen Phänotyp zu erreichen (Q. Wang et al., [2017\)](#page-110-3). Generell wirkt das Microenvironment maßgeblich auf den Phänotyp eines Tumors ein und dieser wiederum gestaltet das Microenvironment (Dirkse et al., [2019;](#page-102-1) Hanahan, [2022\)](#page-103-1). Insofern sollte ein Tumor stets auch im Kontext seiner Umgebung betrachtet werden.

Die klinische Bedeutung der epigenetischen Subtypenheterogenität wird durch zwei Punkte deutlich: Erstens konnte ein signifikantes und relevant längeres Überleben von ca. acht Monaten von Patient:innen mit Nachweis nur eines Subtyps im Vergleich zum Nachweis von drei Subtypen beobachtet werden. Des Weiteren fand sich bei sechs Patient:innen eine heterogene Verteilung des für die Therapiewahl wichtigen und für das Therapieansprechen prädiktiven [MGMT-](#page-7-7)Promotormethylierungsstatus . Dies wurde zuvor bereits beobachtet (Gempt et al., [2022;](#page-103-0) Verburg et al., [2021\)](#page-110-2). Angesichts dieser Heterogenität stellt sich die Frage, ob die Untersuchung einer einzelnen Probe ausreichend ist für therapeutische und diagnostische Entscheidungen. Immerhin bietet sich durch die Subtypenund Markerheterogenität eine Erklärung für das Versagen von targeted-therapies in der

klinischen Praxis - denn wenn die Ziele der Therapie nur von Subpopulationen exprimiert werden, können sie keinen durchschlagenden Erfolg erzielen (Rye et al., [2018\)](#page-108-0).

#### **4.1.5 Radiologische Heterogenität**

[Texturanalysen](#page-7-8) [\(TA\)](#page-7-8) radiologischer Bilder sind eine vielversprechende Methodik, um non-invasiv umfassende Informationen über Tumoren zu extrahieren. Beispielsweise konnte so der Tumorzellgehalt in Gioblastomarealen (Hu, Ning, Eschbacher, Gaw et al., [2015\)](#page-104-0) und der ZNS WHO Grad eines Glioms aufgrund der beobachteten, zunehmenden Heterogenität bestimmt werden (Ditmer et al., [2018\)](#page-102-2). Kürzlich wurde sogar gezeigt, dass Texturanalysen, die Tumorheterogenität vom Mammakarzinomen widerspiegelten, ein prognostischer Faktor sind (X. Wang et al., [2022\)](#page-110-4).

Entsprechende Ergebnisse ließen sich im Rahmen der Resektat-Studie und dem Vergleichskollektiv des [TCGA](#page-8-0) nicht replizieren. Ein Grund hierfür könnte eine fehlende Konsistenz der Bilddatengenerierung sein. So sind Texturmerkmale unter anderem abhängig von der Matrixgröße, Magnetfeldstärke oder dem genutzten Scanner (Molina et al., [2017;](#page-106-2) Singh et al., [2021\)](#page-109-0). Durch Abwandlungen können so die Ergebnisse verzerrt worden sein. Problematisch könnte auch der Fokus der [TA](#page-7-8) auf den [CET](#page-6-6) sein, der Gebiete mit gestörter Blut-Hirnschranke umfasst. Allerdings können Tumorareale mit hoher Tumorlast in Glioblastomen durchaus eine intakte Bluthirnschranke aufweisen (Sarkaria et al., [2017;](#page-108-1) Hu, Ning, Eschbacher, Gaw et al., [2015\)](#page-104-0). Folglich könnten durch die Beschränkung auf schrankengestörte Gebiete relevante (und phänotypisch differierende) Tumorareale ausgeschlossen und so Heterogenität unterschätzt worden sein.

Ein weiteres Anwendungsgebiet der [TA](#page-7-8) ist das Feld der Radiogenomics. Zum Beispiel gelang es *Hu, Ning, Eschbacher, Baxter et al. 2016* durch [TA](#page-7-8) von MR Bildern die räumliche heterogene Verteilung genetischer Marker wie [EGFR](#page-6-2) oder CDKN2A in Glioblastomen zu charakterisieren. Im Rahmen der Multisampling-Studie konnte eine signifikante (negative) Korrelation zwischen Texturparametern, welche am DW-Datensatz erhoben worden waren, und der Expressionsstärke der Marker [GFAP](#page-6-4) und [Olig2](#page-7-0) identifiziert werden. Zwar beruhen die erhobenen Korrelationen nur auf über den im Tumor gemittelten Werten, allerdings kann selbst bei radiologisch gestützter, gezielter Biopsieentnahme kein Überlappen der Tumorregion mit der Bildgebung sichergestellt werden (Hu, Ning, Eschbacher, Baxter et al., [2016\)](#page-103-2). Folglich könnten diese Korrelationen sogar eine höhere Aussagekraft haben und ein vielversprechendes radiogenomisches Merkmal darstellen.

# **4.2 Heterogenität und Überleben: Survival of the most heterogenous (fittest)?**

Molekulare Heterogenität ist vorteilhaft für Tumoren. Folgt man einer evolutionären Argumentation, so erlaubt sie Tumoren unter Selektionsdruck schneller verschiedene Resistenzmechanismen und Anpassungsstrategien zu erproben, denn es stehen schlicht mehr Varianten mit potentiellem Vorteil zur Verfügung (Marusyk und Polyak, [2010\)](#page-106-3). Entsprechend wurde auch bereits gezeigt, dass Homogenität mit besserem Therapieansprechen einhergeht (Lee et al., [2017\)](#page-105-1). Auch spezifische targeted therapies sind bei einer inhomogenen Expression des Zielmarkers wenig erfolgversprechend, da sie nur eine Subpopulation adressieren (Rye et al., [2018\)](#page-108-0). Insofern ist das Ergebnis der Multisampling-Studie, die mit Ausnahme des bildlichen Levels einen Überlebensvorteil für Patient:innen mit homogenen Tumoren zeigte, plausibel und passt zu den Aussagen früherer Studien (Andor, Graham et al., [2015;](#page-100-1) Morris et al., [2016;](#page-107-2) Liesche-Starnecker, K. Mayer et al., [2020;](#page-105-0) Gempt et al., [2022\)](#page-103-0).

Die Level scheinen allerdings unterschiedliche Arten der [ITH](#page-7-9) zu messen, denn in der Korrelationsanalyse der Heterogenitätsaussagen ergab sich nur eine Assoziation zwischen der Entity Ratio und dem [NucDiv-Score.](#page-7-4) Durch die Integration aller Level in einem Wert, den [ProLoS,](#page-7-10) konnte darauf eine signifikante und relevante Auftrennung in zwei Überlebensgruppen erzielt werden. Dies hebt die klinische Bedeutung einer (multimodalen) Heterogenitätsmessung hervor.

In der Resektat-Studie hingegen konnte auch bei bereits etablierten Scores der Zusammenhang zwischen Überleben und Heterogenität nicht repliziert werden (Ausnahme bildliches Level). Die Ursache hierfür ist vermutlich multifaktoriell bedingt. So wäre ein Bias aufgrund der klinischen Charakteristika der eingeschlossenen Patient:innen denkbar. Es lässt sich anhand der erhobenen klinischen Daten zwar ein erhöhter Anteil männlicher Patienten in der Resektat-Studie beobachten (71 % vs. 62 %), jedoch erscheint ein Zusammenhang zwischen Tumorheterogenität und Geschlecht nicht plausibel. Auch durch eine Stratifizierung nach dem [MGMT-](#page-7-7)Promotorstatus wurden keine Unterschiede ersichtlich, sodass ein Bias durch klinische Merkmale nicht zu eruieren war. Wahrscheinlicher ist die Diskrepanz im Studiendesign begründet. Da im Rahmen der Resektat-Studie nur eine, wenn auch deutlich größere, Gewebeprobe untersucht wurde, fällt die räumliche Verteilung der untersuchten Regionen geringer aus als in der Multisampling-Studie. Entsprechend werden weniger Tumorgebiete von unterschiedlichen Mircoenvironments erfasst. Als Resultat kommt es zu einer unvollständigen Abbildung und letztlich Unterschätzung der räumlichen Heterogenität des Tumors, die zwar *qualitativ* beobachtet

werden kann, allerdings nicht adäquat *quantitativ* gemessen werden kann. Nun ist die Entnahme kleinerer Proben aus multiplen Regionen eine hervorragende Methode, räumliche Heterogenität zu erfassen (Sottoriva et al., [2013;](#page-109-1) Lee et al., [2017;](#page-105-1) Wenger et al., [2019;](#page-111-1) Gempt et al., [2022\)](#page-103-0). Sie ist der Analyse weniger, größerer Tumorareale zur Erfassung der [ITH](#page-7-9) deutlich überlegen (Cortés et al., [2017\)](#page-102-3). Deshalb sollten Analysen zur [ITH](#page-7-9) und zum Überleben nicht an einem einzelnen Operationspräparat, sondern soweit möglich an mehreren, räumlich getrennten Biopsien erfolgen.

Ein weiterer Erklärungsansatz besteht darin, dass Heterogenität oberhalb eines Schwellenwerts mit einer *besseren* Prognose verbunden ist. Die zu hohe [ITH](#page-7-9) und damit verbundene genomische Instabilität könne die Funktionen der Zellen und des Gewebsverbandes so stark beeinträchtigen, dass sich eine anti-tumoröse Wirkung entfaltet (Vitale et al., [2021;](#page-110-5) Andor, Maley et al., [2017\)](#page-100-2). Folglich könnten die Ergebnisse der Überlebensanalysen durch einzelne "hyper-heterogene" Tumoren verzerrt sein. Eindeutige Hinweise dafür liefern die vorliegenden Daten jedoch nicht. Ganz im Gegenteil fand sich sogar bei der epigenetischen Heterogenität eine klare Staffelung des Überlebens nach der beobachteten Subtypenanzahl - eine Dosis-Wirkungsbeziehung, die klar auf einen kausalen Zusammenhang hinweist. Als weitere Ursache des besseren Überlebens bei "hyper-heterogenen" Tumoren wird eine erhöhte Immunogenität diskutiert (Vitale et al., [2021;](#page-110-5) Andor, Graham et al., [2015\)](#page-100-1). Zwar fand sich in der Resektat-Studie ein im Mittel etwas erhöhter Anteil [Iba1-](#page-7-2)positiver Zellen, dies gilt innerhalb eines Glioblastoms allerdings als förderlich für die Tumorprogression (Buonfiglioli et al., [2021\)](#page-101-3). Deshalb sollte, wenn möglich, stets die Immunogenität und das entzündliche Microenvironment in Analysen berücksichtigt werden. Zusätzlich muss eingewandt werden, dass der Überlebensvorteil v.a. bei "hyper-heterogenen", epithelialen Tumoren und eben nicht bei [GBM](#page-6-5) beobachtet wurde (Andor, Graham et al., [2015\)](#page-100-1).

Gegen die Resektat-Studie könnte angeführt werden, dass die angewandten Methoden schlicht ungeeignet sind, um Heterogenität zu quantifizieren. Da die meisten Methoden im Rahmen der Multisampling-Studie gute Ergebnisse lieferten und der [NucDiv-Score](#page-7-4) (Andor, Graham et al., [2015\)](#page-100-1) und die Subtypenheterogenität (Liesche-Starnecker, K. Mayer et al., [2020\)](#page-105-0) zuvor erfolgreich eingesetzt wurden, ist dieser Einwand nicht stichhaltig. Die Subtypenheterogenität könnte allerdings einen Hinweis liefern, dass ein unklarer Bias in den biologischen Proben steckt, denn der Anteil des Clusters A fällt unerwartet hoch aus (K. E. Mayer, [2022\)](#page-106-1). Letztlich bleibt eine klare Ursache offen, am plausibelsten erscheint jedoch ein Undersampling der regionalen Heterogenität.

# **4.3 Limitationen**

Die geschilderten Studien sind sehr vielversprechende methodische Ansätze, da sie durch die Vielzahl an Biopsaten ein hervorragendes Abbild räumlicher Heterogenität zeichnen und durch die Analyse der Operationspräparate eine große Nähe zur klinischen Praxis schaffen. Trotz größter Sorgfalt gelten dennoch verschiedene Limitationen. So muss zu beiden Teilprojekten einschränkend festgehalten werden, dass die teilweise angewandte manuelle Auswertung durch eine Person die Reproduzierbarkeit der Ergebnisse beeinträchtigen könnte. Allerdings kann hierüber die beschriebene Interobservervariabilität verhindert und die intrinsische Validität der Auswertung sichergestellt werden (Nielsen et al., [2018;](#page-107-3) Liesche-Starnecker, Prokop et al., [2021\)](#page-105-2). Zudem wurde keine Korrektur für das multiple Testproblem durchgeführt, sodass möglicherweise einzelne signifikante Ergebnisse falsch-positiv sind. Da die meisten Ergebnisse jedoch über mehrere (ähnliche) Parameter hinweg signifikant sind, kann dies als nachrangig betrachtet werden.

Eine weitere Limitation stellt der Auswahlbias dar. So wurden im Rahmen der Multisampling-Studie nur Tumoren mit mindestens drei Biopsien und bei der Resektat-Studie nur Tumoren mit ausreichend großem vitalen Tumorkern eingeschlossen. Eine derartige Entnahme ist allerdings nur bei entsprechender Tumorgröße möglich, sodass das Ausmaß an Heterogenität überschätzt werden könnte.

# **5 Zusammenfassung und Ausblick**

Heterogenität ist ein zentrales Merkmal des Glioblastoms mit hoher prognostischer Relevanz. Im Rahmen dieser Arbeit konnte in zwei Teilprojekten [ITH](#page-7-9) multimodal mittels etablierter und neuartiger Methoden auf mehreren Leveln qualitativ nachgewiesen werden. Dies kann allein schon ein Erklärungsmodell für das Versagen von targeted therapies liefern. Zusätzlich konnte die hohe klinische Relevanz der Quantifizierung der [ITH](#page-7-9) gezeigt werden, denn für alle Level fand sich eine (signifikante) Assoziation mit dem Überleben. Für das epigenetische Level konnte sogar ein "Dosis"-abhängiger Einfluss auf das Überleben beobachtet werden. Die Integration der Daten im [ProLoS](#page-7-10) betonte die Vorteile einer multimodalen Messung. Einzig das radiologische Level scheint nicht geeignet für prognostisch relevante Heterogenitätsmessungen.

Als weiteres Fazit lässt sich festhalten, dass ein einzelnes Operationspräparat offenbar nicht geeignet ist für eine adäquate und prognostische relevante Heterogenitätsmessung. Deshalb sollten Studien und Untersuchungen stets an mehreren, räumlich getrennten Biopsaten erfolgen. Angesichts der beobachteten Heterogenität des [MGMT-](#page-7-7)Promotorstatus innerhalb der Proben ist das vermutlich bereits für die reguläre Diagnostik sinnvoll. Mehrere Kandidaten für einen Heterogenitätsscore mit prognostischer Relevanz konnten identifiziert werden. Für die Implementation in den klinischen Alltag gilt es allerdings die genutzten Scores und Methoden noch weiter zu vereinfachen und wenn möglich vollständig zu automatisieren. Zum Beispiel könnte die Pixeldiversitätsmessung mit KIgestützter Bildsegmentierung des Tumorkerns kombiniert werden. Durch Detektion der zentralen Tumorregion kann anschließend ein automatisches Sampling und Auswerten erfolgen. Idealerweise könnte dies plattformbasiert und öffentlich zugänglich erfolgen. Natürlich muss dazu eine weitere Validierung der Pixeldiversitätsmessungen und der Scores an unabhängigen, größeren und breit verfügbaren Datensätzen wie dem TCGA Datensatz erfolgen. Spannend wäre hier auch die Übertragung der Methoden auf andere Tumorarten. So könnte untersucht werden, ob die beobachteten Ergebnisse [GBM](#page-6-5)spezifisch sind oder eine intrinsische Eigenschaft von Malignomen darstellen. Auch der Zusammenhang zwischen räumlicher Nähe bzw. Entfernung und Heterogenität wird eine weitere spannende Forschungsfrage sein.

Sofern nicht explizit anders aufgeführt, wurden alle Methoden eigenständig durchgeführt.

# <span id="page-81-0"></span>**6.1 Gewebevorbereitung und Digitalisierung**

Nach der operativen Resektion muss das entfernte Gewebe aufbereitet werden, um auch längerfristig für Analysen haltbar zu sein. Dazu wird das Gewebe zunächst in Formaldehyd fixiert und anschließend in Paraffin eingebettet. Zur weiteren Verarbeitung werden 2 *µ*m-dicke Schnittpräparate angefertigt und auf Objektträger aufgetragen. Hierfür werden die Schnittpräparate in ein Wasserbad überführt, auf Objektträger aufgezogen und getrocknet. Anschließend können [Hämatoxylin und Eosin](#page-6-7) [\(HE\)](#page-6-7)-Färbungen und immunhistochemische Untersuchungen durchgeführt werden.

Im Rahmen dieser Arbeit wurden die gefärbten Schnittpräparate mittels des *Aperio AT2 Scanners* digitalisiert und anschließend digital mit der Software *Aperio ImageScope* mikroskopiert und ausgewertet (Spezifikationen in **Tabelle [B.5](#page-115-0)** und **Tabelle [B.7](#page-116-0)**). Die Fixierung und Einbettung erfolgte durch Mitarbeitende des Instituts für Allgemeine Pathologie und Pathologische Anatomie der [TUM.](#page-8-1)

# **6.2 Färbungen**

#### **6.2.1 HE-Färbung**

[HE](#page-6-7) stellt die bekannteste Übersichtsfärbung in der Histologie dar. Hämatoxylin ist ein basischer Farbstoff, der negativ geladene Strukturen wie die Phosphatgruppen der DNA im Zellkern bläulich anfärbt. Eosin, ein saurer Farbstoff, lagert sich hingegen insbesondere an positiv geladene zytosplasmatische Proteine an und färbt diese rötlich. Die HE-Färbungen im Rahmen dieser Arbeit wurden durch Mitarbeitende des Instituts für Allgemeine Pathologie und Pathologische Anatomie der [TUM](#page-8-1) durchgeführt.

#### **6.2.2 Immunhistochemie**

#### **6.2.2.1 Grundlagen der Immunhistochemie**

Immunhistochemie dient dem Nachweis und (indirektem) Anfärben spezifischer biologischer Strukturen in einem Gewebe. Diese sind in der Regel Proteine, die membranös, zytoplasmatisch oder nukleär lokalisiert sind (Renshaw, [2017\)](#page-108-2). Zum Nachweis wurde im Rahmen dieser Arbeit eine indirekte Methode verwendet. Dazu wird zunächst durch Zugabe des primären Antikörpers die Zielstruktur detektiert. Im nächsten Schritt erfolgt durch Inkubation mit dem sekundären Antikörper die Markierung des primären Antikörpers, der weiterhin an sein Zielantigen gebunden ist. An den sekundären Antikörper bindet über einen Avidin-Biotin Komplex das Enzym Peroxidase, welches durch Zugabe des Farbstoffes 3,3'-Diaminobenzidin [\(DAB\)](#page-6-8) eine braune Färbereaktion bewirkt. So kann das Zielantigen qualitativ und semiquantitiv nachgewiesen werden und die Verteilung beurteilt werden. Dazu erfolgt zusätzlich eine Gegenfärbung mit Hämatoxylin (Renshaw, [2017\)](#page-108-2).

Die Färbungen EGFR, GFAP, [Mib1,](#page-7-1) Olig2 und p53 aus Kapitel [3](#page-46-0) wurden vereinzelt an einem Färbeautomaten von Mitarbeiter:innen des Instituts für Allgemeine Pathologie und Pathologische Anatomie der TU München durchgeführt.

#### **6.2.2.2 Durchführung der immunhistochemischen Färbung**

<span id="page-82-0"></span>Für die immunhistochemischen Färbungen wurde folgendes, zweitägiges Protokoll angewandt: Nach Vorbereitung des Gewebes wie unter [6.1](#page-81-0) beschrieben, erfolgt die Entparaffinierung in Xylol, gefolgt von einer Rehydrierung des Gewebes in einer absteigenden Ethanolreihe (**Tabelle [6.1](#page-82-0)**). Weil durch die Formalinfixierung Proteinvernetzungen ent-

| Zeit            | Reagenz      |
|-----------------|--------------|
| 3 mal 5 Minuten | Xylol        |
| 2 mal 5 Minuten | Isopropanol  |
| 2 mal 5 Minuten | 96 % Ethanol |
| 1 mal 5 Mintuen | 70 % Ethanol |
| 2 mal 5 Minuten | Aqua dest.   |

**Tabelle 6.1: Absteigende Alkoholreihe:** Zur Entparafinierung und Rehydrierung der angefertigten Schnitte wurde eine absteigende Alkoholreihe verwendet.

stehen, erfolgt eine Antigendemaskierung durch Kochen der Schnitte in einem Citratpuffer mit pH 6,0 für 30 Minuten bei 95◦C. Anschließend werden mehrere Waschgänge in destilliertem Wasser durchgeführt und das Gewebe mit einem Fettstift umrandet. So

soll ein sicheres Platzieren der folgenden Antikörper und Reagenzien gewährleistet werden. Die darauf folgende Inkubation in einer 1,5 %-igen Wasserstoffperoxidlösung für 10 Minuten dient dem Blockieren der endogenen Peroxidase, die mit der später erfolgenden Färbereaktion interferieren würde (Renshaw, [2017\)](#page-108-2). Nach mehreren Waschschritten in destilliertem Wasser (5 mal für 3 Minuten) werden die Schnitte mit Blocking Puffer und Avidin für 30 Minuten in einer Feuchtkammer inkubiert. Nun werden die Schnitte zweimalig in [Phosphate Buffered Saline](#page-7-11) [\(PBS\)](#page-7-11) gewaschen. Im nächsten Schritt erfolgt die Inkubation der Schnitte bei 4◦C in einer Feuchtkammer über Nacht mit dem primären Antikörper, der verdünnt in Blockingpuffer mit Biotin aufgetragen wird. Verdünnung und Hersteller aller primärer Antikörper sind im Abschnitt Weiterführende Informationen in **Tabelle [B.1](#page-113-0)** aufgeführt.

An Tag zwei des Protokolls wird zunächst der Antikörperüberstand von den Schnitten über mehrmaliges Waschen in [PBS](#page-7-11) entfernt. Anschließend werden die Schnitte mit dem sekundären Antikörper, verdünnt mit Blocking Puffer, für 30 Minuten inkubiert. Die Schnitte werden nun erneut in [PBS](#page-7-11) gewaschen und für eine halbe Stunde mit dem zuvor vorbereiteten ABC Vektor Kit bedeckt. Zur Färbereaktion werden die Schnitte nach einem Waschgang in [PBS](#page-7-11) mit DAB versehen. Um den enzymatischen Umsatz zu beenden, werden die Schnitte in destilliertes Wasser getaucht. Daraufhin erfolgt die Gegenfärbung mit Hämatoxylin (5-minütige Inkubation). Überschüssiger Farbstoff wird in Wasser abgewaschen. Abschließend werden die Schnitte durch eine aufsteigende Alkoholreihe dehydriert (3x 3min 70% Ethanol, 2x 3min 96% Ethanol, 5 min Xylol) und mit Pertex-Eindeckmedium und einem Schutzglas versehen.

Sofern nicht anders spezifiziert, werden alle Schritte bei Raumtemperatur durchgeführt. Zur Qualitätskontrolle werden Positiv- und Negativkontrollen für die Färbungen durchgeführt.

#### **6.2.3 Auswertung**

**HE-Färbung** Mehrere Parameter werden für die Auswertung an den digitalisierten [HE-](#page-6-7)Schnitten erhoben: Die Vaskularisation des Gewebes wird bewertet, in dem die anteilmäßige Fläche der Biopsie bzw. der Stichprobe des Resektats bestimmt wird, die durch Gefäßproliferate bedeckt ist. Digitale Flächenmessungen unterstützen diese Bestimmung. Die Zelldichte wird händisch an  $10^4 \mu m^2$  großen, repräsentativen Ausschnitten der Stichproben der Resektate bestimmt. Die Tumorgröße wird im [HE-](#page-6-7)Präparat mit Hilfe der Software *Aperio ImageScope* gemessen, indem alle vitalen Tumoranteile im Schnitt markiert und ihre Fläche bestimmt wird. Die Infiltrationszonen und Nekrosen werden dabei ausgeschlossen. Für die Operationsresektate werden außerdem im Tumorkerngebiet die

unterschiedlichen [GBM-](#page-6-5)Wachstumsmuster dokumentiert. **Tabelle [6.2](#page-84-0)** gibt Auskunft über die möglichen Wachstumsmuster mit histopathologischen Merkmalen. In **Abbildung [6.1](#page-85-0)** sind Beispiele dargestellt.

<span id="page-84-0"></span>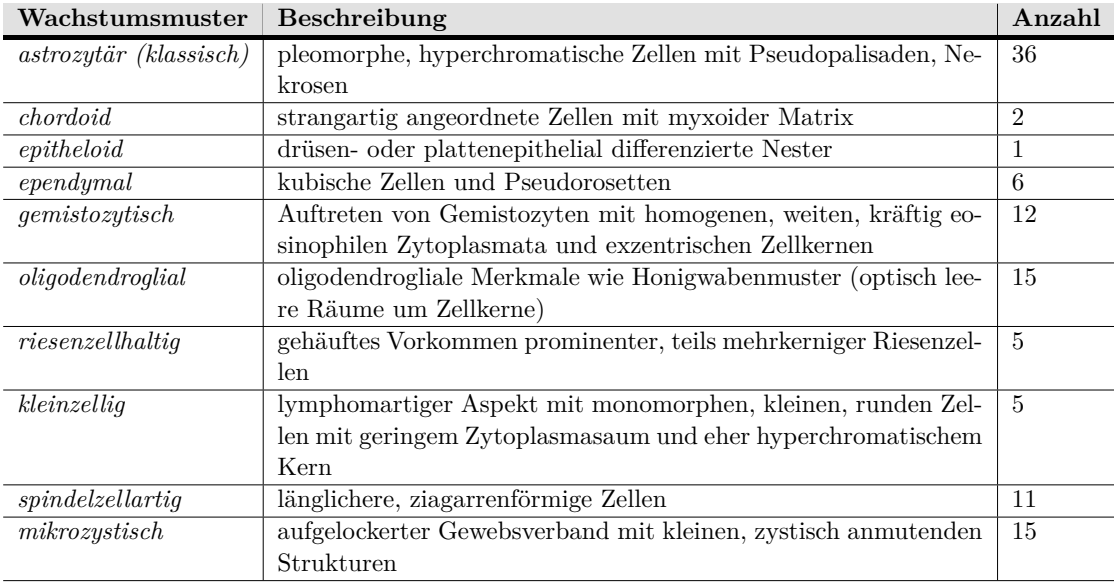

**Tabelle 6.2: Auflistung der Wachstumsmuster mit histopathologischen Besonderheiten.** Neben der Beschreibung ist auch die Anzahl der Beobachtungen im Kollektiv angegeben. Modifiziert nach Karsy et al. (2012).

**IHC-Färbungen** Der Immunreaktive Score [\(IRS\)](#page-7-12) von *Remmele et al. (1987)* in der Modifikation von Liesche-Starnecker, K. Mayer et al. (2020) diente der Bewertung der immunhistochemischen Schnittpräparate für [EGFR](#page-6-2) und [GFAP](#page-6-4) (**Tabelle [6.3](#page-84-1)**). Für die Färbungen [Iba1,](#page-7-2) [Mib1,](#page-7-1) [Olig2](#page-7-0) wurde eine Bewertung anhand des Anteils Marker-positiver Zellen an allen vitalen Zellen gewählt (**Tabelle [6.4](#page-86-0)**)

<span id="page-84-1"></span>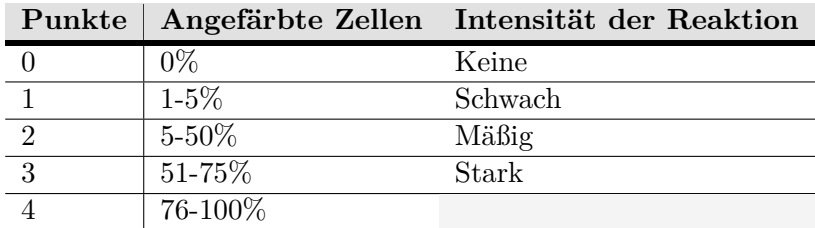

**Tabelle 6.3: [IRS](#page-7-12) für [EGFR](#page-6-2) und [GFAP.](#page-6-4)** Verwendet wurde der [IRS](#page-7-12) nach Remmele et al. (1987) und Liesche-Starnecker, K. Mayer et al. (2020). Der endgültige Score wird durch Multiplikation der Einzelpunkte erreicht.

<span id="page-85-0"></span>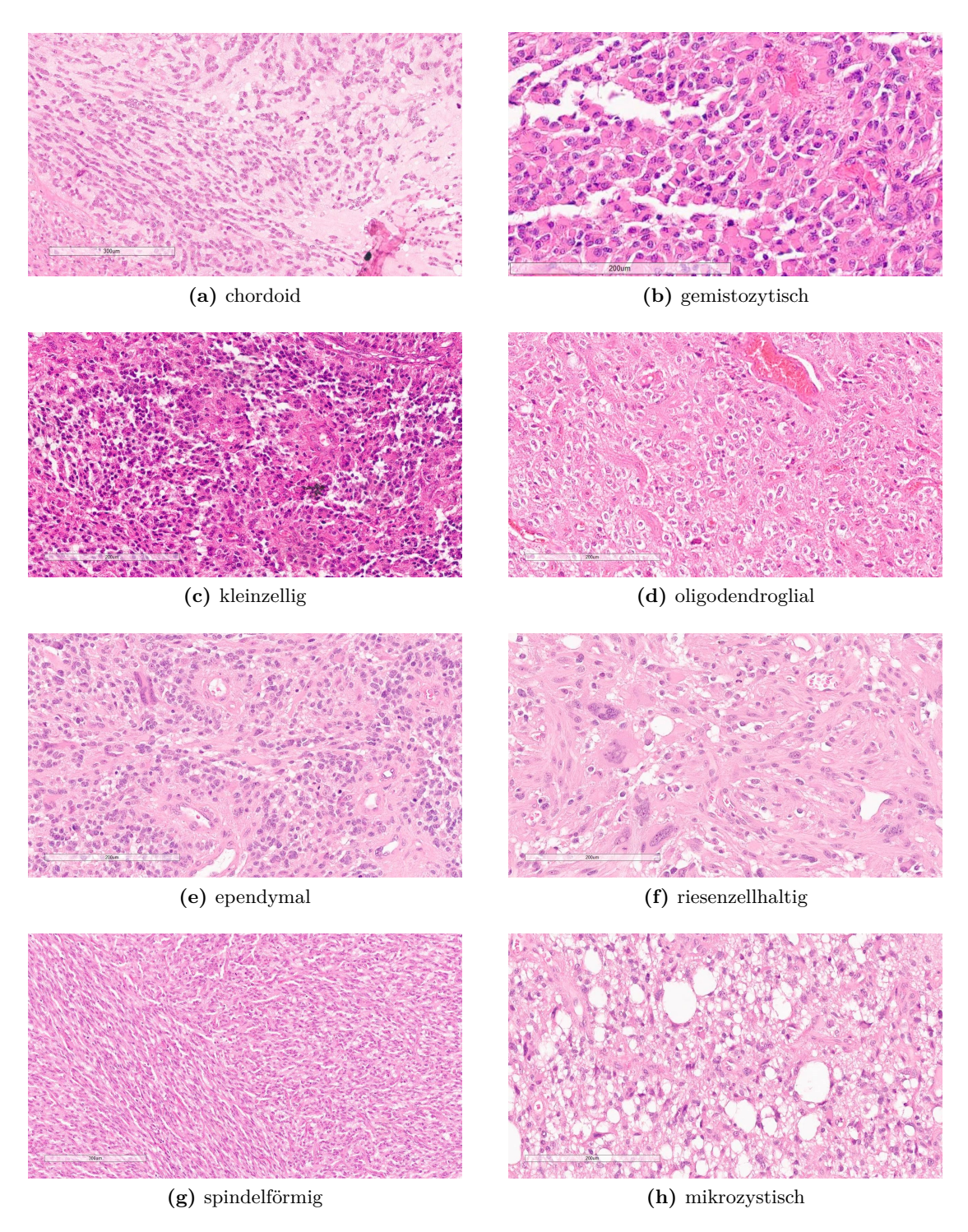

**Abbildung 6.1: Wachstumsmuster:** Beispiele der beobachteten Wachstumsmuster. In der linken unteren Ecke ist als Maßstab ein Balken von 300 *µm* ((a) und (g)) bzw.  $200~\mu m$  dargestellt.

| Punkte | Angefärbte Zellen |
|--------|-------------------|
|        | $0\%$             |
| З      | $1-20\%$          |
| հ      | 21-40%            |
|        | 41-60%            |
| 19     | $>60\%$           |

<span id="page-86-0"></span>**Tabelle 6.4: Immunreaktiver Score für [Iba1,](#page-7-2) [Mib1,](#page-7-1) [Olig2.](#page-7-0)**

# **6.3 Automatisierte Bildanalysen**

Aus den digitalisierten [HE-](#page-6-7)Schnittpräparaten werden mehrere zufällig ausgewählte Bildauschnitte in 350-facher Vergrößerung erstellt. Dabei werden nur Bereiche des Tumorzentrums berücksichtigt, um die mögliche Beeinflussung durch differierenden Tumorgehalt zu verringern. Alle Bildausschnitte werden im Rahmen der Prozessierung auf eine einheitliche quadratische Größe zugeschnitten. Aufgrund der kleineren Größe der Biopsate werden im Rahmen der in Kapitel [2](#page-23-0) vorgestellten Multisampling-Studie zwei Bildausschnitte pro Biopsie (insgesamt 314 Bilder) erstellt. Für die Resektat-Studie (Kapitel [3\)](#page-46-0) werden aufgrund der deutlich größeren Gewebeproben fünf Bildauschnitte pro Resektat erstellt, woraus insgesamt 220 Bilder resultieren. Zusammenfassend stehen damit also mehrere Bilder pro Patient:in zur Verfügung.

#### **6.3.1 Zellkernprofile**

Die Zellkernpolymorphie ist ein wichtiges histopathologisches Merkmal des Glioblastoms (Paulus et al., [2012\)](#page-107-1). Um diese Variabilität quantitativ und im großen Umfang zu erfassen, sind computergestützte Verfahren unerlässlich. Als etabliert gilt hierfür die frei verfügbare Software *CellProfiler* (Carpenter et al., [2006\)](#page-102-4). Sie wurde für diese Arbeit zur automatischen Detektion der Zellkerne und zur Extraktion von Zellkernmerkmalen aus den Bildern verwendet. Dazu wurden die Bilder auf 750 auf 750 *µ*m (1500 x 1500 Pixel) zugeschnitten und die Farbkanäle in eine Hämatoxylin- und eine Eosin-Färbung gesplittet (Modul *Unmix Colors*). Zur Glättung des Bildes und der daraus resultierenden Zellkerngrenzen wurde das Modul *Smooth* mit dem *Gaussian Filter* und einem Artefaktdurchmesser von 3 Pixel genutzt. Nun erfolgte die Erkennung der Zellkerne mit dem *3-threshold Otsu-Filter* (*Treshold smoothing scale* 1,348; *Threshold correction factor* 1,05; Objekttrennung intensitätsbasiert). Beispielhaft ist in **Abbildung [6.2](#page-87-0)** ein Ausschnitt der Zellkernerkennung dargestellt. Zur Qualitätskontrolle wurde visuell das Ergebnis der Zellkernerkennung der Bilder überprüft. Anschließend wurden 154 Merk-

<span id="page-87-0"></span>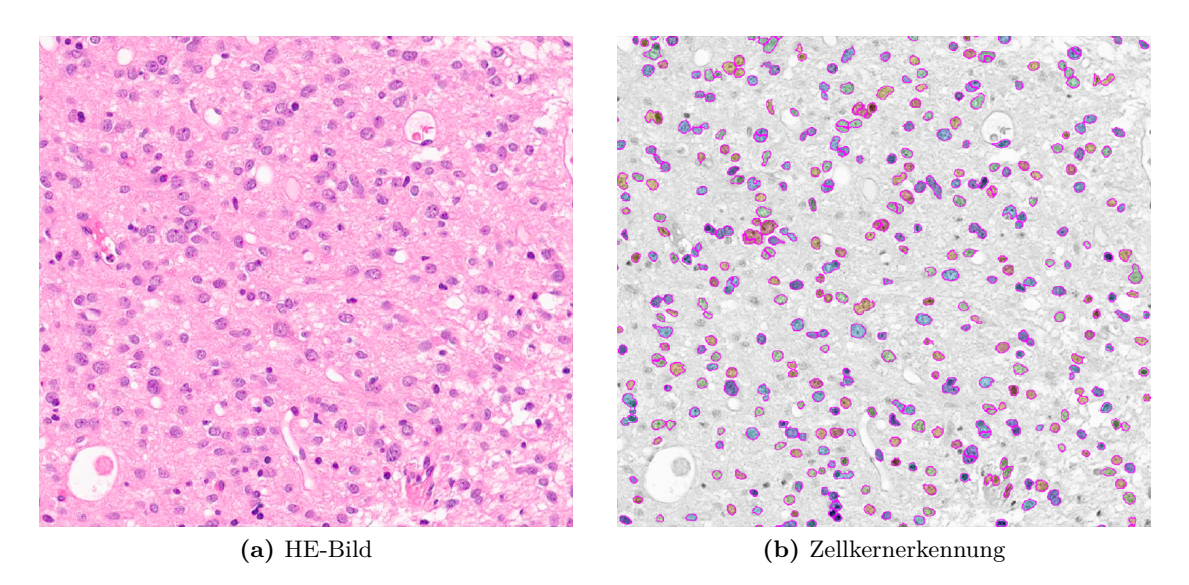

**Abbildung 6.2: Automatische Zellkernerkennung mittels der Software** *CellProfiler***.** In (b) sind die erkannten Zellkerne farbig markiert.

male der Module *MeasureObjectSizeShape*, *MeasureObjectIntensity*, *MeasureImageQuality*, *MeasureTexture*, *MeasureImageAreaOcupied* und *MeasureImageIntensity* aus dem in Graustufen umgewandelten Originalbild extrahiert.

**Zellkernheterogenität** Zur Bewertung der nukleären Heterogenität wurden die extrahierten Merkmale gemäß den Herstellerstandards normalisiert und der [Nuclear Diversity](#page-7-4) [Score \(Zellkernheterogenitätsscore\)](#page-7-4) [\(NucDiv-Score\)](#page-7-4) aus den Merkmalen *MedianRadius*, *MeanIntensity* und *MedianIntensity* pro Kern berechnet, wie durch *Andor, Graham et al. (2015)* beschrieben: Zunächst wurde die Variabilität (als Median Absolute Deviation [\(MAD\)](#page-7-13)) der morphologischen Merkmale *f* der Kerne in jedem Bild *I* bestimmt, um die Zellkerndiversität *d* innerhalb eines Bildes pro Feature zu erheben.

$$
d_f^I = MAD_{Zellkern}(f) \; mit f := \{mean radius, median intensity, mean intensity\} \; (6.1)
$$

Nun wurde die Diversität pro Tumor t durch den Median der Diversität aller Bilder I des Tumors ermittelt:

$$
d_f^t = Median_{I \in t}(d_t^I) \tag{6.2}
$$

Damit die Features in einem Score kombiniert werden können, wurde die Diversitätsrangfolge (*Nuclear diversity ranks*) *R* bestimmt, indem die Tumorproben nach dem ent-

sprechenden Feature angeordnet wurden. Der finale [NucDiv-Score](#page-7-4) *D* wurde ausgehend vom Median der Diversitätsränge des Tumors t berechnet:

$$
D^{t} = \frac{Median_f(R_f^t)}{max(Median_f(R_f^t))}
$$
\n(6.3)

**Clusteranalyse** Unter Clusteranalysen werden verschiedene heuristische Verfahren verstanden, die Objekte anhand der Ähnlichkeit bestimmter Merkmale in Gruppen einteilen. Die Ähnlichkeit innerhalb eines Clusters soll dabei maximiert, zwischen Clustern minimiert werden (Bortz et al., [2010\)](#page-101-4). Aufbauend auf k-means Clusteranalyen von Zellkernmerkmalen konnten so automatisch Gliome graduiert werden (Reza et al., [2016\)](#page-108-3), (Brindha et al., [2022\)](#page-101-5). Um zu erforschen, ob sich anhand von Zellkernmerkmalen automatisch unterschiedliche Kern- und Zelltypen identifizieren lassen, wurde deshalb probatorisch eine [Principal Component Analysis \(Hauptkomponentenanalyse\) PCA,](#page-7-14) [t-Distributed Sto](#page-7-15)[chastic Neighbor Embedding](#page-7-15) [\(t-SNE\)](#page-7-15) und k-Means Clusteranalyse (siehe auch Kapitel [6.6.1\)](#page-93-0) der Kernmerkmale durchgeführt. Zur Optimierung der Rechenprozesse und Reduzierung der Datenpunkte wurden zunächst zufällig 37.145 Oberservationen aus dem gesamten Datensatz von 564.366 Observationen entnommen (250 pro Bild). Die Aufbereitung des Datensatzes orientierte sich an den durch *Caicedo et al. (2017)* vorgestellten Methoden. Hierfür wurden zunächst fünf Merkmale mit nicht veränderlichen Werten und zwei Zählvariablen ausgeschlossen (siehe auch im Abschnitt Weiterführende Informationen **Tabelle [B.8](#page-116-1)**). Der resultierende Datensatz ("Orginaldatensatz") wurde dupliziert und das Duplikat anschließend z-skaliert ("z-skalierter Datensatz") (siehe auch [6.6.1\)](#page-93-0). Aus beiden Datensätzen wurde nun je eine Oberservation ausgeschlossen, da die gemessene Fläche des Zellkerns mehr als fünf Standardabweichungen vom Mittelwert des Datensatzes abwich (outlier removal). Nun wurde für beide Datensätze eine Feature Selection (Merkmalsauswahl) basierend auf einer paarweisen Korrelationsanalyse an drei Merkmalsgruppen durchgeführt: den Area-Features, Intensity-Features und Texture-Features. Da diese Gruppen jeweils ähnliche Eigenschaften messen, ist von Korrelationen innerhalb von diesen Gruppen auszugehen. Sie können also ähnliche biologische Eigenschaften beschreiben und liefern dann keinen Informationszugewinn. Um diese zu identifizieren und aus dem Datensatz auszuschließen, wurde eine Korrelationsmatrix der Merkmale errechnet und Paare mit einer Korrelation über dem Cut-Off von 0,95 identifiziert. Die Variable des Paares mit der größeren mittleren absoluten Korrelation mit den restlichen Merkmalen wurde nun entfernt. Es resultierten so vier Datensätze: Der *Orginaldatensatz*, der *Orginaldatensatz mit Merkmalsauswahl*, ein *z-skalierter Datensatz* und ein *z-skalierter Datensatz mit Merkmalsauswahl*. Die Analyse erfolgte nun an allen Datensätzen. So

konnte durch normalisierte und merkmalsreduzierte Datensätze die Wahrscheinlichkeit einer sinnvollen Auftrennung erhöht werden, andererseits durch die Analyse der Ursprungsdaten Bias durch subjektive Entscheidungen (wie Wahl des Cut-offs) reduziert werden. Da sich im Testen der Methodik keine Auftrennung der Daten erkennen ließ, wurde auf eine Durchführung am gesamten Datensatz der Multisampling-Studie und eine Validierung am Datensatz der Resektat-Studie aus Gründen der Rechnerkapazität verzichtet.

#### **6.3.2 Pixelheterogenität**

Schon vor der gegenwärtigen Biodiversitätskrise war die Bestimmung der Diversität eine häufige Fragestellung in der Ökologie. Dazu wurden mehrere mathematische Größen entwickelt, wovon zu den gebräuchlichsten der Simpson- und der Shannon-Index gehören (Boenigk et al., [2021\)](#page-101-2).

So wie verschiedene Arten zur Diversität eines gewissen Raumes führen, so sorgen verschiedene Pixelintensitäten zu größeren bildlichen Unterschieden. Zur Quantifizierung der bildlichen Heterogenität können analog Pixel als "Arten" betrachtet und besagte Indizes berechnet werden. Zu diesem Zweck wurde eine Analysepipeline mit Python (Version 3.9.5) entwickelt. Die Bilder wurden dabei inital auf 1500 x 1500 Pixel (750 auf 750 *µ*m; Multisampling-Studie) bzw. 1613 x 1613 Pixel (ca. 800 auf 800 *µ*m; Resektat-Studie) zugeschnitten und in Graustufen umgewandelt. Anschließend wird die Häufigkeitsverteilung der 256 verschiedenen Pixelintensitäten des Bildes in einem Histogramm mit Säulen gleicher Breite dargestellt. Die Anzahl der Histogrammsäulen (und damit gebildeter Intensitätsgruppen) kann zwischen 1 und 256 variiert werden. Durch Reduzierung der Säulenanzahl lassen sich die Daten normalisieren und Störeffekte (wie Rauschen) auf Kosten von Informationsverlust reduzieren (**Abbildung [6.3](#page-90-0)**). Getestet wurden Histogramme mit 25, 50 und 256 Säulen. Nachdem Intensitäten mit der Häufigkeit 0 entfernt wurden, wurde der Simpson- und Shannon-Diversitäts-Index wie folgt berechnet:

Simpson-Index :

$$
D = 1 - \sum_{i=1}^{S} p_i^2 \tag{6.4}
$$

Shannon-Index:

$$
H' = -\sum_{i=1}^{S} p_i \times \ln p_i \tag{6.5}
$$

S ist dabei die Anzahl der eingehenden Pixelintensitätsgruppen und *p<sup>i</sup>* der Anteil der spezifischen Gruppe.

<span id="page-90-0"></span>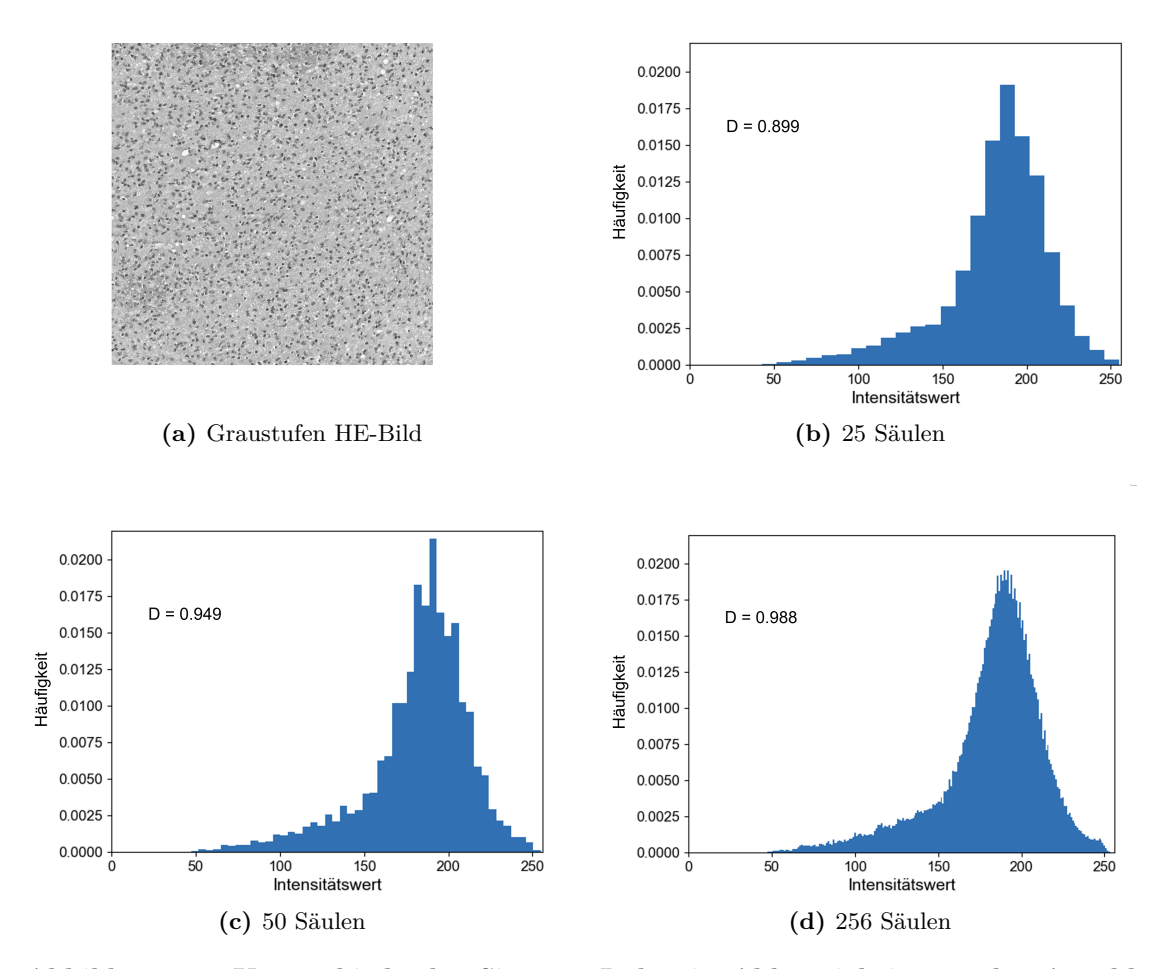

**Abbildung 6.3: Unterschiede des Simpson-Index in Abhängigkeit von der Anzahl der Histogrammsäulen:** (a) zeigt das grauskalierte Ausgangsbild, (b) - (d) die Pixelintensitätshistogramme und die jeweiligen Simpson-Index-Werte für 25 (b), 50 (c) und 256 (d) Intensitätsgruppen.

# **6.4 850k-Methylierungsassay**

## **6.4.1 Durchführung des Assays**

Die Analyse des Tumormethyloms wurde an 140 der 157 Biopsien des Studienkollektivs der Multisampling-Studien aus Kapitel [2](#page-23-0) durchgeführt. Dazu werden ca. 200 - 500 ng DNA aus den Tumorkerngebieten des Formalin-fixierten Gewebes extrahiert. Um einen

ausreichend hohen DNA-Gehalt sicherzustellen, wird dieser mittels des *Qubits dsDNA High sensitivity Assay kit* auf einem *QuBit 4 System* gemessen. Da die Formalinfixierung eine DNA-Degradierung mit sich bringt, erfolgt eine Kontrolle und Aufbereitung der DNA mittels des *FFPE QC und Restore Kits*. Anschließend wird die genomweite Methylomanalyse von über 850.000 CpG-Stellen der DNA mit dem *Illumina EPIC BeadChip-Kit v1.0* nach Herstellerangaben durchgeführt. Dazu wird die DNA amplifiziert, anschließend enzymatisch fragmentiert und auf den BeadChip transferiert. Dort erfolgt eine Primerverlängerung und eine Antikörper-basierte Anfärbung mit fluoreszierenden Farbstoffen. Abschließend werden die fertigen Chips gescannt (Bibikova et al., [2011;](#page-101-6) Illumina, [2020\)](#page-104-1).

Die DNA-Extrahierung und Durchführung der Methylierungsassays wurde durch Mitarbeiter:innen des Instituts für Allgemeine Pathologie und Pathologische Anatomie der [TUM](#page-8-1) durchgeführt.

#### **6.4.2 Auswertung**

Die gewonnenen Methylomdatensätze wurden mit dem Brain Tumor Classifier, entwickelt durch *Capper et al. (2018)* und frei zugänglich unter *molecularneuropathology.org/mnp/*, klassifiziert. Dabei werden die Methylomrohdaten mittels eines Random-Forest Algorithmus mit einer Referenzkohorte aus über 2800 Fällen verglichen und durch Kalibrierung mit einem multinomialen logistischen Regressionmodel ein "methylation class score" errechnet. Dieser beschreibt die Wahrscheinlichkeit, dass eine analysierte Probe zu einer Methylierungsklasse gehört. Hierbei wird für jede eingeschlossene Methylierungsklasse ein Wert zwischen 0 und 1 vergeben. Zusammengenommen ergeben alle Scoreergebnisse der einzelnen Methylierungsklassen den Wert 1 (Capper et al., [2018\)](#page-102-5). Im Rahmen der Auswertung wurde Version v12.3 des Brain Classifier verwendet. Das Ergebnis mit dem höchsten Score wurde als Hauptmethylierungsklasse des Tumors gewer-tet. Eine Methylierungsklasse mit der Bezeichnung "Glioblastoma ..." wurde als [GBM](#page-6-5)bezogen betrachtet. Zusätzlich wurde durch den Classifier eine Prädiktion des [MGMT-](#page-7-7)Promotorstatus nach der Arbeit von *Bady et al. (2016* ) getroffen. Ein Wert oberhalb des Cut-Offs von 0,3582 entspricht dabei einem methyliertem [MGMT-](#page-7-7)Promotorstatus.

# **6.5 MR Analyse**

#### **6.5.1 Grundlagen**

Die [Magnetresonanztomographie MRT](#page-7-16) ist ein vielfältig einsetzbares bildgebendes Verfahren, das auf dem Spinverhalten von Wasserstoffatomen bzw. ihrer Protonen beruht. Eine besondere Stärke der MRT ist die Möglichkeit, spezifische Pulssequenzen zu programmieren, die verschiedene Gewebeeigenschaften und -kontraste betonen. So wird beispielsweise mittels der Diffusions-Tensor-Bildgebung [\(DTI\)](#page-6-9) die (gerichtete) Diffusivität von freiem Wasser ermittelt. Aus diesen erhobenen Daten lassen sich u.a. FA- und ADC-Karten berechnen. Die FA-Karten beschreiben das Ausmaß der gerichteten Diffusion, welche mit der Zahl paralleler Diffusionsbarrieren ansteigt. Die ADC-Karten hingegen stellen das generelle Ausmaß der Diffusion dar (Kukuk et al., [2017\)](#page-104-2).

Durch weitere Abwandlungen wird die [MRT](#page-7-16) zur Funktionsdiagnostik, zur Darstellung von Blutgefäßen, der Perfusion und insbesondere der Weichteile und des Nervensystems genutzt. Aus den erhobenen Daten kann in [GBMe](#page-6-5)n auf histopathologische Merkmale wie Vaskularisation zurück geschlossen werden (Liesche-Starnecker, Prokop et al., [2021\)](#page-105-2) und Überlebensmodelle erstellt werden (Aftab et al., [2022\)](#page-100-3). Texturanalysen eignen sich, um auf die Verteilung von Mutationen wie PDGFRA, [EGFR](#page-6-2) und CDKN2A zurück zuschließen (Hu, Ning, Eschbacher, Baxter et al., [2016\)](#page-103-2) und den [MGMT-](#page-7-7)Status zu bestimmen (Aftab et al., [2022\)](#page-100-3).

#### **6.5.2 Bildgenerierung**

Im Rahmen der Studie aus Kapitel [3](#page-46-0) wurden MR-Datensätze von 44 Patient:innen ausgewertet. Die Bildgebung wurde wie zuvor beschrieben durchgeführt (Liesche-Starnecker, Prokop et al., [2021\)](#page-105-2). Erhoben wurden T1-, T1c- (jeweils Voxel-Größe 1mm<sup>3</sup>), T2- (Voxel-Größe  $0.36 \times 0.36 \times 4 \text{mm}^3$ ), FLAIR- (Voxel-Größe  $1 \text{mm}^3$ ) Sequenzen und die Diffussionsparameter FA und ADC aus der DTI-Sequenz (Voxel Größe 2×2×2 mm<sup>3</sup> ; 32 Gradientenrichtungen; b=800 s/mm<sup>2</sup> ). Alle MRT-Daten wurden mittels NiftyReg (Modat et al., [2014\)](#page-106-4) in den SRI24-Space registriert (Rohlfing et al., [2009\)](#page-108-4). Zur Bildgebung wurde ein Philips (Best, Te Netherlands) 3T Scanner (Achieva oder Ingenia) genutzt.

#### **6.5.3 Auswertung**

Die DTI-Daten wurden zur Berechnung der ADC und FA-Karten mit dipy (Garyfallidis et al., [2014\)](#page-103-3) präprozessiert. Die weitere Verarbeitung erfolgte mittels des BraTS.Toolkits (Kofler et al., [2020\)](#page-104-3). Dabei wurden die Bilddaten in der Präprozessierung zunächst stan-

dardisiert, konvertiert und das Gehirn extrahiert. Anschließend erfolgte eine automatische Segmentierung und die Vermessung der Tumorareale: [Contrast-Enhancing Tumor](#page-6-6) [\(Kontrastmittelaufnehmendes Tumorgebiet\)](#page-6-6) [\(CET\)](#page-6-6), Nekrose und Ödem.

Die Heterogenitätsbestimmung erfolgte mittels der PyRadiomics Pipeline (van Griethuysen et al., [2017\)](#page-110-6). Dazu wurde aus den Voxelwerten des [CET-](#page-6-6)Areals der T1-, T1c-, T2 und FLAIR-Sequenzen der BraTS genannte Datensatz generiert. Aus den ADC- und FA-Karten wurde der DW-Datensatz gebildet. Zur Intensitätsnormalisierung wurden die Bilder in ein Histogramm mit 256 Bins eingeteilt. Nun wurde mittels PyRadiomics aus beiden Datensätzen die First Order Features *First order Entropy* und *Robust Mean Absolut Deviation* [\(RobMAD\)](#page-7-17) sowie die [Gray Level Co-occurence Matrix \(Grauwertema](#page-6-10)[trix\)\(GLCM\)](#page-6-10) Features *Difference Entropy*, *Joint Entropy*, *Sum Entropy* ausgelesen. First order Features nutzen dabei basale Metriken, um die Verteilung der Voxel-Intensitäten in einer Bildregion zu beschreiben (van Griethuysen et al., [2017\)](#page-110-6). Die [GLCM-](#page-6-10)Features dienen der Texturanalyse, indem die Verteilung von zusammen auftretenden Voxelwerten beschrieben wird (Haralick et al., [1973\)](#page-103-4). Für 5 Patient:innen war kein MR-Datensatz verfügbar (Patient:in s0030, s0035, s0037, s0043, s0063).

Um die radiologische Heterogenitätsmessung weiter zu testen, wurden zudem Daten von 76 Patient:innen des Cancer Genom Atlas ausgewertet. Die TCGA-IDs sind unter Punkt [B.3](#page-117-0) aufgeführt. Bild- und klinische Daten sind über die Website portal.gdc.cancer.gov erhältlich. Die Prozessierung erfolgte wie oben beschrieben, jedoch waren keine ADCund FA-Karten verfügbar.

Die Bildgebung wurde durch die Abteilung für Diagnostische und Interventionelle Neuroradiologie des Klinikums rechts der Isar durchgeführt. Die Bild- und TCGA-Daten wurden durch Priv.-Doz. Dr. Benedikt Wiestler erhoben.

# **6.6 Verwendete Statistische Methoden**

#### <span id="page-93-0"></span>**6.6.1 Statistische Auswertung**

Die statistische Auswertung erfolgte mittels der Programmiersprache *R* (Version 4.0.2). Korrelationsanalysen wurden nach Pearson oder nach Spearman durchgeführt. Überlebensanalysen wurden mittels Kaplan-Meyer Schätzer mit Hilfe des *survival* (Therneau, [2023\)](#page-110-7) und *survminer* Pakets (Kassambara et al., [2022\)](#page-104-4) durchgeführt und durch den Log-Rank Test verglichen. Das Cox-Proportional-Hazard-Regressionsmodell wurde mit der *coxph* Funktion des *survival* Pakets berechnet. Die automatisiert erhobenen Zellkernmerkmale wurden einer [Principal Component Analysis \(Hauptkomponentenanalyse\)](#page-7-14)

[\(PCA\)](#page-7-14), einer k-Means und einer [t-Distributed Stochastic Neighbor Embedding](#page-7-15) [\(t-SNE\)](#page-7-15) Analyse unterzogen. Statistische Signifikanz wurde definiert als p< 0,05.

**Z-Transformation** Die Z-Transformation stellt eine statistische Methode zur Standardisierung von Datenpunkten dar. Dazu wird von einem Wert x der Mittelwert *x*¯ abgezogen und durch die Standardabweichung *σ* dividiert (Formel [6.6\)](#page-94-0). Der erzielte Z-Wert beschreibt dementsprechend, wie viele Standardabweichungen ein Wert vom Mittelwert abweicht - ein hoher Wert ist äquivalent zu einem hohen Messwert. Der Z-Score ist ohne Einheit, sprich dimensionslos. So können u.a. unterschiedliche Merkmale verglichen werden (Bortz et al., [2010\)](#page-101-4). Zudem werden durch eine Vereinheitlichung der Spannweite der Daten Störeffekte bei vergleichenden Berechnungen zwischen unterschiedlichen Merkmalen reduziert (Caicedo et al., [2017\)](#page-102-6).

<span id="page-94-0"></span>
$$
z = \frac{(x - \bar{x})}{\sigma} \tag{6.6}
$$

**Clusteranalysen** Im Rahmen der Arbeit wurden verschiedene Methoden zur Identifikation von Clustern verwendet. Für ausführliche Informationen über die Methoden sei auf entsprechende Publikationen oder Lehrbücher verwiesen. Zu Analyse der Zellkernmerkmale wurde u.a. das k-means Clustering, ein nicht-hierarchisches Clusterverfahren, angewandt. Nach Vorgabe einer gewünschte Anzahl an Clustern k wird schrittweise versucht, durch Zuordnung der Datenpunkte zu den jeweiligen Clustern die Distanz der Datenpunkte zum Mittelpunkt des Clusters zu minimieren und so die Auftrennung zu verbessern (Bortz et al., [2010\)](#page-101-4). Verwandt damit ist die [Partion Around Medoids](#page-7-18) [\(PAM\)](#page-7-18) Clusteranalyse, die in Kapitel [3](#page-46-0) gemäß der Vorarbeit durch *Liesche-Starnecker, K. Mayer et al. (2020)* zur Analyse der [AoI](#page-6-1) durch Priv.-Doz. Dr. Benedikt Wiestler durchgeführt wurde. [PAM](#page-7-18) Clustering kann, anders als k-means Clustering auch auf ordinal skalierte Daten angewandt werden. Die Gruppierung der Daten erfolgte dabei um einen im Zentrum liegenden Datenpunkt (Medoid) und nicht um einen rechnerischen Mittelpunkt (Centroid) wie bei k-means clustering.

Zudem fand die [PCA](#page-7-14) Verwendung. Dies ist ein Verfahren der Faktorenanalyse, das die Dimensionalität von Datensätzen reduziert und die Daten auf die Hauptfaktoren, welche den Hauptteil der Varianz zwischen den Datenpunkten erklären, projiziert. Durch eine Visualisierung der Datenpunkte in einem Streudiagramm entlang der Achsen der Hauptkomponenten können potentielle Gruppen bzw. Cluster identifiziert werden. Jedoch ist die [PCA](#page-7-14) mehr auf Maximierung der Varianz, denn auf die Identifizierung von Clustern ausgelegt (Lever et al., [2017\)](#page-105-3). Das [t-SNE](#page-7-15) zeigt sich hier im Vorteil: Es erfolgt ei-

ne non-lineare Dimensionsreduktion und Visualisierung der Datenpunkte in einem zweioder dreidimensionalem Raum. So lassen sich intrinsische Datenstrukturen zuverlässiger identifizieren als mit anderen Methoden (van der Maaten et al., [2008\)](#page-110-8). Das [t-SNE](#page-7-15) wurde unter Verwendung des *Rtsne* Pakets in *R* durchgeführt (Krijthe, [2015\)](#page-104-5).

# **Abbildungsverzeichnis**

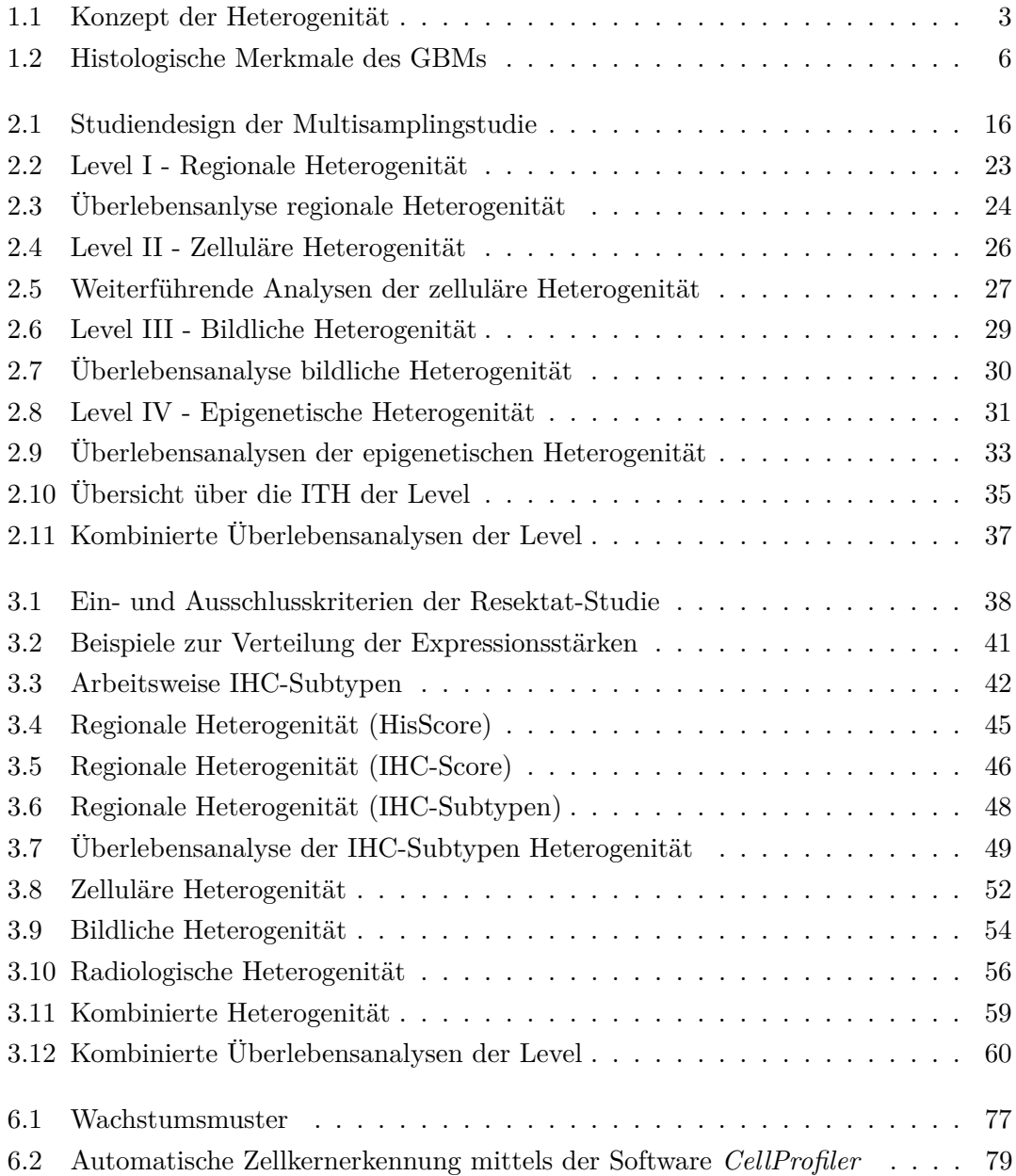

## ABBILDUNGSVERZEICHNIS

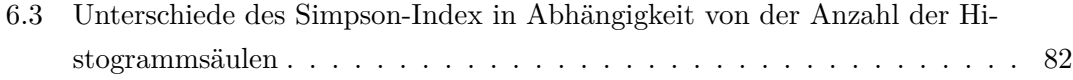

# **Tabellenverzeichnis**

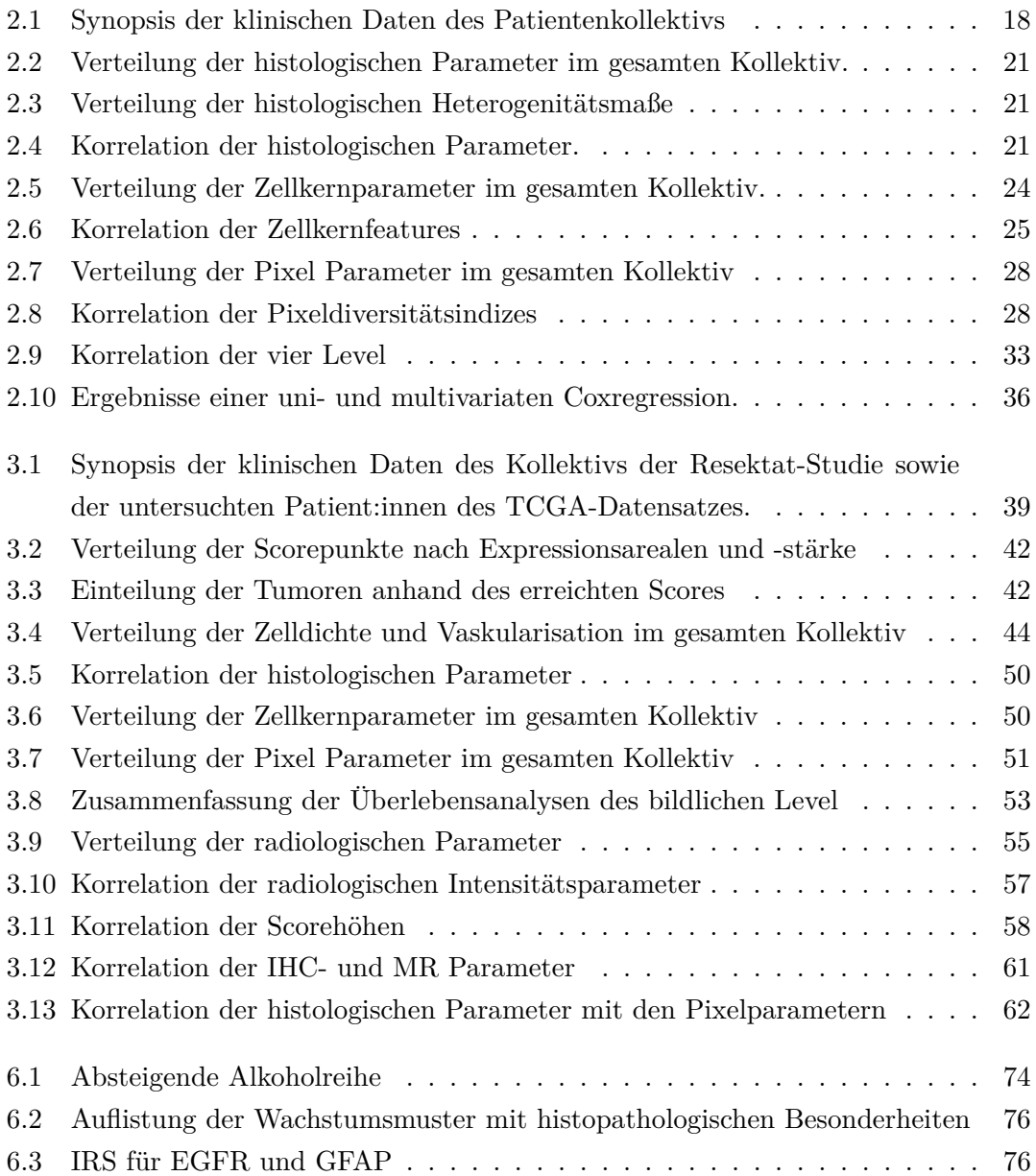

## TABELLENVERZEICHNIS

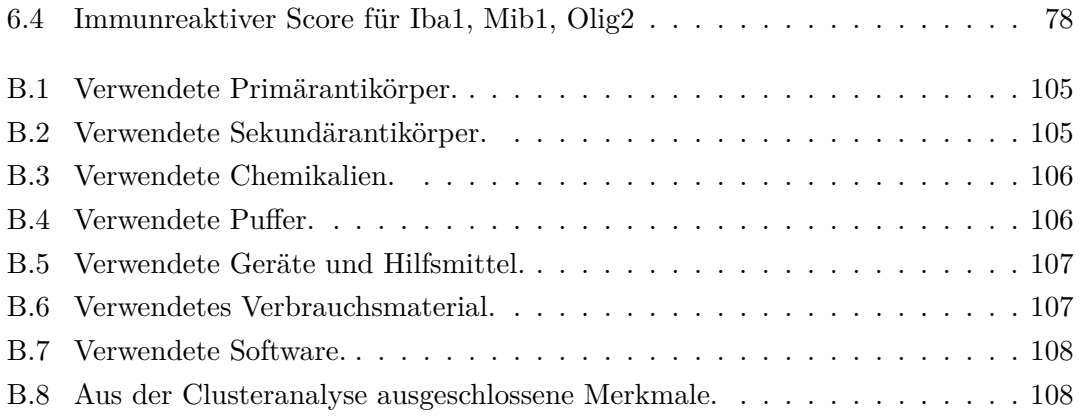

- <span id="page-100-3"></span>Aftab, K., Aamir, F. B., Mallick, S., Mubarak, F., Pope, W. B., Mikkelsen, T., . . . Enam, S. A. (2022). Radiomics for precision medicine in glioblastoma. *Journal of Neuro-Oncology*, *156* (2), 217–231.
- Ahmadipour, Y., Gembruch, O., Pierscianek, D., Sure, U. & Jabbarli, R. (2020). Does the expression of glial fibrillary acid protein (GFAP) stain in glioblastoma tissue have a prognostic impact on survival? *Neurochirurgie*, *66* (3), 150–154
- Alkhaibary, A., Alassiri, A. H., AlSufiani, F. & Alharbi, M. A. (2019). Ki-67 labeling index in glioblastoma; does it really matter? *Hematology/Oncology and Stem Cell Therapy*, *12* (2), 82–88
- Alvarado-Ortiz, E., de la Cruz-López, K. G., Becerril-Rico, J., Sarabia-Sánchez, M. A., Ortiz-Sánchez, E. & Garcia-Carrancá, A. (2021). Mutant p53 Gain-of-Function: Role in Cancer Development, Progression, and Therapeutic Approaches. *Frontiers in Cell and Developmental Biology*, *8*.
- An, Z., Aksoy, O., Zheng, T., Fan, Q.-W. & Weiss, W. A. (2018). Epidermal growth factor receptor and EGFRvIII in glioblastoma: signaling pathways and targeted therapies. *Oncogene*, *37*, 1561–1575.
- <span id="page-100-1"></span>Andor, N., Graham, T. A., Jansen, M., Xia, L. C., Aktipis, C. A., Petritsch, C., ... Maley, C. C. (2015). Pan-cancer analysis of the extent and consequences of intratumor heterogeneity. *Nature Medicine*, *22* (1), 105–113.
- <span id="page-100-2"></span>Andor, N., Maley, C. C. & Ji, H. P. (2017). Genomic Instability in Cancer: Teetering on the Limit of Tolerance. *Cancer Research*, *77* (9), 2179–2185.
- Aum, D. J., Kim, D. H., Beaumont, T. L., Leuthardt, E. C., Dunn, G. P. & Kim, A. H. (2014). Molecular and cellular heterogeneity: the hallmark of glioblastoma. *Neurosurgical focus*, *37*, E11.
- <span id="page-100-0"></span>Azam, Z., To, S.-S. T. & Tannous, B. A. (2020). Mesenchymal Transformation: The Rosetta Stone of Glioblastoma Pathogenesis and Therapy Resistance. *Advanced science (Weinheim, Baden-Wurttemberg, Germany)*, *7*, 2002015.
- Bachiller, S., Jiménez-Ferrer, I., Paulus, A., Yang, Y., Swanberg, M., Deierborg, T. & Boza-Serrano, A. (2018). Microglia in Neurological Diseases: A Road Map to Brain-

Disease Dependent-Inflammatory Response. *Frontiers in cellular neuroscience*, *12*, 488.

- Bady, P., Delorenzi, M. & Hegi, M. E. (2016). Sensitivity Analysis of the MGMT-STP27 Model and Impact of Genetic and Epigenetic Context to Predict the MGMT Methylation Status in Gliomas and Other Tumors. *The Journal of Molecular Diagnostics*, *18* (3), 350–361.
- Baylin, S. B. & Jones, P. A. (2016). Epigenetic Determinants of Cancer. *Cold Spring Harbor perspectives in biology*, *8*.
- <span id="page-101-0"></span>Bergmann, N., Delbridge, C., Gempt, J., Feuchtinger, A., Walch, A., Schirmer, L., . . . Schlegel, J. (2020). The Intratumoral Heterogeneity Reflects the Intertumoral Subtypes of Glioblastoma Multiforme: A Regional Immunohistochemistry Analysis. *Frontiers in oncology*, *10*, 494.
- <span id="page-101-6"></span>Bibikova, M., Barnes, B., Tsan, C., Ho, V., Klotzle, B., Le, J. M., . . . Shen, R. (2011). High density DNA methylation array with single CpG site resolution. *Genomics*, *98* (4), 288–295. New Genomic Technologies and Applications
- <span id="page-101-2"></span>Boenigk, J. & Sures, B. (2021). Boenigk, Biologie. In J. Boenigk (Hrsg.), (Kap. Interaktionen von Individuenund Arten als Grundlageder Biodiversität, S. 887–937). Springer Berlin Heidelberg.
- <span id="page-101-4"></span>Bortz, J. & Schuster, C. (2010). *Statistik für Human- und Sozialwissenschaftler*. Springer Berlin Heidelberg.
- Brennan, C. W., Verhaak, R. G., McKenna, A., Campos, B., Noushmehr, H., Salama, S. R., . . . McLendon, R. (2013). The Somatic Genomic Landscape of Glioblastoma. *Cell*, *155* (2), 462–477.
- Brenner, M. (2014). Role of GFAP in CNS injuries. *Neuroscience letters*, *565*, 7–13.
- <span id="page-101-5"></span>Brindha, V., Jayashree, P., Karthik, P. & Manikandan, P. (2022). Tumor grading model employing geometric analysis of histopathological images with characteristic nuclei dictionary. *Computers in Biology and Medicine*, *149*, 106008.
- <span id="page-101-1"></span>Buckland, S., Magurran, A., Green, R. & Fewster, R. (2005). Monitoring change in biodiversity through composite indices. *Philosophical transactions of the Royal Society of London. Series B, Biological sciences*, *360*, 243–54.
- <span id="page-101-3"></span>Buonfiglioli, A. & Hambardzumyan, D. (2021). Macrophages and microglia: the cerberus of glioblastoma. *Acta neuropathologica communications*, *9*, 54.
- Bussard, K. M. & Smith, G. H. (2012). Human Breast Cancer Cells Are Redirected to Mammary Epithelial Cells upon Interaction with the Regenerating Mammary Gland Microenvironment In-Vivo. *PLoS ONE*, *7* (11), e49221.

- <span id="page-102-6"></span>Caicedo, J. C., Cooper, S., Heigwer, F., Warchal, S., Qiu, P., Molnar, C., . . . Carpenter, A. E. (2017). Data-analysis strategies for image-based cell profiling. *Nature Methods*, *14* (9), 849–863.
- <span id="page-102-5"></span>Capper, D., Jones, D. T. W., Sill, M., Hovestadt, V., Schrimpf, D., Sturm, D., . . . Pfister, S. M. (2018). DNA methylation-based classification of central nervous system tumours. *Nature*, *555* (7697), 469–474.
- <span id="page-102-4"></span>Carpenter, A. E., Jones, T. R., Lamprecht, M. R., Clarke, C., Kang, I., Friman, O., . . . Sabatini, D. M. (2006). CellProfiler: image analysis software for identifying and quantifying cell phenotypes. *Genome Biology*, *7* (10), R100.
- <span id="page-102-0"></span>Conroy, S., Kruyt, F. A. E., Joseph, J. V., Balasubramaniyan, V., Bhat, K. P., Wagemakers, M., . . . den Dunnen, W. F. A. (2014). Subclassification of newly diagnosed glioblastomas through an immunohistochemical approach. *PloS one*, *9*, e115687.
- <span id="page-102-3"></span>Cortés, J. M., de Petris, G. & López, J. I. (2017). Detection of Intratumor Heterogeneity in Modern Pathology: A Multisite Tumor Sampling Perspective. *Frontiers in Medicine*, *4*.
- Couturier, C. P., Ayyadhury, S., Le, P. U., Nadaf, J., Monlong, J., Riva, G., . . . Petrecca, K. (2020). Single-cell RNA-seq reveals that glioblastoma recapitulates a normal neurodevelopmental hierarchy. *Nature Communications*, *11* (1).
- deCarvalho, A. C., Kim, H., Poisson, L. M., Winn, M. E., Mueller, C., Cherba, D., ... Verhaak, R. G. W. (2018). Discordant inheritance of chromosomal and extrachromosomal DNA elements contributes to dynamic disease evolution in glioblastoma. *Nature genetics*, *50*, 708–717.
- Dick, J. E. (2008). Stem cell concepts renew cancer research. *Blood*, *112* (13), 4793–4807
- <span id="page-102-1"></span>Dirkse, A., Golebiewska, A., Buder, T., Nazarov, P. V., Muller, A., Poovathingal, S., . . . Niclou, S. P. (2019). Stem cell-associated heterogeneity in Glioblastoma results from intrinsic tumor plasticity shaped by the microenvironment. *Nature Communications*, *10* (1), 1787
- <span id="page-102-2"></span>Ditmer, A., Zhang, B., Shujaat, T., Pavlina, A., Luibrand, N., Gaskill-Shipley, M. & Vagal, A. (2018). Diagnostic accuracy of MRI texture analysis for grading gliomas. *Journal of Neuro-Oncology*, *140* (3), 583–589.
- Eckert, N. (2023). Glioblastom: Eine Impfung gegen aggressive Hirntumoren. *Dtsch Arztebl International*, *120* (7), 296–300. eprint: [https://www.aerzteblatt.de/pdf.asp?](https://www.aerzteblatt.de/pdf.asp?id=229940) [id=229940.](https://www.aerzteblatt.de/pdf.asp?id=229940) Zugriff unter<https://www.aerzteblatt.de/int/article.asp?id=229940>
- Eurostat. (2023). Causes of death deaths by country of residence and occurrence. Zugriff 24. März 2023 unter [https://ec.europa.eu/eurostat/databrowser/view/hlth\\_cd\\_](https://ec.europa.eu/eurostat/databrowser/view/hlth_cd_aro/default/table?lang=en) [aro/default/table?lang=en](https://ec.europa.eu/eurostat/databrowser/view/hlth_cd_aro/default/table?lang=en)

- Fernandez, A. F., Assenov, Y., Martin-Subero, J. I., Balint, B., Siebert, R., Taniguchi, H., . . . Esteller, M. (2011). A DNA methylation fingerprint of 1628 human samples. *Genome Research*, *22* (2), 407–419.
- Frommer, M., McDonald, L. E., Millar, D. S., Collis, C. M., Watt, F., Grigg, G. W., . . . Paul, C. L. (1992). A genomic sequencing protocol that yields a positive display of 5-methylcytosine residues in individual DNA strands. *Proceedings of the National Academy of Sciences of the United States of America*, *89*, 1827–31.
- <span id="page-103-3"></span>Garyfallidis, E., Brett, M., Amirbekian, B., Rokem, A., van der Walt, S., Descoteaux, M. & and, I. N.-S. (2014). Dipy, a library for the analysis of diffusion MRI data. *Frontiers in Neuroinformatics*, *8*.
- <span id="page-103-0"></span>Gempt, J., Withake, F., Aftahy, A., Meyer, H., Barz, M., Delbridge, C., ... Wiestler, B. (2022). Methylation subgroup and molecular heterogeneity is a hallmark of glioblastoma: implications for biopsy targeting, classification and therapy. *ESMO Open*, *7* (5), 100566.
- Gutt-Will, M., Murek, M., Schwarz, C., Hewer, E., Vulcu, S., Beck, J., ... Schucht, P. (2018). Frequent Diagnostic Under-Grading in Isocitrate Dehydrogenase Wild-Type Gliomas due to Small Pathological Tissue Samples. *Neurosurgery*, *85* (5), 689–694.
- Hambardzumyan, D., Gutmann, D. H. & Kettenmann, H. (2015). The role of microglia and macrophages in glioma maintenance and progression. *Nature Neuroscience*, *19* (1), 20–27.
- <span id="page-103-1"></span>Hanahan, D. (2022). Hallmarks of Cancer: New Dimensions. *Cancer Discovery*, *12* (1), 31–46.
- <span id="page-103-4"></span>Haralick, R. M., Shanmugam, K. & Dinstein, I. (1973). Textural Features for Image Classification. *IEEE Transactions on Systems, Man, and Cybernetics*, *SMC-3* (6), 610–621.
- Hegi, M. E., Diserens, A.-C., Gorlia, T., Hamou, M.-F., de Tribolet, N., Weller, M., . . . Stupp, R. (2005). MGMT Gene Silencing and Benefit from Temozolomide in Glioblastoma. *New England Journal of Medicine*, *352* (10), 997–1003. PMID: 15758010. eprint:<https://doi.org/10.1056/NEJMoa043331>
- Heppner, G. H. (1984). Tumor Heterogeneity. *Cancer research*, *44(6)*, 2259–2265.
- <span id="page-103-2"></span>Hu, L. S., Ning, S., Eschbacher, J. M., Baxter, L. C., Gaw, N., Ranjbar, S., . . . Mitchell, J. R. (2016). Radiogenomics to characterize regional genetic heterogeneity in glioblastoma. *Neuro-Oncology*, *19* (1), 128–137.

- <span id="page-104-0"></span>Hu, L. S., Ning, S., Eschbacher, J. M., Gaw, N., Dueck, A. C., Smith, K. A., . . . Li, J. (2015). Multi-Parametric MRI and Texture Analysis to Visualize Spatial Histologic Heterogeneity and Tumor Extent in Glioblastoma. *PLOS ONE*, *10* (11), e0141506.
- <span id="page-104-1"></span>Illumina, I. (2020). *Infinium HD Methylation Assay Manual Workflow Checklist*. Zugriff 3. März 2023 unter [https://emea.support.illumina.com/content/dam/illumina](https://emea.support.illumina.com/content/dam/illumina-support/documents/documentation/chemistry_documentation/infinium_assays/infinium_hd_methylation/infinium-methylation-manual-checklist-1000000077298-04.pdf)[support/documents/documentation/chemistry\\_documentation/infinium\\_assays/](https://emea.support.illumina.com/content/dam/illumina-support/documents/documentation/chemistry_documentation/infinium_assays/infinium_hd_methylation/infinium-methylation-manual-checklist-1000000077298-04.pdf) [infinium\\_hd\\_methylation/infinium-methylation-manual-checklist-1000000077298-](https://emea.support.illumina.com/content/dam/illumina-support/documents/documentation/chemistry_documentation/infinium_assays/infinium_hd_methylation/infinium-methylation-manual-checklist-1000000077298-04.pdf) [04.pdf](https://emea.support.illumina.com/content/dam/illumina-support/documents/documentation/chemistry_documentation/infinium_assays/infinium_hd_methylation/infinium-methylation-manual-checklist-1000000077298-04.pdf)
- Johnson, T. B. & Coghill, R. D. (1925). Researches on pyrimidines. C111. The discovery of 5-methyl-cytosine in tuberculinic acid, the nucleic acid of the tubercle bacillus. *Journal of the American Chemical Society*, *47* (11), 2838–2844.
- Karsy, M., Gelbman, M., Shah, P., Balumbu, O., Moy, F. & Arslan, E. (2012). Established and emerging variants of glioblastoma multiforme: review of morphological and molecular features. *Folia Neuropathologica*, *4*, 301–321.
- <span id="page-104-4"></span>Kassambara, A., Kosinski, M., Biecek, P. & Fabian, S. (2022). *survminer: Drawing Survival Curves using 'ggplot2'*. Zugriff unter [https://CRAN.R-project.org/package=](https://CRAN.R-project.org/package=survminer) [survminer](https://CRAN.R-project.org/package=survminer)
- Keller, S. & Schmidt, M. H. H. (2017). EGFR and EGFRvIII Promote Angiogenesis and Cell Invasion in Glioblastoma: Combination Therapies for an Effective Treatment. *International journal of molecular sciences*, *18*.
- Kim, Y., Varn, F. S., Park, S.-H., Yoon, B. W., Park, H. R., Lee, C., . . . Paek, S. H. (2021). Perspective of mesenchymal transformation in glioblastoma. *Acta neuropathologica communications*, *9*, 50.
- Klusmann, I., Rodewald, S., Müller, L., Friedrich, M., Wienken, M., Li, Y., . . . Dobbelstein, M. (2016). p53 Activity Results in DNA Replication Fork Processivity. *Cell Reports*, *17* (7), 1845–1857.
- <span id="page-104-3"></span>Kofler, F., Berger, C., Waldmannstetter, D., Lipkova, J., Ezhov, I., Tetteh, G., . . . Menze, B. H. (2020). BraTS Toolkit: Translating BraTS Brain Tumor Segmentation Algorithms Into Clinical and Scientific Practice. *Frontiers in Neuroscience*, *14*.
- <span id="page-104-5"></span>Krijthe, J. H. (2015). *Rtsne: T-Distributed Stochastic Neighbor Embedding using Barnes-Hut Implementation*. R package version 0.16. Zugriff unter [https://github.com/](https://github.com/jkrijthe/Rtsne) [jkrijthe/Rtsne](https://github.com/jkrijthe/Rtsne)
- <span id="page-104-2"></span>Kukuk, G. M., Greschus, S., Goldstein, J. & Pieper, C. C. (2017). Diffusionsbildgebung: Technik und klinische Anwendung. *Radiologie up2date*, *17* (01), 83–103

- Lam, K. H. B., Leon, A. J., Hui, W., Lee, S. C.-E., Batruch, I., Faust, K., . . . Diamandis, P. (2022). Topographic mapping of the glioblastoma proteome reveals a triple-axis model of intra-tumoral heterogeneity. *Nature Communications*, *13* (1).
- Le Rhun, Emilie, Preusser, Matthias, Roth, Patrick, Reardon, David A, van den Bent, Martin, Wen, Patrick, . . . Weller, Michael. (2019). Molecular targeted therapy of glioblastoma. Elsevier.
- Lebelt, A., Rutkowski, R., Och, W., Jaczun, K., Dziemiańczyk-Pakieła, D., Milewski, R., . . . Reszeć, J. (2016). Survivin, caspase-3 and MIB-1 expression in astrocytic tumors of various grades. *Advances in Medical Sciences*, *61* (2), 237–243
- <span id="page-105-1"></span>Lee, J.-K., Wang, J., Sa, J. K., Ladewig, E., Lee, H.-O., Lee, I.-H., . . . Nam, D.-H. (2017). Spatiotemporal genomic architecture informs precision oncology in glioblastoma. *Nature Genetics*, *49* (4), 594–599.
- <span id="page-105-3"></span>Lever, J., Krzywinski, M. & Altman, N. (2017). Principal component analysis. *Nature Methods*, *14* (7), 641–642.
- Li, E. & Zhang, Y. (2014). DNA methylation in mammals. *Cold Spring Harbor perspectives in biology*, *6*, a019133.
- Liau, L. M., Ashkan, K., Brem, S., Campian, J. L., Trusheim, J. E., Iwamoto, F. M., . . . Bosch, M. L. (2023a). Association of Autologous Tumor Lysate-Loaded Dendritic Cell Vaccination With Extension of Survival Among Patients With Newly Diagnosed and Recurrent Glioblastoma. *JAMA Oncology*, *9* (1), 112.
- Liau, L. M., Ashkan, K., Brem, S., Campian, J. L., Trusheim, J. E., Iwamoto, F. M., . . . Bosch, M. L. (2023b). Association of Autologous Tumor Lysate-Loaded Dendritic Cell Vaccination With Extension of Survival Among Patients With Newly Diagnosed and Recurrent Glioblastoma: A Phase 3 Prospective Externally Controlled Cohort Trial. *JAMA oncology*, *9*, 112–121.
- <span id="page-105-0"></span>Liesche-Starnecker, F., Mayer, K., Kofler, F., Baur, S., Schmidt-Graf, F., Kempter, J., . . . Schlegel, J. (2020). Immunohistochemically Characterized Intratumoral Heterogeneity Is a Prognostic Marker in Human Glioblastoma. *Cancers*, *12*.
- <span id="page-105-2"></span>Liesche-Starnecker, F., Prokop, G., Yakushev, I., Preibisch, C., Delbridge, C., Meyer, H. S., . . . Gempt, J. (2021). Visualizing cellularity and angiogenesis in newlydiagnosed glioblastoma with diffusion and perfusion MRI and FET-PET imaging. *EJNMMI Research*, *11* (1).
- Louis, D. N., Perry, A., Wesseling, P., Brat, D. J., Cree, I. A., Figarella-Branger, D., . . . Ellison, D. W. (2021). The 2021 WHO Classification of Tumors of the Central Nervous System: a summary. *Neuro-Oncology*, *23* (8), 1231–1251.

- Lu, F., Chen, Y., Zhao, C., Wang, H., He, D., Xu, L., . . . Lu, Q. R. (2016). Olig2- Dependent Reciprocal Shift in PDGF and EGF Receptor Signaling Regulates Tumor Phenotype and Mitotic Growth in Malignant Glioma. *Cancer cell*, *29*, 669– 683.
- Marchitti, S. A., Brocker, C., Stagos, D. & Vasiliou, V. (2008). Non-P450 aldehyde oxidizing enzymes: the aldehyde dehydrogenase superfamily. *Expert opinion on drug metabolism & toxicology*, *4*, 697–720.
- Marusyk, A., Janiszewska, M. & Polyak, K. (2020). Intratumor Heterogeneity: The Rosetta Stone of Therapy Resistance. *Cancer Cell*, *37* (4), 471–484
- <span id="page-106-3"></span>Marusyk, A. & Polyak, K. (2010). Tumor heterogeneity: Causes and consequences. *Biochimica et Biophysica Acta (BBA) - Reviews on Cancer*, *1805* (1), 105–117.
- <span id="page-106-1"></span>Mayer, K. E. (2022). *Intratumorale Heterogenität von Glioblastomen - Subtypenausprägung in Primärtumoren und korrespondierenden Rezidiven* (Diss., Technischen Universität München, München). Zugriff unter [https : / / nbn - resolving . org / urn /](https://nbn-resolving.org/urn/resolver.pl?urn:nbn:de:bvb:91-diss-20220706-1637217-1-7) [resolver.pl?urn:nbn:de:bvb:91-diss-20220706-1637217-1-7](https://nbn-resolving.org/urn/resolver.pl?urn:nbn:de:bvb:91-diss-20220706-1637217-1-7)
- Meijer, D. H., Kane, M. F., Mehta, S., Liu, H., Harrington, E., Taylor, C. M., . . . Rowitch, D. H. (2012). Separated at birth? The functional and molecular divergence of OLIG1 and OLIG2. *Nature reviews. Neuroscience*, *13*, 819–31.
- <span id="page-106-0"></span>Mercier, M. L., Hastir, D., Lopez, X. M., Nève, N. D., Maris, C., Trepant, A.-L., ... Salmon, I. (2012). A Simplified Approach for the Molecular Classification of Glioblastomas. *PLoS ONE*, *7* (9), e45475.
- Messing, A. & Brenner, M. (2020). GFAP at 50. *ASN neuro*, *12*, 1759091420949680.
- Meyer, M., Reimand, J., Lan, X., Head, R., Zhu, X., Kushida, M., . . . Dirks, P. B. (2015). Single cell-derived clonal analysis of human glioblastoma links functional and genomic heterogeneity. *Proceedings of the National Academy of Sciences*, *112* (3), 851– 856.
- Miroshnychenko, D., Baratchart, E., Ferrall-Fairbanks, M. C., Velde, R. V., Laurie, M. A., Bui, M. M., ... Marusyk, A. (2021). Spontaneous cell fusions as a mechanism of parasexual recombination in tumour cell populations. *Nature Ecology & Evolution*, *5* (3), 379–391
- <span id="page-106-4"></span>Modat, M., Cash, D. M., Daga, P., Winston, G. P., Duncan, J. S. & Ourselin, S. (2014). Global image registration using a symmetric block-matching approach. *Journal of Medical Imaging*, *1* (2), 024003.
- <span id="page-106-2"></span>Molina, D., Pérez-Beteta, J., Martinez-González, A., Martino, J., Velasquez, C., Arana, E. & Pérez-Garcia, V. M. (2017). Lack of robustness of textural measures obtained

from 3D brain tumor MRIs impose a need for standardization. *PLOS ONE*, *12* (6), e0178843.

- Moran, S., Martinez-Cardús, A., Sayols, S., Musulén, E., Balañá, C., Estival-Gonzalez, A., ... Esteller, M. (2016). Epigenetic profiling to classify cancer of unknown primary: a multicentre, retrospective analysis. *The Lancet Oncology*, *17* (10), 1386– 1395.
- Moretti, A., Li, J., Donini, S., Sobol, R. W., Rizzi, M. & Garavaglia, S. (2016). Crystal structure of human aldehyde dehydrogenase  $1A3$  complexed with  $NAD(+)$  and retinoic acid. *Scientific reports*, *6*, 35710.
- <span id="page-107-2"></span>Morris, L. G., Riaz, N., Desrichard, A., Şenbabaoğlu, Y., Hakimi, A. A., Makarov, V., . . . Chan, T. A. (2016). Pan-cancer analysis of intratumor heterogeneity as a prognostic determinant of survival. *Oncotarget*, *7* (9), 10051–10063.
- <span id="page-107-0"></span>Motomura, K., Natsume, A., Watanabe, R., Ito, I., Kato, Y., Momota, H., ... Wakabayashi, T. (2012). Immunohistochemical analysis-based proteomic subclassification of newly diagnosed glioblastomas. *Cancer Science*, *103* (10), 1871–1879.
- Nacev, B. A., Jones, K. B., Intlekofer, A. M., Yu, J. S. E., Allis, C. D., Tap, W. D., . . . Nielsen, T. O. (2020). The epigenomics of sarcoma. *Nature Reviews Cancer*, *20* (10), 608–623
- Neftel, C., Laffy, J., Filbin, M. G., Hara, T., Shore, M. E., Rahme, G. J., ... Suvà, M. L. (2019). An Integrative Model of Cellular States, Plasticity, and Genetics for Glioblastoma. *Cell*, *178* (4), 835–849.e21.
- <span id="page-107-3"></span>Nielsen, L. A. G., Bangsø, J. A., Lindahl, K. H., Dahlrot, R. H., v. B. Hjelmborg, J., Hansen, S. & Kristensen, B. W. (2018). Evaluation of the proliferation marker Ki-67 in gliomas: Interobserver variability and digital quantification. *Diagnostic Pathology*, *13* (1).
- Nishiyama, A. & Nakanishi, M. (2021). Navigating the DNA methylation landscape of cancer. *Trends in Genetics*, *37* (11), 1012–1027.
- Nowell, P. C. (1976). The clonal evolution of tumor cell populations. *Science (New York, N.Y.) 194*, 23–8.
- Ostrom, Q. T., Cioffi, G., Waite, K., Kruchko, C. & Barnholtz-Sloan, J. S. (2021). CB-TRUS Statistical Report: Primary Brain and Other Central Nervous System Tumors Diagnosed in the United States in 2014–2018. *Neuro-Oncology*, *23* (Supplement\_3), iii1–iii105.
- <span id="page-107-1"></span>Paulus, W. & Hasselblatt, M. (2012). Tumoren. In *Pathologie* (S. 481–549). Springer Berlin Heidelberg.
# Literatur

- Prokop, G., Wiestler, B., Hieber, D., Withake, F., Mayer, K., Gempt, J., ... Liesche-Starnecker, F. (2023). Multiscale quantification of morphological heterogeneity with creation of a predictor of longer survival in glioblastoma. *International Journal of Cancer*.
- Radu, R., Petrescu, G. E. D., Gorgan, R. M. & Brehar, F. M. (2022). GFAP*δ*: A Promising Biomarker and Therapeutic Target in Glioblastoma. *Frontiers in oncology*, *12*, 859247.
- Rassow, J., Netzker, R. & Hauser, K. (Hrsg.). (2022). *Duale Reihe Biochemie*. Georg Thieme Verlag KG.
- Reinartz, R., Wang, S., Kebir, S., Silver, D. J., Wieland, A., Zheng, T., . . . Scheffler, B. (2017). Functional Subclone Profiling for Prediction of Treatment-Induced Intratumor Population Shifts and Discovery of Rational Drug Combinations in Human Glioblastoma. *Clinical Cancer Research*, *23* (2), 562–574.
- Remmele, W. & Stegner, H. E. (1987). Recommendation for uniform definition of an immunoreactive score (IRS) for immunohistochemical estrogen receptor detection (ER-ICA) in breast cancer tissue. *Der Pathologe*, *3* (3), 138–140.
- Renshaw, S. (Hrsg.). (2017). *Immunohistochemistry and Immunocytochemistry: Essential Methods*. John Wiley & Sons, Ltd.
- Reza, S. M. S. & Iftekharuddin, K. M. (2016). Glioma grading using cell nuclei morphologic features in digital pathology images. In G. D. Tourassi & S. G. Armato (Hrsg.), *Medical Imaging 2016: Computer-Aided Diagnosis*. SPIE.
- Rohlfing, T., Zahr, N. M., Sullivan, E. V. & Pfefferbaum, A. (2009). The SRI24 multichannel atlas of normal adult human brain structure. *Human Brain Mapping*, *31* (5), 798–819.
- Rye, I. H., Trinh, A., Sætersdal, A. B., Nebdal, D., Lingjærde, O. C., Almendro, V., . . . Russnes, H. G. (2018). Intratumor heterogeneity defines treatment-resistant HER2+ breast tumors. *Molecular Oncology*, *12* (11), 1838–1855.
- Sarkaria, J. N., Hu, L. S., Parney, I. F., Pafundi, D. H., Brinkmann, D. H., Laack, N. N., . . . Elmquist, W. F. (2017). Is the blood–brain barrier really disrupted in all glioblastomas? A critical assessment of existing clinical data. *Neuro-Oncology*, *20* (2), 184–191. eprint: [https://academic.oup.com/neuro- oncology/article-pdf/](https://academic.oup.com/neuro-oncology/article-pdf/20/2/184/23606440/nox175.pdf) [20/2/184/23606440/nox175.pdf](https://academic.oup.com/neuro-oncology/article-pdf/20/2/184/23606440/nox175.pdf)
- Scholzen, T. & Gerdes, J. (2000). The Ki-67 protein: From the known and the unknown. *Journal of Cellular Physiology, 182(3), 311–322. eprint: https://onlinelibrary.* [wiley.com/doi/pdf/10.1002/%28SICI%291097- 4652%28200003%29182%3A3%](https://onlinelibrary.wiley.com/doi/pdf/10.1002/%28SICI%291097-4652%28200003%29182%3A3%3C311%3A%3AAID-JCP1%3E3.0.CO%3B2-9) [3C311%3A%3AAID-JCP1%3E3.0.CO%3B2-9](https://onlinelibrary.wiley.com/doi/pdf/10.1002/%28SICI%291097-4652%28200003%29182%3A3%3C311%3A%3AAID-JCP1%3E3.0.CO%3B2-9)

# Literatur

- Schwabenland, M., Brück, W., Priller, J., Stadelmann, C., Lassmann, H. & Prinz, M. (2021). Analyzing microglial phenotypes across neuropathologies: a practical guide. *Acta neuropathologica*, *142*, 923–936.
- Shackleton, M., Quintana, E., Fearon, E. R. & Morrison, S. J. (2009). Heterogeneity in Cancer: Cancer Stem Cells versus Clonal Evolution. *Cell*, *138* (5), 822–829.
- Singh, G., Manjila, S., Sakla, N., True, A., Wardeh, A. H., Beig, N., . . . Spektor, V. (2021). Radiomics and radiogenomics in gliomas: a contemporary update. *British Journal of Cancer*, *125* (5), 641–657.
- Sottoriva, A., Spiteri, I., Piccirillo, S. G. M., Touloumis, A., Collins, V. P., Marioni, J. C., . . . Tavaré, S. (2013). Intratumor heterogeneity in human glioblastoma reflects cancer evolutionary dynamics. *Proceedings of the National Academy of Sciences*, *110* (10), 4009–4014.
- Stoyanov, G. & Dzhenkov, D. (2017). On the Concepts and History of Glioblastoma Multiforme-Morphology, Genetics and Epigenetics. *Folia medica*, *online*, ahead of print.
- Stupp, R., Mason, W. P., van den Bent, M. J., Weller, M., Fisher, B., Taphoorn, M. J., . . . Mirimanoff, R. O. (2005). Radiotherapy plus Concomitant and Adjuvant Temozolomide for Glioblastoma. *New England Journal of Medicine*, *352* (10), 987– 996.
- Stupp, R., Taillibert, S., Kanner, A., Read, W., Steinberg, D. M., Lhermitte, B., ... Ram, Z. (2017). Effect of Tumor-Treating Fields Plus Maintenance Temozolomide vs Maintenance Temozolomide Alone on Survival in Patients With Glioblastoma. *JAMA*, *318* (23), 2306.
- Sturm, D., Witt, H., Hovestadt, V., Khuong-Quang, D.-A., Jones, D., Konermann, C., . . . Pfister, S. (2012). Hotspot Mutations in H3F3A and IDH1 Define Distinct Epigenetic and Biological Subgroups of Glioblastoma. *Cancer Cell*, *22* (4), 425– 437.
- Sullivan, K. E., Rojas, K., Cerione, R. A., Nakano, I. & Wilson, K. F. (2017). The stem cell/cancer stem cell marker ALDH1A3 regulates the expression of the survival factor tissue transglutaminase, in mesenchymal glioma stem cells. *Oncotarget*, *8*, 22325–22343.
- Sun, X., Klingbeil, O., Lu, B., Wu, C., Ballon, C., Ouyang, M., . . . Mills, A. A. (2023). BRD8 maintains glioblastoma by epigenetic reprogramming of the p53 network. *Nature*, *613* (7942), 195–202
- The 'war on cancer' isn't yet won. (2022). *Nature*, *601* (7893), 297–297.
- Therneau, T. M. (2023). *A Package for Survival Analysis in R*. R package version 3.5-5. Zugriff unter<https://CRAN.R-project.org/package=survival>
- Torp, S. H., Solheim, O. & Skjulsvik, A. J. (2022). The WHO 2021 Classification of Central Nervous System tumours: a practical update on what neurosurgeons need to know—a minireview. *Acta Neurochirurgica*, *164* (9), 2453–2464.
- Trépant, A.-L., Bouchart, C., Rorive, S., Sauvage, S., Decaestecker, C., Demetter, P. & Salmon, I. (2015). Identification of OLIG2 as the most specific glioblastoma stem cell marker starting from comparative analysis of data from similar DNA chip microarray platforms. *Tumor Biology*, *36* (3), 1943–1953
- van der Maaten, L. & Hinton, G. (2008). Visualizing Data using t-SNE. *Journal of Machine Learning Research*, *9* (86), 2579–2605. Zugriff unter [http: / / jmlr. org /](http://jmlr.org/papers/v9/vandermaaten08a.html) [papers/v9/vandermaaten08a.html](http://jmlr.org/papers/v9/vandermaaten08a.html)
- van Griethuysen, J. J., Fedorov, A., Parmar, C., Hosny, A., Aucoin, N., Narayan, V., . . . Aerts, H. J. (2017). Computational Radiomics System to Decode the Radiographic Phenotype. *Cancer Research*, *77* (21), e104–e107.
- Verburg, N., Barthel, F. P., Anderson, K. J., Johnson, K. C., Koopman, T., Yaqub, M. M., . . . Verhaak, R. G. W. (2021). Spatial concordance of DNA methylation classification in diffuse glioma. *Neuro-Oncology*, *23* (12), 2054–2065. eprint: [https:](https://academic.oup.com/neuro-oncology/article-pdf/23/12/2054/41429831/noab134.pdf) [//academic.oup.com/neuro-oncology/article-pdf/23/12/2054/41429831/noab134.](https://academic.oup.com/neuro-oncology/article-pdf/23/12/2054/41429831/noab134.pdf) [pdf](https://academic.oup.com/neuro-oncology/article-pdf/23/12/2054/41429831/noab134.pdf)
- Verhaak, R. G., Hoadley, K. A., Purdom, E., Wang, V., Qi, Y., Wilkerson, M. D., . . . Hayes, D. N. (2010). Integrated Genomic Analysis Identifies Clinically Relevant Subtypes of Glioblastoma Characterized by Abnormalities in PDGFRA, IDH1, EGFR, and NF1. *Cancer Cell*, *17* (1), 98–110.
- Vitale, I., Shema, E., Loi, S. & Galluzzi, L. (2021). Intratumoral heterogeneity in cancer progression and response to immunotherapy. *Nature Medicine*, *27* (2), 212–224.
- Wang, Q., Hu, B., Hu, X., Kim, H., Squatrito, M., Scarpace, L., . . . Verhaak, R. G. (2017). Tumor Evolution of Glioma-Intrinsic Gene Expression Subtypes Associates with Immunological Changes in the Microenvironment. *Cancer Cell*, *32* (1), 42– 56.e6.
- Wang, X., Xie, T., Luo, J., Zhou, Z., Yu, X. & Guo, X. (2022). Radiomics predicts the prognosis of patients with locally advanced breast cancer by reflecting the heterogeneity of tumor cells and the tumor microenvironment. *Breast Cancer Research*, *24* (1), 20
- Webster, M., Witkin, K. L. & Cohen-Fix, O. (2009). Sizing up the nucleus: nuclear shape, size and nuclear-envelope assembly. *Journal of Cell Science*, *122* (10), 1477–1486.

# Literatur

- Wenger, A., Ferreyra Vega, S., Kling, T., Bontell, T. O., Jakola, A. S. & Carén, H. (2019). Intratumor DNA methylation heterogeneity in glioblastoma: implications for DNA methylation-based classification. *Neuro-Oncology*, *21* (5), 616–627. eprint: [https:](https://academic.oup.com/neuro-oncology/article-pdf/21/5/616/28798740/noz011.pdf) [//academic.oup.com/neuro-oncology/article-pdf/21/5/616/28798740/noz011.pdf](https://academic.oup.com/neuro-oncology/article-pdf/21/5/616/28798740/noz011.pdf)
- Wick, W., Bendszus, M., Goldbrunner, R., Grosu, A., Hattingen, E., Hau, P., . . . Weller, M. (2021). Leitlinien für Diagnostik und Therapie in der Neurologie. In Deutsche Gesellschaftfür Neurologie (Hrsg.), (Kap. Gliome, S2k-Leitlinie, 2021). Zugriff unter<www.dgn.org/leitlinien>
- Wick, W. & van den Bent, M. J. (2018). First results on the DCVax phase III trial: raising more questions than providing answers. *Neuro-oncology*, *20*, 1283–1284.
- Wu, W., Wu, Y., Mayer, K., von Rosenstiel, C., Schecker, J., Baur, S., . . . Schlegel, J. (2020). Lipid Peroxidation Plays an Important Role in Chemotherapeutic Effects of Temozolomide and the Development of Therapy Resistance in Human Glioblastoma. *Translational oncology*, *13*, 100748.
- Yang, C., Zhang, J., Ding, M., Xu, K., Li, L., Mao, L. & Zheng, J. (2018). Ki67 targeted strategies for cancer therapy. *Clinical and Translational Oncology*, *20* (5), 570–575
- Zhang, W., Liu, Y., Hu, H., Huang, H., Bao, Z., Yang, P., . . . Zhang, W. (2015). ALDH1A3: A Marker of Mesenchymal Phenotype in Gliomas Associated with Cell Invasion. *PloS one*, *10*, 1–12.
- Zhao, Y., Carter, R., Natarajan, S., Varn, F. S., Compton, D. A., Gawad, C., . . . Godek, K. M. (2019). Single-cell RNA sequencing reveals the impact of chromosomal instability on glioblastoma cancer stem cells. *BMC medical genomics*, *12*, 79.

# **A Danksagung**

Eine Dissertation ist keine Einzelleistung, sondern entsteht durch Austausch, Unterstützung und Kooperation vieler. Natürlich ist diese Arbeit keine Ausnahme. Deshalb möchte ich mich bei allen bedanken, die den Erfolg dieser Arbeit ermöglicht haben.

Allen voran gilt ein riesiger Dank meiner Betreuerin Frau Priv.-Doz. Dr. med. Friederike Liesche-Starnecker, die mich beinahe auf den Pfad der Neuropathologie gebracht hätte. Stets erreichbar für fachlichen Input, wertvollen Rat und konstruktives Feedback schafft sie es mit ihrer herzlichen und wertschätzenden Art jedes Motivationsloch zu überwinden und Freude und Begeisterung an der Arbeit zu wecken. Tausend Dank für die tolle Betreuung! Ich freue mich auf weitere gemeinsame Projekte.

Frau Priv.-Doz. Dr. med. Friederike Schmidt-Graf und Herr Priv.-Doz. Dr. med. Benedikt Wiestler haben mich als Mentorin und Mentor begleitet und insbesondere in klinischen und statistischen Fragen unterstützt. Der interdisziplinäre Austausch war enorm bereichernd. Vielen Dank!

Herrn Univ.-Prof. Dr. med. Jürgen Schlegel möchte ich danken, da er als ehemaliger Arbeitsgruppenleiter diese Arbeit ermöglicht hat. Er hat sich immer für Studierende und Promovierende eingesetzt und sie stets gefördert. Ich möchte mich auch bei der AG Neuropathologie der [TUM](#page-8-0) bedanken: Sandra Bauer, Tomal Matt und Christian Schustetter für ihre tolle technische Unterstützung, Karoline Mayer für die geduldige Einarbeitung und dem gesamten Team für die unterhaltsame und produktive Zusammenarbeit.

Teile der gezeigten Ergebnisse beruhen auf Daten, die vom TCGA-Forschungsnetzwerk generiert wurden (https://www.cancer.gov/tcga). Ich danke den Forschungsgruppen für ihren Beitrag zur TCGA-Datenbank. Der Hanns-Seidel Stiftung und der Studienstiftung des deutschen Volkes danke ich für ihre finanzielle und ideelle Förderung während meines Studiums. Abschließend möchte ich mich noch bei meinen Freunden, dem Eventuell e.V. und meiner Familie für vielfältige (emotionale) Unterstützung bedanken.

Lieben Dank Euch allen!

# **B Weiterführende Informationen**

# **B.1 Materialien**

# **B.1.1 Antikörper**

**Tabelle [B.1](#page-113-0)** gibt eine Übersicht der verwendeten primären, **Tabelle [B.2](#page-113-1)** der sekundären Antikörper.

<span id="page-113-0"></span>

| Primärantikörper     | Spezies,<br>Klonali- | Verdünnung | Hersteller                               |
|----------------------|----------------------|------------|------------------------------------------|
|                      | tät                  |            |                                          |
| Anti-ALDH1A3         | Kaninchen, polyklo-  | 1:600      | Thermo Fischer Scientific (Waltham, USA) |
|                      | nal                  |            |                                          |
| Anti-EGFR            | Maus, $(Klon E30)$   | 1:50       | Dako Denmark $A/S$ , (Glostrup, Denmark) |
| Anti-GFAP            | monoklonal<br>Maus.  | 1:400      | Dako Denmark A/S, (Glostrup, Denmark)    |
|                      | (Klon 6F2)           |            |                                          |
| Anti-Iba1            | Kaninchen, polyklo-  | 1:500      | Wako Pure Chemical Industries, Japan     |
|                      | nal                  |            |                                          |
| Anti-Ki- $67$ (Mib1) | Kaninchen,<br>mo-    | 1:200      | Thermo Fisher scientific (Waltham, USA)  |
|                      | (Klon<br>noklonal    |            |                                          |
|                      | SP6                  |            |                                          |
| Anti-Olig2           | monoklonal<br>Maus.  | 1:100      | Cell Marque (Rocklin, USA)               |
|                      | (Klon 211F1.1)       |            |                                          |
| Anti-p53             | monoklonal<br>Maus,  | 1:200      | Dako Denmark $A/S$ , (Glostrup, Denmark) |
|                      | (Klon DO-7)          |            |                                          |

**Tabelle B.1: Verwendete Primärantikörper.**

<span id="page-113-1"></span>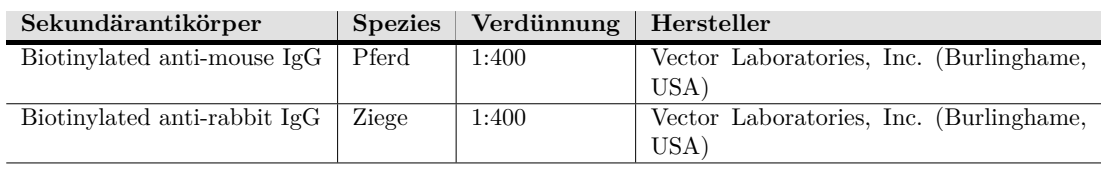

**Tabelle B.2: Verwendete Sekundärantikörper.**

# **B.1.2 Chemikalien**

**Tabelle [B.3](#page-114-0)** listet die verwendeten Reagenzien, **Tabelle [B.4](#page-114-1)** die verwendeten Puffer auf.

# B Weiterführende Informationen

<span id="page-114-0"></span>

| Reagenz                        | Hersteller                                         |  |  |
|--------------------------------|----------------------------------------------------|--|--|
| Ammoniumchlorid                | Carl Roth $GmbH + Co. KG$ (Karlsruhe, Deutschland) |  |  |
| Avidin/Biotin Blocking Kit     | Vector Laboratories, Inc. (Burlinghame, USA)       |  |  |
| Citronensäure-Monohydrat       | Merck KGaA (Darmstadt, Deutschland)                |  |  |
| Dinatriumhydrogenphosphat      | Carl Roth GmbH + Co. KG (Karlsruhe, Deutschland)   |  |  |
| Ethanol                        | Carl Roth $GmbH + Co. KG$ (Karlsruhe, Deutschland) |  |  |
| Hämalunsäure nach Mayer        | Carl Roth $GmbH + Co. KG$ (Karlsruhe, Deutschland) |  |  |
| Hämatoxilin-Eosin              | Carl Roth $GmbH + Co. KG$ (Karlsruhe, Deutschland) |  |  |
| Illumina EPIC BeadChip-Kit     | Illumina Inc. (San Diego, USA)                     |  |  |
| ImmPACT DAB Peroxidase Kit     | Biozol (Eching, Deutschland)                       |  |  |
| (Rabbit/Mouse)                 |                                                    |  |  |
| Isopropanol                    | Carl Roth $GmbH + Co. KG$ (Karlsruhe, Deutschland) |  |  |
| Kaliumchlorid                  | $Carl Roth GmbH + Co. KG (Karlsruhe, Deutschland)$ |  |  |
| Kaliumdihydrogenphosphat       | Carl Roth $GmbH + Co. KG$ (Karlsruhe, Deutschland) |  |  |
| Natriumchlorid                 | Carl Roth GmbH + Co. KG (Karlsruhe, Deutschland)   |  |  |
| NaOH                           | Carl Roth $GmbH + Co. KG$ (Karlsruhe, Deutschland) |  |  |
| NHS (Normal Horse Serum)       | Biozol (Eching, Deutschland)                       |  |  |
| Quibits dsDNA High sensitivity | Invitrogen (Waltham, USA)                          |  |  |
| Assay kit                      |                                                    |  |  |
| Salzsäure                      | Carl Roth $GmbH + Co. KG$ (Karlsruhe, Deutschland) |  |  |
| Vectastain Elite ABC Kit       | Vector Laboratories, Inc. (Burlinghame, USA)       |  |  |
| Wasserstoffperoxid 30%         | Merck KGaA (Darmstadt, Deutschland)                |  |  |
| Xylol                          | Carl Roth GmbH + Co. KG (Karlsruhe, Deutschland)   |  |  |

**Tabelle B.3: Verwendete Chemikalien.**

<span id="page-114-1"></span>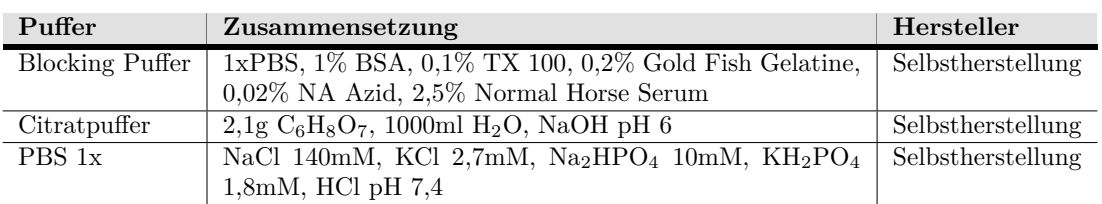

**Tabelle B.4: Verwendete Puffer.**

# **B.1.3 Geräte und Hilfsmittel**

Siehe **Tabelle [B.5](#page-115-0)** für eine Auflistung der verwendeten Geräte und Hilfsmittel, sowie **Tabelle [B.6](#page-115-1)** für verwendete Verbrauchsmaterialien.

<span id="page-115-0"></span>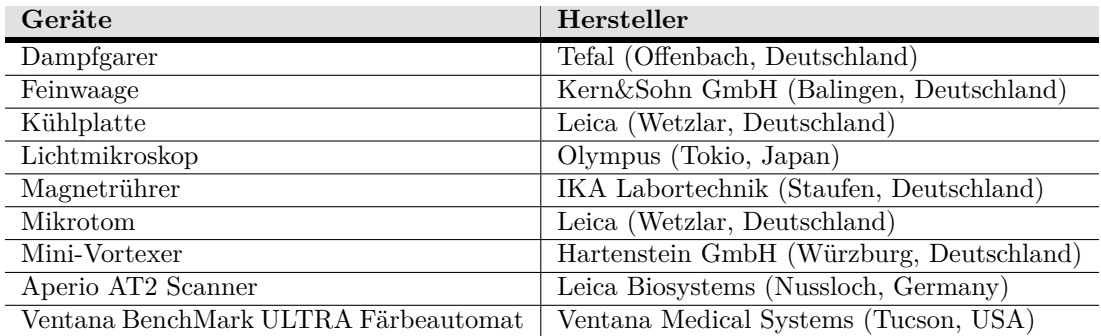

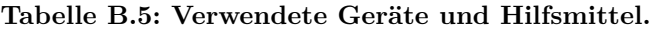

<span id="page-115-1"></span>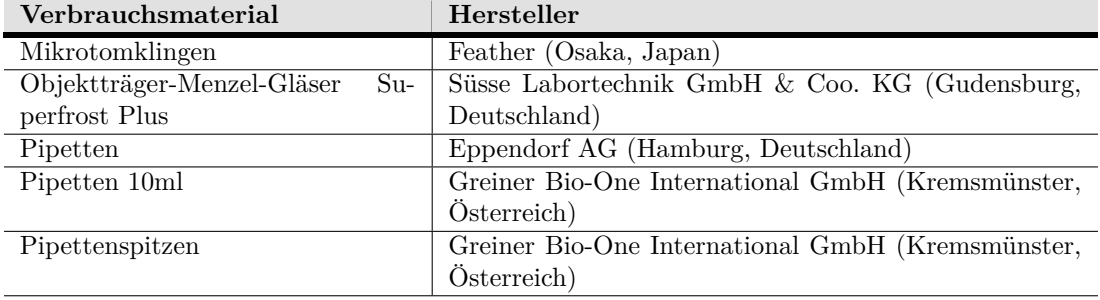

**Tabelle B.6: Verwendetes Verbrauchsmaterial.**

# **B.1.4 Software**

Siehe **Tabelle [B.7](#page-116-0)** für eine Liste der verwendeten Software.

# B Weiterführende Informationen

<span id="page-116-0"></span>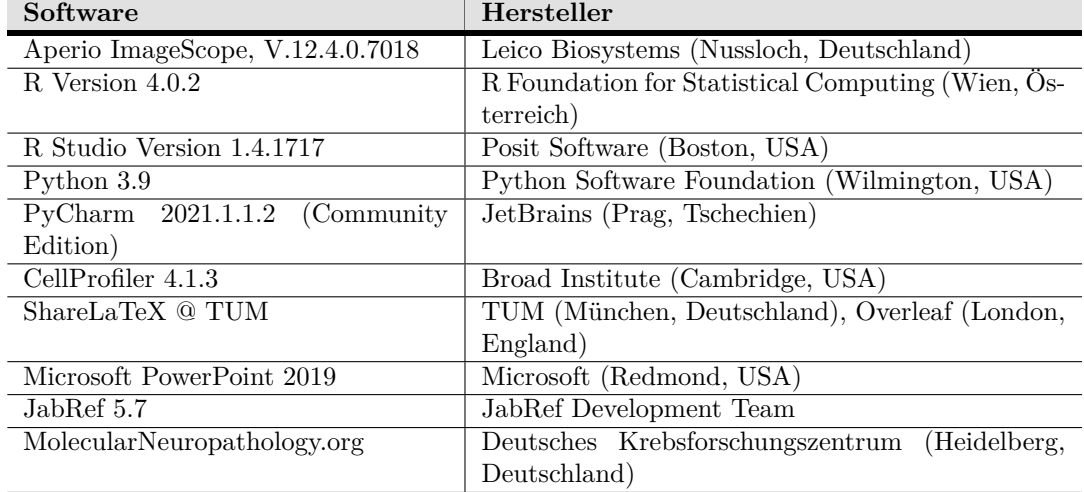

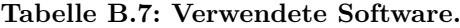

# **B.2 Clusteranalyse**

Eine Auflistung der im Rahmen der Datenaufbereitung ausgeschlossenen Features findet sich in **Tabelle [B.8](#page-116-1)**.

<span id="page-116-1"></span>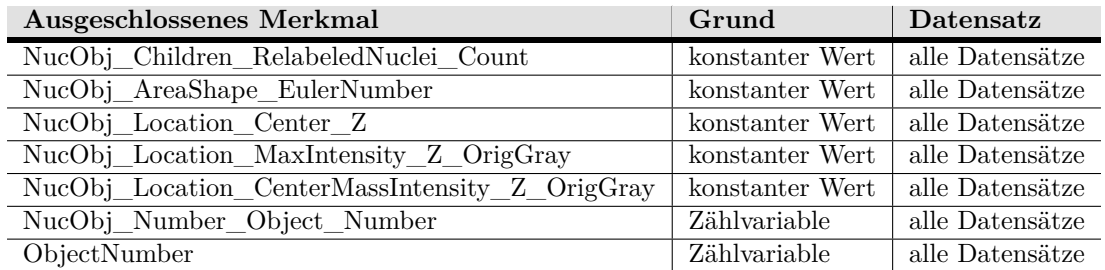

**Tabelle B.8: Aus der Clusteranalyse ausgeschlossene Merkmale.**

# **B.3 TCGA IDs**

Im Folgenden sind die IDs der analysierten Patient:innen des TCGA-Datensatzes aufgeführt:

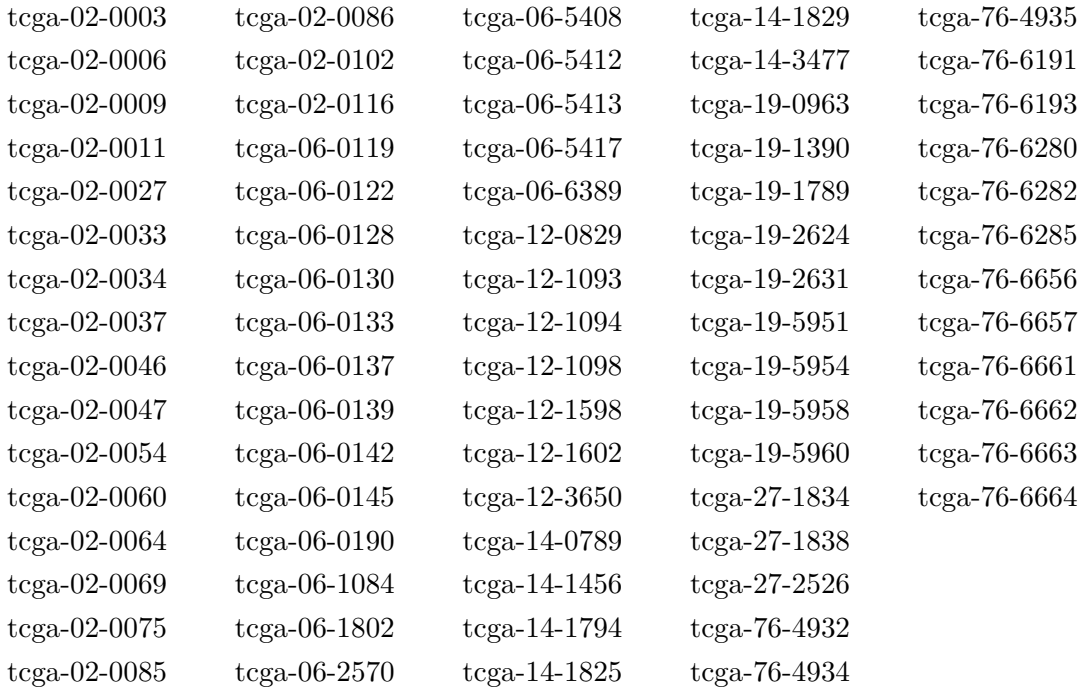

# **B.4 Pythoncode zur Bildanalyse**

Die Bildanalyse erfolgte durch einen Code, der in mehreren Files in der Programmiersprache Python geschrieben wurde. Sie sind im Folgenden aufgeführt. Mit einem "#" werden in Python Kommentare gekennzeichnet. Unter dem Abschnitt main.py findet sich der Code der Resektat-Studie, unter sfb.py der Code für die Multisampling-Studie. Sie unterscheiden sich durch Speicherorte, Dateinamen und durch die benutzte Croppingfunktion. Für jeden Tumor wurden durch Anpassung der Working Directory und der Bilddateinamen die Bilddaten geladen.

**Main.py** import os from PIL import Image import simpson import shannon import weissanteil import csv import cropping import datetime import pandas as pd import Statistik # Working Directory setzen os.chdir('C:/Users/gprok/LRZ Sync+Share/Promotion/Projekt/Heterogenitätsindex/Schnitte/Jahrgang 18/N18-1939') # Welche Bilder sollen gelesen werden?  $colorIm1 = Image.open("N18-1939 Probe 1.itif")$  $colorIm 2 = Image.open("N18-1939 \nProbe 2.tif")$  $colorIm 3 = Image.open("N18-1939 Probe 3.itif")$ colorIm4 = Image.open("N18-1939 Probe 4.tif")  $colorIm5 = Image.open("N18-1939 Probe 5.tri")$ colorIm6 = Image.open("N18-1939 Probe\_Gesamt.tif") image\_list\_Probe = [colorIm1, colorIm2, colorIm3, colorIm4, colorIm5] # Generieren des Tabellennamens  $name = colorIm1.filename.split('.)[0]$  $name = name.split('')[0]$  $tablen$  name = name + " Ergebnis Pythonauswertung.csv" # Öffnen/ Erstellen und Schreiben des Files with open(tabellen\_name, 'w', newline=") as csvfile: fieldnames = ['ID', 'S-Entropie 256', 'Simpson-I 256', 'Simpson-I 50', 'Simpson-I 25', 'S-D-I 256', 'S-D-I 50', 'S-D-I 25', 'White\_ratio'] # Namen der Spalten writer = csv.DictWriter(csvfile, fieldnames=fieldnames) writer.writeheader() # schreibt die Spaltennamen # Errechnen der Parameter und Schreiben in Tabelle innerhalb des with loops for image in image\_list\_Probe: ident = image.filename image = cropping.crop\_probe(image) # SFB Cropping image.show() s\_entropie\_256 = shannon.shannon\_entropy(image, 256)  $simpson_256 = simpson.simpson_index (image, 256)$  $simpson_50 = simpson.simpson_index (image, 50)$  $simpson_25 = simpson.simpson_index(image, 25)$ s  $index_256 = Shannon.shannon_index(image, 256)$  $s\_index_50 = shannon.shannon_index(image, 50)$  $s\_index_25$  = shannon.shannon\_index(image, 25) white  $ratio = weissantel.weissantel (image)$  print(ident, simpson\_256) writer.writerow({'ID': ident, 'S-Entropie 256': s\_entropie\_256, 'Simpson-I 256': simpson\_256, 'Simpson-I 50': simpson\_50, 'Simpson-I 25': simpson\_25, 'S-D-I 256': s\_index\_256, 'S-D-I 50': s\_index\_50, 'S-D-I 25': s\_index\_25, 'White\_ratio': white\_ratio}) csvfile.close() # Z-Transformation der berechneten Werte tabelle\_id = pd.read\_csv(tabellen\_name) # liest Ergebnise der Berechnungen als Dataframe ein  $table = tablelle_iddrop([TD'], axis=1)$  # entfernt die ID aus dem Dataframe  $header = list(tablelle.column)$  $c = 0$  $x = len(header)$ while  $c < x$ : column = tabelle[header[c]] appendix  $= []$  for zelle in column: z\_wert = Statistik.z\_transformation(zelle, column) appendix.append(z\_wert)  $spalte_name = 'Z-transformer' + header[c]$  tabelle\_id[spalte\_name] = appendix  $c = c + 1$ tabelle\_id.to\_csv(tabellen\_name, index=False)

# Dokumentation des ausgeführten Codes und des Zeitpunktes als .txt file zeitpunkt = datetime.datetime.now()  $code = open$  "C:/Users/gprok/LRZ Sync+Share/Promotion/Projekt/Heterogenitätsindex/Indizes/Automatisierte Analyse/Python/main.py", "rb").read().decode()  $documentation = open("documentation\_exp.txt", 'w')$ documentation.write( "Code ausgeführt am/ um:  $\ln$ " + str(zeitpunkt) + "\n\n\nFolgender Code wurde ausgeführt:\n\n\" \n" + str(  $code) + "\"")$ documentation.close()

# **sfb.py**

import os from PIL import Image import simpson import shannon import weissanteil import csv import cropping import datetime import pandas as pd import Statistik

os.chdir('C:/Users/gprok/LRZ Sync+Share/Promotion/SFB Paper 2/Schnitte/N19-1377')

```
# Welche Bilder sollen gelesen werden?
colorIm1 = Image.open("N19-1377 2. Probe 1. tif")colorIm 2 = Image.open("N19-1377 2. Probe 2.tif")colorIm3 = Image.open("N19-1377 3. Probe 1.tif")colorIm 4 = Image.open("N19-1377 3. Probe 2.tif")colorIm5 = Image.open("N19-1377 4. Probe 1.1if")colorIm6 = Image.open("N19-1377 4. Probe 2.tif")colorIm7 = Image.open("N19-1377 6. Probe 1.tif")colorIm8 = Image.open("N19-1377 6. Probe 2.tif")image_list_Probe = [colorIm1, colorIm2, colorIm3, colorIm4, colorIm5, colorIm6, colorIm7, colorIm8] 
# Generieren des Tabellennamens
name = colorIm1.filename.split('.)[0]name = name.split('')[0]tabellen_name = name + " Ergebnis Pythonauxwertung.csv"# Öffnen/ Erstellen und Schreiben des Files
with open(tabellen_name, 'w', newline=") as csvfile:
   fieldnames = ['ID', 'S-Entropie 256', 'Simpson-I 256', 'Simpson-I 50', 'Simpson-I 25', 'S-D-I 256', 'S-D-I 50',
           'S-D-I 25', 'White_ratio'] # Namen der Spalten
   writer = csv.DictWriter(csvfile, fieldnames=fieldnames)
  writer.writeheader() # schreibt die Spaltennamen
   # Errechnen der Parameter und Schreiben in Tabelle innerhalb des with loops
   for image in image_list_Probe:
     ident = image.filename
     image = cropping.crop_sfb(image) # SFB Cropping
     image.show()
     s_entropie_256 = shannon.shannon_entropy(image, 256)
    simposon_256 = simposon.simpson_index(image, 256)simpson_50 = simpson.simpson_index(image, 50)simpson_25 = simpson.simpson_index(image, 25) s_index_256 = shannon.shannon_index(image, 256)
    s index 50 =shannon.shannon index(image, 50)
    s\_index_25 = shannon.shannon_index(image, 25)
     white_ratio = weissanteil.weiss_anteil(image)
     print(ident, simpson_256)
    writer.writerow({'ID': ident, 'S-Entropie 256': s_entropie_256, 'Simpson-I 256': simpson_256,
                'Simpson-I 50': simpson_50, 'Simpson-I 25': simpson_25, 'S-D-I 256': s_index_256,
                'S-D-I 50': s_index_50, 'S-D-I 25': s_index_25, 'White_ratio': white_ratio})
csvfile.close()
```
# Z-Transformation der berechneten Werte

tabelle\_id = pd.read\_csv(tabellen\_name) # liest Ergebnise der Berechnungen als Dataframe ein  $table = tablelle_iddrop([TD'], axis=1)$  # entfernt die ID aus dem Dataframe

```
header = list(table.columns)c = 0x = len(header)while c < x:
  column = table[header[c]]appendix = [] for zelle in column:
    z wert = Statistik.z transformation(zelle, column)
     appendix.append(z_wert)
  spalte_name = Z-transformierter ' + header[c]
   tabelle_id[spalte_name] = appendix
  c = c + 1 tabelle_id.to_csv(tabellen_name, index=False)
```

```
# Dokumentation des ausgeführten Codes und des Zeitpunktes als .txt file
zeitpunkt = datetime.datetime.now()
code = open "C:/Users/gprok/LRZ Sync+Share/Promotion/Projekt/Heterogenitätsindex/Indizes/Automatisierte Analyse/Python/sfb.py",
   "rb").read().decode()
documentation = open("documentation\_exp.txt", 'w')documentation.write(
   "Code ausgeführt am/ um: \n" + str(zeitpunkt) + "\n\n\nFolgender Code wurde ausgeführt:\n\n\" \n" + str(
    code) + "\"")documentation.close()
```
#### **shannon.py**

import numpy as np

## ### Berechnen der Entropie

def shannon\_entropy(image, bar):

 $im = image.convert("L")$ 

img = np.ravel(im) # Returns a contiguous flattened array.

marg = np.histogramdd(img, bins=bar) # bins gibt Anzahl der Balken vor

 $marg = marg[0] / img.size$ 

# histogramdd gibt zwei Werte aus: ein array mit den Werten des Histogramms und einmal die bin edges. # [0] wählt das Array aus und teilt die absoluten Häufigkeiten durch die insgesamte Pixelanzahl  $marg =$  list(filter(lambda p: p > 0, np.ravel(marg))) # Filter die Pixelwerte mit W'keit = 0 heraus entropy = -np.sum(np.multiply(marg, np.log2(marg))) **# Für S-D-I wird ln benötigt. Durch log(marg)** return entropy

# def shannon\_index(image, bar):

 $im = image.convert("L")$ 

 $img = np.random(im)$  # Returns a contiguous flattened array.

marg = np.histogramdd(img, bins=bar) # bins gibt Anzahl der Balken vor

 $marg = marg[0] / img.size$ 

 $marg =$  list(filter(lambda p: p > 0, np.ravel(marg))) # Filter die Pixelwerte mit W'keit = 0 heraus entropy = -np.sum(np.multiply(marg, np.log(marg)))  $\#$  Für S-D-I wird In benötigt. Durch log(marg) return entropy

# **simpson.py**

import numpy as np

def simpson\_index(image, bar):

- $im = imageconvert("L")$
- img =np.ravel(im) # Returns a contiguous flattened array.
- marg = np.histogramdd(img, bins=bar) # bins gibt Anzahl der Balken vor

```
marg = marg[0]/img.size
```
# histogramdd gibt zwei Werte aus: ein array mit den Werten des Histogramms und einmal die bin\_edges.

 # [0] wählt das Array aus und teilt die absoluten Häufigkeiten durch die insgesamte Pixelanzahl marg = list(filter(lambda p:  $p > 0$ , np.ravel(marg))) # Filter die Pixelwerte mit W'keit = 0 heraus  $simpson = 1 - np.sum(np.multiply(marg, marg))$ 

return simpson

**Statistik.py**

import numpy as np

## def z\_transformation(wert, spalte):

 $mean = np-mean(spalte)$  $st_dv = np.std(spalte)$ 

 z\_wert = (wert - mean)/st\_dv return z\_wert

# **weißanteil.py**

import numpy as np

def weiss\_anteil (image):

 $im = image.convert("L")$ img =np.ravel(im) #Returns a contiguous flattened array.  $n_$ white\_pix = np.sum(img = 255)

white\_area\_ratio =  $n$ \_white\_pix / img.size return white\_area\_ratio

# **C** Publikation

Received: 24 April 2023 | Revised: 26 June 2023 | Accepted: 27 June 2023 DOI: 10.1002/iic 34665

# **RESEARCH ARTICLE**

Innovative Tools and Methods

#### Check for updates

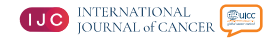

# Multiscale quantification of morphological heterogeneity with creation of a predictor of longer survival in glioblastoma

Georg Prokop<sup>1,2</sup> | Benedikt Wiestler<sup>3</sup> | Daniel Hieber<sup>1,3,4</sup> | Fynn Withake<sup>5</sup> | Karoline Mayer<sup>2</sup> | Jens Gempt<sup>6,7</sup> | Claire Delbridge<sup>2</sup> | Friederike Schmidt-Graf<sup>8</sup> | Nicole Pfarr<sup>2</sup> | Bruno Märkl<sup>1</sup> | Jürgen Schlegel<sup>1,2</sup> | Friederike Liesche-Starnecker<sup>1,2,4</sup> ®

<sup>1</sup>Pathology, Medical Faculty, University of Augsburg, Augsburg, German <sup>2</sup>Institute of Pathology, School of Medicine, Technical University Munich, Munich Germany

<sup>3</sup>Institute DigiHealth, Neu-Ulm University of Applied Sciences, Neu-Ulm, Germany <sup>4</sup> Bavarian Cancer Research Center (BZKF), Augsburg, Germany

<sup>5</sup>Department of Neuroradiology, Klinikum rechts der Isar, School of Medicine, Technical University Munich, Munich, Germany

<sup>6</sup>Department of Neurosurgery. Klinikum rechts der Isar, School of Medicine, Technica University Munich, Munich, Germany <sup>7</sup>Department of Neurosurgery, University Medical Center Hamburg-Eppendorf, Hamburg, Germany

<sup>8</sup>Department of Neurology, Klinikum rechts der Isar, School of Medicine, Technica University Munich, Munich, Germany

#### Correspondence

Friederike Liesche-Starnecker, University of Augsburg, Medical Faculty, Institute of Pathology and Molecular Diagnostics Stenglinstraße 2, 86156 Augsburg, Germany Email: friederike.liesche-starnecker uka-science.de

#### **Funding information**

Bavarian Cancer Research Center (BZKF). Grant/Award Number: ZB-003-2022; Deutsche Forschungsgemeinschaft (subproject B12), Grant/Award Number: SFB 824

#### Abstract

Intratumor heterogeneity is a main cause of the dismal prognosis of glioblastoma (GBM). Yet, there remains a lack of a uniform assessment of the degree of heterogeneity. With a multiscale approach, we addressed the hypothesis that intratumor heterogeneity exists on different levels comprising traditional regional analyses, but also innovative methods including computer-assisted analysis of tumor morphology combined with epigenomic data. With this aim, 157 biopsies of 37 patients with therapy-paive IDH-wildtype GBM were analyzed regarding the intratumor variance of protein expression of glial marker GFAP, microglia marker Iba1 and proliferation marker Mib1. Hematoxylin and eosin stained slides were evaluated for tumor vascularization. For the estimation of pixel intensity and nuclear profiling, automated analysis was used. Additionally, DNA methylation profiling was conducted separately for the single biopsies. Scoring systems were established to integrate several parameters into one score for the four examined modalities of heterogeneity (regional, cellular, pixel-level and epigenomic). As a result, we could show that heterogeneity was detected in all four modalities. Furthermore, for the regional, cellular and epigenomic level, we confirmed the results of earlier studies stating that a higher degree of heterogeneity is associated with poorer overall survival. To integrate all modalities into one score, we designed a predictor of longer survival, which showed a highly significant separation regarding the OS. In conclusion, multiscale intratumor heterogeneity exists in glioblastoma and its degree has an impact on overall survival. In future studies, the implementation of a broadly feasible heterogeneity index should be considered.

## **KEYWORDS**

automated analysis, brain tumor, glioblastoma, heterogeneity, methylation, morphology

Abbreviations: FFPE, formalin-fixation and paraffin-embedded: GBM, glioblastoma: GBM 3+, cohort with a minimum of three biopsies with methylation class "glioblastoma"; GFAP, glial Aboreviations: FFPL, iomialin-instatory in and ambremined energy consideration in the proposes with methylation consistent in the experimental in the experimental in the state in the state in the state in the state in the University of Munich: UniPreHet, unified prediction of heterogeneity.

This is an open access article under the terms of the Creative Commons Attribution-NonCommercial License, which permits use, distribution and reproduction in any medium, provided the original work is properly cited and is not used for commercial purposes. © 2023 The Authors. International Journal of Cancer published by John Wiley & Sons Ltd on behalf of UICC

Int 1 Cancer  $2023:1-13$ 

wileyonlinelibrary.com/journal/ijc  $\overline{1}$ 

# 2 | JO INTERNATIONAL CHECK

PROKOP ET AL

## What's new?

Overall survival of glioblastoma patients may be influenced by intratumor heterogeneity, although standard procedures to quantify heterogeneity in histological preparations are lacking. In our study, the authors developed scoring systems for the assessment of heterogeneity in glioblastoma based on differences in regional protein expression, nuclear features in cells, pixel intensity within tumors and epigenomic methylation. Heterogeneity was detected at all levels, with an elevated degree of heterogeneity associated with reduced overall survival. Degree of heterogeneity was correlated with biopsy distance at regional and epigenetic levels. The findings highlight the potential utility of a heterogeneity index for prognostic evaluation in glioblastoma.

## 1 | INTRODUCTION

Intratumor heterogeneity is a hallmark of glioblastoma (GBM)<sup>1</sup> and possibly at the root of its dismal prognosis and therapy resistance. Beside a pronounced morphological variety, the heterogeneity includes genomic and epigenomic aberrations.<sup>2</sup> Based on the work by Verhaak et al.<sup>3</sup> many efforts to define glioblastoma subtypes have been made, especially after it was shown that different GBM subtypes have diverse clinical outcomes.<sup>4</sup> Most studies were based on analyses of high-resolution data, including genomic and epigenomic tumor information. These "omic"-approaches give detailed, comprehensive insights into the tumor's molecular characteristics, but have the disadvantage to neglect the tumor's morphology, including intratumor heterogeneity. Cellular diversity is essential for malignant neoplasia as GBM, though, because it allows the tumor to adapt and survive harsh microenvironments or cytotoxic anticancer therapeutics including radiation and temozolomide.<sup>5</sup> This is why recent studies have focused on spatial beterogeneity within one tumor using morphological or molecular approaches including single-cell sequencing or methylation analysis.<sup>6-</sup>

In previous studies, our study group has focused on the morphological itemization of intratumor heterogeneity in GBM. After defining areas of interest with respect to different morphology and protein expression, methylation profiling confirmed that our spatial separation was valid and is of relevance, since areas of the same tumor showed varying methylation profiles.<sup>7</sup> This result was corroborated by a prospective study that analyzed the methylome of 238 biopsies of 56 GBM patients showing that 39% of the tumors were composed of different subtypes.<sup>10</sup> Other groups with a similar approach proved a varying GBM subclass assignation between spatially distant samples of individual tumors. $9,11$  Moreover, we proved that the degree of heterogeneity has prognostic impact.

The samples generated through the prospective study of Gempt et al $^{10}$  are of high value regarding their exceptional spatial separation, which offers the chance for comprehensive morphological characterization of intratumor heterogeneity. With a multiscale approach, we analyzed these samples to address the hypothesis that intratumor heterogeneity exists on different levels (Figure 1A) comprising traditional regional analyses based on hematoxylin and eosin (HE) and immunohistochemical (IHC) stains, but also innovative methods including

computer-assisted analysis of tumor cell nuclei shape and pixel intensities combined with enigenomic data of the tumor areas. Heterogeneity on the regional and cellular level was quantified by utilizing preexisting scoring systems and aided by the established CellProfiler software.<sup>12</sup> We characterized the methylation profile using the brain tumor classifier based on the work by Capper et al.<sup>13</sup> The Simpson and Shannon Diversity Index, both originally used to describe ecological diversity, served as markers for the variability of pixel intensities. To prove the clinical relevance of our study, we designed a predictor of longer survival which integrates all four defined levels.

## 2 | MATERIALS AND METHODS

## 2.1 | Material

The tissue samples of 197 biopsies of 49 patients with therapynaive IDH-wildtyne glioblastoma which derived from a cohort of a prospective study<sup>10</sup> were included. For that study, 2 to 9 biopsies of each tumor were retrieved prior to tumor resection. All surgeries including biopsy retrieval were performed at the Department of Neurosurgery of the Klinikum rechts der Isar, Technical University of Munich (TUM) between February 2018 and March 2021, Inclusion criterion for the present study was a minimum of three evaluable biopsies per patient (Figure 1B); 42/48 patients met this inclusion criterion. During evaluation, several slides were excluded for following reasons: not enough material of tumor core left for histopathological analysis (exclusion of 17 slides) or predominantly necrotic material (exclusion of 3 slides). Due to slide exclusion, all samples of five patients were eliminated because the number of evaluable biopsies dropped under 3.

The final cohort included 157 biopsies of 37 patients (median age at diagnosis 69.1 years: 23 male: Table 1). All tumors were reevaluated and classified according to the fifth version of the WHO classification of brain tumors from 2021<sup>14</sup> for the present study. The promotor of the O-6-methylguanin-DNA-methyltransferase (MGMT) was methylated in 14 (38%) patients. The amount of biopsies per patient ranged from 3 to 7 (median 4). For 28 patients, DNA methylation profiling was performed for a minimum of three biopsies, leading to evaluable methylation data of 108 samples

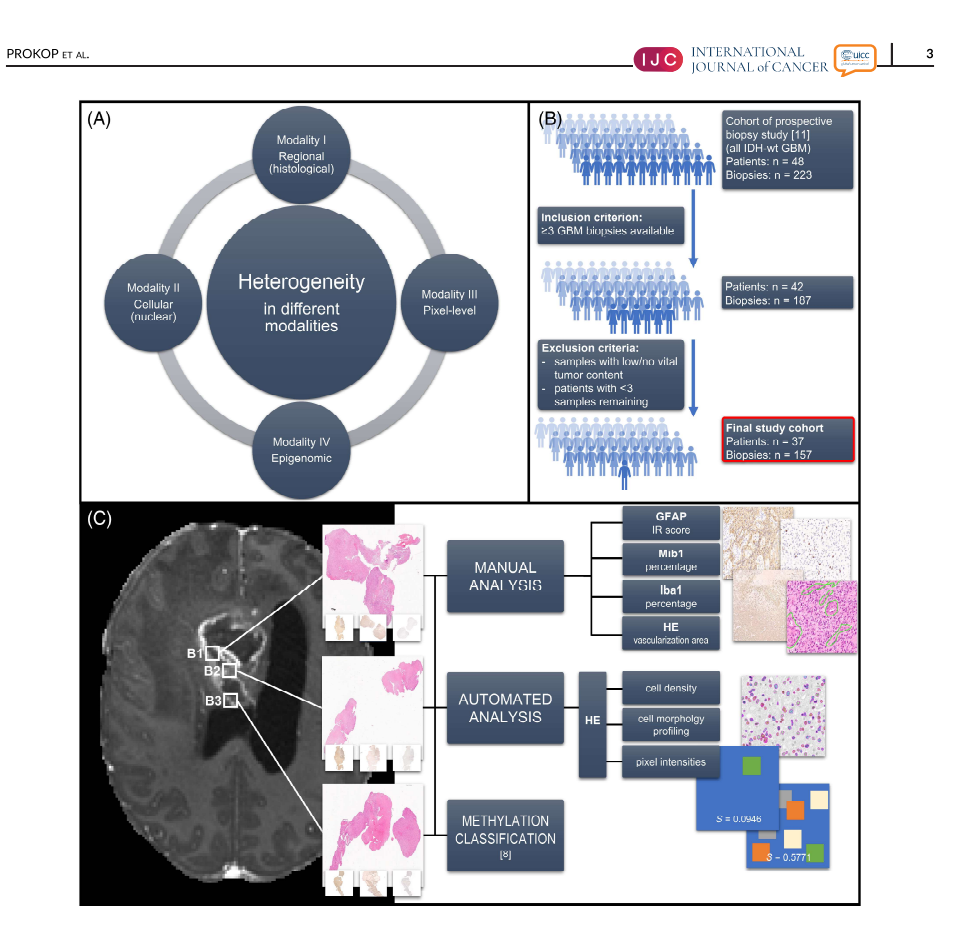

FIGURE 1 Study concept and workflow. (A) visualizes the principal concept of our study with the four levels of heterogeneity. In (B), a flow chart gives information about initial and final study cohort, as well as the inclusion and exclusion criteria. The principal workflow is depicted in (C). [Color figure can be viewed at wilevonlinelibrary.com]

## 2.2 | Methods

## 2.2.1 | Workflow

The project design is shown schematically in Figure 1C.

## 2.2.2 | Hematoxylin and eosin staining and immunohistochemistry

HE staining was performed following standard protocol. For immunohistochemistry, 2 um thick slides were dried at room temperature for 30 minutes. After epitope uncovering in pH 6.0 citrate buffer at 95°C for 30 minutes and  $H_2O_2$  incubation, the slides were charged with the primary antibodies (anti-GFAP: monoclonal, mouse, dilution 1:400; Clone 6F2; DakoCytomation Denmark A/S, Denmark; anti-Iba1: polyclonal, rabbit, dilution 1:500; Wako Pure Chemical Industries, Japan; anti-Ki-67 (Mib-1): monoclonal, rabbit, dilution 1:200; Clone SP6; Thermo Fisher Scientific, Waltham, MA) overnight at 4°C. Biotinylated secondary anti-mouse for GFAP and Mib1 and anti-rabbit for Iba1 IgG (Vector Laboratories, Burlingame, CA) all in a dilution of 1:400, followed by ABC reagent (Vector Laboratories, Burlingame, CA) were incubated for 30 minutes each. Subsequently, DAB reagent was added. For all immunostainings, counterstaining with hematoxylin was conducted.

# 4 | **INTERNATIONAL Exirc**

#### TABLE 1 Patient data.

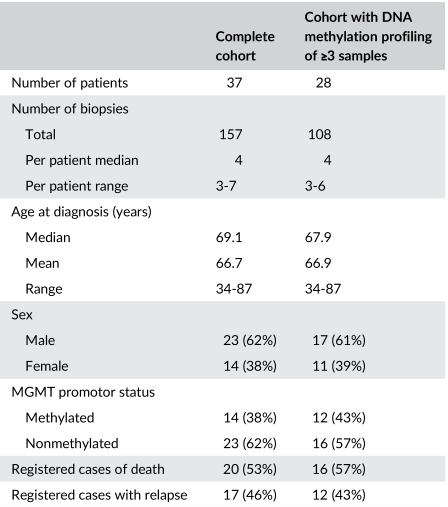

#### 2.2.3 | Manual staining evaluation

GFAP immunohistochemistry was evaluated using the established semiquantitative immunoreactive score (IRS) by Remmele and Stegner, which is a product of scores for staining intensity ( $0 =$  no staining,  $1 =$  weak,  $2 =$  moderate,  $3 =$  strong positivity) and percentage of immunoreactive cells  $10 = 0\%$ ,  $1 = 1\% - 4\%$ ,  $2 = 5\% - 50\%$ ,  $3 = 51\% - 75\%$ ,  $4 = 76\% - 75\%$ 100%).<sup>15</sup> For Iba1 and Mib1, a percentage of positive cells in all vital cells was assigned for every biopsy. The manual staining evaluation was performed by one experienced neuropathologist. The vasculature was assessed by digitally measuring the size of the tumor tissue and the area consisting of vessels within by outlining vessel structures. The proportional area covered by vessels was used for further analysis.

#### 2.2.4 | Histopathological image acquisition

For the automated image analysis, all slides were digitized using the Aperio AT2 scanner (Leica biosystems, Wetzlar, Germany). To avoid confounding by varying tumor size and content, two different snapshots of the core tumor region of each biopsy were taken, resulting in a total of 314 images. To ensure a fixed size, each image was cropped to 750 by 750 µm (1272  $\times$  1272 pixels) during the following processing steps.

## 2.2.5 | CellProfiler analysis and clustering

The software CellProfiler<sup>12</sup> was used to detect the nuclei and extract nuclear features from the images. The detection was performed using

PROKOP ET AL

the 3-threshold Otsu filter. Exactly 154 features of the modules MeasureObjectSizeShape, MeasureObjectIntensity, MeasureImageQuality, MeasureTexture, MeasureImageAreaOcupied and MeasureImageIntensity were extracted. To assess the nuclear heterogeneity, we normalized the features according to the manufactures standards and calculated the nuclear diversity score as described previously from the features median radius, mean and median intensity per nucleus.<sup>16</sup>

For cluster analysis of nuclear features, we excluded five features with nonchanging values (NucObi Children RelabeledNuclei Count. NucObi AreaShape EulerNumber, NucObi Location Center Z, NucObi Location\_MaxIntensity\_Z\_OrigGray, NucObj\_Location\_CenterMass Intensity\_Z\_OrigGray) and two counting variables (NucObj\_ Number\_Object\_Number, ObjectNumber). Afterwards, z-scale normalization and feature selection based on pairwise correlation resulting in four datasets (z-scaled and original dataset, with or without feature selection [cut-off set at 0.95]) was performed as suggested previously.<sup>17</sup>

## 2.2.6 | Quantification of pixel intensities

Custom made Python scripts (Python version 3.9.5) were used to quantify the information content of pixel intensities in the aforementioned snapshots (see Materials and Methods in Data S1). To do so, firstly, the images were converted into grevscale images, followed by calculating the distribution of pixel intensities as a histogram consisting of either 25, 50 or 256 bars. After filtering intensities with the frequency of 0, the Simpson and Shannon Diversity index were calculated as follows<sup>18,19</sup>: Simpson index:

$$
D=1-\sum_{i=1}^5 p_i^2
$$

Shannon-diversity index

$$
H' = -\sum_{i=1}^{S} p_i \times \ln p_i
$$

S is the total number of groups of pixel intensities and p the proportion of the individual pixel intensity group.

# 2.2.7 | 850k methylation array

DNA was extracted from the formalin-fixed and paraffin-embedded (FFPE) material of the total biopsies. After measuring the DNA concentration using the Quibits dsDNA High sensitivity Assay kit (Invitrogen, Waltham, MA) on a QuBit 4 system, the DNA was applied to an Illumina EPIC BeadChip (Illumina, San Diego, CA) for methylation analysis as previously described.<sup>20</sup> For tumor classification, the brain tumor classifier based on the work by Capper et  $al^{21}$  and available at the platform https://www.molecularneuropathology.org/ in version v12.3 was used.

For each sample, the prediction with the highest methylation class score was regarded the "main methylation class." Classes titled "Glioblastoma ..." were considered as GBM-related diagnosis

#### PROKOP ET AL

## 2.2.8 | Scoring systems

During analysis, several scoring systems have been used to simplify the concept of heterogeneity.

#### Histology score (HisScore)

The HisScore synergizes all regional parameters (IHC stains plus HE assessment of the area of vasculature) into one single number devised as following: For each parameter p was determined whether the SD (SD) in tumor t is greater than the median SD across all tumors T. A score of 1 for parameters above the median and a score of 0 for parameters below or equal to the median SD was assigned. Summing up these scoring points resulted in the HisScore (Figure 2A).

$$
\begin{aligned} \textit{HisScore}_{t} = & \sum_{c} (P_{t}), \textit{where} \ P : \\ & = (\textit{score}_\textit{Iba}, \textit{score}_\textit{GFR}, \textit{score}_\textit{MIB}, \textit{score}_\textit{Vasc}, \textit{Area}) \\ & \text{with } \textit{score}_\textit{x} = 1 \text{ if } (\textit{SD}(p_{t}) > \textit{SD}(p_{T})) \end{aligned}
$$

and  $score_x = 0$  if  $(SD(p_t) \le SD(p_T)).$ 

## 2.2.9 | Nuclear diversity score (NucDivScore)

In the HE images, cell nuclei were detected and measured using the CellProfiler software 12

For each nucleus, size (reproduced as mean radius) and staining intensity (reproduced as median and mean intensity) was estimated and the NucDivScore generated as described previously.<sup>16</sup> For each image  $l$ , nuclear diversity  $d$  was quantified from the variability of morphological features f, measured for nuclei in that image.

> $d_f^l = \text{MAD}_{\text{Nuclei}}(f)$ , where  $f$ :  $=$  {mean radius, median intensity, mean intensity}.

Nuclear diversity for each tumor t was then calculated as the median normalized nuclear diversity across all images from that tumor:

$$
d_f^t = \text{Median}_{l \in t}\left(d_t^l\right).
$$

Nuclear diversity ranks  $R_t^t$  were calculated for each tumor by sorting tumor samples according to the corresponding diversity feature. The final quantification of the nuclear diversity score  $(D<sup>t</sup>)$  for each tumor t was derived from the median diversity rank (Figure 2D):

$$
D^{t} = \frac{Median_f(R_f^{t})}{max(Median_f(R_f^{t}))}
$$

#### 2.2.10 | Entity ratio

The entity ratio is used to assess heterogeneity on the epigenetic level. After excluding all biopsies with non-GBM methylation classes as predicted by the brain tumor classifier based on the work by

**NO INTERNATIONAL ELECTED** 

Capper et al, $21$  the ratio is determined only for patients with a minimum of three remaining biopsies. The ratio is then calculated by dividing the number of different GBM-related methylation classes found in one tumor by the number of included samples per tumor as following:

> Entity ratio<sub>t</sub> =  $\frac{(number of different GBM entries)}{k}$ (number of analyzed samples),

2.2.11 | Unified prediction of heterogeneity (UniPreHet)-Ratio

The UniPreHet-Ratio is used to incorporate all heterogeneity predictions into a single score. It consists of the number of heterogenous levels per tumor t divided by the number of contributing levels.

UniPreHet – Ratio<sub>t</sub> =  $\frac{\Sigma(\text{heterogenous levels})_t}{\Sigma(\text{contributing levels})_t}$ 

A level is heterogenous, if parameter  $x$  of tumor  $t$  is greater than the median of x across all tumors T.

$$
x_t
$$
 > median $(x_T)$ 

## 2.2.12 | Predictor of longer survival (ProLoS)

The ProLoS is a ratio that reflects the impact on survival for each level First, it is determined whether the tumor's induvial value v of HisScore, NucDivScore and Entity Ratio is higher than the median of v across all tumors T.

Score<sub>HisScore,NucDivScore,Entity Ratio</sub> = 1 if  $((v_t)$  > median $(v_T))$ 

 $\mathit{Score}_{\mathit{HisScore,Nu}\mathit{CDivScore},\mathit{Entity Ratio}} = 0 \text{ if } ((v_t) \leq \mathit{median}(v_\mathcal{T}))$ 

For the pixel-level, a score of 1 is awarded when v is smaller than the median.

Score<sub>pictorial</sub> = 1 if  $((v_t)$  < median $(v_T)$ )

 $\mathit{Score}_{\mathit{pictorial}} = 0 \text{ if } ((t) \ge \mathit{median}(v_\mathit{T}))$ 

The final ProLoS consists of the sum of all levels divided by the number of levels.

$$
p\text{LoS}_t = \frac{\Sigma(\text{scoring points})_t}{\Sigma(\text{contributing levels})_t}.
$$

#### 2.2.13 | Statistical analysis

 $P<sub>l</sub>$ 

All statistical analyses were performed using R (version 4.0.2). Survival analyses were performed using the survival $^{22}$  and survminer package. Kaplan-Meier curves were compared using the log-rank test. The t-distributed stochastic neighbor embedding (t-SNE) clustering,<sup>23</sup>

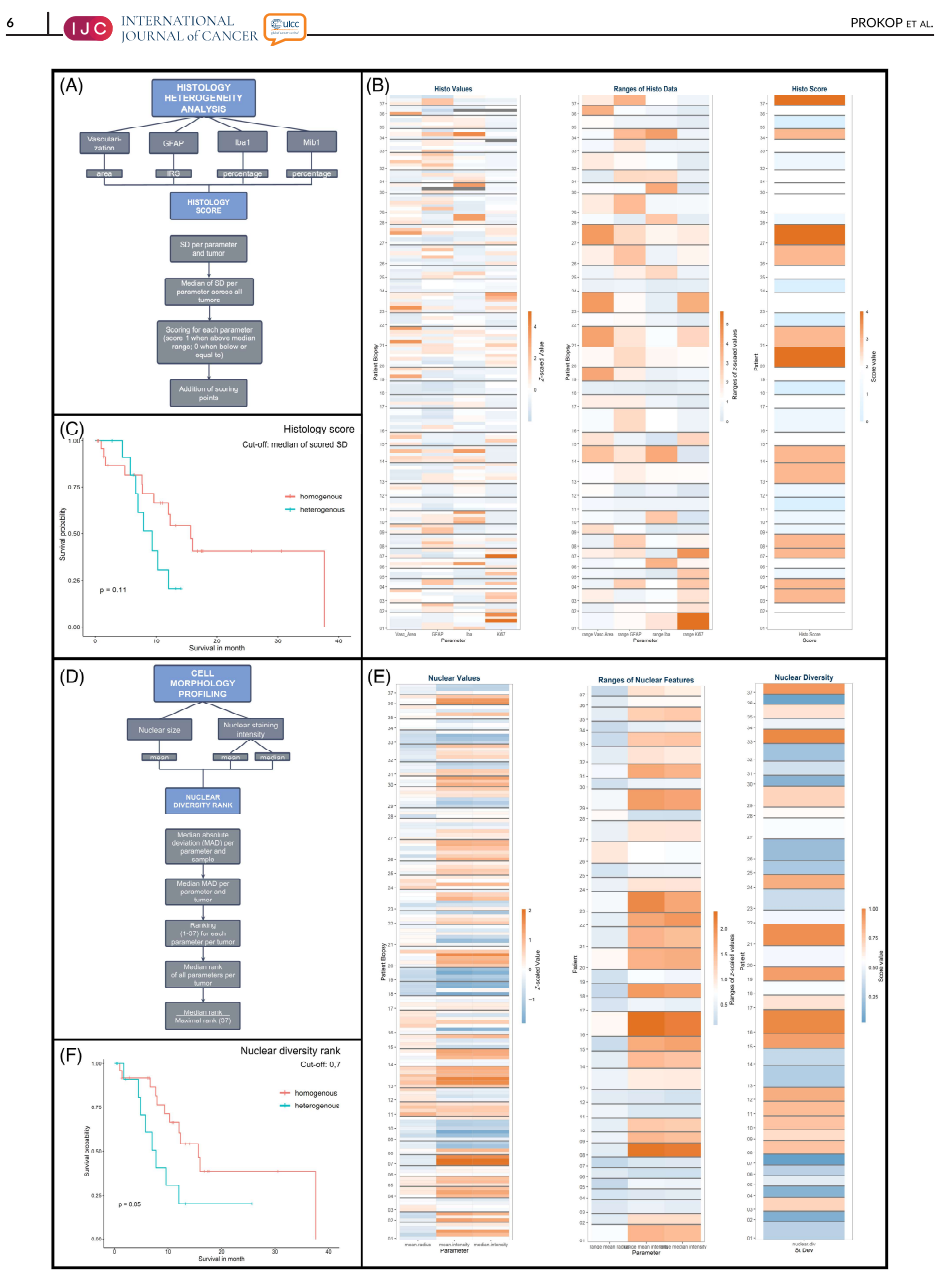

FIGURE 2 Legend on next page.

#### PROKOP ET AL

k-means cluster analysis and principial component analysis (PCA) were performed on the dataset of nucleus features. Correlations were tested using Pearson's method or Spearman's method. Hazard ratios were calculated using Cox proportional hazard regression model. For all tests, statistical significance was defined as  $P < .05$ .

## 3 | RESULTS

#### 3.1 | Heterogeneity is present in all modalities and shows association with overall survival

In this part, it is shown that heterogeneity exists in all four modalities and that each heterogeneity has an impact on the overall survival (OS) For every modality, we have defined indices of heterogeneity that mostly apply the standard deviations (SD) as values of variance. For the histological/regional parameters and the nuclear profiling, scores were used to integrate the different parameters into one value.

#### 3.1.1 | Modality I: Regional (histological) level

Regional heterogeneity expressed as differences in expression levels of proteins is ubiquitous. To quantify heterogeneity and to integrate all parameters of the regional level, we used the HisScore (Figure 2A). Groups of heterogenous and homogenous tumors were built by separating them with regard to the median HisScore (above median  $[=2]$ equates to heterogenous; below or equal to homogenous). By doing so, 12 tumors were assigned to the heterogenous group, while 25 tumors were homogenous. Strikingly, a clear statement about the association of heterogenous or homogenous phenotype with the OS can be made. Although not significant, patients with heterogenous tumors showed a poorer OS compared to patients with tumors of the homogenous group (median survival of 9.36 months vs 15.67 months;  $P = .108$ : Figure 2B).

The single parameters were also isolatedly examined. We assessed range and SD as values of heterogeneity. The maximal values observed are listed in Table S1. To visualize the intratumor heterogeneity, the values of all parameters and samples were normalized using the z-transformation. Thus, it is depicted how many standard deviations each value deviates from the overall mean value (a high z-score value equals a high measured value). Figure 2C depicts the corresponding false color image of the values of each biopsy sorted by patient. Apparently, the values are not distributed equally and have a

rather high range from -1.975 to 4.068. As can be seen in patient 14, both high and low histological values can occur in one tumor indicating high histological heterogeneity (range of z-score values for patient 14: GFAP 1.982, Iba 3.858, Mib1 0.0830, Vasc\_Area 3.121). However, when considering patient 18, a clear visualization of a histological homogenous tumor with only low maximal ranges of the z-score values can be observed (GFAP 0.330, Iba1 0.193, Mib1 0.415, Vasc Area 0.407).

**UC** INTERNATIONAL **ELECTE** 

Furthermore, the single parameters were correlated with each other (Table 2). As to be expected, a significant negative correlation is seen between Iba1-positive cells and Mib1 ( $r = -.233$ ;  $P = .004$ ). No further significant correlation is observed. When examining an association between OS and the single parameters, no clearly identifiable separation between tumors with high parameter ranges and tumors with homogenously distributed parameters is observed (data not shown).

#### 3.1.2 | Modality II: Cellular (nuclear) level

Heterogeneity on the cellular level includes differences in nuclear form, size and staining intensity. In the HE images, cell nuclei were detected and measured using the CellProfiler software.<sup>12</sup> The different parameters were then integrated into one NucDivScore (Figure 2D). Afterwards, the tumors were divided into heterogenous and homogenous tumors by separating them with regard to the median NucDivScore (above median [=0.54285] equates to heterogenous; below or equal to homogenous). Seventeen tumors were assigned to the heterogenous group, while 20 tumors were homogenous.

Also in this modality, a distinct, although not significant separation with shorter OS for heterogenous tumors (median survival of 9.63 months compared to 12.32 months;  $P = .170$ ; data not shown) is seen. When the cut-off is set to 0.7 instead of the median, a significant separation can be seen (median survival of 7.75 months for heterogenous tumors compared to 15.67 months for homogenous tumors;  $P = .0498$ ; Figure  $2E$ ). In this case, 13 tumors were assigned to the heterogenous group, 24 to the homogenous group.

To visualize the heterogeneity of the single parameters, the values of all parameters and samples were again, translated into z-score values (Figure 2F). The tumor of patient 16 is an example for a heterogenous tumor regarding the diversity of the nuclear shape (range of z-score values: mean radius 0.820, mean intensity 2.345, median intensity 2.206). In contrast, the tumor of patient 6 is

FIGURE 2 Modalities I and II: Regional and cellular level. (A) demonstrates schematically the built-up of the HisScore. In (B), a distinct although not significant, separation with poorer OS of patients with tumors that are heterogenous regarding their HisScore is seen, when dividing two groups by the median HisScore. Part figure (C) shows the z-scaled values (left) and the ranges of those z-scaled values of the single histological parameters vascularization area, GFAP, Iba1 and Mib1 expression, as well as the integrating HisScores (right) for every patient. Part figure (D) demonstrates schematically the built-up of the NucDivScore. In (E), a distinct separation with poorer OS of patients with tumors that are heterogenous regarding their NucDivScore is seen, when dividing two groups by a cut-off of 0.7. Part figure (F) shows the z-scaled values (left) and the ranges of those z-scaled values (middle) of the single cellular/nuclear parameters mean radius, mean intensity and median intensity, as well as the integrating NucDivScore (right) for every patient. [Color figure can be viewed at wileyonlinelibrary.com]

# 8 | **JO** INTERNATIONAL **GENER**

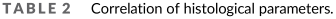

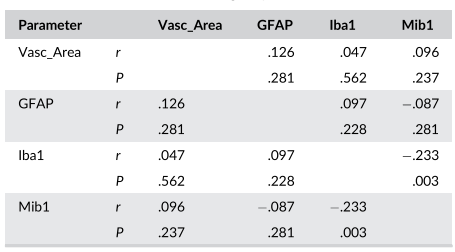

homogenous in the nuclear parameters (range of z-score values: mean radius 0.390 mean intensity 0.221 median intensity 0.209)

Additionally, we investigated whether a separation of different nuclei types based on shape, intensity and texture features of the nuclei extracted by CellProfiler software could be achieved. For this, we tested the original data, a z-scaled dataset both with and without feature selection based on pairwise correlation. A principial component. k-means- and t-SNE cluster analysis was performed on the four resulting datasets. However, no meaningful separation could be achieved in all (data not shown).

## 3.1.3 | Modality III: Pixel-level

GBM show diverging visual facets. To quantify heterogeneity on the pixel-level, we measured the diversity of pixel intensities in the 314 HE images (ranging from 6 to 14 images per patient depending on the number of biopsies) using the Shannon and Simpson Diversity Indices. Figure 3A displays an example of a histogram of the pixel distribution.

Overall, we observed rather high values in the calculated indices (Table S2) indicating high information content or rather high diversity in pixel intensities. As to be expected, all the single parameters correlate strongly and significantly with each other (data not shown)

To visualize the heterogeneity of the parameters of the pixellevel, the values of all parameters and samples were, again, translated into z-score values (Figure 3B). Patient 23 shows a heterogenous tumor regarding the pixel diversity values (range of z-score values: Simpson-256 3.757, Shannon-256 4.162). In contrast, the tumor of patient 22 is more homogenous (range of z-score values: Simpson-256 2.773, Shannon-256 2.569).

To integrate all samples into a single parameter, the median and the SD of each index across all samples of a tumor was calculated. Again, we divided the tumors into heterogenous and homogenous tumors by separating them with regard to the median (above median equating to heterogenous; below or equal to homogenous). When observing the median of a patient's Simpson or Shannon Diversity Index, no clear trend in the survival was observed (data not shown). However, when quantifying the pixel information as the SD of the

#### PROKOP ET AL

Simpson Diversity Index of all sample images from a patient (with a histogram with 256 bars), a significant shorter survival is seen for the homogenous tumors (9.63 months compared to 37.62 months;  $P = .016$ ; cut-off median of 0.00246; Figure  $3C$ ) with 18 tumors assigned to the heterogenous group and 19 tumors assigned to the homogenous group. Thus, interestingly, the results of the pixel analyses show a diverging direction to the other levels.

## 3.1.4 | Modality IV: Epigenetic level

To assess epigenomic heterogeneity, we used a 850k methylation array and classified the results using the brain tumor classifier based on the work by Capper et  $al^{21}$  in version v12.3. In total, 140 samples were classified resulting in 17 different main methylation classes ("all\_samples"), of which 137 were tumor-related diagnoses. Exactly 117 samples had a GBM-related diagnosis with seven different subclasses. Three biopsies were classified as control class. See Figure 3D for complete classifier assignments.

For further analyses, non-GBM diagnoses were excluded to prevent deceptive results due to sampling error or DNA quality defect. To assess the heterogeneity, only patients with a minimum of 3 biopsies with GBM diagnosis were included ("GBM\_3+") resulting in a collective of 108 biopsies of 28 tumors).

The biopsies of five tumors (17.9%) were assigned to three different methylation classes. Nine tumors (32.1%) had samples with two different classes, 14 tumors (50%) with one.

For association analysis between variation of methylation classes and survival, an entity ratio comprised of the number of different methylation classes found in one tumor divided by the number of analyzed samples per tumor was generated. By dividing two groups by means of the median of 0.367 (above median equates to heterogenous; below or equal to homogenous), an obvious, although not significant shorter OS is observed for patients with heterogenous tumors (15.67 months vs 7.95 months:  $P = .070$ : data not shown). When separating by the number of different methylation classes (ranging from 1 to 3), the shortest OS is seen for tumors with three different methylation classes, whereas tumors of which all samples were classified in the same class, have the longest OS (5.78 vs 15.67 months: 10.97 months for tumor with two different classes: Figure 3E). The survival difference of tumors with only one methylation class and tumors with three methylation classes is highly significant ( $P = .0046$ ).

#### 3.2 | The association of different levels of heterogeneity among each other

After confirming that intratumor heterogeneity exists in our cohort, the next step was to evaluate if the different modalities of heterogeneity coexist or if one modality dominates in the individual patients. For this analysis, we chose the most comprehensive and representative parameter (complex) for each modality.

PROKOP ET AL.

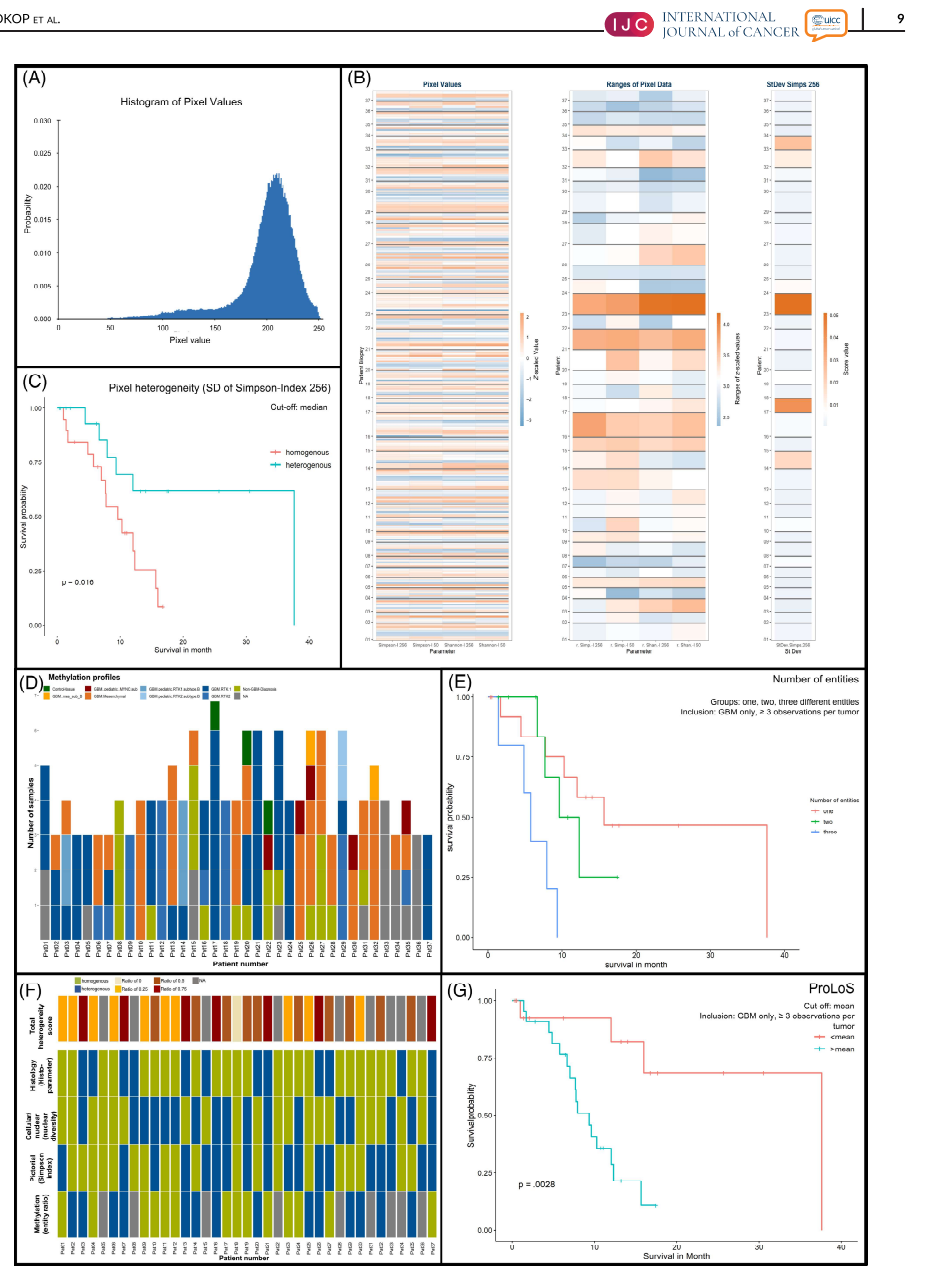

FIGURE 3 Legend on next page.

# 10 | UO INTERNATIONAL GENER

We used the HisScore for the regional, the NucDivScore for the cellular (nuclear), the SD of the Simpson Index for the pixel-level modality and the entity ratio for epigenetic heterogeneity.

For every patient, we determined whether each parameter was above the median leading to the assignment of a heterogeneous type. In case the parameter was below or equal to the median, a homogenous type was assumed.

Regarding the epigenomic heterogeneity, only  $GBM_3+$  tumors were included. Three (8.1%) tumors were homogenous on all available levels (for two tumor methylation profiling and therefore, entity ratio was not available; Figure 3F). Exactly 14 (37.8%) tumors had one parameter (4 tumors without methylation profiling), 13 (35.1%) tumors had two parameters with heterogenous character (3 tumor without methylation profiling). For 7 (18.9%) tumors, three parameters were of beterogenous layout. No tumor was beterogenous in all four modalities

Correlation analyses between the parameters of the different modalities revealed a significant correlation between the entity ratio and NucDicScore  $(r = -.542, P = .003)$ . Furthermore, the entity ratio and SD of the Simpson Diversity Index were negatively associated, not significantly, though  $(r = -.345, P = .072)$ .

The mesenchymal GBM subtype as determined by the brain tumor classifier, was significantly positively correlated with the IHC scores of Iba1 ( $r = .372$ ,  $P = .00004$ ) and GFAP ( $r = .226$ ,  $P = .015$ ). There was a negative association with the amount of Mib1-positive cells  $(r = -.234, P = .011)$ . The receptor tyrosine kinase-I (RTK-I) subtype showed a significant positive correlation with Mib1 ( $r = .252$ ,  $P = .006$ ) and a negative correlation with Iba1-positive cells  $(r = -.201, P = .031)$ . For these correlation analyses, all samples with methylation class "glioblastoma" were included.

## 3.3 | Creation of a predictor of longer survival integrating all levels of heterogeneity

For the analysis of the association between number of heterogenous modalities and survival, we divided the number of heterogenous levels by the number of available levels to avoid bias by missing data from modalities resulting in the UniPreHet-Ratio. Once again, we used the median of all UniPreHet-Ratios as cut-off. When considering all available data from all modalities, no clear trend was observed. However, when only taking the regional, nuclear and epigenomic modalities into account (thus, discarding the pixel-level modality), a trend toward longer survival in homogenous patients was seen (median survival 12.32 month vs  $9.36$ :  $P = .342$ ). This trend is even more apparent. when only samples with GBM as main classifier diagnosis served as basis for the entity ratio. While the survival difference for all modalities is not significant (median survival 12.32 vs 7.95 months;  $P = .237$ ), a significant survival difference can be seen in the reduced UniPreHet-Ratio (without pixel-level; median survival 16.00 vs 7.95 months:  $P = .0496$ ).

We further tested whether the four modalities could form a sufficient predictor of longer survival (ProLoS). To this end, the HisScore, the NucDivScore and the entity ratio were weighted analogously to the UniPreHet-Ratio. For the pixel-level heterogeneity, however, a score point was assigned when the value was below or equal to the median reflecting its association with natient survival. Again, the scores of all modalities were added and divided by the number of contributing modalities to avoid bias by missing data. To test the survival, we split the patients in two groups based on the median of the overall ProLoS. While splitting by the median (median( $ProLoS$ ) = 0.5) results in a clear, vet nonsignificant trend (median OS 12.32 vs 7.03 month:  $P = .117$ ). it splits the cohort unevenly (ProLoS > median is true for only 6 patients and false for 31). Therefore, we additionally tested the mean (mean( $ProLoS$ ) = 0.421) as a cut-off resulting in a more even separation (ProLoS > mean is true for 15 and false for 22 patients) and a significant split regarding the OS (median OS 37.62 vs 9.36 month:  $P = 002$ ). This holds also true with a GBM  $3+$  precondition as basis for the entity ratio (median survival 37.62 vs 9.36 month;  $P = .003$ ; Figure 3G)

Additionally, we built a cox hazard model to examine the different impact of the parameters on the ProLoS. While all parameters of the ProLoS seem to be associated with longer survival, only the regional and the pixel-level show a significant association (regional  $P = .03$ , pixel-level  $P = .016$  | for gbm 3+: regional  $P = .023$ , pixel-level  $P = .026$ , cellular:  $P = .05$ ).

#### 3.4 Correlation analysis between tumor size and biopsy distances with degree of heterogeneity

In a last step, we assessed a possible correlation between tumor size and distances of the biopsies with the degree of heterogeneity. Information on tumor size was available for 35 patients, biopsy distance

FIGURE 3 Modalities III and IV-Pixel-level and epigenetic level-and integration of all four modalities. Part figure (A) demonstrates an example for the distribution of pixel values. In (B), a significant separation with poorer OS of patients with tumors that are homogenous regarding their SD of the Simpson-Index is seen, when dividing two groups by the median. (C) shows the z-scaled values (left) and the ranges of those zscaled values (middle) of the single pixel-level parameters Simpson-Index (256 and 50) and Shannon-Index (256 and 50) as well SD od the Simpson-Index (265, right) for every patient. In (D), the different methylation classes for all biopsy every biopsy of all patients is depicted. As can be seen, in half of the cases, the classifier results of the different biopsies of one tumor showed diverging methylation classes. (E) shows a clear separation when separating groups by the number of different methylation classes in one tumor. Tumors with three different classes and therefore, epigenetically the most heterogenous tumors, show the poorest survival. Patients with tumors with non-diverging methylation classes lived the longest. In (F), the homogenous or heterogenous character for all four levels for every patient is given. In the upper row, the total heterogeneity score integrating all four levels can be seen. Part figure (G) shows the Kaplan-Meier curve for the separation by the mean ProLoS. Patients with a ProLoS above the mean survived significantly longer. [Color figure can be viewed at wileyonlinelibrary.com]

#### PROKOP ET AL

PROKOP ET AL

**11 IDERETA SERVICE DE LA PRODUCTION DE LA PRODUCTION DE LA PRODUCTION DE LA PRODUCTION DE LA PRODUCTION DE LA PRODUCTION DE LA PRODUCTION DE LA PRODUCTION DE LA PRODUCTION DE LA PRODUCTION DE LA PRODUCTION DE LA PRODUCTIO** 

TABLE 3 Correlation of tumor size and biopsy distances with degree of heterogeneity.

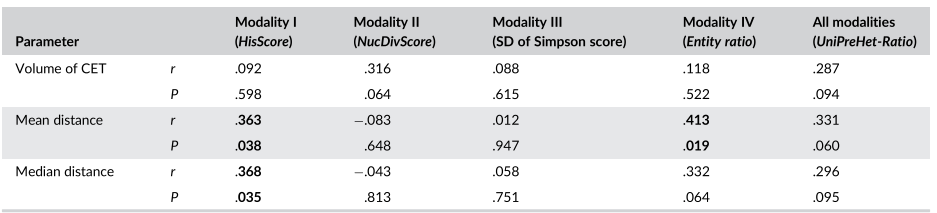

Note: Bold values indicate significant correlations

data for 33 patients. Tumor size was determined as contrast enhancing tumor (CET) in MRL No significant correlations were found when comparing tumor size and the degree of heterogeneity in all four modalities (represented by HisScore, NicDivScore, SD of Simpson Diversity Index and Entity Ratio) and a combined value represented by the UniPreHet-Ratio (Table 3). As could be expected, there was a significant correlation between the mean distances of the bionsies of the same patient and the His Score  $(r = .636, P = .038)$ , as well the Entity ratio  $(r = .413, P = .019)$ . Table 3). There was also an association between the distances and the integrating UniPreHet-Ratio, although not significant ( $r = .331$ ,  $P = .060$ ).

## 4 | DISCUSSION

Intratumor heterogeneity is a hallmark of GBM but remains difficult to quantify. Moreover, morphological studies have mostly focused on one level of heterogeneity, usually by assessing regional heterogeneity by immunohistochemistry in samples of resected GBM.<sup>6,7,24,25</sup> For our study, 157 biopsies of 37 patients with therapy-naive IDH-wildtype GBM were analyzed. By separate examination of the single biopsies, an excellent spatial separation of different tumor areas is warranted. Besides traditional morphological analysis, we included novel scoring systems reflecting morphological intratumor heterogeneity and incorporated a new modality for heterogeneity by analyzing the pixel intensities in the GBM biopsies.

We were able to confirm our hypothesis that heterogeneity exists in different modalities. We observed a significant correlation between the distances of the biopsies to each other and the degree of heterogeneity on the regional and the epigenetic level, which seems biologically plausible and supports the validity of our analyses. Most interestingly, we can show an association between all modalities and OS. This led us to design a predictor of longer survival (ProLoS), which includes the four examined modalities of heterogeneity (regional, nuclear, pixel-level and epigenomic). By splitting the tumors into two groups with the mean ProLoS as cut-off, a highly significant separation regarding the OS was seen which underlines the clinical relevance of heterogeneity studies. When considering the single modalities, interestingly, the pixel-level showed inverted results compared to the other three levels. Whereas the comprehensive scores HisScore for the regional level, the NucDiv-Score for the cellular and the entity ratio for the epigenomic level all

showed the trend that patients with heterogenous tumors have a shorter OS compared to tumors with lesser degree of heterogeneity it was the other way around for the SD of the Simpson and Shannon Diversity Index. Both indices are usually used in ecology to describe biological diversity<sup>26,27</sup> and reflect the heterogeneity of pixel intensities in our study. This is an interesting finding contradicting the results one would expect. When reflecting the results, it makes sense, though, considering the fact that a high SD of the Simpson Diversity Index is equivalent with a high range of content of image information. A high range of information content could mean that the tumor features various morphological aspects differ regarding their information content. For instance, a tumor with biopsies that all include a high amount of necrosis would have due to a high white content generally low indices and hence, a low SD. To continue this thought, one would not expect that a GBM with globally high content of necrosis found in all biopsies has a better OS compared to a tumor that varies regarding its content of necrosis in the single biopsies. In general, GBM have an extremely high image information density in higher resolutions. This is why we decided to use SD as "zooming out" effect to capture differences at all

For all other modalities, it was shown that higher degree of heterogeneity is associated with poorer survival, which is in line with previous studies.<sup>7,10</sup> It has to be noted, though, that some of these correlations are not significant, and their relevance has to be examined in further studies. Under the assumption that morphological heterogeneity is caused by genetic instability with the result of mutation accumulation, natural selection is a feasible explanation for tumor cell survival despite extensive therapy.<sup>28</sup> Individual therapies that are directed against specific genomic alterations, for instance, lose effectiveness when only a subpopulation is attacked due to clonal variation. The most significant result was seen for the epigenomic level. We were able to confirm our hypothesis that different GBM subtypes can be found in one single tumor. Moreover, we showed that patients with tumors that comprise three different methylation classes as defined by Capper et al<sup>13</sup> had a highly significantly shorter OS compared to patients with tumors that consisted of only one detected methylation class. Additionally to this interesting finding, it highlights the limitation of comprehensive epigenomic diagnostics based on a single biopsy. It also explains why therapies that are meant to treat specific genomic alterations have not shown the expected positive results in clinical practice. It should also be noted that we did not

# 12 | **JO** INTERNATIONAL GENER

analyze the whole tumor but a varying number of small biopsies. The assumption that all GBM show different subtypes to a certain degree seems likely. This entails the question how much tissue needs to be examined before a dimension of heterogeneity can be stated. Contrary to our results. Verburg et al stated that classification based on methylations profiles is highly conserved in space when the samples were adjusted for tumor purity.<sup>29</sup> This statement is also based on a study comprising spatially separated biopsies. Restrictively, the cohort included beside 7 IDH-wildtype GBM 9 IDH-mutant gliomas. As heterogeneity is generally more pronounced in IDH-wildtype, we assess our cohort of 37 patients with IDH-wildtype tumors more convincing. But indeed, the strongly debated issue of the influence of included non-neoplastic cells makes the matter even more difficult. We observed a highly positive correlation between the mesenchymal GBM subtype and the amount of Iba1-positive microglia. Even if this is in line with previous studies,  $7,30,31$  it raises the question how the amount of microglial cells and other non-neoplastic cells influences epigenetic and genetic analyses despite corrections for tumor purity. Our results show a significant inverse correlation between Iba1-positive cells and proliferating Mib1-positive cells. This is an expected result which validates our evaluation methods as one would anticipate that microglial cells do not proliferate as much as tumor cells

A main limitation of our study is the selection bias. For the ana-Ivses, only tumor with at least three biopsies were included. Moreover for further analyses that included enjoenomic data tumors with less than three biopsies with GBM methylation classes were excluded. Samples with classifier results of non-GBM-methylation classes were eliminated to avoid false results due to sampling error or low DNA quality. Furthermore, we correlated the degree of heterogeneity with the bionsy distances, although distance measurements can be inaccurate due to, for example, shifting during opening of the dura. Another shortcoming is that several histological parameters were manually scored, which might impede reproducibility. On the other hand, it avoids interobserver variance in the present study, as previously described.  $32-34$  While the manual selection of the snapshots introduces selection bias (toward images with high cell count), it also ensures a high quality of the image dataset. Due to the visual control, artifacts or regions with low or no tumor content were excluded, resulting in an easy to process dataset. Compared to the study by Andor et al.<sup>16</sup> in which  $\sim$ 15% of images had to be excluded from the analysis, this purity may actually prove as advantage

Despite the limitations, we are convinced that our study gives a further confirmation that intratumor heterogeneity exists in GBM and has an impact on OS. By designing a predictor of longer survival, a way of possible clinical implementation of heterogeneity analysis is prepared. Certainly, such heterogeneity assessment needs thorough validation and simplification before it can be broadly applied. Furthermore, arising technologies including spatial proteomics/transcriptomics and multiplex immunohistochemistry should be complemented to validate the results and give further insights into the heterogenous constitution of GBM.

## PROKOP ET AL

## 5 | CONCLUSION

Multiscale intratumor heterogeneity exists in glioblastoma and its degree has an impact on overall survival. In future studies, the creation and implementation of a broadly feasible heterogeneity index should be considered.

#### **AUTHOR CONTRIBUTIONS**

Georg Prokop: Conceived and designed our study: Analyzed the histological data: Did statistical analyses: Interpreted the data: Drafted the article and did the visualization. Benedikt Wiestler: Supervised the study; Made data available; Responsible for patient acquisition and biopsy planning; Did statistical analyses; Interpreted the data: Edited the article. Daniel Hieber: Did statistical analyses: Interpreted the data Fynn Withake: Did statistical analyses; Edited the article. Karoline Mayer: Analyzed the histological data; Edited the article. Jens Gempt: Made data available; Responsible for patient acquisition and biopsy planning; Interpreted the data; Edited the article. Claire Delbridge: Made data available; Edited the article. Friederike Schmidt-Graf: Made data available: Did statistical analyses: Edited the article. Nicole Pfarr: Made data available; Edited the article. Bruno Märkl: Supervised the study; Edited the article. Jürgen Schlegel: Supervised the study; Made data available; Interpreted the data; Edited the article. Friederike Liesche-Starnecker: Conceived and designed our study: Analyzed the histological data: Interpreted the data: Drafted the article and did the visualization. The work reported in the article has been performed by the authors, unless clearly specified in the text. All authors approved to the final version of the article.

#### **ACKNOWLEDGEMENTS**

We would like to thank S. Baur and T. Matt for their excellent technical support. Open Access funding enabled and organized by Projekt DEAL.

#### **FUNDING INFORMATION**

Our study was supported by the Bayarian Cancer Research Center (BZKF; grant to F. Liesche-Starnecker; grant number ZB-003-2022) and the Deutsche Forschungsgemeinschaft (DFG; grant to B. Wiestler; SFB 824, subproject B12).

#### CONFLICT OF INTEREST STATEMENT

Nicola Pfarr declares that she has a potential financial conflict of interest as she has a participation in the advisory boards of Novartis, Bayer, Lilly, Roche and AstraZeneca, has received speaker fees from Illumina, Thermo Fisher Scientific, Roche, BMS, AstraZeneca, Bayer: MSD and QuiP; and traveling support from BMS, Illumina, Thermo Fisher Scientific and PGDx. All other authors declare that they have no conflict of interest.

#### DATA AVAILABILITY STATEMENT

The datasets generated and/or analyzed during the current study are available from the corresponding author on reasonable request

#### PROKOP ET AL

#### **ETHICS STATEMENT**

Our study was approved by our local ethics committee (Technical University of Munich; 284/16S and 164/19S) and performed in accordance with the 1964 Helsinki declaration and its later amendments. All local patients were part of a prospective GBM cohort from February 2018 to March 2021 and gave written informed consent.

#### ORCID

Friederike Liesche-Starnecker<sup>D</sup> https://orcid.org/0000-0003-1948-1580

#### **REFERENCES**

- Aum DJ, Kim DH, Beaumont TL, Leuthardt EC, Dunn GP, Kim AH.  $\mathbf{1}$ Molecular and cellular heterogeneity: the hallmark of glioblastoma. Neurosurg Focus. 2014;37:E11.
- Lee JK, Wang J, Sa JK, et al. Spatiotemporal genomic architecture informs precision oncology in glioblastoma. Nat Genet. 2017:49: 594-599
- 3. Verhaak RG, Hoadley KA, Purdom E, et al. Integrated genomic analysis identifies clinically relevant subtypes of glioblastoma characterized by abnormalities in PDGFRA, IDH1, EGFR, and NF1. Cancer Cell. 2010:17:98-110
- 4. Parker NR, Hudson AL, Khong P, et al. Intratumoral heterogeneity identified at the epigenetic, genetic and transcriptional level in glioblastoma. Sci Rep. 2016;6:22477.
- 5. Koncar RF, Agnihotri S, Anarchy or respect the hierarchy? The complexity of glioblastoma. Cancer Res. 2020;80:3195-3196.
- Bergmann N, Delbridge C, Gempt J, et al. The intratumoral heteroge- $\overline{6}$ neity reflects the intertumoral subtypes of glioblastoma multiforme: a regional immunohistochemistry analysis. Front Oncol. 2020;10:494.
- 7 Liesche-Starnecker E. Mayer K. Kofler E. et al. Immunohistochemically characterized Intratumoral heterogeneity is a prognostic marker in human glioblastoma. Cancers (Basel). 2020;12:2964.
- 8. Lopes MB, Vinga S. Tracking intratumoral heterogeneity in glioblas toma via regularized classification of single-cell RNA-Seq data. BMC Bioinform. 2020;21:59.
- 9. Wenger A, Ferreyra Vega S, Kling T, Bontell TO, Jakola AS, Caren H. Intratumor DNA methylation heterogeneity in glioblastoma: implications for DNA methylation-based classification. Neuro Oncol. 2019; 21:616-627.
- 10. Gempt J. Withake F. Aftahy AK, et al. Methylation subgroup and molecular heterogeneity is a hallmark of glioblastoma: implications for biopsy targeting, classification and therapy, ESMO Onen, 2022;7:100566.
- Sottoriva A, Spiteri I, Piccirillo SG, et al. Intratumor heterogeneity in human glioblastoma reflects cancer evolutionary dynamics. Proc Natl Acad Sci U S A. 2013;110:4009-4014.
- 12. Carpenter AE, Jones TR, Lamprecht MR, et al. CellProfiler: image analysis software for identifying and quantifying cell phenotypes. Genome .<br>Biol. 2006:7:R100
- 13. Capper D. Stichel D. Sahm F. et al. Practical implementation of DNA methylation and copy-number-based CNS tumor diagnostics: the Heidelberg experience. Acta Neuropathol. 2018;136:181-210.
- 14. Louis DN, Perry A, Wesseling P, et al. The 2021 WHO classification of tumors of the central nervous system: a summary. Neuro Oncol 2021:23:1231-1251.
- 15. Remmele W, Stegner HE. Recommendation for uniform definition of an immunoreactive score (IRS) for immunohistochemical estroger receptor detection (ER-ICA) in breast cancer tissue. Pathologe. 1987; 8:138-140.
- 16. Andor N, Graham TA, Jansen M, et al. Pan-cancer analysis of the extent and consequences of intratumor heterogeneity. Nat Med. 2016:22:105-113.
- **UC** INTERNATIONAL **ELECTED** 13
- 17. Caicedo JC, Cooper S, Heigwer F, et al. Data-analysis strategies for<br>image-based cell profiling. Nat Methods. 2017;14:849-863. 18. Shannon CE. A mathematical theory of communication. Bell Syst Tech J. 1948;27:379-423.
- Simpson EH. Measurement of diversity. Nature. 1949;163:688.
- 20. Reinhardt A. Stichel D. Schrimpf D. et al. Anaplastic astrocytoma with piloid features, a novel molecular class of IDH wildtype glioma with recurrent MAPK pathway, CDKN2A/B and ATRX alterations. Acta Neuropathol. 2018;136:273-291.
- Capper D, Jones DTW, Sill M, et al. DNA methylation-based classification of central nervous system tumours. Nature. 2018:555: 469-474
- 22. Therneau TM, Grambsch PM. G: Modelling Survival Data: Extending the Cox Model. New York: Springer; 2000.
- and of Maaten LJP, Hinton GE. Visualizing high-dimensional data<br>using t-SNE. J Mach Learn Res. 2008;9:2579-2605. 23.
- Conroy S, Kruyt FA, Joseph JV, et al. Subclassification of newly diag  $24$ nosed glioblastomas through an immunohistochemical approach. PloS One. 2014:9:e115687
- $25$ Popova SN, Bergqvist M, Dimberg A, et al. Subtyping of gliomas of various WHO grades by the application of immunohistochemistry. Histopathology. 2014;64:365-379.
- 26. Anderson K. Bennie J. Wetherelt A. Laser scanning of fine scale pattern along a hydrological gradient in a peatland ecosystem. Landsc Fcol. 2010:25:477-492
- Buckland ST, Magurran AE, Green RE, Fewster RM. Monitoring 27. change in biodiversity through composite indices. Philos Trans R Soc Lond B Biol Sci. 2005;360:243-254.
- 28. Nowell PC. The clonal evolution of tumor cell populations. Science. 1976:194:23-28.
- Verburg N, Barthel FP, Anderson KJ, et al. Spatial concordance of DNA methylation classification in diffuse glioma. Neuro Oncol. 2021: 23:2054-2065
- Wang Q, Hu B, Hu X, et al. Tumor evolution of glioma-intrinsic gene 30. expression subtypes associates with immunological changes in the microenvironment. Cancer Cell. 2018;33:152.
- 31. Lee SY, Zhu J. Salzberg AC, et al. Analysis of single nucleotide variants of HFE gene and association to survival in the cancer genome atlas GBM data, PloS One, 2017:12:e0174778.
- Liesche-Starnecker F, Prokop G, Yakushev I, et al. Visualizing cellu-32. larity and angiogenesis in newly-diagnosed glioblastoma with diffusion and perfusion MRI and FET-PET imaging. EJNMMI Res. 2021; 11:72
- 33. Schon S. Cabello J. Liesche-Starnecker F. et al. Imaging glioma biology: spatial comparison of amino acid PET, amide proton transfer, and perfusion-weighted MRI in newly diagnosed gliomas. Eur J Nucl Med Mol Imaging, 2020:47:1468-1475.
- Liesche F, Lukas M, Preibisch C, et al. (18)F-Fluoroethyl-tyrosine uptake is correlated with amino acid transport and neovascularization in treatment-naive glioblastomas. Eur J Nucl Med Mol Imaging. 2019; 46:2163-2168

#### **SUPPORTING INFORMATION**

Additional supporting information can be found online in the Supporting Information section at the end of this article.

How to cite this article: Prokop G, Wiestler B, Hieber D, et al. Multiscale quantification of morphological heterogeneity with creation of a predictor of longer survival in glioblastoma, Int. I Cancer. 2023;1-13. doi:10.1002/ijc.34665